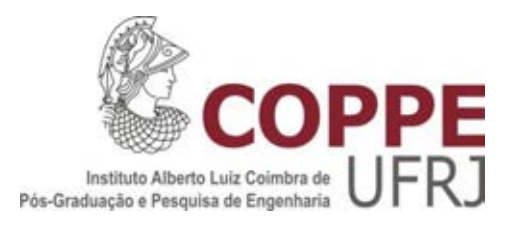

## METODOLOGIA PARA PRIORIZAÇÃO DO CONTROLE E MONITORAMENTO DA QUALIDADE DAS ÁGUAS, COMO FERRAMENTA PARA GESTÃO DE RECURSOS HÍDRICOS

Ágatha Weinberg

Dissertação de Mestrado apresentada ao Programa de Pós-graduação em Engenharia Civil, COPPE, da Universidade Federal do Rio de Janeiro, como parte dos requisitos necessários à obtenção do título de Mestre em Engenharia Civil.

Orientador: José Paulo Soares de Azevedo

Rio de Janeiro Junho de 2018

## METODOLOGIA PARA PRIORIZAÇÃO DO CONTROLE E MONITORAMENTO DA QUALIDADE DAS ÁGUAS, COMO FERRAMENTA PARA GESTÃO DE RECURSOS HÍDRICOS

Ágatha Weinberg

DISSERTAÇÃO SUBMETIDA AO CORPO DOCENTE DO INSTITUTO ALBERTO LUIZ COIMBRA DE PÓS-GRADUAÇÃO E PESQUISA DE ENGENHARIA (COPPE) DA UNIVERSIDADE FEDERAL DO RIO DE JANEIRO COMO PARTE DOS REQUISITOS NECESSÁRIOS PARA A OBTENÇÃO DO GRAU DE MESTRE EM CIÊNCIAS EM ENGENHARIA CIVIL.

Examinada por:

Prof. José Paulo Soares de Azevedo, Ph.D.

\_\_\_\_\_\_\_\_\_\_\_\_\_\_\_\_\_\_\_\_\_\_\_\_\_\_\_\_\_\_\_\_\_\_\_\_\_\_\_\_\_\_\_\_\_\_\_\_

Prof. Iene Christie Figueiredo, D. Sc.

\_\_\_\_\_\_\_\_\_\_\_\_\_\_\_\_\_\_\_\_\_\_\_\_\_\_\_\_\_\_\_\_\_\_\_\_\_\_\_\_\_\_\_\_\_\_\_\_

Prof. José Otavio Goulart Pecly, D. Sc.

\_\_\_\_\_\_\_\_\_\_\_\_\_\_\_\_\_\_\_\_\_\_\_\_\_\_\_\_\_\_\_\_\_\_\_\_\_\_\_\_\_\_\_\_\_\_\_\_

RIO DE JANEIRO, RJ - BRASIL JUNHO DE 2018

Weinberg, Ágatha

Metodologia para Priorização do Controle e Monitoramento da Qualidade das Águas, Como Ferramenta para Gestão de Recursos Hídricos / Ágatha Weinberg – Rio de Janeiro: UFRJ/COPPE, 2018.

XVIII, 183 p.: il.; 29,7 cm.

Orientadores: José Paulo Soares de Azevedo

Dissertação (mestrado) – UFRJ/ COPPE/ Programa de Engenharia Civil, 2018.

Referências Bibliográficas: p. 153-159.

1. Gestão de Recursos Hídricos. 2. Qualidade de Água. 3. Bacia do Rio Piabanha. 4. Modelagem de Qualidade das Águas. I. Azevedo, José Paulo Soares de*.* II. Universidade Federal do Rio de Janeiro, COPPE, Programa de Engenharia Civil. III. Título.

## **AGRADECIMENTOS**

Meus sinceros agradecimentos:

Ao meu orientador e professor, José Paulo Soares de Azevedo, que me acompanhou desde a graduação em Engenharia Ambiental e foi um dos responsáveis pelo meu ingresso como estagiária no Instituto Estadual do Ambiente, onde hoje atuo profissionalmente, concretizando o sonho de trabalhar com gestão ambiental e de recursos hídricos. Sempre me incentivou na busca por conhecimento e na construção de caminhos e soluções reais para a gestão de recursos hídricos, baseados em pesquisa, diálogo e ação colaborativa de todos os atores envolvidos.

À professora Iene Christie Figueiredo, extremamente importante na minha caminhada durante a graduação, especialmente no período da monografia quando pude contar com a sua essencial orientação e apoio. Agradeço por aceitar, prontamente, o convite para participar da defesa desta dissertação de mestrado e por todo o tempo dedicado transmitindo conhecimento e formando bons profissionais.

Ao professor José Otavio Goulart Pecly, por também aceitar o convite para participar do seminário, onde expôs comentários de grande relevância para a construção final desse trabalho, e da defesa dessa dissertação. Agradeço, também, pela atenção com que sempre me recebeu e dedicação com seus alunos.

Ao engenheiro ambiental Thiago Pires de Paula, pelo suporte fundamental na implementação do modelo de qualidade de água utilizado nesta dissertação, dedicando seu tempo de forma muito atenciosa e gentil. Ao doutor em Engenharia Civil e engenheiro elétrico Flavio José Lyra da Silva, por compartilhar a ferramenta desenvolvida no âmbito de sua tese de doutorado.

A todos os colegas da Gerência de Informação Hidrometeorológica e Qualidade de Água do Instituto Estadual do Ambiente, que me receberam em 2011 com muita simpatia, para a minha primeira experiência profissional, e que até hoje fazem parte do meu dia-a-dia e contribuem na minha evolução profissional em um ambiente corporativo, também compartilhando momentos de alegria e descontração. Meu agradecimento especial aos meus chefes Leonardo Daemon, André Leone Riguetti e Leonardo Fidalgo Telles.

Às instituições e órgãos que disponibilizaram dados para o desenvolvimento desta dissertação, em especial ao INEA e CPRM.

Aos eternos amigos feitos ao longo da vida, no colégio Sagrado Coração de Maria e na graduação na UFRJ, preenchendo minha memória com as melhores lembranças, repletas de aprendizado, amadurecimento e alegrias.

Ao meu companheiro de vida César, por estar ao meu lado em todos os momentos nesses mais de 8 anos de convivência. Meu deu suporte nos momentos de insegurança e incentivo nos momentos de descrença, me ajudando a crescer e enfrentar todos os desafios.

Aos meus pais e familiares, pelo amor e carinho. Agradeço ao meu pai Mario e minha mãe Rosana, que sempre se desdobraram e proporcionaram as melhores condições para que eu seguisse minhas aspirações e sonhos, além de me apoiarem em todos os momentos. Dedico essa conquista à eles, em especial à minha mãe.

Resumo da Dissertação apresentada à COPPE/UFRJ como parte dos requisitos necessários para a obtenção do grau de Mestre em Ciências (M.Sc.)

## METODOLOGIA PARA PRIORIZAÇÃO DO CONTROLE E MONITORAMENTO DA QUALIDADE DAS ÁGUAS, COMO FERRAMENTA PARA GESTÃO DE RECURSOS HÍDRICOS

Ágatha Weinberg

Junho/2018

Orientador: José Paulo Soares de Azevedo Programa: Engenharia Civil

A metodologia é baseada na combinação das pressões ambientais significativas e das informações resultantes de modelos matemáticos sobre qualidade de água. Para cada trecho de uma bacia hidrográfica, o cruzamento desses aspectos indica o grau de priorização para controle e monitoramento da qualidade das águas, onde o grau mais elevado indica a maior necessidade em implementar rotinas de controle e monitoramento específicas e de resposta mais rápida (curto/médio prazo) e o grau mais baixo sugere que as atividades podem ser planejadas de forma mais simplificada e menos urgente. A metodologia foi testada através de um estudo de caso na bacia do Rio Piabanha e foi possível constatar que o trecho situado próximo a nascente e o trecho inicial/médio da bacia possuem grau de priorização ALTO, onde a execução de ações de controle e monitoramento deve ser contemplada por medidas de curto e médio prazos, especialmente no controle de cargas poluidoras difusas e dos principais tributários da bacia, como os Rios Quitandinha, das Araras, Santo Antônio e Preto. Os trechos finais da bacia do Rio Piabanha, até o desague no Rio Paraíba do Sul, possuem grau de priorização MÉDIO a BAIXO e devem ser contemplados somente após a execução das ações previstas para os trechos de maior grau de priorização, onde os efeitos dessas ações são essenciais e prioritários. Os resultados dessa metodologia podem embasar ações de proteção e recuperação ambiental, além de programas de controle da poluição sanitária/industrial da região com vistas à garantia dos usos atuais e futuros.

Abstract of Dissertation presented to COPPE/UFRJ as a partial fulfillment of the requirements for the degree of Master of Science (M.Sc.)

### WATER QUALITY CONTROL AND MONITORING PRIORITIZATION METHODOLOGY AS A TOOL FOR WATER RESOURCE MANAGEMENT

Ágatha Weinberg

#### June/2018

Advisor: José Paulo Soares de Azevedo Department: Civil Engineering

The methodology is based on the combination of the main environmental pressures with the resultant information from mathematical water quality models. For each stretch of the watershed, the iteration of these aspects indicates the priority level for the monitoring and control of the water quality, where the highest level reveals the greater need for implementation of fast results (short/medium term) specific monitoring and control routines, and the lower levels suggests that the activities can be planned in a simplified and less urgent way. The methodology was tested through a case study at the Piabanha river watershed and it was possible to verify that the regions situated next to the river spring and the initial/half stretch of the watershed have higher priority levels, where the monitoring and control actions must be atended by short and medium term measures, specially regarding to the control of diffuse pollutant loads and the main tributaries of the watershed, as the Quitandinha, das Araras, Santo Antônio and Preto rivers. The last stretch of the Piabanha river watershed, until the disembogue on the Paraíba do Sul river, has medium to low priority levels and should be contemplated only after the execution of the planned actions for the stretchs of higher priority levels, where the effects of these actions are prioritary and essential. The results of this methodology can support environmental protection and recovery actions, and also sanitary/industrial pollution control programs for the region, aiming at the guarantee of the current and future uses.

# **SUMÁRIO**

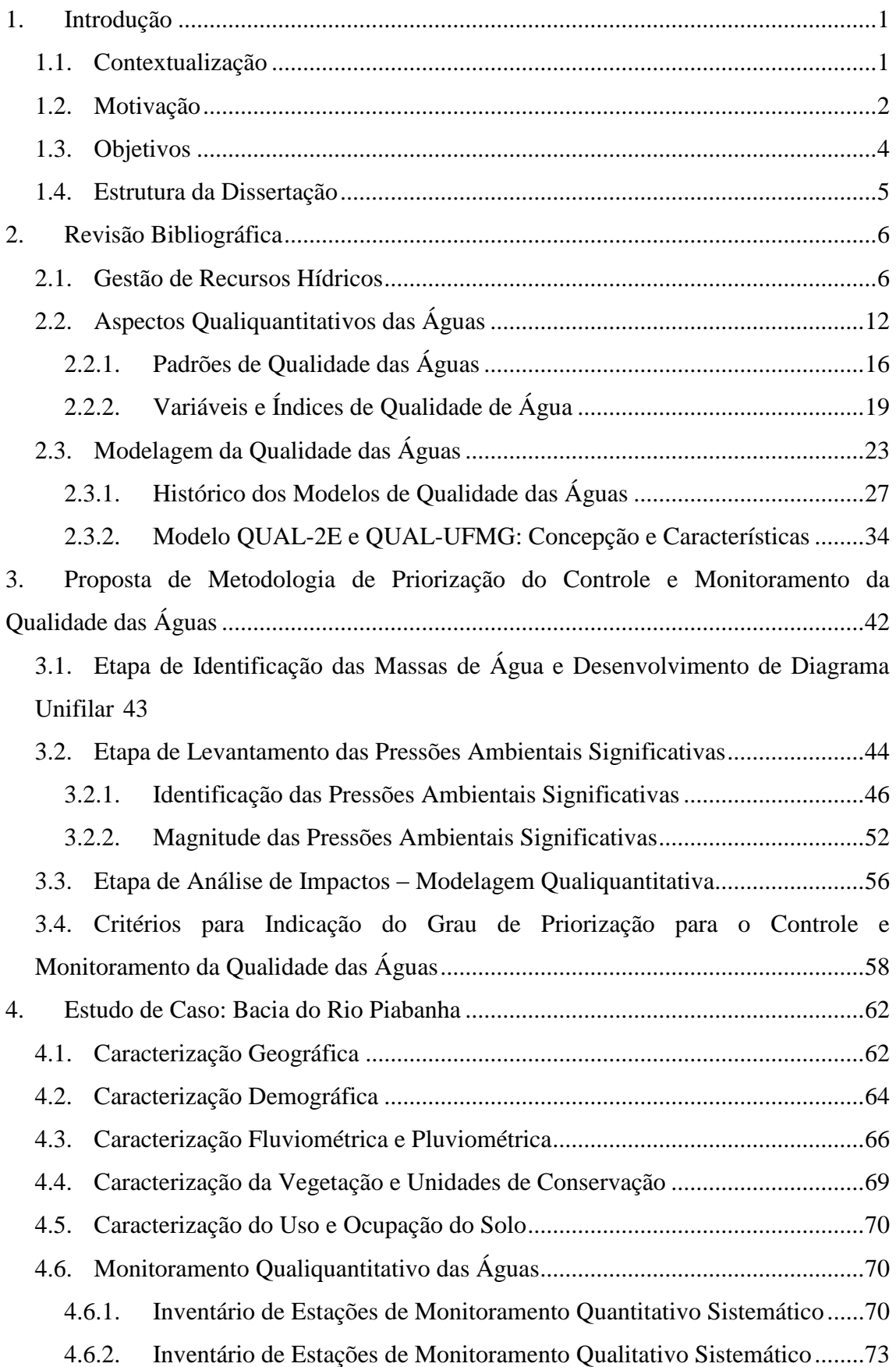

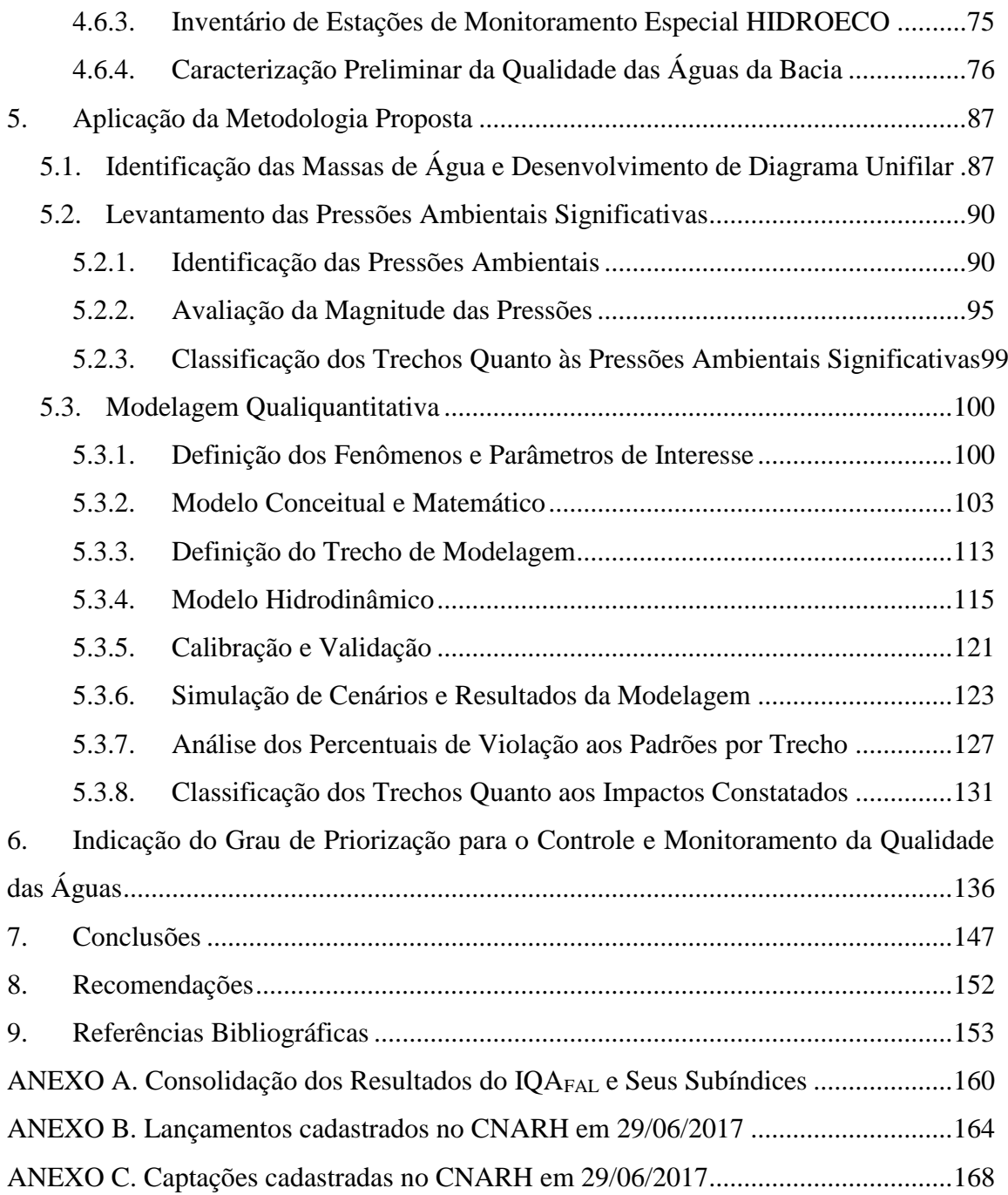

## **LISTA DE FIGURAS**

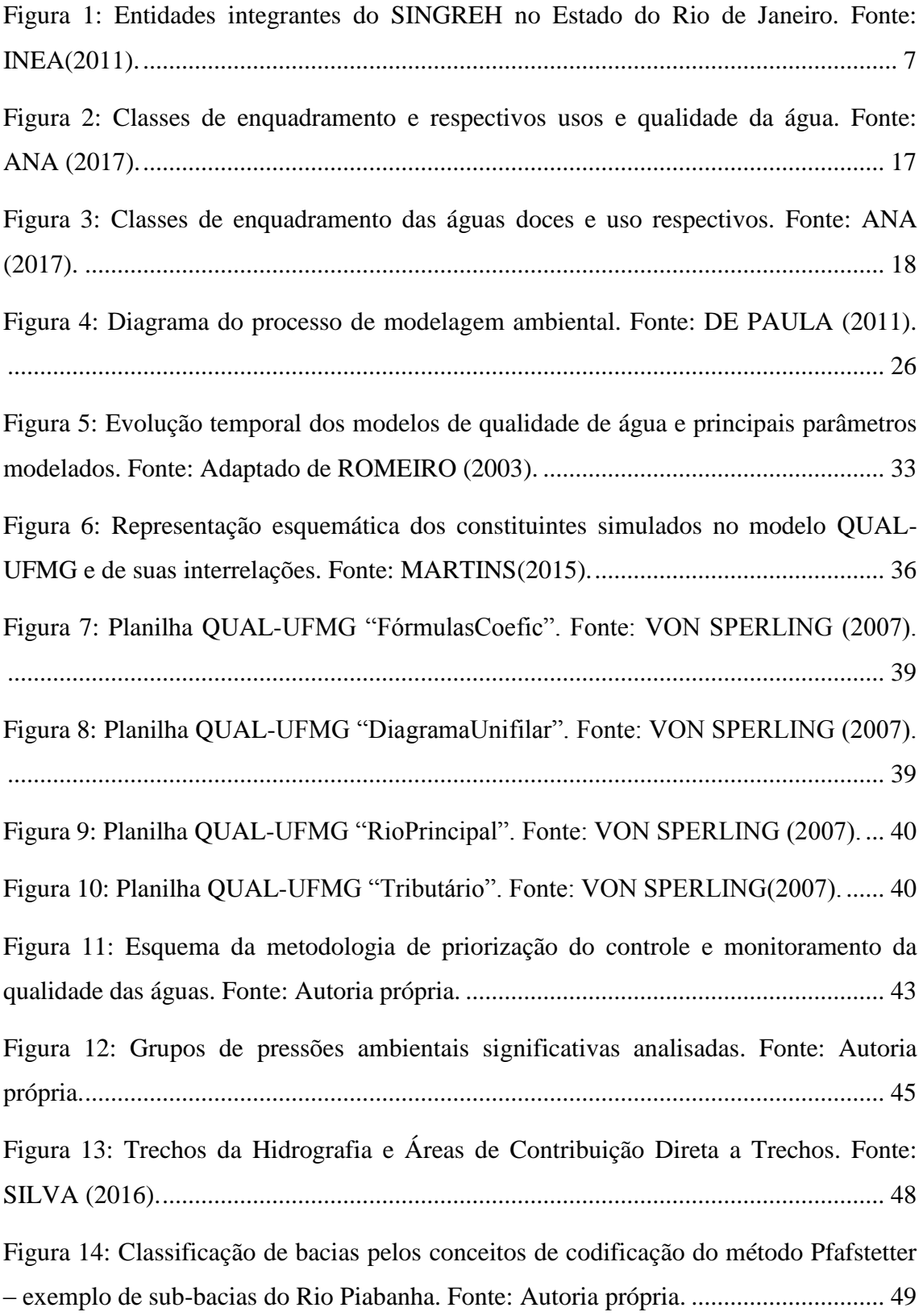

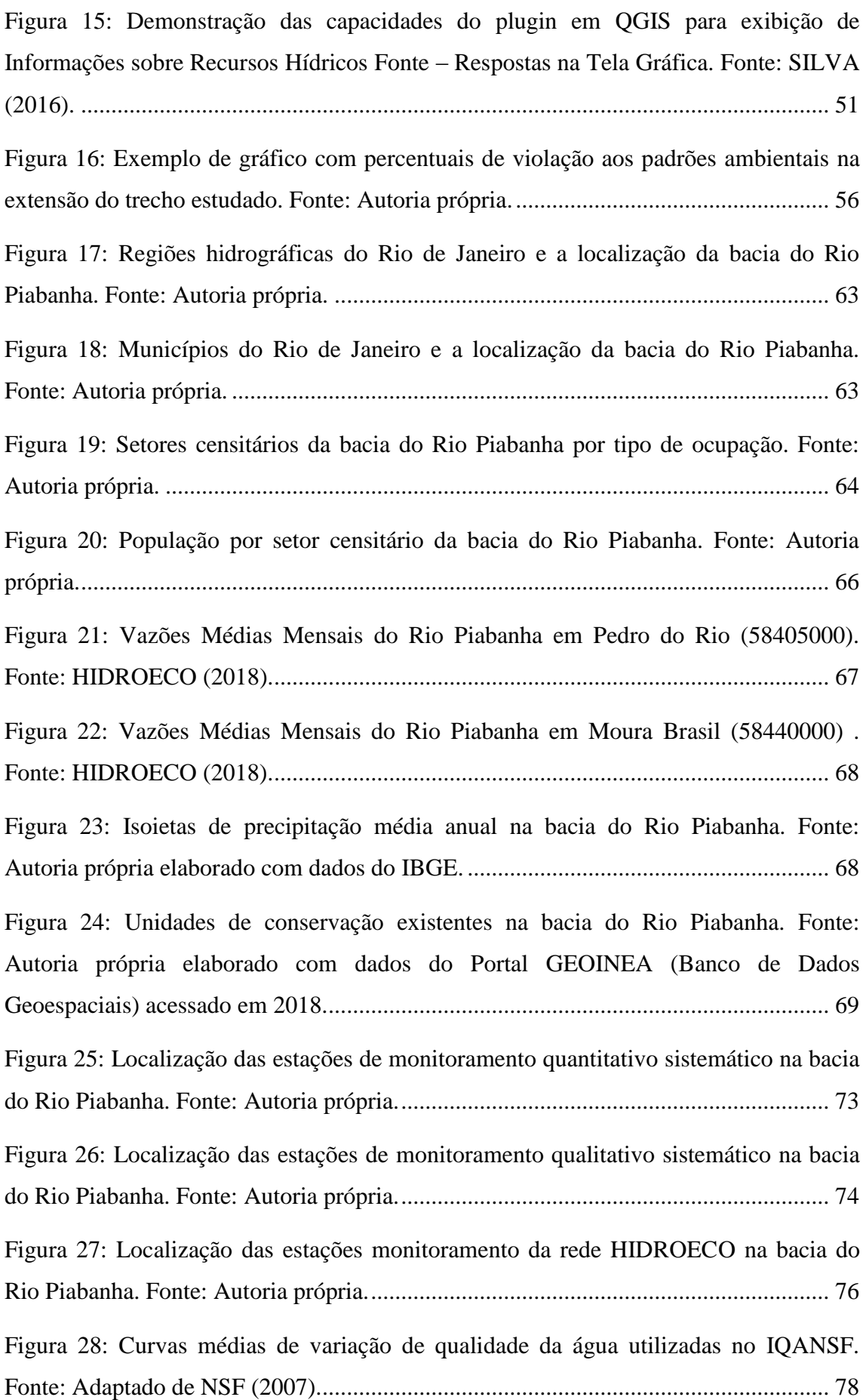

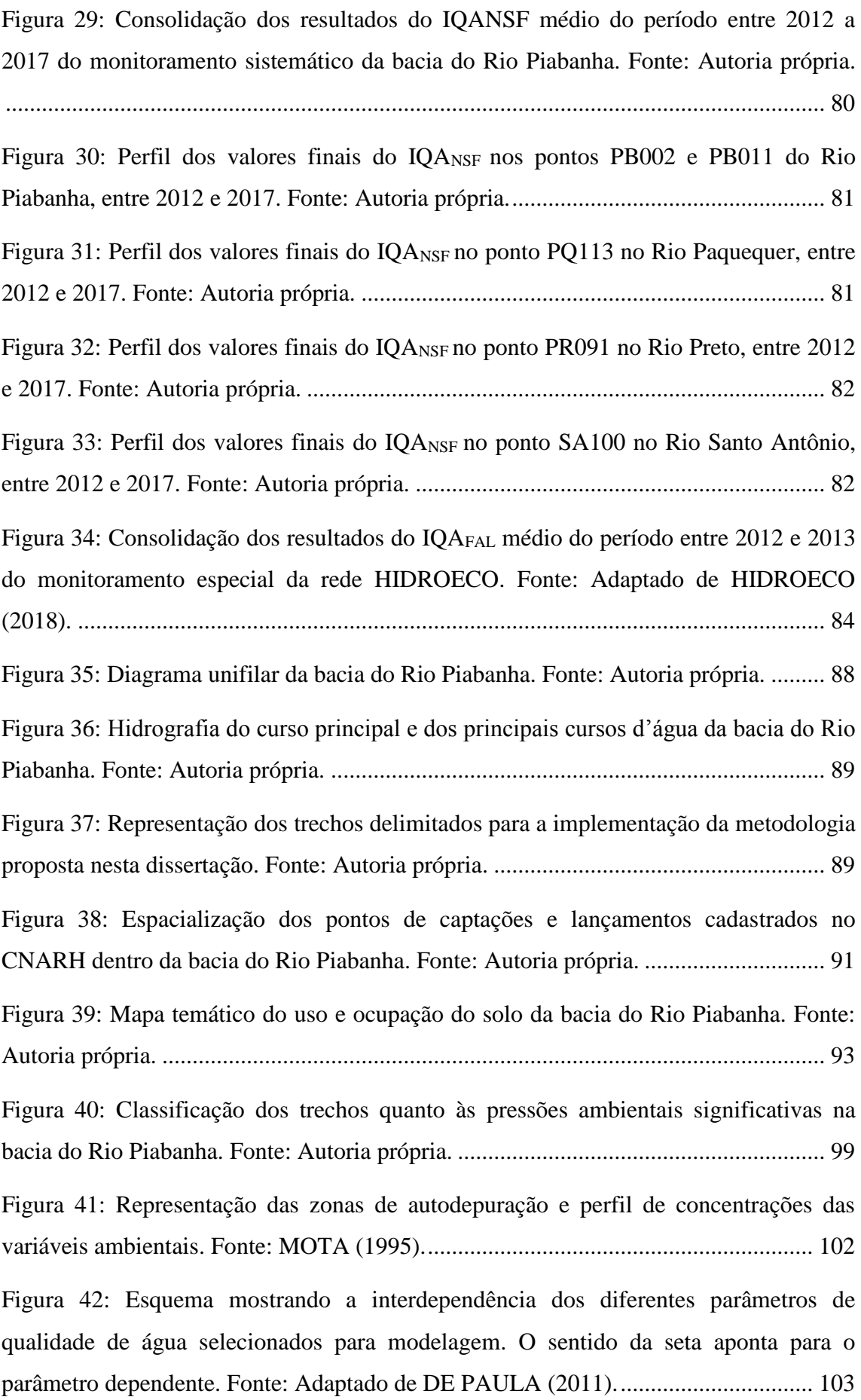

Figura 43: Representação do trecho do Rio Piabanha para modelagem qualiquantitativa das águas. Fonte: Autoria própria. ................................................................................ 115 Figura 44: Seções utilizadas para desenvolvimento das equações de ajuste vazão x profundidade e vazão x velocidade do modelo hidrodinâmico. Fonte: Autoria própria. ...................................................................................................................................... 120 Figura 45: Comportamento das vazões ao longo da calha principal do Rio Piabanha na condição de estiagem modelada (Q95). Fonte: Autoria própria. ................................... 121 Figura 46: Resultados da modelagem do Cenário Atual – percentual de violação aos padrões estabelecidos pela Resolução CONAMA 357/2005 (classe 2) para toda a extensão do Rio Piabanha. Fonte: Autoria própria. ...................................................... 123 Figura 47: Resultados da modelagem do Cenário I – percentual de violação aos padrões estabelecidos pela Resolução CONAMA 357/2005 (classe 2) para toda a extensão do Rio Piabanha. Fonte: Autoria própria. .......................................................................... 125 Figura 48: Resultados da modelagem do Cenário II – percentual de violação aos padrões estabelecidos pela Resolução CONAMA 357/2005 (classe 2) para toda a extensão do Rio Piabanha. Fonte: Autoria própria. .......................................................................... 126 Figura 49: Resultados da modelagem do Cenário III – percentual de violação aos padrões estabelecidos pela Resolução CONAMA 357/2005 (classe 2) para toda a extensão do Rio Piabanha. Fonte: Autoria própria. ...................................................... 127 Figura 50: Classificação dos trechos quanto aos impactos verificados pelos percentuais de violação média na bacia do Rio Piabanha – Cenário Atual. Fonte: Autoria própria. ...................................................................................................................................... 132 Figura 51: Grau de priorização para controle e monitoramento da qualidade das águas para cada trecho – Cenário Atual. Fonte: Autoria própria. .......................................... 141 Figura 52: Grau de priorização para controle e monitoramento da qualidade das águas para cada trecho – Cenário I. Fonte: Autoria própria. .................................................. 141 Figura 53: Grau de priorização para controle e monitoramento da qualidade das águas para cada trecho – Cenário II. Fonte: Autoria própria. ................................................. 142 Figura 54: Grau de priorização para controle e monitoramento da qualidade das águas para cada trecho – Cenário III. Fonte: Autoria própria. ............................................... 142

Figura 55: Hierarquização dos trechos da bacia do Rio Piabanha segundo o Grau de priorização para controle e monitoramento da qualidade das águas. Fonte: Autoria própria. .......................................................................................................................... 144

## **LISTA DE TABELAS**

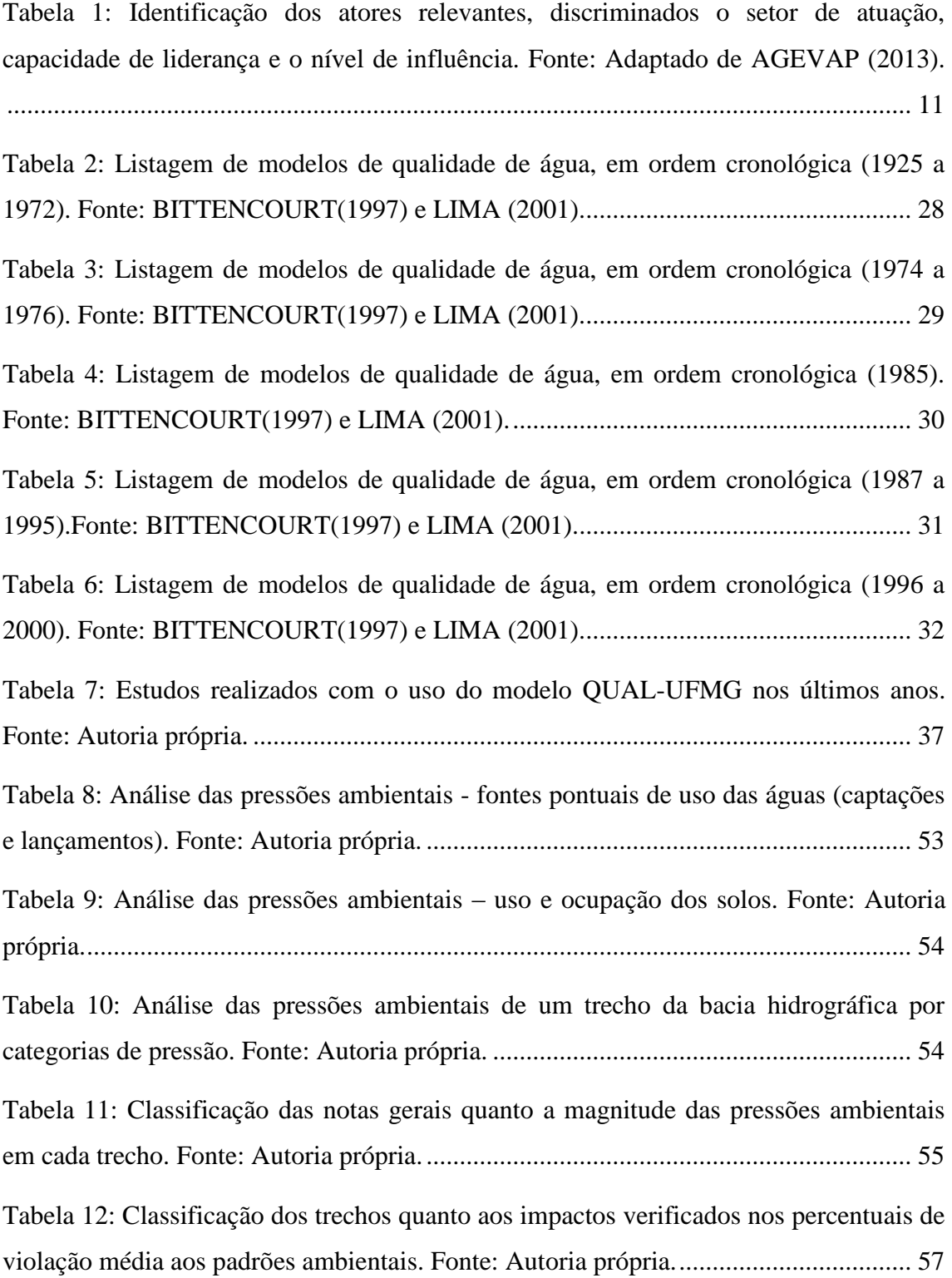

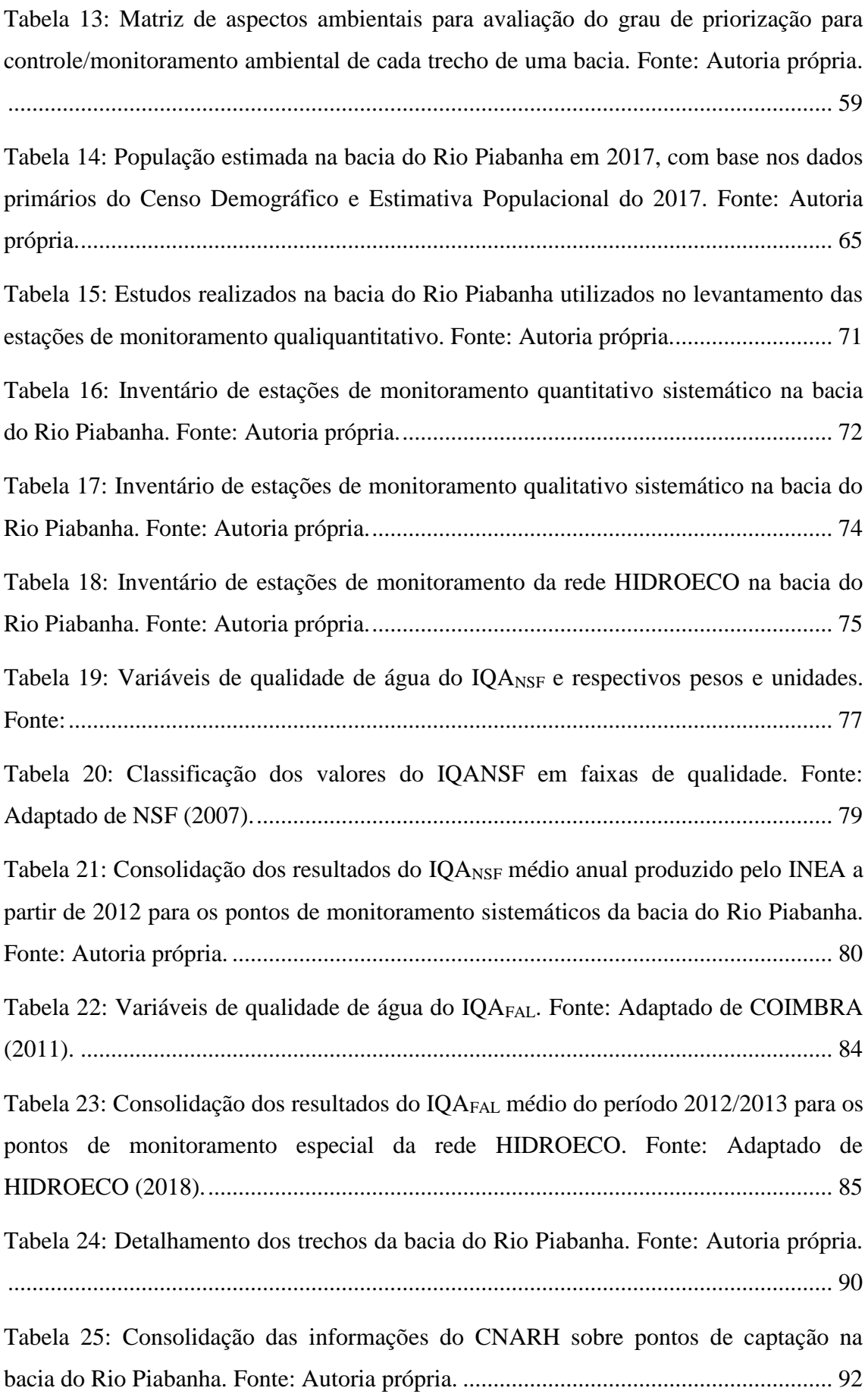

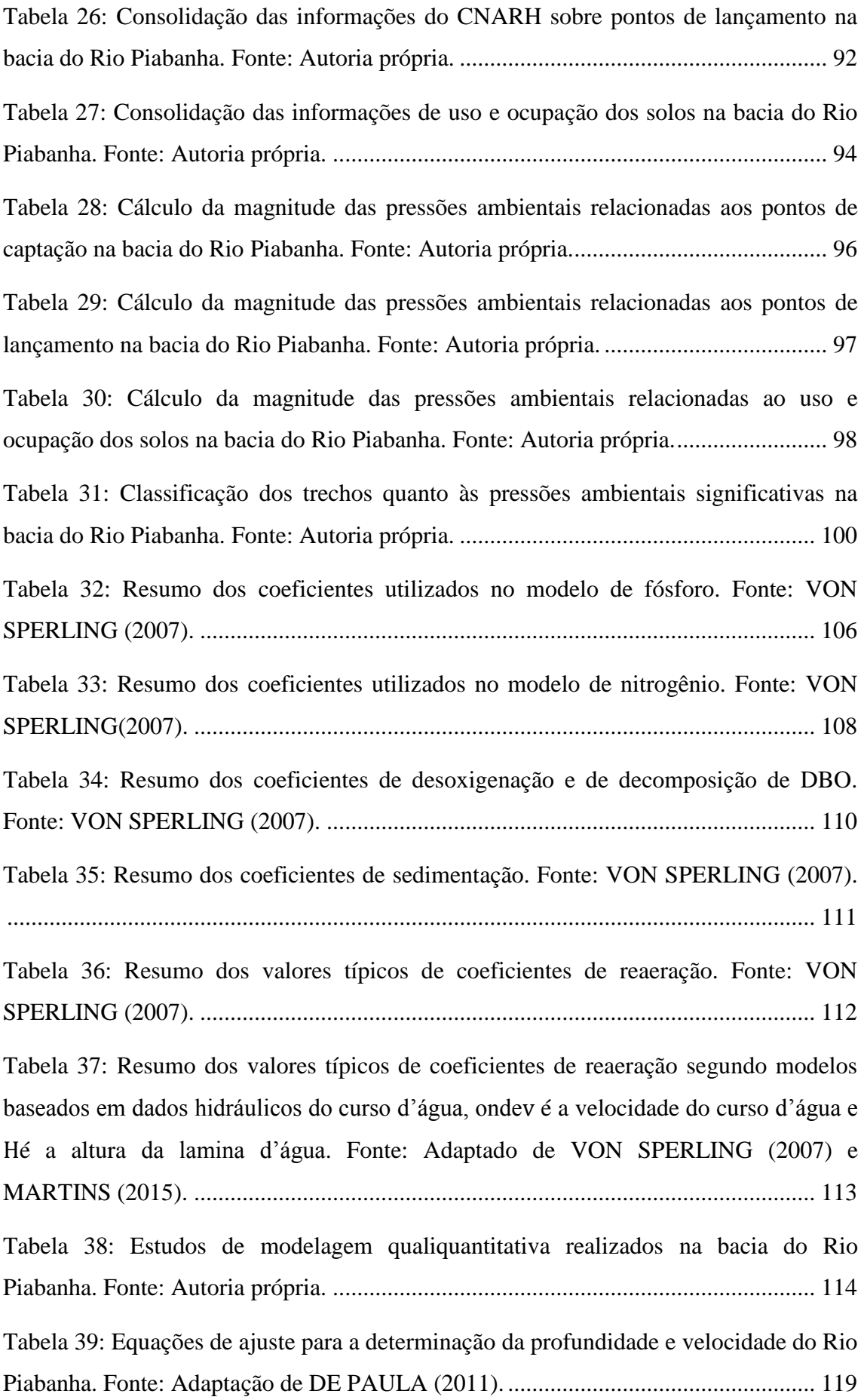

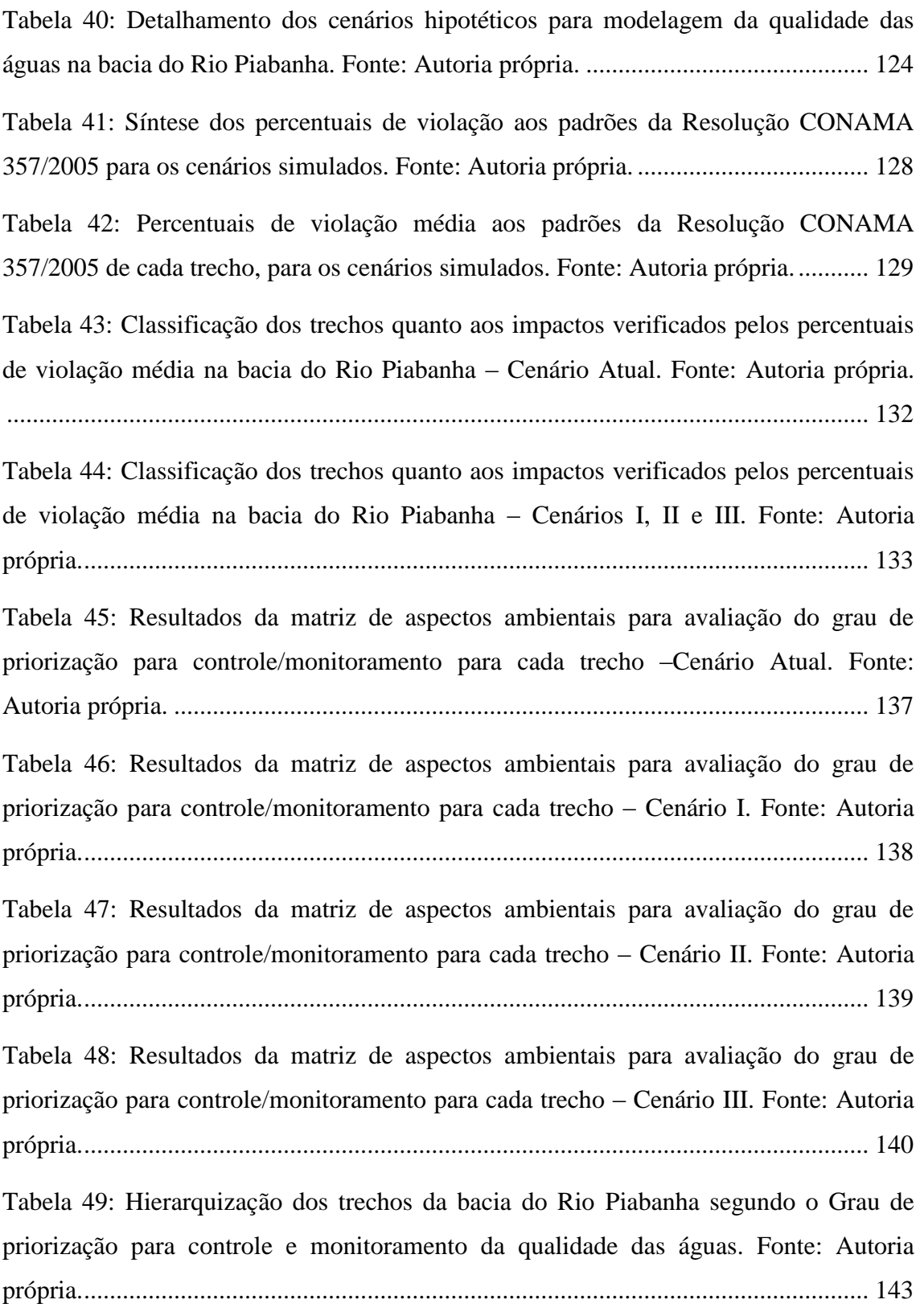

## <span id="page-18-0"></span>**1.Introdução**

#### <span id="page-18-1"></span>**1.1. Contextualização**

A água é um elemento indispensável para a sobrevivência de indivíduos e manutenção dos processos de desenvolvimento urbano e rural, sendo sua disponibilidade necessária não somente em quantidade, mas também em qualidade. Dessa forma, os recursos hídricos superficiais e subterrâneos são estratégicos para o homem e toda a biodiversidade existente no planeta (TUNDISI, 2003).

A complexidade dos usos múltiplos da água, no que tange ao desenvolvimento econômico e populacional, acompanhado pelo incremento da pressão sobre os recursos hídricos, impulsiona a degradação dos corpos d'água e a diminuição considerável em sua disponibilidade. De acordo com os usos da água, a degradação hídrica se dá através de um conjunto de impactos provenientes de atividades antrópicas, como abastecimento doméstico, abastecimento industrial, irrigação, dessedentação de animais, recreação e lazer, geração de energia elétrica, navegação, harmonia paisagística, diluição e transporte de despejos (TUNDISI, 2006).

A degradação dos ecossistemas aquáticos é evidenciada, prioritariamente, através da alteração da qualidade das águas. Segundo VON SPERLING (2005), a qualidade de uma determinada água é função das condições naturais e das interferências dos seres humanos na região. Tais interferências são consequência do fenômeno da poluição das águas que é definida, pelo mesmo autor, como a adição de substâncias ou de formas de energia que, direta ou indiretamente, alterem a condição do corpo hídrico de maneira que cause transtornos aos legítimos usos que dele são feitos.

A poluição das águas pode ocorrer através da introdução de substâncias artificiais e estranhas ao meio, como, por exemplo, o lançamento de agrotóxicos em rios ou a contaminação por organismos patogênicos; introdução de substâncias naturais e estranhas ao meio, como o aporte de sedimentos às águas de um lago; e alteração na proporção ou nas características dos elementos constituintes do próprio meio, como a diminuição do teor de oxigênio dissolvido nas águas de um rio em decorrência da presença de matéria orgânica (MINISTÉRIO DA SAÚDE, 2006).

Deste modo, os efeitos resultantes da poluição das águas se apresentam sob a forma de modificações de parâmetros e aspectos de qualidade, comumente definidos pela mensuração de características físicas, químicas e biológicas. Neste contexto, os modelos matemáticos de qualidade das águas tornam-se ferramentas úteis e extremamente eficientes na avaliação dos impactos das atividades poluidoras (DE PAULA, 2011).

De acordo com WEINBERG (2013), no contexto de crescente degradação dos corpos hídricos, aumento e diversificação das fontes de poluição, se faz necessário o acompanhamento das alterações da qualidade de água de um rio ou bacia hidrográfica, através da utilização do monitoramento sistemático e de modelos de qualidade de água, de maneira a embasar ações de proteção e recuperação ambiental, com vistas à garantia dos usos atuais e futuros.

#### <span id="page-19-0"></span>**1.2. Motivação**

Sobre o processo de gestão de uma bacia hidrográfica, TUNDISI (2006) destacou que, além da organização institucional e do arcabouço legal, se faz necessária a implementação de ferramentas e instrumentos técnicos para promover avanços consolidados e substanciais na gestão de recursos hídricos. Mesmo com definição de redes sistemáticas de monitoramento qualiquantitativo continuo, é necessário o desenvolvimento de atividades periódicas de controle ambiental e fiscalização. A fim de torná-las mais eficientes, tais atividades podem ser subsidiadas pelo uso de ferramentas técnicas, propiciando otimização de recursos do órgão ambiental, tanto financeiros quanto humanos, fato extremamente importante no cenário mais recente de crise econômica no pais. Essas ferramentas técnicas podem auxiliar, ainda, na tomada de decisão e no planejamento temporal e espacial das atividades de controle, no sentido de se verificar regiões ou situações de maior prioridade, onde se constata maiores necessidades na implementação de ações de monitoramento e fiscalização.

O presente trabalho, então, constatou grande oportunidade em estudar uma metodologia para priorização do controle e monitoramento da qualidade das águas através de ferramentas técnicas de avaliação da condição dos recursos hídricos, como por exemplo, os modelos matemáticos de qualidade das águas que são comumente mais utilizados em estudos acadêmicos e que podem ter seu uso ampliado para o escopo técnico dos órgãos de gestão ambiental. A implementação de modelagem matemática para a elaboração de cenários preditivos e simulação dos processos de transporte e autodepuração de corpos d'água é considerada um instrumento tecnológico de grande

significância na gestão, e será abordada na presente dissertação. Ressalta-se que a gama de informações resultantes da implementação dos modelos deve servir como ferramenta "meio" para ações de caráter mais amplo e estruturado, de tomada de decisão em relação a gestão de recursos hídricos, e não somente como uma ferramenta "fim" de avaliação da qualidade das águas de bacias hidrográficas.

Destaca-se ainda que, de acordo com VON SPERLING (2007), um dos principais problemas de poluição dos cursos d'água, solucionado em grande parte dos países desenvolvidos, mas ainda em voga nos países em desenvolvimento, é o consumo de oxigênio dissolvido após o lançamento de esgotos, que será o recorte principal deste trabalho. É de extrema relevância a compreensão e análise desse fenômeno que, em linhas gerais, pode ser sintetizado pela ação de introdução de matéria orgânica nos corpos d'água e o consequente consumo do oxigênio dissolvido, derivado dos processos de estabilização realizado por bactérias decompositoras (VON SPERLING, 2007). Em razão disso, os fenômenos de maior interesse desta dissertação são o consumo do oxigênio dissolvido e a autodepuração das cargas poluidoras (carbonáceas, nitrogenadas e fosforadas) e, para isso, optou-se pelo uso de modelos matemáticos de qualidade de água que contemplem a modelagem desses constituintes.

Nesse sentido, o modelo da qualidade da água que foi utilizado na presente dissertação é o modelo QUAL-UFMG, de crescente utilização no âmbito nacional e custo de implementação simples, criado por Marcos Von Sperling, professor da Universidade Federal de Minas Gerais e doutor em Engenharia Ambiental. O modelo QUAL-UFMG, estruturado em planilhas, baseado no modelo QUAL-2E desenvolvido pela *US Environmental Protection Agency* (USEPA), possibilita a modelagem dos seguintes constituintes ao longo do rio: Demanda Bioquímica de Oxigênio (DBO), Oxigênio Dissolvido (OD), Nitrogênio Total e suas frações (orgânico, amoniacal, nitrito e nitrato), Fósforo Total e suas frações (orgânico e inorgânico) e Coliformes Termotolerantes (PERIN, 2013). Os principais resultados esperados com o uso de modelos de simulações de qualidade das águas, a exemplo do modelo QUAL-UFMG, são informações sobre as principais características de qualidade das águas ao longo dos trechos descritos, como por exemplo, a indicação de perfis de concentração dos poluentes hídricos simulados e percentuais de violação aos padrões estabelecidos pelas legislações pertinentes.

#### <span id="page-21-0"></span>**1.3. Objetivos**

Esse trabalho tem como objetivo principal o desenvolvimento de uma proposta de metodologia específica para priorização do controle e monitoramento da qualidade das águas que atue como ferramenta para uma gestão otimizada dos recursos hídricos.

Para validação da metodologia proposta, os procedimentos sugeridos serão implementados em um estudo de caso na bacia do Rio Piabanha, inserida na bacia do Rio Paraíba do Sul, cuja importância e relevância são consideradas fundamentais para a gestão dos recursos hídricos do estado do Rio de Janeiro. A bacia do Rio Piabanha possui área de drenagem de 2.058 km<sup>2</sup> , onde vivem cerca de 494 mil habitantes, e abrange total ou parcialmente os territórios de sete municípios fluminenses, Areal, Petrópolis, Teresópolis, São José do Vale do Rio Preto, Paraíba do Sul, Paty do Alferes e Três Rios.

Como objetivos específicos pretendem-se:

 Descrever os procedimentos estabelecidos para cada etapa da metodologia de priorização proposta, desenvolvida para controle e monitoramento da qualidade dos corpos hídricos, detalhando as bases de dados, plataformas e ferramentas utilizadas nas fases previstas;

 Realizar o levantamento de pressões significativas da região da bacia do Rio Piabanha, através dos documentos e informações disponíveis, de atividades, usos ou empreendimentos que podem impactar negativamente as massas de água que compõem a bacia;

 Avaliar, através da utilização do modelo de transporte unidimensional e em regime permanente QUAL-UFMG, a condição de qualidade das águas da bacia do Rio Piabanha, a adequação aos padrões preconizados nas legislações ambientais vigentes para compreender a magnitude dos impactos ambientais; e

 Implementar a metodologia de priorização do controle e monitoramento ambiental na bacia do Rio Piabanha, indicando os trechos de maior e menor prioridade nas medidas de monitoramento e controle. Discutir os resultados obtidos, tecendo as considerações necessárias para a validação e uso da metodologia.

4

#### <span id="page-22-0"></span>**1.4. Estrutura da Dissertação**

Esta dissertação está organizada em oito capítulos, contando com este capítulo introdutório.

No Capítulo 2 é apresentado o estado da arte da gestão dos recursos hídricos no país, em especial no estado do Rio de Janeiro, destacando as principais legislações que fundamentam a questão e a organização institucional envolvida com controle e monitoramento da qualidade dos corpos hídricos, a fim de ressaltar os atores interessados e envolvidos na metodologia proposta. Além disso, é realizada uma revisão bibliográfica dos princípios básicos do monitoramento qualiquantitativo das águas e do histórico dos modelos de qualidade de água desenvolvidos em todo o mundo. O Capítulo 3 apresenta os procedimentos propostos para cada etapa da metodologia de priorização.

A região do estudo de caso é apresentada no Capítulo 4 através de uma contextualização geral da bacia do Rio Piabanha e um diagnóstico geral quanto a qualidade de suas águas, através do cálculo do índice de qualidade de água (IQA<sub>NSF</sub> e IQAFAL).

O Capítulo 5 detalha a implementação de todas as etapas da metodologia proposta para a priorização do controle e monitoramento ambiental na bacia do Rio Piabanha, explicitando as bases de dados, plataformas e ferramentas utilizadas. A seção 5.2 é responsável pelo levantamento e avaliação das pressões ambientais da região de estudo e a seção 5.3 expõe os principais aspectos da modelagem qualiquantitativa realizada, com a seleção dos parâmetros e do trecho mais relevantes para a aplicação na modelagem, e a análise de seus resultados, incluindo as hipóteses e simplificações pertinentes ao modelo utilizado.

A indicação dos trechos de maior e menor prioridade para o planejamento das medidas de monitoramento e controle são apresentados no Capítulo 6. Finalmente, o Capítulo 7 exibe as conclusões pertinentes aos resultados da metodologia testada na bacia do Rio Piabanha. São também sugeridas algumas recomendações quanto à gestão dos recursos hídricos e a medidas de controle e monitoramento, com as considerações necessárias para a validação e uso da metodologia. Esta dissertação é concluída com a listagem de todas as referências bibliográficas utilizadas para subsidiar o desenvolvimento deste trabalho, exibidas no Capítulo 8, seguida dos anexos.

5

## <span id="page-23-0"></span>**2. Revisão Bibliográfica**

#### <span id="page-23-1"></span>**2.1. Gestão de Recursos Hídricos**

Uma das primeiras legislações que balizam a gestão de recursos hídricos no Brasil foi aprovada em 10 de julho de 1934, denominada de Código das Águas (decreto nº 24.634/34), que trouxe a questão do aproveitamento das águas sobre um viés de insumo industrial e energético, trazendo a ideia de "domínio privado" da água. Destaca-se que a concepção de dominialidade privada dos recursos hídricos foi modificada com a promulgação da Constituição Federal, em 1988, estabelecendo que todos os corpos d' água são de domínio público. O artigo 225 da Constituição Federal afirma que todas as pessoas têm direito a um meio ambiente ecologicamente equilibrado, bem de uso comum e essencial à manutenção da qualidade de vida, impondo-se ao Poder Público e à coletividade o dever de defendê-lo e preservá-lo para as presentes e futuras gerações (BRASIL, 1988).

Em 8 de janeiro de 1997, através da Lei nº 9433, foi instituída a Política Nacional de Recursos Hídricos (PNRH) e criado o Sistema Nacional de Gerenciamento de Recursos Hídricos (SINGREH).

A PNRH se fundamenta em alguns princípios gerais como: a água é um bem de domínio público, sendo um recurso natural limitado, dotado de valor econômico; em situações de escassez, o uso prioritário dos recursos hídricos é o consumo humano e a dessedentação de animais; a gestão de recursos hídricos deve sempre proporcionar o uso múltiplo das águas; e a bacia hidrográfica é a unidade territorial para implementação dos instrumentos da PNRH (BRASIL, 1997). Pode-se esquematizar as entidades integrantes do SINGREH, através do quadro abaixo na Figura 1, divulgado na Base Legal para a Gestão das Águas do Estado do Rio de Janeiro (INEA, 2011).

Segundo WEINBERG (2013), a gestão sistemática dos recursos hídricos, sem dissociação dos aspectos relativos à quantidade e qualidade de água, além da articulação do planejamento de recursos hídricos com os setores usuários são algumas das diretrizes gerais de ação da PNRH. Ainda são elencados alguns instrumentos a serem empregados para o alcance dos objetivos da PNRH, como:

Os planos de recursos hídricos;

- O enquadramento dos corpos de água em classes, segundo os usos preponderantes da água;
- A outorga dos direitos de uso de recursos hídricos;
- A cobrança pelo uso de recursos hídricos; e
- O sistema de informações sobre recursos hídricos (BRASIL, 1997).

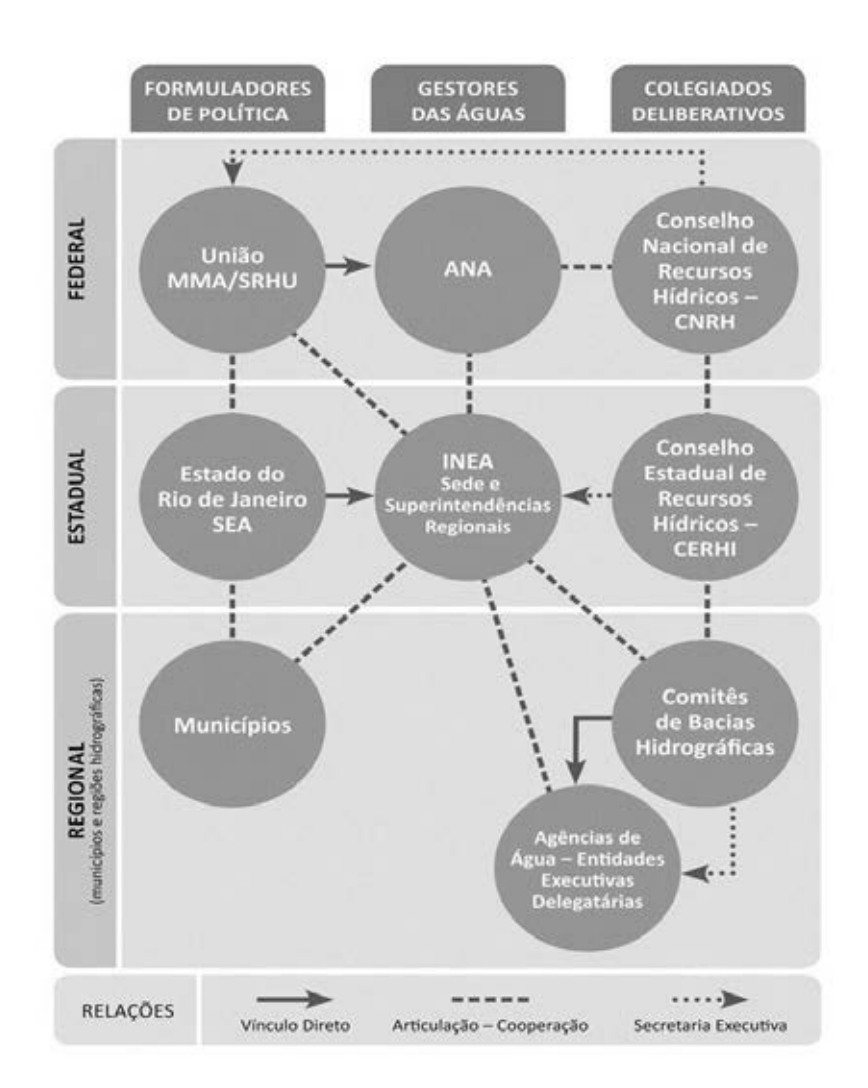

**Figura 1: Entidades integrantes do SINGREH no Estado do Rio de Janeiro. Fonte: INEA (2011).** 

No âmbito do Estado do Rio de Janeiro, o Sistema Estadual de Gerenciamento de Recursos Hídricos (SEGRHI) tornou-se objeto de várias leis e regulamentações, com destaque para a Lei nº 3.239/99, que dispõe sobre os objetivos, as diretrizes, o arranjo institucional, os mecanismos e os instrumentos da Política Estadual de Recursos Hídricos(COPPETEC, 2013). Os principais objetivos do SEGRHI são coordenar a gestão integrada das águas; planejar, regular e controlar o uso, a preservação e a recuperação dos recursos hídricos; e promover a cobrança pelo uso dos recursos hídricos.

Em relação à composição do SEGRHI, a legislação indica que integram o sistema as seguintes instituições:

- Conselho Estadual de Recursos Hídricos (CERHI);
- Fundo Estadual de Recursos Hídricos (FUNDRHI);
- Comitês de Bacia Hidrográfica (CBH);
- Agências de Água ou de Bacia; e
- Organismos dos poderes públicos federal, estadual e municipal, cujas competências se relacionem com a gestão de recursos hídricos.

O Instituto Estadual do Ambiente (INEA) é o órgão gestor e executor da política estadual de recursos hídricos no Estado do Rio de Janeiro. O volume das atribuições assumidas pelo INEA se reflete na complexa estrutura institucional descrita em seu regimento interno (COPPETEC, 2013). Devido à magnitude do órgão, pode-se constatar a dimensão do desafio para articular atividades e procedimentos e garantir a gestão de recursos hídricos integrada à gestão ambiental e do território.

O CERHI é um órgão colegiado integrante do SEGRHI, que possui atribuições normativas e deliberativas em relação a gestão de recursos hídricos estaduais, sendo encarregado de supervisionar e promover a implementação das diretrizes da Política Estadual de Recursos Hídricos (COPPETEC, 2013). Dentre as atribuições fundamentais do conselho, destacam-se:

- Promover a articulação do planejamento estadual de recursos hídricos, com os congêneres nacional, regional e dos setores usuários;
- Analisar as propostas de alteração da legislação pertinentes aos recursos hídricos e à Política Estadual de Recursos Hídricos; e
- Aprovar e acompanhar a execução do Plano Estadual de Recursos Hídricos, além de determinar as providências necessárias para o cumprimento das metas traçadas.

Segundo o Plano Estadual de Recursos Hídricos do Estado do Rio de Janeiro, os CBHs são entidades que trabalham de forma similar aos conselhos de recursos hídricos,

no sentido de atuar de forma colegiada por meio de atribuições normativas, deliberativas e consultivas, constituídos por representantes das(os):

- I. Usuários da água e da população interessada, por meio de entidades legalmente constituídas e com representatividade comprovada;
- II. Entidades da sociedade civil organizada, com atuação relacionada aos recursos hídricos e ambientais; e
- III. Poderes públicos dos municípios situados, no todo ou em parte, na bacia, e de organismos federais e estaduais atuantes na região e relacionados aos recursos hídricos.

Como atribuições e competências fundamentais dos CBHs, pode-se listar, de acordo com a Lei nº 3.239/99:

- Aprovar e encaminhar ao CERHI a proposta do Plano de Bacia Hidrográfica, para ser referendado;
- Propor o enquadramento dos corpos de água da bacia hidrográfica em classes de uso e conservação para encaminhá-lo a uma avaliação técnica e decisão pelo órgão competente;
- Propor os valores a serem cobrados e aprovar os critérios de cobrança pelo uso da água da bacia hidrográfica, submetendo à homologação do CERHI; e
- Propor ao CERHI a autorização para constituição da respectiva Agência de Água e aprovar a previsão orçamentária anual da respectiva Agência de Água e também o seu plano de contas.

De acordo com a Lei nº 3.239/99, as Agências de Água são definidas como entidades executivas e sem fins lucrativos, com personalidade jurídica própria, autonomias financeira e administrativa, instituídas e controladas por um ou mais Comitês de Bacia Hidrográfica. Enquanto não forem estabelecidas as Agências de Água, a legislação pertinente prevê contratos de gestão entre o órgão gestor e executor da política estadual de recursos hídricos e entidades delegatárias das funções de agencia de água.

Todavia, no art.1 da Lei nº 5639/10, que dispõe sobre os contratos de gestão entre o órgão gestor da Política Estadual de Recursos Hídricos e as entidades delegatárias de funções de agência de água, ficou determinado que "instituída e instalada uma agência de água, esta assumirá as competências delegadas à entidade delegatária, sendo o contrato de gestão com este firmado automaticamente encerrado".

Nos contratos de gestão firmados entre o INEA e as entidades delegatárias das funções de agência de água, destacam-se as obrigações essenciais apresentadas a seguir:

- a) Atuar como secretaria-executiva dos CBHs;
- b) Promover estudos, pesquisas, trabalhos e eventos necessários para a gestão dos recursos hídricos, quando solicitados pelos Comitês, ou identificados pela entidade delegatária com recursos financeiros destinados a esse fim;
- c) Atualizar os Planos de Recursos Hídricos das Regiões Hidrográficas para apreciação dos respectivos Comitês, quando solicitados pelos Comitês ou identificados pela entidade delegatária e destinados recursos financeiros para esse fim;
- d) Propor aos respectivos comitês os mecanismos e valores para cobrança relativa ao uso de recursos hídricos, quando solicitados pelos Comitês ou identificados pela entidade delegatária e destinados recursos financeiros para esse fim; e
- e) Apresentar ao INEA, anualmente, a proposta orçamentária para o exercício do ano seguinte, encaminhada ao CERHI para aprovação.

Ainda segundo o Plano Estadual de Recursos Hídricos, elaborado pela Fundação COPPETEC, mesmo contando com o contrato de gestão como importante instrumento para efetivar a descentralização no suporte técnico aos comitês, o INEA não fica desobrigado, enquanto órgão gestor e executor das políticas, das atribuições de implementar os instrumentos de gestão, regular, outorgar e fiscalizar o uso da água, além de fornecer suporte técnico à execução dos contratos de gestão e fiscalizar o seu pleno cumprimento (COPPETEC, 2013).

Em paralelo, no que tange às ferramentas para gestão estabelecidas pela Política Estadual de Recursos Hídricos, a Lei nº 3.239/99 define como instrumentos:

- 1. Plano Estadual de Recursos Hídricos (PERHI);
- 2. Programa Estadual de Conservação e Revitalização de Recursos Hídricos (PROHIDRO);
- 3. Planos de Bacia Hidrográfica (PBH's);
- 4. Enquadramento dos corpos d'água em classes, segundo o uso preponderante;
- 5. Outorga do direito de uso dos recursos hídricos;
- 6. Cobrança aos usuários, pelo uso dos recursos hídricos; e

#### 7. Sistema Estadual de Informações sobre Recursos Hídricos (SEIRHI).

O relatório "Identificação e Caracterização dos Atores Sociais Estratégicos na Bacia Hidrográfica do Rio Paraíba do Sul" que faz parte do Plano Integrado de Recursos Hídricos da Bacia Hidrográfica do Rio Paraíba do Sul, aponta atores e lideranças de setores representativos e de entidades atuantes ou com potencial de parceria para a gestão de recursos hídricos, com enfoque prioritário nos usuários da água, mas também destacando-se os grupos relacionados ao uso e proteção dos recursos hídricos (AGEVAP, 2013), que podem se interessar e beneficiar pelo uso da metodologia proposta.

<span id="page-28-0"></span>**Tabela 1: Identificação dos atores relevantes, discriminados o setor de atuação, capacidade de liderança e o nível de influência. Fonte: Adaptado de AGEVAP (2013).** 

| Segmento de                                                          |                                                                                                    |                     |
|----------------------------------------------------------------------|----------------------------------------------------------------------------------------------------|---------------------|
| <b>Atuação</b>                                                       | <b>Atores</b>                                                                                                    | Nível de Influência |
| Poder Público Federal                                                | Agência Nacional de Águas - ANA                                                                                                    | Estratégico         |
| Poder Público<br>Estadual                                            | Secretaria de Estado do Ambiente do Rio de Janeiro<br>- SEA/RJ e Instituto Estadual do Ambiente do Rio<br>de Janeiro - INEA/RJ                                                             | Estratégico         |
| Poder Público<br>Municipal                                           | Prefeituras Municipais                                                                                                    | Muito relevante     |
| Comitês de Bacias<br>Hidrográficas<br>Afluentes ao Paraíba<br>do Sul | CBH do Rio Piabanha                                                                                                    | Estratégico         |
| <b>Outros</b>                                                        | Assoc. Pró-Gestão das Águas da Bacia H. Rio<br>Paraíba do Sul - AGEVAP                                                                                                    | Estratégico         |
| Sociedade Civil                                                      | Exemplos: Associação Brasileira de Eng. Sanitária e<br>Ambiental – ABES/Seção RJ; Inst. de Pesq.<br>Avançadas em Economia e Meio Ambiente; Assoc.<br>de Pesc. Amigos do Rio Paraíba do Sul | Relevante           |
| Usuários                                                             | Exemplos: Federação das Indústrias do Estado do<br>Rio de Janeiro - FIRJAN; Assoc. Usuários das<br>Águas do Médio Paraíba do Sul - AMPAS/RJ                                                | Muito relevante     |

Lembra-se que os atores do poder público federal, estadual e municipal listados na [Tabela 1](#page-28-0) tem importância especial, no que tange ao desenvolvimento desta dissertação, pois são aqueles responsáveis pela gestão de recursos hídricos e pela articulação das políticas, programas e planos, atuando diretamente na execução das mesmas.

### <span id="page-29-0"></span>**2.2. Aspectos Qualiquantitativos das Águas**

Mesmo sem apresentar características de um dos instrumentos da Política de Recursos Hídricos, a verificação da quantidade e da qualidade das águas é um procedimento fundamental na implementação de todos os instrumentos de gestão previstos na legislação. Segundo a Política Nacional do Meio Ambiente, o monitoramento sistemático das condições dos recursos hídricos é atribuição legal dos órgãos de administração pública responsáveis pela preservação e melhoria da qualidade ambiental (BRASIL, 1981). No ambiento do Estado do Rio de Janeiro, o órgão responsável é o INEA com o apoio de todas as suas superintendências que atuam de forma sinérgica e os comitês de bacia hidrográfica.

O monitoramento de qualidade e quantidade de água consiste no acompanhamento contínuo e sistemático dos aspectos qualiquantitativos das águas, visando a produção de informações e destinado à comunidade científica, aos atores participantes da gestão de recursos hídricos e à população diretamente interessada.

O adequado monitoramento deve ser visto como um processo essencial à implementação dos instrumentos de gestão das águas e pode ser considerado como um dos pré-requisitos para a eficiência de qualquer sistema de gestão, já que permite a obtenção de informações necessárias, o acompanhamento das medidas efetivadas, a atualização dos bancos de dados e o direcionamento das decisões. Mais importante do que a quantidade de estações e equipamentos de coleta de dados, é o planejamento das redes e a eficiência desse sistema. Nesse sentido, MAGALHÃES JR. (2000) afirma que não basta um elevado número de estações, se aspectos como precisão e desempenho não forem considerados.

É essencial que os aspectos quantitativos e qualitativos não sejam dissociados em um planejamento macro de redes de monitoramento, pois no caso dos aspectos qualitativos, a implementação do monitoramento propiciará o conhecimento e a identificação de relações causa-efeito entre os usos das águas e atividades humanas e seus impactos sobre a qualidade da água, e no caso dos aspectos quantitativos, a disponibilidade hídrica se entrelaça com as características da qualidade das massas de água, tornando-se um dos componentes mais importantes para uma gestão ambiental integrada.

RIGUETTI (2009) propôs que os programas de monitoramento qualiquantitativo das águas podem ser classificados de acordo com o seu propósito, podendo ser divididos em programa de monitoramento com enfoque em planejamento e programa de monitoramento com enfoque no controle. Segundo o mesmo, em termos conceituais, o programa de monitoramento com enfoque em planejamento visa informações sobre os aspectos de qualidade e quantidade disponíveis, objetivando satisfazer as necessidades futuras; prognóstico sobre os efeitos de novas outorgas e sobre os efeitos do lançamento de efluentes sobre a qualidade e quantidade das águas e a avaliação das variações hidrológicas dos rios (escoamento) em função de obras hidráulicas (represas, barragens, etc.). Já o programa de monitoramento com enfoque no controle ambiental tem como objetivo a identificação das áreas impactadas e avaliação da urgência da implantação de planos de recuperação e/ou proteção dos mananciais, através da avaliação das medidas de controle implantadas ou da análise das possíveis alterações nas condições de qualidade e quantidade das águas.

A atividade de monitoramento inclui além da escolha dos parâmetros a serem analisados e acompanhados, a decisão sobre em que locais e com que periodicidade as massas de água devem ser monitoradas (PESSOA, 2010). De maneira concisa, ao se elaborar um programa de monitoramento, deve-se: definir os objetivos do monitoramento; identificar os indicadores de qualidade ambiental a serem privilegiados, com base no conhecimento de cada corpo d'água; selecionar os locais de monitoramento que sejam representativos, a fim de se obter as informações requeridas; definir um plano de monitoramento com base nas metodologias, normas e padrões de qualidade e quantidade de água vigentes; interpretar os dados coletados e analisados; desenvolver um banco de dados consolidado; formular modelos conceituais e/ou matemáticos com o comportamento do ecossistema em relação a parâmetros e fenômenos de interesse; disponibilizar as informações; e avaliar a viabilidade econômica para a realização e permanência do programa de monitoramento (COIMBRA, 2011).

Os locais de monitoramento podem ser selecionados em função do corpo d'água e seus usos múltiplos, da localização de atividades que possam influenciar na sua situação ambiental e da natureza das cargas poluidoras, tais como despejos industriais, esgotos domésticos, águas de drenagem agrícola e urbana, visando obter informações sobre o contexto geral das condições hídricas. Para a localização de estações de monitoramento

13

dois principais critérios devem ser considerados mais importantes: a representatividade da estação quanto ao uso e ocupação do solo, que pode ser composta por critérios de distribuição geográfica e identificação de situações de riscos, e a acessibilidade, pois o acesso às estações deve ser permitido durante todo o ciclo hidrológico. Locais de difícil acesso, propriedades particulares ou locais sujeitos a restrição de acesso por fenômenos sazonais (como enchentes) devem ser evitados (PINCEGHER, 2010).

O processo de acompanhamento da qualidade da água nos corpos d'água, em específico, se dá a partir da coleta de amostras de águas e sedimento em locais e datas predeterminados, onde as amostras são enviadas para análises em laboratórios, e os resultados obtidos no monitoramento são avaliados e armazenados em um banco de dados. Já no caso do monitoramento quantitativo, o processo é composto por diferentes componentes e estudos de hidrometria, onde estações pluviométricas e fluviométricas registram a quantidade de chuva e os níveis de águas dos corpos hídricos, e através de medições de vazão líquida instantânea, possibilitam a verificação de características físicas e de velocidade de rios e canais.

#### **Aspectos Quantitativos**

- $\checkmark$  O volume de água que passa numa determinada seção do curso hídrico por unidade de tempo é denominado vazão, a qual é determinada pelas variáveis de profundidade, largura e velocidade do fluxo. A vazão aumenta no sentido de montante (região mais alta do rio) para a jusante (áreas rio abaixo) até sua foz. Os métodos utilizados para determinar a vazão podem ser indiretos ou diretos, desde um simples objeto lançado na água para estimar a velocidade até métodos mais precisos como molinetes, doppler acústicos (ADCP – *Automatic Doppler Current Profiler*) e em casos mais raros por satélites(CARVALHO, 2008).
- $\checkmark$  A medição indireta é um método de menor custo e mais simples, apesar de ainda exigir um embasamento teórico para se estimar a vazão ao compor as informações de fluxo e cotas, ao contrário de métodos automáticos e diretos como o uso do ADCP, onde o aparelho realiza todos os cálculos necessários para a consolidação dos valores de vazão, não exigindo maiores conhecimentos do processo de medição e estimação. Em certos casos, como estudos descritivos de uma área onde não exigem dados precisos, assim como em alguns córregos onde a profundidade e o

fluxo de água não permitem a utilização de aparelhos como ADCP ou molinete, podem ser utilizados métodos indiretos para estimar a vazão, através da determinação da largura do canal, em diferentes profundidades ao longo da seção transversal e estimado a velocidade do fluxo.

- $\checkmark$  Ressalta-se que, para caracterizar o comportamento hidrológico de um corpo d'água ou de uma bacia hidrográfica, se faz obrigatória uma série representativa de medições instantâneas de vazão líquida, não somente medições pontuais que caracterizam cenários específicos. É desejável que esta série de medições possua dados suficientes ao longo de alguns anos e que o intervalo de tempo entre medições seja adequado para acompanhar os principais processos que ocorrem na bacia, isto é, permitam acompanhar as cheias e estiagens (CARVALHO, 2008).
- $\checkmark$  Os procedimentos de medição de vazão exigem corpo técnico qualificado e infraestrutura de custo significativo, o que dificulta medições de vazão muito frequentes em uma mesma seção de um corpo d'água. Em função disso, as medições de vazão são realizadas com o objetivo de determinar a relação entre o nível da água do rio em uma seção e a sua vazão. Esta relação entre o nível (ou cota) e a vazão é denominada a curva-chave de uma seção. Com a curva-chave é possível transformar medições diárias de cota, que são relativamente baratas, em medições diárias de vazão. Para gerar uma curva-chave representativa é necessário medir a vazão do rio em situações de vazões baixas, médias e altas.

#### **Aspectos Qualitativos**

- $\checkmark$  A qualidade da água é comumente definida pela mensuração de suas características físicas, químicas e biológicas, e as características de uso e ocupação do solo da bacia drenante e o objetivo do plano de monitoramento são aspectos importantes a serem considerados na escolha das variáveis a serem monitoradas sistematicamente (WEINBERG, 2013).
- $\checkmark$  Pode-se destacar que a implementação de campanhas de monitoramento de qualidade de água requer planejamento detalhado, com equipe técnica especializada e equipamentos, utilizados na determinação de parâmetros em campo e em laboratório e na coleta de amostras, como baldes, amostradores em profundidade (garrafa de Van Dorn), corda; frascos, caixa térmica, além de veículos para transporte e acesso como automóveis e embarcações. Além disso, é primordial o

estabelecimento de protocolos e procedimentos operacionais padrão (POP) para a determinação de parâmetros em campo, coleta, preservação e identificação das amostras e para análises laboratoriais dos parâmetros e variáveis de qualidade.

### **2.2.1. Padrões de Qualidade das Águas**

<span id="page-33-0"></span>No ponto de vista da gestão de recursos hídricos, para se alcançar a disponibilidade de água, para a situação atual e para as gerações futuras, é mandatório o estabelecimento de padrões e legislações sobre qualidade das águas no que tange os usos múltiplos dos corpos hídricos. Sobre esse ponto de vista, a Resolução CONAMA20/1986 foi instituída com o intuito de estabelecer as prerrogativas do enquadramento de corpos d'água, considerando usos preponderantes e estabelecendo critérios, se consolidando como normativa que determina o nível de qualidade (classe) a ser alcançado e/ou mantido em um segmento de um corpo hídrico ao longo do tempo, assegurando seus usos prioritários (PNMA II, 2006).

De acordo com MIZUTORI (2009), o enquadramento de um corpo d'água deve ser baseado não necessariamente no seu estado atual, mas no estado/nível de qualidade que deveria possuir para atender às necessidades da comunidade. As classes de água correspondem a uma determinada qualidade que deve ser mantida, expressa sob a forma de padrões de qualidade como, por exemplo, concentração de poluentes, concentrações de parâmetros de qualidade e limites máximos permissíveis. O enquadramento também é referência para os demais instrumentos de gestão de recursos hídricos (outorga, cobrança) e instrumentos de gestão ambiental (licenciamento, monitoramento), sendo, portanto, um importante elo entre o SINGREH e o Sistema Nacional de Meio Ambiente (ANA, 2017).

A Resolução CONAMA 357/2005 revoga a Resolução CONAMA 20/1986 e estabelece as condições e padrões de lançamento de efluentes, que foram alteradas e complementadas posteriormente com a Resolução CONAMA 430/2011. Os padrões de qualidade das águas determinados pela Resolução CONAMA 357/2005, estabelecem limites individuais para cada substância em cada uma de suas classes de enquadramento. Esta resolução define classe de qualidade como o conjunto de condições e padrões de qualidade de água necessários ao atendimento dos usos preponderantes.

16

Baseada nessa definição, tal resolução estabeleceu para o território brasileiro treze classes, sendo cinco para águas doces, quatro classes para água salobras e quatro para águas salinas. Conceitualmente, águas doces são as águas com salinidade igual ou inferior a 0,5 ‰, águas salobras são águas com salinidade superior a 0,5 ‰ e inferior a 30 ‰ e águas salinas são as águas com salinidade igual ou superior a 30 ‰ (CONAMA, 2005).

O modelo de enquadramento dos corpos hídricos por classes de qualidade faz com que os padrões determinados para cada classe sejam compostos pelos padrões mais restritivos dentre todos os usos considerados naquela classe. Contudo, a sistematização das classes de qualidade no caso de águas doces, observando o uso a que se destinam, temem vista que as águas de melhor qualidade podem ser aproveitadas em usos menos exigentes, desde que não prejudique a qualidade da massa de água (MIZUTORI, 2009). A [Figura 2](#page-34-0) ilustra o conceito disposto acima que relaciona a qualidade de água e seus usos preponderantes com as classes de enquadramento.

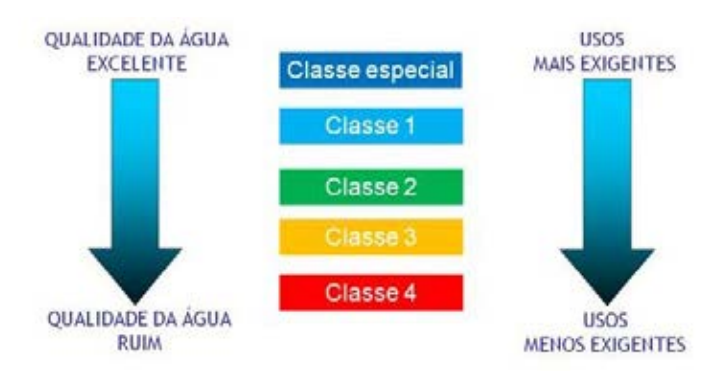

<span id="page-34-0"></span>**Figura 2: Classes de enquadramento e respectivos usos e qualidade da água. Fonte: ANA (2017).**

Nos corpos hídricos em que a condição de qualidade de água esteja em desacordo com os usos preponderantes pretendidos, deverão ser estabelecidas metas obrigatórias e progressivas de melhoria da qualidade da água para efetivação dos respectivos enquadramentos (CONAMA, 2005). Enquanto não aprovadas as propostas de enquadramento, as águas doces são consideradas classe 2. De forma sintetizada, a [Figura 3t](#page-35-0)raz a caracterização das classes de enquadramento dos corpos d'água e seus respectivos usos preponderantes, no caso das águas doces.

Destaca-se que a importância do enquadramento é reforçada por sua relação com os demais instrumentos da Política Nacional de Recursos Hídricos. Além da estreita relação com os planos de recursos hídricos, o enquadramento tem influência sobre a outorga e a cobrança pelo uso dos recursos hídricos (ANA, 2007). A relação do enquadramento com a outorga foi estabelecida pela PNRH, que estabelece no Art. 13,que toda outorga "... deverá respeitar a classe em que o corpo de água estiver enquadrado (...)" (BRASIL, 1997). Portanto, as análises de pedidos de outorga, seja de captação de água ou de lançamento de efluentes, deverão considerar as condições de qualidade estabelecidas pela classe de enquadramento (ANA, 2007).

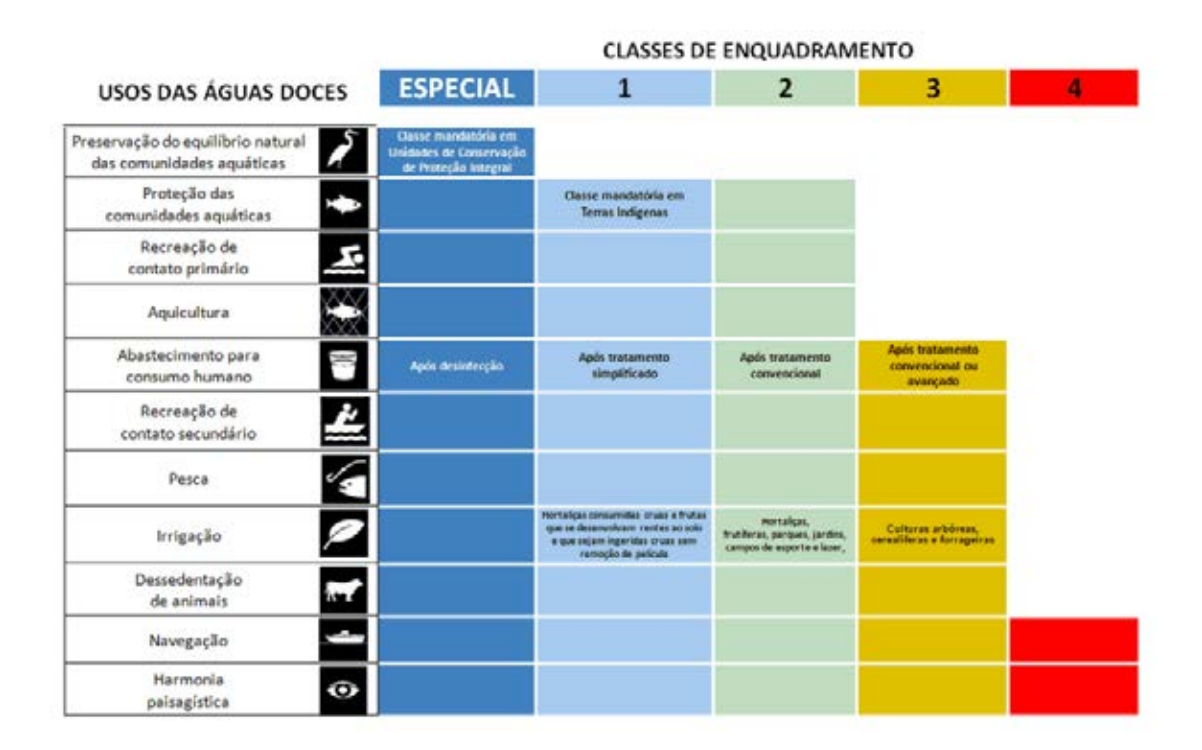

<span id="page-35-0"></span>**Figura 3: Classes de enquadramento das águas doces e uso respectivos. Fonte: ANA (2017).** 

A relação entre o enquadramento e a cobrança pelo uso de recursos hídricos se estabelece, basicamente, de duas formas: indireta, quando serão cobrados os usos sujeitos a outorga, que deve considerar as classes de enquadramento e quando valores arrecadados com a cobrança serão aplicados em programas e obras definidos no plano da bacia; e direta, quando as classes de enquadramento podem ser consideradas na fórmula de cobrança pelo lançamento de efluentes (ANA, 2007).
# **2.2.2. Variáveis e Índices de Qualidade de Água**

A qualidade da água é definida pela mensuração de suas características físicas, químicas e biológicas, correspondentes a um curso d'agua ou um conjunto de rios contribuintes de uma bacia hidrográfica. Essas variáveis indicam a qualidade de água e sinalizam problemas quando alcançam valores superiores aos estabelecidos para determinados usos específicos do corpo hídrico analisado.

A seguir, estão descritos alguns dos parâmetros químicos, físicos e biológicos mencionados na Resolução CONAMA 357/2005, que são essenciais na avaliação da qualidade hídrica de sistemas ambientais, além de serem comumente utilizados nas metodologias de índices de qualidade de água e de modelos de qualidade de água, abordados neste trabalho. Dessa forma, as seguintes variáveis serão comentadas: Oxigênio Dissolvido (OD), Demanda Bioquímica e Química de Oxigênio (DBO e DQO), Série Nitrogenada, Série Fosforada e Coliformes Termotolerantes

## Oxigênio Dissolvido (OD):

Todos os organismos do planeta estão dependentes, de alguma forma, do oxigênio para manter a atividade metabólica (SOUSA, 2001) e uma adequada provisão de OD é essencial para a manutenção de processos de autodepuração em sistemas aquáticos naturais (LERMONTOV, 2009). De acordo com WEINBERG (2013), esta variável representa a concentração de oxigênio dissolvido em uma parcela de água, sendo seu resultado estreitamente ligado a outros parâmetros condicionantes, como por exemplo, salinidade, temperatura, pressão atmosférica e atividade fotossintética.

O OD é um dos principais parâmetros empregados no controle dos níveis de poluição nos corpos hídricos e na caracterização de suas consequências, principalmente no caso de lançamento de efluentes de origem industrial ou doméstica, que contém elevadas taxas de matéria orgânica e limitam a capacidade natural de autodepuração (PEREIRA, 2004).

Nos processos de decomposição do material orgânico, elevadas taxas de oxigênio dissolvido são consumidas devido as atividades respiratórias dos indivíduos atuantes e, por isso, a concentração de OD é definida como inversamente proporcional à presença de material biodegradável (NUNES, 2014). Dessa forma, altas concentrações de OD são

indicadoras da presença de vegetais fotossintéticos e baixos teores de OD são comumente associados a presença de material orgânico, provavelmente advindo de esgotos ou despejos irregulares, ou seja, grande quantidade de biomassa de bactérias aeróbicas decompositoras (PEREIRA, 2004).

# Matéria orgânica - Demanda Bioquímica de Oxigênio (DBO) e Demanda Química de Oxigênio (DQO):

A DBO e DQO são variáveis de qualidade de água utilizadas para apontar a quantidade de matéria orgânica presente, por meio da medição do consumo de oxigênio, dessa maneira sendo considerada uma medição indireta. A DBO é a quantidade de oxigênio necessária para oxidar a matéria orgânica por decomposição microbiana aeróbia para uma forma inorgânica estável, já a DQO é o teor de oxigênio mandatório para oxidação da matéria orgânica por meio de um agente químico, como o dicromato de potássio (CETESB, 2010). Portanto, a diferença entre DBO e DQO se dá no tipo de matéria orgânica estabilizada, sendo o valor de DQO superior a DBO, na quase totalidade das amostras de águas coletadas nos corpos hídricos naturais (BRASIL, 2006).

Na realização dos processos metabólicos de estabilização e decomposição da matéria orgânica, em produtos finais estáveis ou mineralizados, é inerente o consumo de OD e liberação de energia contida nas ligações químicas das moléculas (CETESB, 2010). Para ocorrer o processo de nutrição das bactérias e, assim, liberação de energia, há necessidade de que os organismos aeróbios respirem. Quando esses microrganismos respiram, fazem uso de uma certa quantidade de oxigênio, ou seja, provocam uma demanda de oxigênio (SILVA, 1990). É importante realçar o fato de que alguns fatores químicos, físicos e biológicos podem influenciar a quantificação da DBO e da DQO em amostras de água, como por exemplo, a temperatura da amostra, que pode diminuir ou aumentar a velocidade de reação, e presença de nutrientes no meio.

No campo do tratamento de esgotos, tais variáveis são extremamente relevantes no controle das eficiências das estações, tanto de tratamentos biológicos aeróbios e anaeróbios, bem como físico-químicos, já que o esgoto doméstico bruto possui DBO no intervalo entre 110 mg/L a 400 mg/L (CETESB, 2010) e DQO em torno de 600 mg/L (VON SPERLING, 2007).

### Série Fosforada:

O fósforo é um elemento fundamental ao ecossistema aquático, sendo parte essencial e fator limitante de diversos processos biológicos que ocorrem na coluna d'água (WEINBERG, 2013). É definido como um dos nutrientes essenciais para o desenvolvimento de microrganismos responsáveis pela estabilização de matéria orgânica e para a produção primária de um corpo hídrico (PEREIRA, 2004).

Em ambientes aquáticos naturais, o fósforo é encontrado principalmente nas formas de ortofosfato, polifosfato e fósforo orgânico (CETESB, 2010). As diferentes formas de fósforo são inseridas nos corpos hídricos pela dissolução de partículas de solo e decomposição de matéria orgânica, com o destaque para os volumes provenientes da drenagem de áreas agrícolas, com o escoamento de excrementos de animais. Todavia, o aporte de compostos fosforados em corpos hídricos lênticos e lóticos é, em sua maior parte, de origem antropogênica através de despejos domésticos e industriais (MIZUTORI, 2009) e lançamentos de substâncias detergentes ou fertilizantes (VON SPERLING, 2005).

O despejo de efluentes ricos em fósforo podem impulsionar o crescimento de organismos fotossintetizantes, em ambientes com boa disponibilidade de nutrientes nitrogenados, podendo desencadear o processo de eutrofização com florações de algas indesejáveis e oportunistas (PEREIRA, 2004). O crescimento exacerbado de algas modifica algumas características físicas, químicas e biológicas do corpo aquático, promovendo, por exemplo, mudanças na cor da água, aumento do consumo de oxigênio dissolvido, diversas secreções tóxicas, mortandade de peixes, que podem chegar a diminuir a biodiversidade do ambiente e restringir usos prioritários como abastecimento humano e dessedentação de animais, devido às características organolépticas objetáveis e ao comprometimento da qualidade da água por toxinas liberadas pelas algas (NUNES, 2014).

### Série Nitrogenada:

Assim como a série fosforada, os compostos nitrogenados são considerados nutrientes para os processos biológicos e podem ser encontrados, nos corpos hídricos, nas seguintes formas: nitrogênio molecular, nitrogênio orgânico (dissolvido ou na forma particulada), nitrogênio amoniacal ou amônia (livre ou ionizada), nitrito (forma intermediaria do processo de oxidação) e nitrato (forma oxidada) (BRASIL, 2006).

Em linhas gerais, possuem a mesma procedência dos compostos da série fosforada, ou seja, têm seu incremento nos corpos hídricos naturais por meio de despejos domésticos e industriais, lançamentos de substâncias fertilizantes e excremento de animais (VON SPERLING, 2005). Os esgotos sanitários constituem a principal fonte, lançando nas águas nitrogênio orgânico, devido à presença de proteínas, e nitrogênio amoniacal, pela hidrólise da uréia na água que apontam poluição ou contaminação de caráter mais recente (forma do nitrogênio em seu estágio de oxidação mais inicial), enquanto a forma nitrato está associada a poluição mais antiga (VON SPERLING, 2007). Alguns efluentes industriais também concorrem para as descargas de nitrogênio orgânico e amoniacal nas águas, como algumas indústrias químicas, petroquímicas, siderúrgicas, farmacêuticas, conservas alimentícias, matadouros, frigoríficos e curtumes (CETESB, 2010).

O nitrogênio amoniacal é encontrado em duas formas dissolvidas: a amônia livre e a amônia ionizada. A amônia livre tem caráter extremamente tóxico, dependendo das condições de pH e de temperatura para se manter dentro de certos limites que não impactam negativamente no ambiente aquático. No entanto, altos valores de amônia ionizada são encontrados em ambientes anóxicos, caracterizados por uma intensa mineralização da matéria orgânica. Avançando nos estágios de oxidação dos compostos nitrogenados, o nitrito é o estado intermediário entre a amônia e o nitrato. Altas concentrações de nitrito podem significar uma grande atividade bacteriana e carência de oxigênio. Já o nitrato é a forma mais estável do nitrogênio em estágio final de oxidação, sendo um dos principais nutrientes dos produtores primários (PEREIRA, 2004).

## Coliformes Termotolerantes:

A determinação da presença e quantificação de microrganismos patogênicos em uma amostra de água envolvem análises laboratoriais de alto custo e de elevado conhecimento técnico e logístico, o que torna o procedimento complexo e financeiramente inviável. Os coliformes termotolerantes representam um parâmetro microbiológico muito importante para o monitoramento da qualidade de água, pois são considerados indicadores primários da contaminação fecal das águas, servindo para assinalar, de forma indireta, a existência de alguns organismos patogênicos, especialmente vírus, bactérias e protozoários que são mais dificilmente localizados e caracterizados (WEINBERG, 2013). Portanto, quanto maior a população de coliformes em uma amostra de água, maior é a chance de que haja contaminação por organismos patogênicos (BRASIL, 2006).

# **2.3. Modelagem da Qualidade das Águas**

O modelo é a representação de um objeto ou sistema, com o objetivo de entendê-lo e compreender os processos físicos a ele associados (MOLINARI, 2015).Os modelos hidráulico-hidrológicos são construídos a partir de abordagens físicas dos processos hidrológicos, utilizando-se das equações da conservação da massa e da equação da quantidade de movimento (SANTOS, 2009). Em outras palavras, os modelos matemáticos transcrevem conceitos físicos, químicos e biológicos, de qualquer sistema, para um conjunto de equações matemáticas, que permitem representar propostas alternativas e simular condições reais, que poderiam ocorrer dentro de uma faixa de incertezas, inerentes ao conhecimento científico (TUCCI, 1998).

De acordo com CHAPRA (1997), os modelos de qualidade da água podem ser definidos como uma representação idealizada da realidade, que fornece a resposta de um corpo hídrico a um estímulo externo, ou seja, a concentração de um poluente num ponto qualquer do rio, devido ao lançamento de cargas ao longo deste rio. O modelo matemático funciona como uma ferramenta, que quando adequadamente usada e validada, auxilia no diagnóstico de processos ambientais, no prognóstico decenários, na interpolação e extrapolação de dados, normalmente escassos tanto no espaço quanto no tempo (MOLINARI, 2015).

Os modelos matemáticos sobre qualidade das águas podem ser utilizados para diversos fins, como: pesquisa, para melhor compreensão de um sistema ou para substituir estudos de laboratório; o gerenciamento e o planejamento de recursos hídricos; a previsão de condições futuras, como em estudos de adequação de padrões de qualidade e alocação de cargas poluidoras; o planejamento de níveis e eficiência de tratamento de efluentes; a outorga para lançamentos de cargas potencialmente poluidoras e o controle em tempo real, como a avaliação de eventos emergenciais e

23

transientes, a exemplo de derramamentos acidentais e eventos de chuva extrema (VON SPERLING, 2007).

A classificação dos tipos de modelos reflete sua estruturação básica e seus objetivos principais. A classificação dos modelos encontrada na literatura é feita a partir de critérios bastante variáveis. Primeiramente, BECK (1983) classifica os modelos da seguinte maneira:

- Modelo distribuído x modelo agrupado/concentrado: os modelos distribuídos são aqueles nas quais as variações das quantidades dos constituintes variam continuamente no espaço e no tempo como, por exemplo, o modelo de advecçãodifusão; já os modelos agrupados agregam parte da descrição do sistema em um volume finito, onde a qualidade da água é assumida como uniforme;
- Modelo mecanístico x modelo caixa-preta: os modelos mecanísticos são conceitualmente e fisicamente fundamentados, descrevendo os mecanismos internos do fenômeno; os modelos caixa-preta enfocam apenas no que é mensurável e se baseiam normalmente em ajustes, por meio de análise de regressão, entre a variável de entrada e de saída, sem se preocupar com o processo em si;
- Modelo estacionário x modelo dinâmico: quando se incorpora a variabilidade temporal e espacial, o modelo é dinâmico e usualmente mais complexo que os modelos estacionários (permanentes) onde se assume que todas as variáveis são constantes no tempo. Em função destas características, o mesmo autor declara que se utilizam, usualmente, modelos dinâmicos para controle e modelos estacionários para planejamento;
- Modelo estocástico x modelo determinístico: os modelos determinísticos buscam a representação do comportamento do sistema, através de relações de causa e efeito ao passo que os modelos estocásticos se valem das incertezas, probabilidades e da análise estatística para relacionar variáveis de entrada e saída.

Em complementação, TUCCI (1998) afirma que os modelos podem ser classificados, também entre modelo conceitual e modelo empírico, onde os modelos são ditos conceituais quando levam em consideração os conceitos físicos relacionados aos processos hidrológicos. Já os modelos empíricos são aqueles que utilizam funções que não tenham relação com os processos físicos envolvidos e são baseados em análises estatísticas, como métodos de correlação e análise de regressão.

Os modelos podem ser classificados também de acordo com as dimensões consideradas no escoamento onde, modelos de dimensão 0 (zero), concentrados, de mistura completa ou 0D são modelos matemáticos cujos gradientes espaciais das variáveis de qualidade são desconsiderados. Eles desconsideram efeitos hidrodinâmicos que afetam escoamentos e tratam o corpo d'água como uma mistura homogênea, com a hipótese de não ocorrência, portanto, de estratificação vertical e horizontal (ALBANO, 2004).

O mesmo autor define modelos 1D como modelos nos quais as variações das grandezas são consideradas em uma única direção espacial, geralmente na direção vertical ou longitudinal. Os modelos de direção vertical são melhores aplicados em canais profundos ou nos quais as velocidades de escoamento longitudinal são bem pequenas, o que possibilita a análise dos efeitos de estratificação vertical. Os modelos longitudinais desprezam efeitos de estratificação e são mais indicados para análise de variações ao longo do eixo de rios onde as dimensões laterais e a profundidade sejam desprezíveis mediante o comprimento.

Já os modelos 2D são modelos nos quais as variações das grandezas são consideradas apenas no plano horizontal ou, pela direção vertical e longitudinal orientada ao longo do escoamento principal de um corpo d'água. Ainda existem os modelos 3D, que simulam simultaneamente os fluxos vertical e ambas as direções horizontais (transversal e longitudinal). Os modelos tridimensionais necessitam de uma maior gama de informações medidas em campo para melhor precisão dos resultados gerados, pois possuem maior número de parâmetros para calibração, além de maior complexidade das equações do modelo matemático (ALBANO, 2004).

Mesmo utilizando conjuntamente os modelos distribuídos, modelos digitais de terreno e o geoprocessamento, a boa representatividade espacial e temporal do comportamento das diferentes partes da bacia não garante que os resultados encontrados possam ser estendidos para outras escalas de bacias hidrográficas, devido ao fenômeno denominado de efeito de escala, quando se verificam variações dos valores dos parâmetros com a alteração da escala da bacia (TUCCI, 1998).

De acordo com ROSMAN (2017), a modelagem de qualidade de água passa por etapas sequenciais e interdependentes, destacadas no diagrama apresentado na [Figura](#page-43-0)  [4.](#page-43-0)Considerando um fenômeno qualquer na natureza, a primeira e mais fundamental modelagem é a conceitual. Para o caso específico da modelagem de qualidade de água,

o fenômeno de interesse são os processos de transporte e interação de substâncias nos corpos d'água, e a sua modelagem permitirá melhor gerenciar as propriedades destes recursos hídricos (MARTINS, 2015). Nesse sentido, a modelagem matemática consiste na tradução do modelo conceptual do fenômeno de interesse para a linguagem matemática, sendo os modelos numéricos as traduções dos modelos matemáticos, adaptados para diferentes métodos de cálculo.

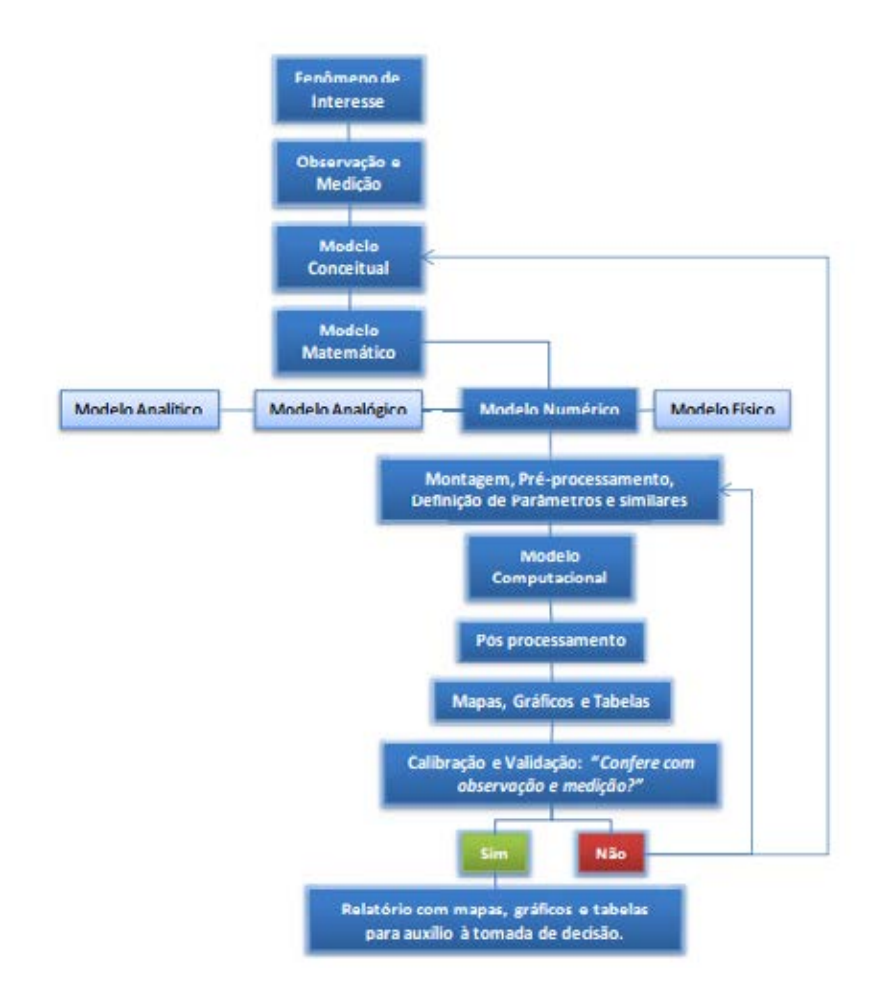

<span id="page-43-0"></span>**Figura 4: Diagrama do processo de modelagem ambiental. Fonte: DE PAULA (2011).** 

A etapa de pré-processamento inclui a obtenção de medidas quantitativas para as grandezas envolvidas no modelo conceitual e matemático, também denominadas dados de entrada, que devem ser organizados e preparados de acordo com o modelo numérico elaborado (ROSMAN, 2017). O pós-processamento dos dados se faz necessário para que as informações geradas pelo modelo computacional possam ser facilmente analisadas e interpretadas, sendo a elaboração de mapas, gráficos e tabelas uma ferramenta para o melhor entendimento do fenômeno e dos resultados obtidos.

A etapa final de calibração e validação é essencial e merece maior atenção, uma vez que assegura se o modelo desenvolvido é capaz de representar de maneira adequada o fenômeno de interesse. No processo de calibração variam-se os parâmetros (coeficientes) do modelo, dentro delimites aceitáveis e pré-estabelecidos, com o objetivo de se obter um bom ajuste entre os dados estimados (calculados) pelo modelo e aqueles observados (medidos) em campo. Por sua vez, a validação é a verificação do modelo calibrado utilizando uma série dedados de campo diferente daquela utilizada na calibração (ALBANO, 2004).

Segundo DE PAULA (2011), a escolha do modelo mais adequado a cada situação pode evitar equívocos, como por exemplo: (a) gasto excessivo, financeiro e temporal, com modelos demasiado complexos para os propósitos do estudo; (b) modelos excessivamente simplificados que não representam adequadamente os fenômenos de interesse; (c) má definição do domínio e da escala de modelagem; (d) problemas na calibração e validação dos modelos por falta de dados, ou por dados incompatíveis coma escala de interesse; dentre outros.

# **2.3.1. Histórico dos Modelos de Qualidade das Águas**

As técnicas de modelagem de qualidade de água vêm sendo aprimoradas desde a sua origem, com o modelo desenvolvido por STREETER e PHELPS, em 1925, no trabalho denominado "O estudo da poluição e purificação natural do Rio Ohio". Esse modelo considera o escoamento permanente uniforme, a desoxigenação e a reaeração atmosférica para simular os parâmetros DBO e OD. Como citado por LIMA (2001), as equações de STREETER e PHELPS sofreram modificações, a partir da década de 60, que fizeram parte de estudos de autores como CAMP (1963), DOBBINS (1964), O`CONNOR (1967), que tiveram nessa clássica equação o marco inicial na área de modelagem.

Na década seguinte, anos 70, uma nova percepção da sociedade com relação ao meio ambiente começava a crescer juntamente com um movimento ecológico e o problema de qualidade da água, nesse período, teve enfoque na eutrofização, pois os pesquisadores expandiram sua percepção ambiental e passaram a ver além do oxigênio dissolvido (OPPA, 2007). Os modelos desenvolvidos nesse período estão referenciados através de suas principais características nas Tabelas 2 e 3.

| Ano  | <b>Modelo</b>                                                                                                    | <b>Características</b>                                                                                                    |  |  |  |
|------|----------------------------------------------------------------------------------------------------|----------------------------------------------------------------------------------------------------|--|--|--|
| 1925 | <b>STREETER</b>                                                                                                    | Este modelo representa o balanço entre OD e DBO definidos na forma de                                                                                                    |  |  |  |
|      | <b>PHELPS</b>                                                                                                    | equações diferenciais ordinárias de primeira ordem.                                                                                                    |  |  |  |
| 1963 | <b>CAMP</b>                                                                                                    | É um modelo de simulação de OD/DBO que modifica as equações<br>adicionando<br>termos<br>referentes à sedimentação<br>originais<br><b>OS</b><br>e<br>ressuspensão, DBO do escoamento superficial e fotossíntese.                                                                                                    |  |  |  |
| 1964 | <b>DOBBINS</b>                                                                                                    | Modelo de simulação, o OD/DBO apresenta-se na forma de equações<br>diferenciais de segunda ordem, considerando os efeitos da demanda<br>bentônica, fotossíntese e respiração no acréscimo da taxa de OD.                                                                                                    |  |  |  |
| 1967 | O'CONNOR                                                                                                    | Este modelo de simulação OD/DBO utiliza uma equação onde os termos<br>referentes a DBO carbonácea e DBO nitrificante estão separados.                                                                                                    |  |  |  |
| 1970 | Modelo proposto pelo Texas Water Development Board(WDB), mostra de<br>DOSAG I<br>forma integrada, a equação de StreeterPhelps e é aplicável a sistemas<br>unidimensionais sem considerar os efeitos da dispersão. |                                                                                                    |  |  |  |
| 1970 | DOSAG II                                                                                                    | Criado pela Enviromental Protection Agency EPA, este modelo registra<br>maior habilidade nos procedimentos de simulação e maio número de<br>parâmetros simulados no DOSAG I.                                                                                                    |  |  |  |
| 1971 | <b>QUALI</b><br>(CE-QUAL-<br>ICM)                                                                                                    | O modelo QUAL I, desenvolvido pelo Texas Water Development Board,<br>usa equações unidimensionais de dispersão-advecção pela solução das<br>diferenças finitas. É diferente dos modelos acima citados, que utilizam<br>um trecho como um elemento computacional e necessitam apenas de<br>lançamento no início e final de cada trecho a ser alimentado. Utiliza um<br>elemento computacional padrão de um comprimento estabelecido através<br>do sistema. Elementos computacionais com propriedades hidrológicas e<br>físicas similares são agrupados no mesmo trecho. O modelo CE-QUAL-<br>ICM pode ser aplicado em uma, duas ou três dimensões e deve ser ligado<br>a um modelo hidrodinâmico. Inclui processo detalhado de qualidade<br>d'água para temperatura, salinidade, balanço de OD/carbono, ciclos de<br>nitrogênio, fósforo e sílica e interações de fitoplâncton, zooplancton,<br>bactéria e sedimentos. |  |  |  |
| 1972 | <b>QUAL-II</b><br>(CE-QUAL-<br>RIVI)                                                                                                    | O modelo QUAL- II é uma modificação do QUAL-I proposto pela<br>Enviromental Protection Agency EPA, sendo aplicável para rios<br>profundos e dentríticos. Pode simular variações temporais e espaciais de<br>até treze parâmetros de qualidade de água. O modelo CE-QUAL-RIVI é<br>hidrodinâmico, unidimensional e de qualidade da água usado para simular<br>escoamentos altamente variáveis em rios com barragens ou outras<br>estruturas. O transporte de poluentes por advecção e dispersão está ligado<br>à hidrodinâmica e transformações de poluentes também são simuladas.                                                                                                    |  |  |  |

**Tabela 2: Listagem de modelos de qualidade de água, em ordem cronológica (1925 a 1972). Fonte: BITTENCOURT(1997) e LIMA (2001).** 

| Ano  | <b>Modelo</b>  | Características                                                             |  |  |  |  |  |  |  |
|------|----------------|-----------------------------------------------------------------------------|--|--|--|--|--|--|--|
|      |                | Dissolved Oxigen Simulation Model-O modelo de simulação de oxigênio         |  |  |  |  |  |  |  |
|      | <b>SIMOX</b>   | dissolvido inclui OD/DBO, bactéria (Chick's Law) e uma substância           |  |  |  |  |  |  |  |
| 1974 |                | conservativa. A versão mais recente também decaimento de primeira           |  |  |  |  |  |  |  |
|      |                | ordem de nitrogênio e fósforo para representar sedimentação, absorção e     |  |  |  |  |  |  |  |
|      |                | transformação.                                                              |  |  |  |  |  |  |  |
|      |                | SEMOG é um modelo matemático determinístico,<br>QUAL II /                   |  |  |  |  |  |  |  |
|      |                | unidimensional de Qualidade de água, desenvolvido pela firma Water          |  |  |  |  |  |  |  |
| 1976 | <b>QUAL-II</b> | Resource Engineering para o Southeast Michigan CouncilofGovernments,        |  |  |  |  |  |  |  |
|      | <b>SEMOG</b>   | a partir dos modelos QUAL I e QUAL II. Pode ser operado tanto em            |  |  |  |  |  |  |  |
|      |                | regime permanente quanto dinâmico, embora, em termos hidráulicos,           |  |  |  |  |  |  |  |
|      |                | forneça apenas soluções permanentes.                                        |  |  |  |  |  |  |  |
|      |                | O modelo CE-QUAL-W2 é bidimensional vertical, hidrodinâmico e de            |  |  |  |  |  |  |  |
|      | CE-<br>QUAL-W2 | qualidade da água. Esse modelo pode simular 21 constituintes, tais como     |  |  |  |  |  |  |  |
|      |                | salinidade, OD/DBO, nitrogênio, fósforo, fitoplâncton além da               |  |  |  |  |  |  |  |
|      |                | temperatura que está incluída nos cálculos hidrodinâmicos devido a sua      |  |  |  |  |  |  |  |
| 1976 |                | influência na densidade da água. O modelo é limitado a situações de         |  |  |  |  |  |  |  |
|      |                | mistura completa na lateral, isto é, rios onde a largura seja desprezível   |  |  |  |  |  |  |  |
|      |                | mediante a profundidade e comprimento. O CE-QUAL-W2 tem sido                |  |  |  |  |  |  |  |
|      |                | aplicado largamente para rios, lagos, reservatórios e estuários nos Estados |  |  |  |  |  |  |  |
|      |                | Unidos.                                                                     |  |  |  |  |  |  |  |

**Tabela 3: Listagem de modelos de qualidade de água, em ordem cronológica (1974 a 1976). Fonte: BITTENCOURT (1997) e LIMA (2001).** 

De acordo com CHAPRA (1997), a mais recente fase da modelagem de qualidade da água em rios teve como maior avanço o reconhecimento da importância do transporte e destinação de substâncias tóxicas. Portanto, a evolução da modelagem de qualidade de água, durante as décadas de 1980 e 1990, resultou em uma estrutura teórica unificada, abrangendo poluentes convencionais e tóxicos. Os modelos desenvolvidos nesse período estão referenciados através de suas principais características nas Tabelas 4 a 6, destacando-se o modelo QUAL-2E, que será detalhado ainda nesse capítulo.

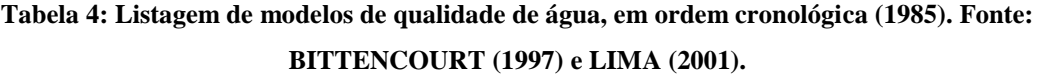

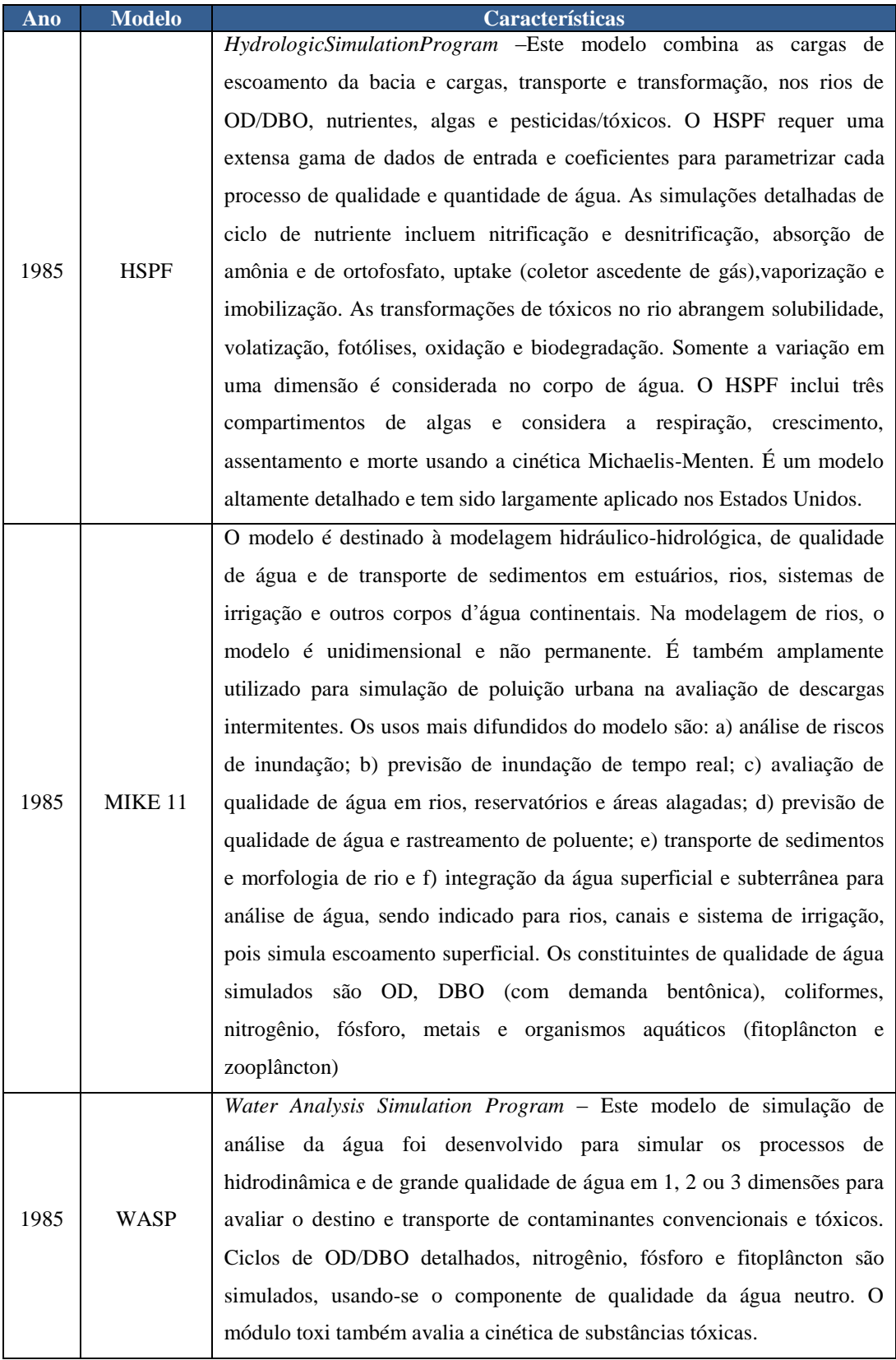

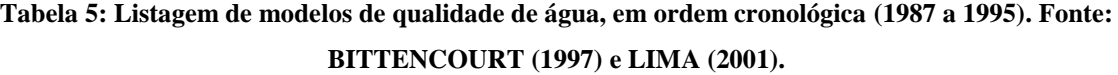

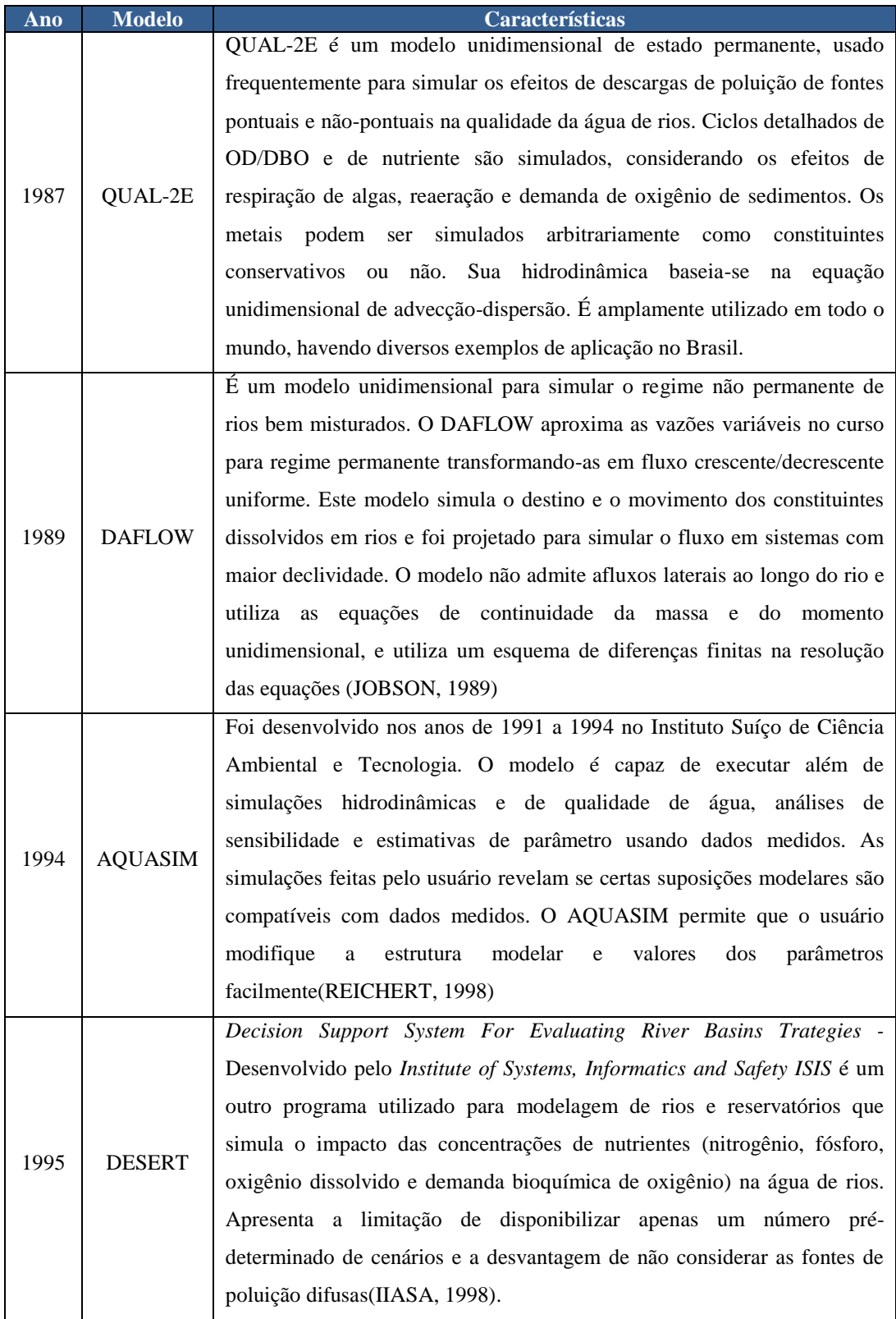

| <b>Modelo</b>  | Características                                                            |
|----------------|----------------------------------------------------------------------------|
|                | Better Assessment Science Integrating Point & Non point Sources -          |
|                | Desenvolvido pela Enviromental Protection Agency EPA, originalmente        |
|                | em 1996 com lançamentos subsequentes em 1998 e 2001, esse modelo é         |
|                | um sistema de análise ambiental de uso múltiplo. Projetado para agências   |
| <b>BASINS</b>  | regionais, estatais e locais de gerenciamento de qualidade de água, o      |
|                | modelo é capaz de modelar fontes não pontuais e pontuais em um formato     |
|                | de bacia ou corpo d'água. Possui uma interface que integra sistemas de     |
|                | informação georreferenciados com resultados de modelos de qualidade de     |
|                | água(EPA, 2016).                                                           |
|                | Quality Simulation Along River System - é um programa que combina a        |
| <b>QUASAR</b>  | modelagem de fluxo e da qualidade das águas de um rio, incluindo nitrato,  |
|                | oxigênio dissolvido, demanda bioquímica de oxigênio, íon amônio,           |
|                | temperatura e pH dentre outros. Este modelo apresenta a vantagem de        |
|                | permitir a representação do número de detalhes do processo, variando de    |
|                | acordo com o propósito do modelo e das variáveis determinantes             |
|                | requeridas(LEWIS, WILLIAMS e WHITEHEAD, 1997)                              |
|                | Criado pela US Environmental ProtectionAgency USEPA, é um modelo de        |
| <b>AQUATOX</b> | simulação de sistemas aquáticos. O AQUATOX prediz o destino de vários      |
|                | poluentes, como nutrientes e produtos químicos orgânicos, bem como os      |
|                | seus efeitos nos peixes, invertebrados e plantas aquáticas (ecossistemas). |
|                | Pode ser aplicado tanto em ambientes lênticos, em reservatórios, lagos,    |
|                | lagoas e remansos, quanto para ambientes lóticos como rios e estuários.    |
|                | Este modelo é um instrumento valioso de ecologistas, biólogos e            |
|                | modeladores de qualidade de água interessados em avaliar os riscos         |
|                | ecológicos de ecossistemas aquáticos, sendo capaz de predizer cenários de  |
|                | eutrofização e mortandade de espécies.(EPA, 2017)                          |
|                |                                                                            |

**Tabela 6: Listagem de modelos de qualidade de água, em ordem cronológica (1996 a 2000). Fonte: BITTENCOURT (1997) e LIMA (2001).** 

Enfatiza-se que a revisão completa dos modelos de qualidade das águas é complexa e extensa, todavia é possível estabelecer uma linha temporal com a evolução das principais características e parâmetros envolvidos na modelagem de qualidade das águas (ROMEIRO, 2003), em cada fase, que está exposta na [Figura 5.](#page-50-0)

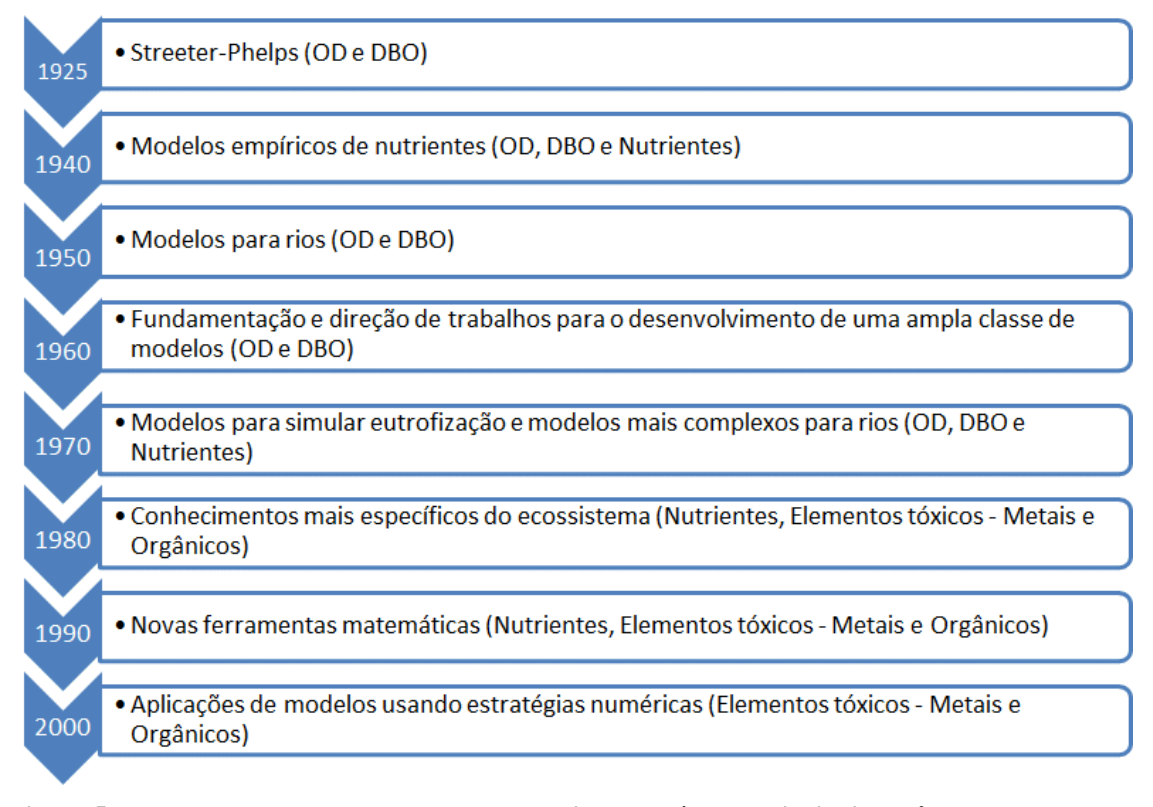

<span id="page-50-0"></span>**Figura 5: Evolução temporal dos modelos de qualidade de água e principais parâmetros modelados. Fonte: Adaptado de ROMEIRO (2003).** 

A escolha do modelo mais adequado aos objetivos de um determinado estudo ou projeto é uma tarefa de otimização entre o nível de precisão desejado e a complexidade e quantidade dos parâmetros envolvidos. Modelos mais simples apresentam erros maiores e modelos mais complexos, apesar de terem menores erros, necessitam de mais dados, elevando o custo de aquisição dos mesmos e, em certo ponto, impossibilitando a sua utilização (ALBANO, 2004).

Para o caso desta dissertação, cujo objetivo geral é estimar concentrações de poluentes em um longo curso hídrico, é adequado o uso de um modelo matemático, determinístico, unidimensional e estacionário, tendo a vista a escala de interesse do modelo, o tipo de domínio a ser modelado bem como as limitações pertinentes aos dados disponíveis, sendo os modelos QUAL-2E e QUAL-UFMG exemplos que possuem tais características e requisitos.

# **2.3.2. Modelo QUAL-2E e QUAL-UFMG: Concepção e Características**

O modelo QUAL-2E tem sua origem no QUAL-I, já citado nessa dissertação, que foi desenvolvido pela Texas *Water Development Board,* em 1971, sendo modificado pela *US Environmental Protection Agency* (USEPA), um ano depois de sua criação. De acordo com OPPA(2007), a partir do uso extensivo do QUAL-II, foram descobertas dificuldades que necessitaram correções nas interações de algas, nutrientes e luminosidade, quando foi renomeado para QUAL-2E após o aperfeiçoamento, em 1987.

O QUAL-2E é um modelo de simulação da qualidade da água que possibilita simulações de caráter unidimensional e estado permanente e não uniforme, baseado na solução de equações diferenciais de advecção/dispersão, em todos os seus termos, por um esquema implícito de diferenças finitas (KNAPIK, 2011). Em outras palavras, o modelo QUAL-2E utiliza uma solução de diferenças finitas para cálculo do transporte de massa por equações de advecção e dispersão, e considera esses mecanismos de transporte significantes apenas ao longo da principal direção do escoamento.

O QUAL-2E é bastante versátil para a modelagem de qualidade de águas em sistemas lóticos, permitindo a entrada de múltiplas cargas poluidoras, pontos de entrada e retirada de afluentes na corrente em estudo, simulando as principais reações do ciclo de nutrientes, a produção de algas, as demandas bentônica e carbonácea, a reaeração atmosférica e seus efeitos no balanço de OD. Adicionalmente, o modelo inclui o balanço de calor para calcular a temperatura e o balanço de massa para minerais conservativos, coliformes, e constituintes não conservativos tais como substâncias radioativas. Os constituintes que podem ser simulados pelo QUAL-2E são: OD; DBO; Temperatura; Concentração de biomassa algal (pelo método da clorofila A); Nitrogênio Total (orgânico, amônia, nitrito, nitrato); Fósforo Total (orgânico e inorgânico dissolvido); Coliformes Termotolerantes; um constituinte não-conservativo arbitrado; e três constituintes conservativos arbitrados (OPPA, 2007).

Hidraulicamente, o QUAL-2E é limitado a simulações em períodos de tempo onde o fluxo da corrente estudada e as descargas de efluentes na bacia são constantes (BROWN e BARNWELL, 1987). Nesse contexto, o mesmo autor confirma que o QUAL-2E pode operar tanto no estado estacionário como no dinâmico, pois quando operado em estado estacionário, pode ser usado para estudo do impacto de cargas

34

poluidoras (magnitude, qualidade e localização) na qualidade do corpo receptor e, quando operado dinamicamente, o modelo permite estudar tanto os efeitos de variações diurnas de dados meteorológicos na qualidade da água quanto as variações provocadas no oxigênio dissolvido devido ao crescimento e respiração de algas.

Enfatiza-se que a discretização espacial de uma bacia é realizada com a segmentação do rio em trechos, sendo estes subdivididos em elementos computacionais. O primeiro passo na modelagem é subdividir o rio em trechos homogêneos, ou seja, extensões do rio que apresentem características hidráulicas semelhantes. Cada trecho é, então, dividido em elementos computacionais de igual tamanho. Dessa maneira, todos os trechos devem consistir de um número inteiro de elementos computacionais (LIMA, 2001).

Para o balanço hídrico ser estabelecido no modelo QUAL-2E, faz-se necessária a determinação de características hidráulicas para cada elemento computacional, como velocidade do escoamento, a profundidade e a área da seção transversal. No modelo, existem duas maneiras para determinação dessas características hidráulicas: através de coeficientes de descarga ou pela equação de Manning (CHAPRA, 1997), sabendo que no método dos coeficientes de descarga são utilizadas equações que relacionam, através de coeficientes da seção transversal de cada trecho, a velocidade média e profundidade com vazão. O cálculo a partir da equação de Manning, relaciona as características hidráulicas do canal (área da seção transversal, raio hidráulico, declividade longitudinal) com a vazão através de um coeficiente de rugosidade do canal (coeficiente de Manning). Lembra-se que esse modelo tem como hipótese canais trapezoidais para o cálculo da área da seção transversal, logo a área da seção transversal e o raio hidráulico podem ser expressos em função da profundidade (KNAPIK, 2011).

A partir de simplificações do modelo QUAL-2E, o modelo QUAL-UFMG foi desenvolvido por VON SPERLING (2007) que adaptou as equações para planilhas eletrônicas, com o objetivo de possibilitar uma modelagem rápida e simples, até mesmo para usuários que desconhecem o modelo QUAL-2E.Os seguintes constituintes são passíveis de serem modelados pelo QUAL-UFMG:

- DBO;
- OD;
- Nitrogênio Total (fração orgânica, amoniacal, nitrito e nitrato);
- Fósforo Total (frações orgânicas e inorgânicas); e
- Coliformes Termotolerantes.

A [Figura 6](#page-53-0) ilustra as principais interrelações entre os constituintes modelados. Os retângulos cor laranja representam, no esquema, as trocas e correspondências com a matriz sedimento.

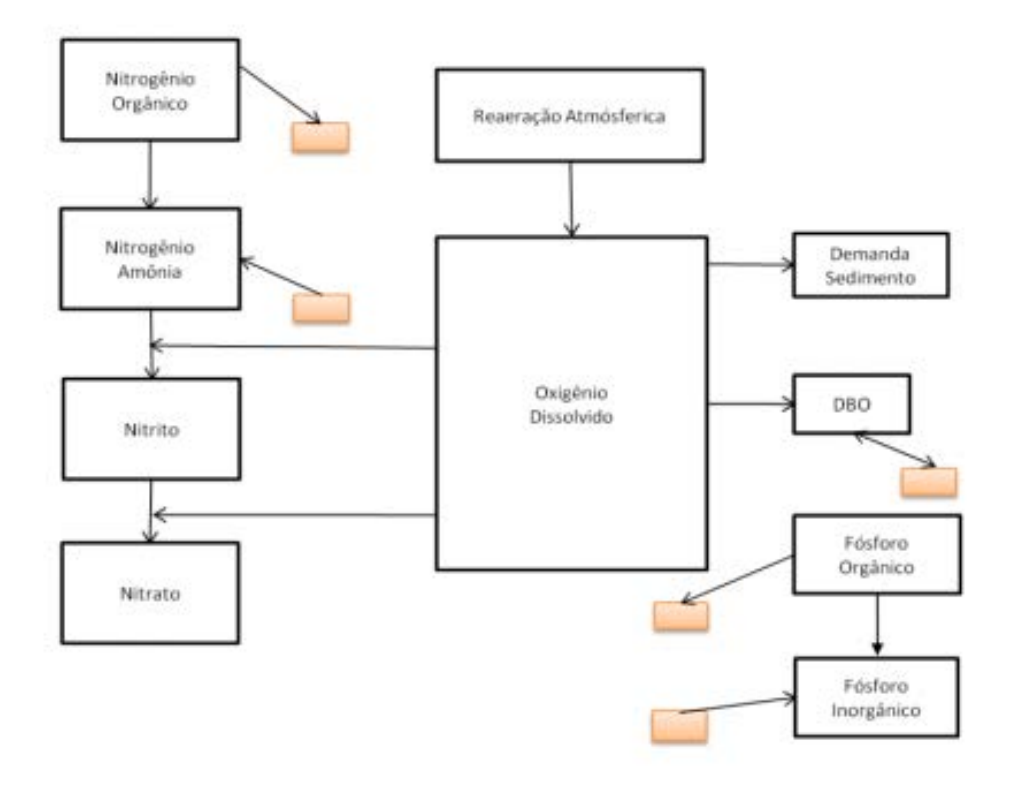

<span id="page-53-0"></span>**Figura 6: Representação esquemática dos constituintes simulados no modelo QUAL-UFMG e de suas interrelações. Fonte: MARTINS (2015).** 

Citado por PERIN (2013), as simplificações na implementação do QUAL-UFMG, comparativamente ao QUAL-2E, envolvem:

- $\checkmark$  A integração numérica pelo método de Euler, uma forma de interação mais simples e de fácil compreensão pelo usuário do modelo;
- $\checkmark$  A desconsideração da dispersão longitudinal pois o autor comprova através do uso de outros modelos que o efeito da dispersão longitudinal pode ser desprezado em grande parte das simulações que envolvem rios e canais (VON SPERLING, 2007). Ainda de acordo com o mesmo autor, um corpo d'água predominantemente linear,

como um rio, pode ser caracterizado por possuir escoamento em pistão. Nesse regime, não há intercâmbios entre as seções de jusante e montante, ou seja, considera-se que o efeito da dispersão longitudinal seja desprezível; e

 $\checkmark$  Não inclusão da modelagem de algas e todas suas interrelações com os demais constituintes. Isso foi feito para simplificar o modelo, já que a representação dos processos que envolvem as algas é extremamente complexa e os valores dos coeficientes são de difícil determinação. As algas são de extrema importância para a simulação em ambientes lênticos, todavia nos casos dos rios e canais, a maior parte dos usuários do modelo QUAL-2E optava por não incluir o componente das algas (VON SPERLING, 2007).

O modelo QUAL-UFMG foi usado na modelagem de inúmeros cenários para os corpos hídricos componentes no Plano de Gerenciamento Integrado de Recursos Hídricos do Distrito Federal, bem como em diversas monografias e dissertações no Brasil. Nesse contexto, vários estudos vêm sendo realizados com o uso do modelo QUAL-UFMG, fato que constitui uma vantagem para pesquisadores que desejam desenvolver projetos nessa linha. Com o intuito de fazer um levantamento dos trabalhos mais recentes que fazem uso desse modelo, foi elaborada a [Tabela 7.](#page-54-0)

| <b>ANO</b> | <b>NOME</b>                                                                                                    | AUTOR/INSTITUIÇÃO                                                     | <b>TIPO DE</b><br><b>TRABALHO</b> |
|------------|----------------------------------------------------------------------------------------------------|-----------------------------------------------------------------------|-----------------------------------|
| 2011       | Avaliação da qualidade de água e<br>autodepuração do Rio Jordão, Araguari                                                                                      | Liliane Magnavaca de<br>Paula /Universidade<br>Federal de Uberlândia  | Dissertação<br>de Mestrado        |
| 2011       | Diagnóstico e modelagem matemática da<br>qualidade da água em trecho do Rio Piabanha                                                                           | Thiago Pires de Paula /<br><b>COPPE/UFRJ</b>                          | Dissertação<br>de Mestrado        |
| 2012       | Avaliação das alterações da qualidade da água<br>em função das variações de vazões no baixo<br>curso do Rio São Francisco                                      | Sidney Carlos de Jesus<br>Santana / Universidade<br>Federal da Bahia  | Tese de<br>Doutorado              |
| 2013       | Uso do modelo QUAL-UFMG no estudo da<br>qualidade de água e da capacidade de<br>autodepuração do rio KM119-Campo Mourão                                        | Lucas Tupina Perin /<br>Universidade Federal do<br>Paraná             | Conclusão de<br>Graduação         |
| 2014       | Modelagem da qualidade de água do Rio Poti                                                                                                    | Antônio Alves de Oliveira<br>Filho / Universidade<br>Federal do Ceará | Dissertação<br>de Mestrado        |
| 2014       | Modelagem da qualidade de água utilizando os<br>modelos Streeter-Phelps e QUAL-UFMG na<br>bacia do Rio Lambari - Poços de Caldas                               | Kesse Tonon/Universidade<br>Federal de Alfenas                        | Dissertação<br>de Mestrado        |
| 2015       | Avaliação do impacto da implantação do<br>sistema de esgotamento sanitário na qualidade<br>da água da bacia do Rio Piraquara no<br>município do Rio de Janeiro | Jana Lodi Martins /<br><b>COPPE/UFRJ</b>                              | Dissertação<br>de Mestrado        |

<span id="page-54-0"></span>**Tabela 7: Estudos realizados com o uso do modelo QUAL-UFMG nos últimos anos. Fonte: Autoria própria.** 

VON SPERLING (2007) afirma também que pela facilidade de uso do modelo QUAL-UFMG e pela interface simples com o usuário, pela qualidade dos gráficos gerados e por estar em português, o modelo passou a ser amplamente utilizado em grande parte das aplicações em que se utilizavam outros modelos, como o próprio QUAL2-E. Os resultados podem ser facilmente visualizados através dos gráficos contidos nas planilhas do modelo e o atendimento às legislações ambientais vigentes pode ser verificado através do percentual da distância em que o rio ou canal está abaixo dos limites preconizados, para cada parâmetro de qualidade de água simulado.

No entanto, enfatiza-se que tanto o modelo QUAL-2E quanto o QUAL-UFMG contemplam simplificações em relação ao comportamento da concentração de saturação de oxigênio dissolvido em função da salinidade e temperatura locais. Esse efeito não é tratado em ambos os modelos, o que se constitui numa limitação da aplicação deste modelo à rios de águas salobras (VON SPERLING, 2007).

O modelo QUAL-UFMG é composto de quatro tipos de planilhas, a saber:

- "FórmulasCoefic" Planilha que contém todas as fórmulas utilizadas para os cálculos da modelagem do rio, bem como valores usuais dos coeficientes, de acordo com VON SPERLING(2007)[\(Figura 7\)](#page-56-0);
- "DiagramaUnifilar" Planilha destinada ao usuário detalhar o diagrama unifilar do rio ou bacia que ele está modelando, para facilitar a compreensão do sistema e facilitar a entrada de dados [\(Figura 8\)](#page-56-1);
- "RioPrincipal" Planilha que contém a modelagem do rio principal, onde os cálculos são efetuados e os resultados apresentados em forma de valores e gráficos [\(Figura 9\)](#page-57-0);
- "Tributário" Planilha deverá ser utilizada para a modelagem dos tributários ao rio principal e os resultados da simulação deverão ser transportados para a planilha "RioPrincipal". Possui a mesma estrutura da planilha "RioPrincipal" e podem ser criadas quantas planilhas "Tributário" forem necessárias para se modelar a área de estudo [\(Figura 10\)](#page-57-1).

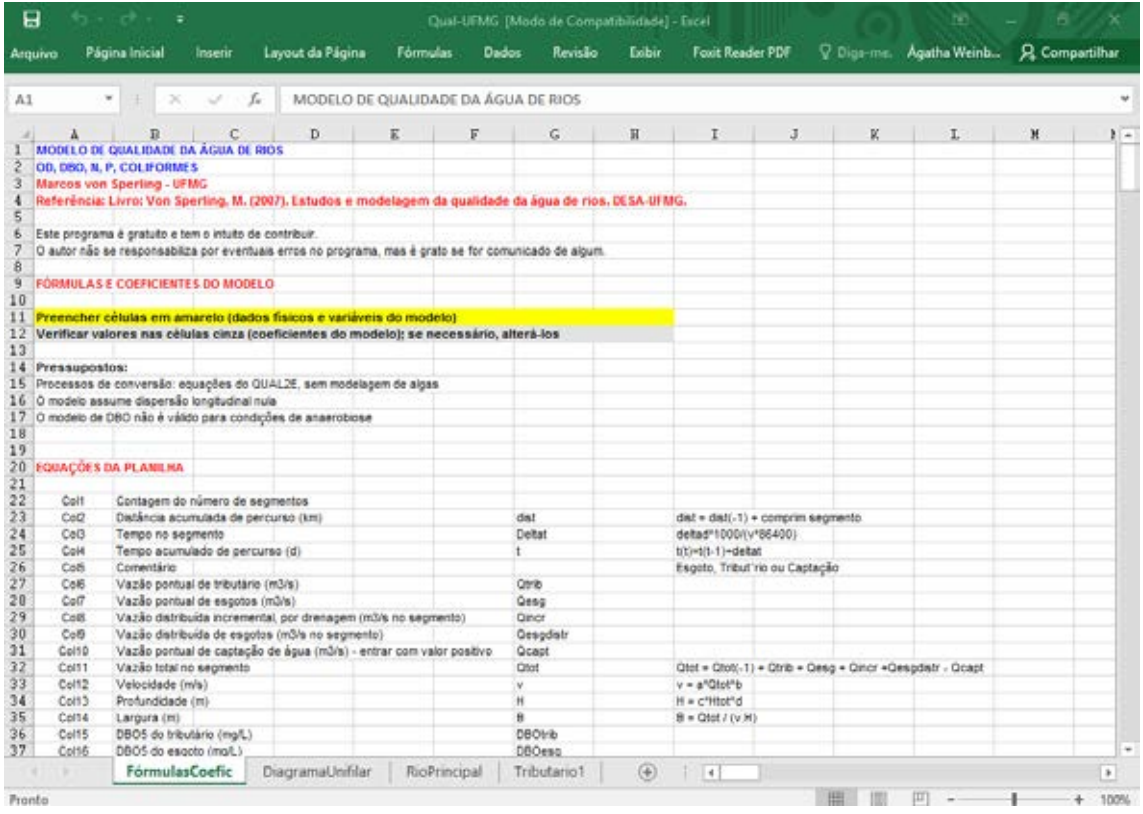

**Figura 7:Planilha QUAL-UFMG "FórmulasCoefic". Fonte: VON SPERLING (2007).** 

<span id="page-56-0"></span>

| 日                                          | ちゃ おゃしゅ                      |                                                             |                                                                                  |                 |                              | Qual-UFMG [Modo de Compatibilidade] - Excel |                |                                       |                       |            | 囨                                      | Ð | ×                      |
|--------------------------------------------|------------------------------|-------------------------------------------------------------|----------------------------------------------------------------------------------|-----------------|------------------------------|---------------------------------------------|----------------|---------------------------------------|-----------------------|------------|----------------------------------------|---|------------------------|
| Arquivo                                    | Página Inicial               | Inserir                                                     | Layout da Página                                                                 | <b>Fórmulas</b> | Dados                        | Revisão                                     | Exibir         | <b>Foxit Reader PDF</b>               |                       |            | Q Diga-me. Ágatha Weinb Q Compartilhar |   |                        |
|                                            |                              |                                                             |                                                                                  |                 |                              |                                             |                |                                       |                       |            |                                        |   |                        |
| A7                                         |                              | $f_x$                                                       |                                                                                  |                 |                              |                                             |                |                                       |                       |            |                                        |   |                        |
|                                            |                              | C                                                           | D                                                                                | E               | F                            | G                                           | H              | $\mathbf{I}$                          | J                     | K          | L                                      | M | $\frac{1}{2}$          |
|                                            | DIAGRAMA UNIFILAR DO EXEMPLO |                                                             |                                                                                  |                 |                              |                                             |                |                                       |                       |            |                                        |   |                        |
| $\overline{2}$<br>$\overline{3}$           |                              |                                                             |                                                                                  |                 |                              |                                             |                |                                       |                       |            |                                        |   |                        |
| 4                                          |                              | indicando as contribuições pontuais (esgotos, tributários), | Elaborar um diagrama unifilar para o sistema hidrográfico em estudo,             |                 |                              |                                             |                |                                       |                       |            |                                        |   |                        |
| 5                                          |                              |                                                             | as vazões distribuídas (incremental - isto é, por drenagem direta - e esgotos) e |                 |                              |                                             |                |                                       |                       |            |                                        |   |                        |
| 6                                          |                              | as captações. Inserir as vazões e concentrações de entrada. |                                                                                  |                 |                              |                                             |                |                                       |                       |            |                                        |   |                        |
| $\begin{array}{c} 7 \\ 8 \\ 9 \end{array}$ |                              |                                                             |                                                                                  |                 |                              |                                             |                |                                       |                       |            |                                        |   |                        |
|                                            |                              |                                                             |                                                                                  |                 |                              |                                             |                |                                       |                       |            |                                        |   |                        |
|                                            |                              |                                                             |                                                                                  |                 |                              |                                             |                |                                       |                       |            |                                        |   |                        |
| 10<br>$\overline{11}$                      |                              |                                                             |                                                                                  |                 | <b>Rio a montante</b>        | 0.760                                       |                |                                       |                       |            |                                        |   |                        |
| $\overline{12}$                            |                              |                                                             |                                                                                  |                 | $Q(m3/s)$ =<br>$OD$ (mg/L) = | 7,10                                        |                |                                       |                       |            |                                        |   |                        |
| $\overline{13}$                            |                              | Esgotos                                                     |                                                                                  |                 | DBO (mg/L) =                 | $\overline{c}$                              |                |                                       |                       |            |                                        |   |                        |
| 14                                         |                              | $Q(m3/s) =$                                                 | 0,114                                                                            |                 | N-org (mg/L) =               | 1,0                                         |                |                                       |                       |            |                                        |   |                        |
| 15                                         |                              | $OD$ (mg/L) =                                               | 0.00                                                                             |                 | N-amon (mg/L) =              | 1,0                                         |                |                                       |                       |            |                                        |   |                        |
| 16                                         |                              | DBO (mg/L) =                                                | 341                                                                              |                 | N-nitrito (mg/L) =           | 0.0                                         |                |                                       |                       |            |                                        |   |                        |
| 17                                         |                              | N-org (mg/L) =                                              | 20.0                                                                             |                 | N-nitrato (mg/L)             | 0.0.                                        |                |                                       |                       |            |                                        |   |                        |
| 18                                         |                              | N-amon (mg/L) =                                             | 25,0                                                                             |                 | $P$ -org (mg/L) =            | 0.01                                        |                |                                       |                       |            |                                        |   |                        |
| 19<br>$\overline{20}$                      |                              | N-nitrito (mg/L) =                                          | 0.0<br>0.0                                                                       |                 | P-inorg (mg/L) =             | 0.01                                        |                |                                       |                       |            |                                        |   |                        |
|                                            |                              | N-nitrato (mg/L)<br>P-org (mg/L) =                          | 2,00                                                                             |                 | Coli (NMP/100m)              | 1.00E+01                                    |                |                                       |                       |            |                                        |   |                        |
|                                            |                              | P-inorg (mg/L) =                                            | 5,00                                                                             |                 |                              |                                             |                |                                       |                       |            |                                        |   |                        |
|                                            |                              | Coli (NMP/100m)                                             | 5,00E+07                                                                         |                 |                              |                                             |                |                                       |                       |            |                                        |   |                        |
|                                            |                              |                                                             |                                                                                  |                 |                              |                                             |                | <b>Esgotos</b>                        |                       |            |                                        |   |                        |
|                                            |                              |                                                             |                                                                                  |                 |                              |                                             |                | $Q(m3/s)$ :                           | 0.040                 |            |                                        |   |                        |
| 21223452222222222                          |                              |                                                             |                                                                                  |                 |                              |                                             |                | $OD$ (mq/L) =                         | 0.00                  |            |                                        |   |                        |
|                                            |                              |                                                             |                                                                                  |                 |                              |                                             |                | DBO (mg/L) =                          | 300                   |            |                                        |   |                        |
|                                            |                              |                                                             |                                                                                  |                 |                              |                                             |                | N-org (mg/L) =                        | 20.0<br>25.0          |            |                                        |   |                        |
| $\overline{30}$                            |                              |                                                             |                                                                                  |                 |                              |                                             |                | N-amon (mq/L) =<br>N-nitrito (mg/L) = | 0.0                   |            |                                        |   |                        |
| 31                                         |                              |                                                             |                                                                                  |                 | 50 km                        |                                             |                | N-nitrato (mg/L)                      | 0.0                   |            |                                        |   |                        |
| $\overline{3}\overline{2}$                 |                              |                                                             |                                                                                  |                 |                              |                                             |                | P-org (mg/L) =                        | 2,00                  |            |                                        |   |                        |
| $3\bar{3}$                                 |                              |                                                             | Vazão incremental no rio                                                         |                 |                              |                                             |                | P-inorg (mg/L) =                      | 5,00                  |            |                                        |   |                        |
| 34                                         |                              | Q (m3/s por km)                                             | 0.0065                                                                           |                 |                              |                                             |                | Coli (NMP/100m                        | 5,00E+07              |            |                                        |   |                        |
| $\overline{35}$                            |                              | $OD$ (mq/L) =                                               | 7,50                                                                             |                 |                              |                                             |                |                                       |                       |            |                                        |   |                        |
| 36                                         |                              | DBO (mg/L) =                                                | $\overline{2}$                                                                   |                 |                              |                                             |                |                                       |                       |            |                                        |   |                        |
| 37<br>38                                   |                              | N-org (mg/L) =<br>N-amon (mq/L) =                           | 1.0<br>1.0                                                                       |                 |                              | 15 km                                       |                |                                       |                       |            |                                        |   |                        |
| 39                                         |                              | N-nitrito (mg/L) =                                          | 0.0                                                                              |                 |                              | Vazão incremental no tributário             |                |                                       | Tributário a montante |            |                                        |   |                        |
| 40                                         |                              | N-nitrato (mg/L)                                            | 0.0                                                                              |                 |                              | Q (m3/s por km)                             | 0,0065         |                                       | $Q(m3/s)$ =           | 0,250      |                                        |   |                        |
| 41                                         |                              | P-org (mg/L) =                                              | 0.01                                                                             |                 |                              | $OD$ (mq/L) =                               | 7.50           |                                       | $OD$ (mq/L) =         | 7.00       |                                        |   |                        |
| 42                                         |                              | P-inorg (mg/L) =                                            | 0,01                                                                             |                 |                              | $DBO$ (mq/L) =                              | $\overline{2}$ |                                       | $DBO$ (mq/L) =        |            | $\overline{2}$                         |   |                        |
| 43                                         |                              | Coli (NMP/100m                                              | 1,00E+01                                                                         |                 | 20 km                        | N-org (mg/L) =                              | 1.0            |                                       | N-org (mg/L) =        |            | 1,0                                    |   |                        |
| 44                                         |                              |                                                             |                                                                                  |                 |                              | N-amon (mq/L) =                             | 1.0            |                                       | N-amon (mg/L) =       |            | 1.0                                    |   |                        |
| 45<br>46                                   |                              |                                                             |                                                                                  |                 |                              | N-nitrito (mg/L) =                          | 0,0<br>0.0     |                                       | N-nitrito (mg/L) =    | 0,0<br>0.0 |                                        |   | $\overline{\mathbf v}$ |
|                                            |                              |                                                             |                                                                                  |                 |                              | N-nitrato (mg/L)                            |                |                                       | N-nitrato (mg/L)      |            |                                        |   |                        |
|                                            | FórmulasCoefic               |                                                             | <b>DiagramaUnifilar</b>                                                          |                 | RioPrincipal                 | Tributario1                                 | $\bigoplus$    | $\left  \cdot \right $                |                       |            |                                        |   | Þ.                     |
| Pronto                                     |                              |                                                             |                                                                                  |                 |                              |                                             |                |                                       |                       | 囲<br>目     | 冚                                      |   | 100%<br>÷              |

<span id="page-56-1"></span>**Figura 8: Planilha QUAL-UFMG "DiagramaUnifilar". Fonte: VON SPERLING (2007).** 

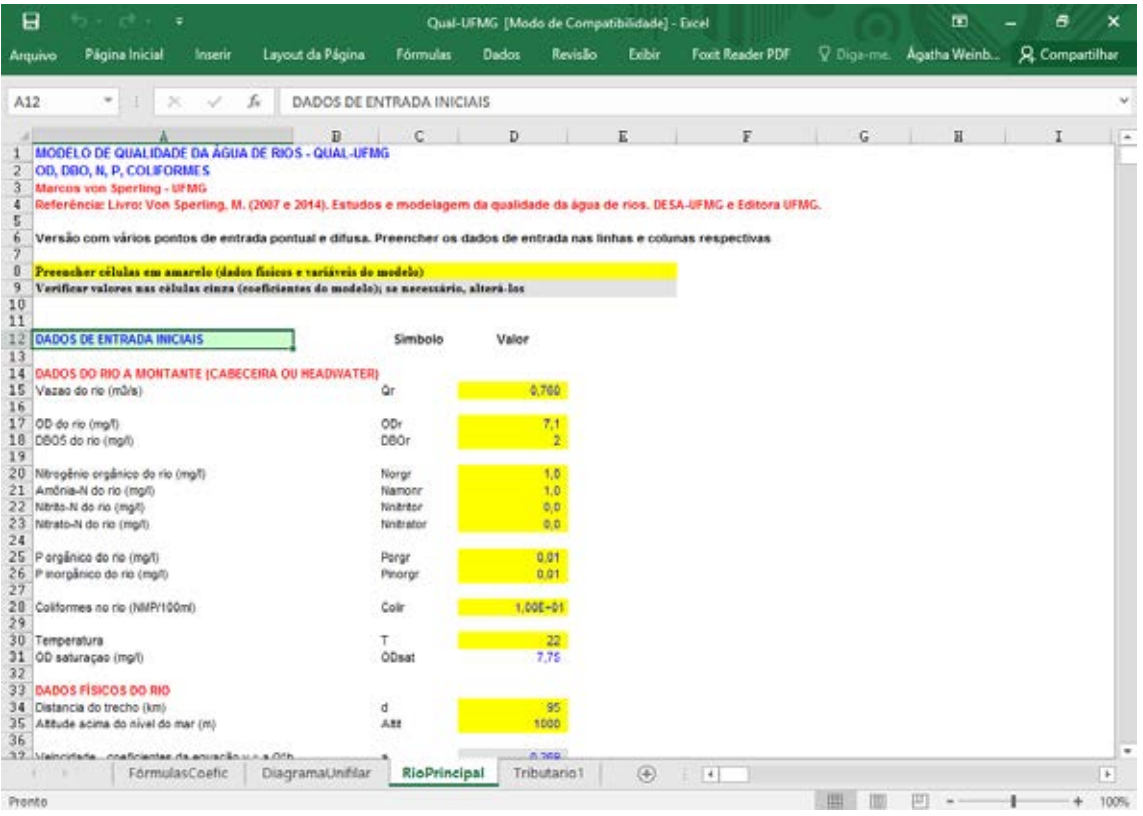

**Figura 9: Planilha QUAL-UFMG "RioPrincipal". Fonte: VON SPERLING (2007).** 

<span id="page-57-0"></span>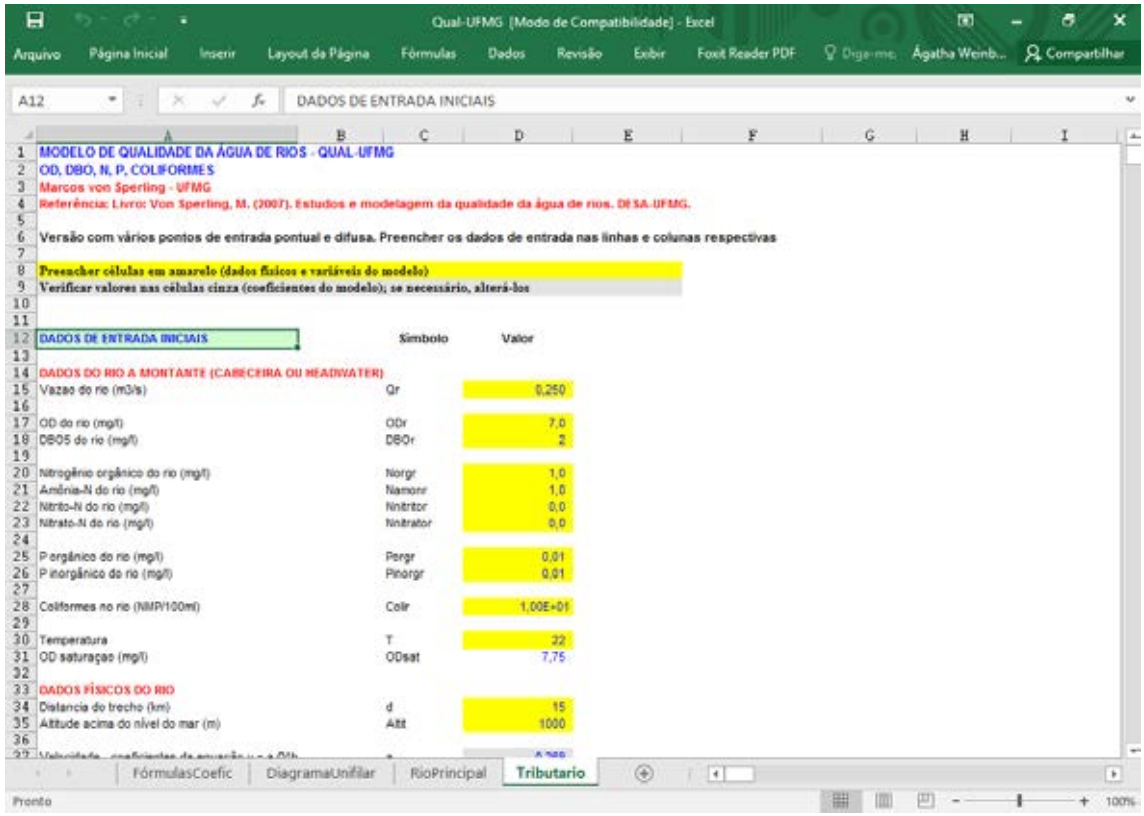

<span id="page-57-1"></span>**Figura 10: Planilha QUAL-UFMG "Tributário". Fonte: VON SPERLING (2007).** 

Devem ser inseridos dados de entrada, indispensáveis para as rotinas de simulação do modelo, que podem ser agrupados em:

- Dados básicos são os dados físicos do rio principal ou tributário, na região mais a montante com informações disponíveis, além de informações sobre qualidade das águas no trecho de cabeceira, padrões de qualidade das águas estabelecidos pela legislação ou especificados para o trecho e o delta de distância de integração; e
- Dados de impactos ambientais informações sobre descargas pontuais e distribuídas, sendo elas efluentes domésticos, industriais ou contribuições de tributários.

Com o objetivo de facilitar ainda mais o uso do modelo, as planilhas se utilizam de um sistema de cores, cada uma com função específica:

- Células amarelas: referentes aos dados de entrada do rio a ser modelado (dados do rio à montante e dados físicos do rio), coeficientes do modelo, delta de distância de integração e padrões de qualidade específicos pela legislação ambiental (em função da classe do corpo d'água). Já nas colunas, que representam as células que cobrem toda a distância da calha principal do trecho modelado, os dados a serem alimentados são as vazões e concentrações dos constituintes pontuais (esgoto, tributários e captação de água) e distribuídos (vazão incremental, esgotos), os coeficientes que variam ao longo do percurso, as cargas internas sem vazão (fotossíntese, respiração, carga de DBO distribuída, cargas geradas pelos sedimentos);
- $\checkmark$  Células cinzas: referentes aos valores usuais de coeficientes do modelo, os quais devem ser verificados e, se necessários, alterados;
- Células verdes: referentes aos valores calculados pelo modelo, já relacionados com os parâmetros específicos que se deseja simular; e
- $\checkmark$  Células azuis: referentes aos valores calculados a partir dos dados de entrada.

# **3.Proposta de Metodologia de Priorização do Controle e Monitoramento da Qualidade das Águas**

As rotinas de modelagem matemática de qualidade das águas são implementadas com a finalidade de avaliar as condições ambientais e as alterações nas características físicas, químicas e biológicas, decorrentes de atividades antrópicas e de fenômenos naturais. No entanto, uma análise mais robusta das condições hídricas não pode ser construída somente com a análise de um cenário modelado e precisa ser acompanhada de diagnósticos e estudos sobre as pressões ambientais que contribuem para tal cenário, e sobre as quais devem ser planejadas e implementadas ações efetivas de conservação e/ou recuperação da qualidade das águas.

Nesse sentido, entende-se que é imprescindível analisar e avaliar as condições hídricas de um corpo hídrico com base nos aspectos qualiquantitativos, onde se insere o uso de modelos matemáticos, correlacionando o contexto ambiental de sua bacia drenante através da verificação da existência de pressões ambientais significativas. Através desse ponto de vista, conclui-se que a avaliação qualitativa das condições hídricas deve se dar através da combinação desses dois pilares principais, que são complementares, sendo os principais fatores levados em conta para o planejamento e execução de ações de controle e monitoramento da qualidade das águas.

Esse trabalho tem como objetivo principal apresentar uma metodologia de priorização do controle e monitoramento da qualidade das águas, fundamentada na composição das informações resultantes da implementação de modelos matemáticos, observando os impactos na qualidade das águas, e dos resultados de levantamentos e inventários de pressões ambientais consideradas significativas, que atuem sobre os aspectos da qualidade das águas, impactando nos estados de qualidade físico, químico ou ecológico. Essa proposta pode ser apresentada de forma consolidada em um esquema composto das principais etapas previstas nos procedimentos dessa metodologia, como pode ser visto na Figura 11, onde estão dispostos os principais elementos a serem considerados.

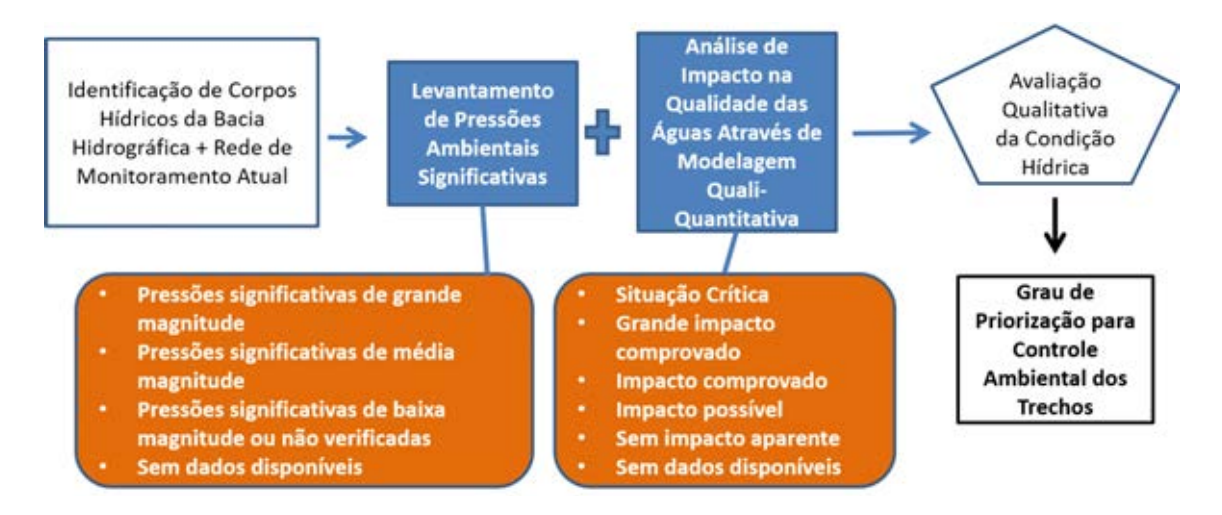

**Figura 11: Esquema da metodologia de priorização do controle e monitoramento da qualidade das águas. Fonte: Autoria própria.** 

As próximas seções desse trabalho são dedicadas a detalhar todas as etapas da metodologia proposta, funcionando como um guia para que a metodologia seja implementada e replicada em outros estudos de caso.

# **3.1. Etapa de Identificação das Massas de Água e Desenvolvimento de Diagrama Unifilar**

Como etapa preliminar da metodologia, tem-se a identificação dos corpos hídricos bacia hidrográfica em análise a tem a função de esboçar o traçado dos principais cursos d'água para posteriormente segmentar a bacia em trechos. A representação das principais massas de água que formam a bacia deve ser efetuada por meio de esquema gráfico chamado de diagrama unifilar, com o traçado dos cursos d'água principais e suas confluências, através da hidrografia disponível em sistemas de georreferenciamento ou em outras fontes informações hidrográficas consideradas consolidadas.

Para tanto, indica-se utilizar a base hidrográfica mais recente sobre o tema produzida por uma parceria entre o IBGE e a SEA, denominada de Base Cartográfica Vetorial Contínua do Estado do Rio de Janeiro, na escala 1:25.000 (BC25\_RJ), que pode ser adquirida de forma gratuita no portal do IBGE ou pelo portal GEOINEA. Tal base compõe o conjunto de dados geoespaciais de referência, gerada a partir de interpretação de fotografias aéreas, levantamentos em campo e por informações de

outros órgãos setoriais. No caso de implementação da metodologia em bacias hidrográficas fora do Estado do Rio de Janeiro, sugere-se o uso de bases hidrográficas desenvolvidas pelo IBGE ou ANA.

## **3.2. Etapa de Levantamento das Pressões Ambientais Significativas**

Inicialmente, é importante analisar a bacia através de um diagnóstico físicogeográfico que agrupe, em linhas gerais, as principais características, constando, no mínimo: dimensões da bacia (área drenante), municípios e/ou regiões metropolitanas que estão localizadas na área da bacia, além do levantamento e/ou estimativas de população residente das regiões e outras informações consideradas relevantes para o entendimento do contexto geral da bacia avaliada e da macrorregião onde está inserida.

O levantamento das pressões ambientais, propriamente dito, consiste em inventariar, através de documentos e informações disponíveis nos bancos de dados e literatura pertinente, as atividades ou situações que possam afetar negativamente as massas de água da bacia. Os critérios para identificação e valoração da magnitude das pressões ambientais significativas foram inspirados no *Manual de Identificação de Pressões Ambientais e Análise de Impacto em Águas Superficiais*, publicado em 2005 e desenvolvido pela Secretaria Geral de Território e Biodiversidade do Ministério da Agricultura, Alimentação e Meio Ambiente da Espanha.

É de grande importância compreender que pressão ambiental significativa é definida como qualquer atividade humana que causa alterações nas condições gerais de qualidade das águas e que contribua diretamente na deterioração da qualidade ou na violação padrões preconizados (MMA, 2005). Essas pressões têm naturezas diversas e podem ser classificadas em alguns grupos de acordo com suas características, sendo:

### A. Lançamentos pontuais significativos

Descargas de efluentes de origem doméstica ou industrial; e descargas de efluentes com contaminantes específicos ou substâncias perigosas.

B. Lançamentos difusos significativos

Descargas provenientes de zonas urbanas, industriais ou de mineração; descargas provenientes de atividades de agricultura ou criação de animais (bovino, ovino, caprino, equino, suínos ou aves); descargas provenientes de zonas de irrigação; descargas provenientes de rodovias, ferrovias ou outras vias; descargas provenientes de postos de gasolina, aeroportos ou zonas portuárias; e descargas originárias de solos contaminados.

C. Captações significativas

Extrações de água por captação em rios, canais, reservatórios ou outros ambientes para usos de abastecimento, irrigação ou outros.

D. Usos e ocupações do solo

Identificação do uso do solo, dentro da zona urbana, nas categorias habitacional, comercial e serviços, industrial e institucional; e identificação de regiões de floresta, vegetação inicial ou secundária, agricultura, solo exposto ou afloramento rochoso.

A Figura 12 destaca os principais conjuntos de informações necessárias para se identificar cada grupo de pressões ambientais. Enfatiza-se, ainda, que em localidades onde é identificado um conjunto expressivo de pressões ambientais, deve-se observar os possíveis efeitos sinérgicos e cumulativos que podem alterar a magnitude dos impactos identificados, não sendo sempre possível evidenciar as relações causa-efeito entre as pressões e os impactos constatados.

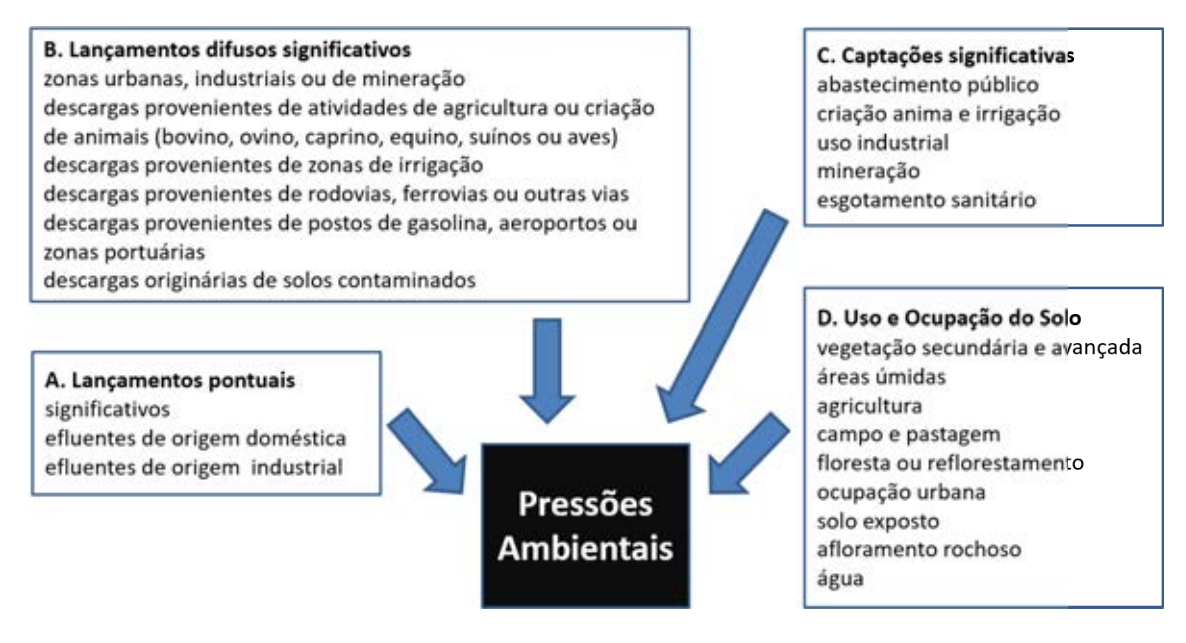

**Figura 12: Grupos de pressões ambientais significativas analisadas. Fonte: Autoria própria.** 

Sugere-se consultar bases de dados como:

- Cadastro Nacional de Usuários de Recursos Hídricos (CNARH) e Cadastro Industrial do Estado do Rio de Janeiro do Sistema FIRJAN, para os dados de lançamento e captações pontuais;
- Imagens de satélite e ortofotos disponíveis, podendo ser utilizadas as imagens de satélite do Google Earth, para identificar os conglomerados urbanos e industriais existentes na região por verificação visual;
- Bases cartográficas e temáticas disponíveis no Portal do IBGE e no Portal GEOINEA, que contém informações georreferenciada produzidas no âmbito da Secretaria de Estado do Ambiente do Estado do Rio de Janeiro. São exemplos de bases necessárias para a identificação de pressões os dados de Uso e Ocupação dos Solos e localização de Unidades de Conservação.

Ressalta-se que a Resolução ANA nº 1175 de 13 de setembro de 2013, considera que a vazão mínima que poderá ser considerada significante para cada corpo hídrico variará em cada caso. Ademais, é preciso considerar que várias captações tidas, isoladamente, como insignificantes, se consideradas em conjunto, podem afetar o regime de vazão do corpo hídrico. Por isso, todas as captações cadastradas no CNARH serão computadas no levantamento de pressões e serão consideradas potencialmente significativas.

A metodologia proposta se ateve em avaliar os grupos de pressões ambientais significativas considerados de maior relevância: uso e ocupação do solo e usos da água, sendo por meio de lançamentos ou captações.

## **3.2.1. Identificação das Pressões Ambientais Significativas**

## Fontes pontuais de uso das águas (captações e lançamentos)

Recomenda-se utilizar as informações do Cadastro Nacional de Usuários de Recursos Hídricos (CNARH) para subsidiar a identificação e a valoração da magnitude das pressões ambientais nesse quesito. O cadastro contempla informações cadastrais de pontos de lançamento e captação, como localização, código de declaração, razão social correspondente ao agente e corpo d'água impactado. Os tipos de pontos de lançamento e captação considerados nessa base de dados são:

- a. Captações
- Para fins de abastecimento público, criação animal, uso industrial, irrigação, mineração, esgotamento sanitário e outros.
- b. Lançamentos
- Efluentes gerados em estações de tratamento de efluentes sanitários (ETEs), estações de tratamento de efluentes industriais (ETDIs), estação de tratamento de água (ETAs), emissários ou interceptores, além de efluentes sem processo de tratamento identificado.

#### Uso e ocupação dos solos

O uso e ocupação inadequados do solo podem comprometer a qualidade das águas das bacias hidrográficas (ARCOVA e CICCO, 1999; DONATIO*et al*., 2005), promovendo alterações das características físicas, químicas e biológicas da água. Podese destacar alguns dos usos e ocupações de solo mais relevantes no âmbito das variações na qualidade das águas de uma bacia hidrográfica: a impermeabilização do solo, efetivada através da expansão da ocupação urbana, que pode afetar a percolação e escoamento das águas pluviais, e a expansão agrícola extensiva que pode causar a contaminação das águas por fertilizantes e agrotóxicos, através do processo natural de lixiviação (MACEDO, 2004). Já as áreas ocupadas por florestas, reflorestamento ou outros tipos de vegetações secundárias, a vegetação promove a proteção contra a erosão do solo, a sedimentação e a lixiviação excessiva de nutrientes.

Para uma análise inicial, é indicada a Base Cartográfica Vetorial Contínua do Estado do Rio de Janeiro, na escala 1:25.000 (BC25\_RJ), adquirida de forma gratuita no portal do IBGE ou pelo portal GEOINEA. No entanto, para a etapa de identificação e valoração da magnitude das pressões ambientais sugere-se fazer uso do arcabouço proposto por SILVA (2016), na tese de doutorado *Um Arcabouço para o Desenvolvimento de Sistemas de Apoio à Decisão para a Gestão de Recursos Hídricos*, que viabiliza a identificação dos diferentes usos e ocupações do solo de uma bacia hidrográfica de forma automatizada, simples e rápida.

No âmbito da referida tese, foi desenvolvida uma proposta de sistema de apoio à decisão para recursos hídricos, completamente estruturado sobre uma base de dados relacional espacial, baseado em software *open source*. De acordo com SILVA(2016), o arcabouço contém funções básicas que facilitam a incorporação de informações ligada à rede hídrica e às áreas de drenagem, com extração de características a montante e a jusante, com o objetivo de promover a interligação da maneira mais simples entre fontes de dados, modelos matemáticos e saídas para apoio à decisão nos processos de gestão de recursos hídricos. Em função da simplicidade da representação e da forma de consulta aos atributos, foi possível construir um sistema de informações abrangente para a bacia com o intuito de servir como plataforma para o desenvolvimento de inúmeros estudos na bacia.

Na primeira versão do sistema, desenvolvida para a bacia do Rio Paraíba do Sul, a informação interna ao sistema foi dividida em subsistema de dados cartográficos; subsistema de dados ambientais; subsistema de dados socioeconômicos; subsistema de dados hidrogeológicos; e subsistema de dados hidrometeorológicos. O sistema foi estruturado como um projeto em ArcView, inicialmente, ligada à uma base de dados *access*, que centraliza e referencia os dados em diferentes bases. O projeto em ArcView é a forma de acesso externo do sistema e é através dele que o usuário se comunica com o sistema, comandando consultas e visualizando resultados.

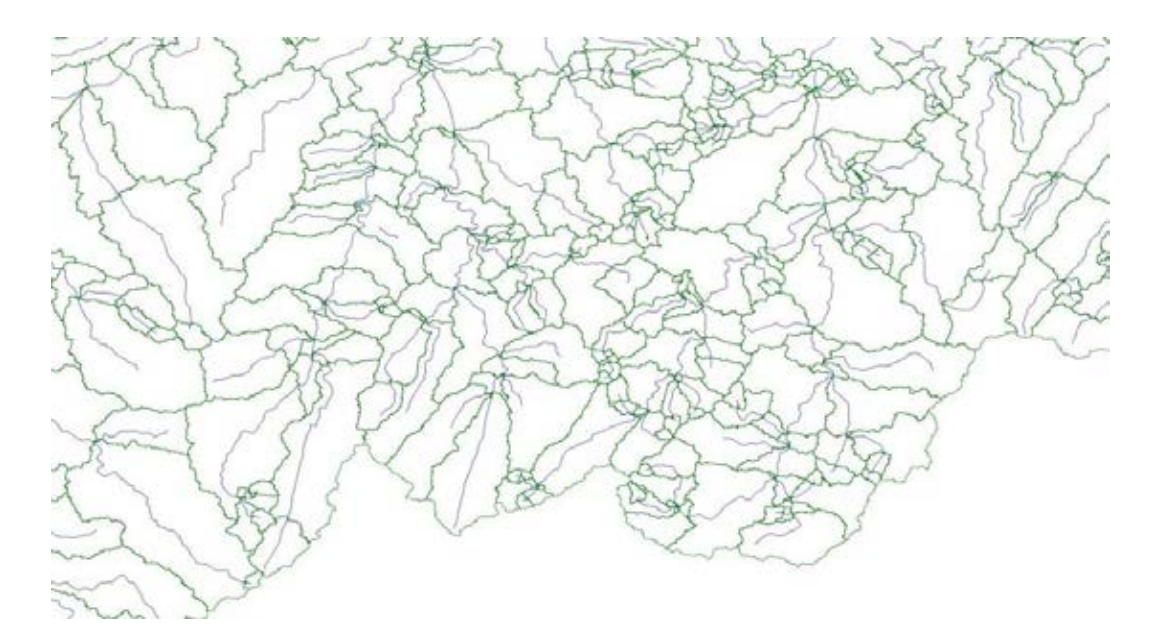

<span id="page-65-0"></span>**Figura 13: Trechos da Hidrografia e Áreas de Contribuição Direta a Trechos. Fonte: SILVA (2016).** 

Na primeira fase de desenvolvimento do sistema foi implementada, em caráter pioneiro, a forma de integração da informação de hidrografia e áreas de contribuição, na forma de trechos elementares da rede hidrográfica e áreas de contribuição direta a eles,

exemplificada na [Figura 13.](#page-65-0) Ressalta-se que as áreas de contribuição direta são apoiadas nos conceitos de classificação de bacias formulados pelo Engenheiro Otto Pfafstetter, também chamadas de ottobacias. O método Pfafstetter de codificação de bacias foi desenvolvido em 1989 e se baseia em cartas hidrográficas ou em um modelo digital de elevação, onde os divisores de bacias e talvegues podem ser identificados.

De forma resumida, a codificação de uma bacia é feita a partir de seu exutório e a primeira etapa é a determinação do curso de água principal: se faz seguindo o rio para montante, a partir do exutório e tomando, em cada confluência apresentada, o curso que tem a maior área de drenagem, até chegar a uma cabeceira. Para a codificação, das bacias contribuintes ao curso determinado, se toma as quatro maiores, em termos de área de contribuição. A mais a jusante é codificada com o algarismo 2. As seguintes são codificadas com um 4, 6 e a última com o 8. A área de contribuição direta ao curso principal (interbacia), a jusante da confluência da bacia 2, recebe o código 1. A área entre a bacia 2 e 4, o código 3 e assim por diante em direção a montante, até a bacia contribuinte ao curso principal a montante da confluência da bacia 8, que recebe o código 9(SILVA, 2016).

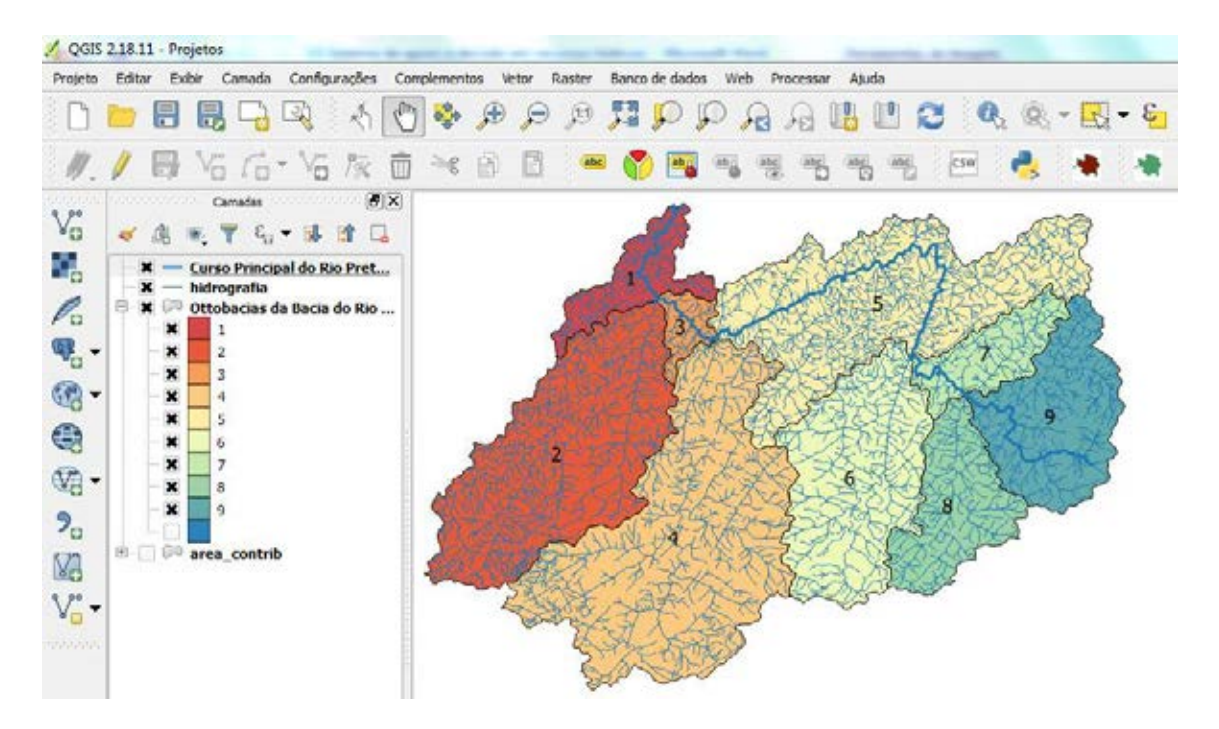

<span id="page-66-0"></span>**Figura 14: Classificação de bacias pelos conceitos de codificação do método Pfafstetter – exemplo de sub-bacias do Rio Piabanha. Fonte: Autoria própria.** 

O resultado final do processo é que a bacia é totalmente dividida em sub-bacias, empregando apenas um algarismo, e código final obtido reflete a importância relativa das bacias e sua topologia. A [Figura 14](#page-66-0) traz como representação dessa classificação incorporada ao sistema de informações, um exemplo das principais sub-bacias do Rio Piabanha, de acordo com os conceitos de codificação das ottobacias.

Destaca-se que a bacia de contribuição direta mais a montante, de acordo com o método Pfafstetter decodificada com algarismo 9, onde está situada a cabeceira do que se define como curso principal na bacia, possui a nascente do Rio dos Frades (interbacia 9), que tem seu nome alterado depois da confluência com o Rio das Bengalas (representado pela bacia drenante 8) e passa a se chamar Rio Preto. É importante enfatizar que, segundo esse método, o Rio Piabanha se estabelece somente como um afluente do Rio Preto (representado pela bacia drenante 4) e não como curso principal da bacia.

Foi concebida uma forma de determinação, empregando uma única consulta sobre uma base de dados relacional convencional, do que está a montante ou a jusante de um ponto na rede hidrográfica (navegação topológica), de um modo mais simples e rápido que o adotado pelos sistemas de informação de recursos hídricos desenvolvidos posteriormente em todo o mundo (SILVA, 2016). A [Figura 15](#page-68-0) exibe a tela gráfica com respostas de algumas funções oferecidas pelo plugin desenvolvido, com a exibição de informações referidas a um ponto, definido como exutório, de uma bacia hidrográfica de consulta, como por exemplo: a área e a delimitação da bacia drenante a montante e o destaque do curso principal a jusante. As respostas gráficas também são representadas em forma de tabela de atributos, com destaque para a área de cada tipo de uso e ocupação encontrada na bacia especificada, informação que será utilizada para a análise de pressões ambientais proposta na metodologia.

50

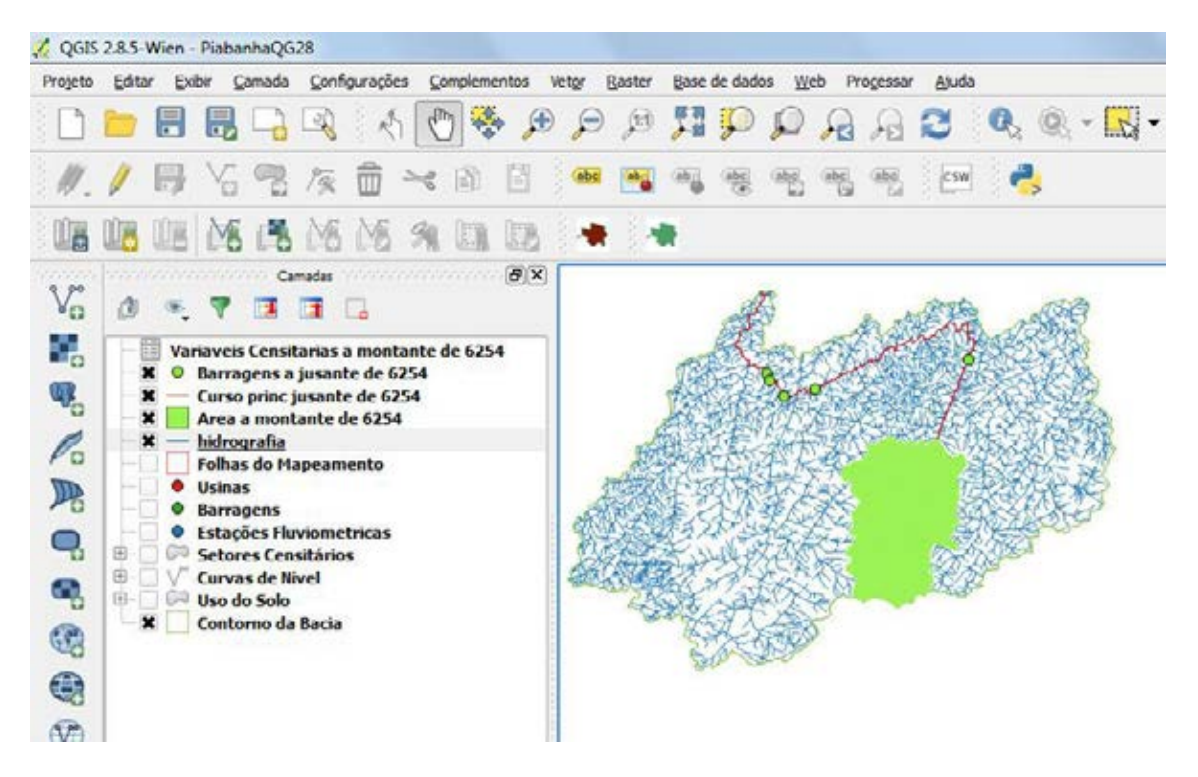

<span id="page-68-0"></span>**Figura 15: Demonstração das capacidades do plugin em QGIS para exibição de Informações sobre Recursos Hídricos Fonte – Respostas na Tela Gráfica. Fonte: SILVA (2016).** 

A base georreferenciada escolhida pelo autor para compor o plugin na área de estudo da bacia do Rio Piabanha foi tornada disponível através de um mapeamento digital, executado pelo Governo do Estado do Rio de Janeiro, abrangendo o território do Estado do Rio de Janeiro e a bacia do Paraíba do Sul paulista e mineira, baseado em imagens LANDSAT. As classes de uso e ocupação do solo consideradas nessa base de dados são:

- a. Naturais
- Comunidade Relíquia qualquer vegetação florística e fisionômica ecologicamente diferente do contexto geral da flora dominante;
- Vegetação Secundária Inicial vegetação resultante de processos naturais de sucessão, após supressão total ou parcial de vegetação primária por ações antrópicas ou causas naturais, podendo ocorrer árvores remanescentes de vegetação primária;
- Vegetação Médio Avançada vegetação que alcançou estágios médio-avançados de recuperação;
- Manguezais vegetação arbórea densa, sobre solos inundáveis salobros;
- Restinga conjunto das comunidades vegetais, fisionomicamente distintas, sob influência marinha e fluvio-marinha;
- Áreas úmidas áreas recobertas por gramíneas ou vegetação arbustiva periodicamente inundadas;
- Cordões Arenosos faixas de área próximas às praias; e
- Dunas montanha de areia criada a partir de processos eólicos.
- b. Antropo-naturais
- Agricultura áreas de uso agrícola, em geral de culturas anuais;
- Campo/pastagem áreas desmatadas para pecuária ou outras formas de uso que não sejam floresta ou vegetação arbustiva; e
- Reflorestamento áreas de regeneração natural ou intencional de florestas e matas que foram esgotadas anteriormente, geralmente devido ao desmatamento.
- c. Antrópicas
- Urbano áreas de ocupação e loteamentos urbanos consolidados;
- Salinas áreas ativas ou desativadas de produção de sal marinho pela evaporação da água do mar ou de lagos de água salgada; e
- Solo exposto áreas cuja cobertura vegetal foi totalmente removida.
- d. Imutáveis
- Afloramento rochoso exposição de rochas na superfície terrestre; e
- Água áreas permanentemente inundadas.

## **3.2.2. Magnitude das Pressões Ambientais Significativas**

Os procedimentos específicos para a análise da magnitude das pressões ambientais de uma bacia hidrográfica estão definidos, em detalhes, nessa seção. Como já dito, os critérios para identificação da magnitude das pressões ambientais foram inspirados no *Manual de Identificação de Pressões Ambientais e Análise de Impacto em Águas Superficiais*, publicado em 2005 e desenvolvido pela Secretaria Geral de Território e Biodiversidade do Ministério da Agricultura, Alimentação e Meio Ambiente da Espanha.

Os procedimentos necessários que devem ser replicados para cada trecho da bacia hidrográfica em estudo, estão detalhados nas Tabelas 8 e 9 e foram divididos em índices independentes. Destaca-se que a avaliação das pressões deve ser feita de acordo tais índices que, em etapa posterior, são consolidados em uma nota geral que representa a análise geral de pressões ambientais significativas no trecho analisado.

Com todos os índices calculados para cada trecho da bacia hidrográfica, os valores finais devem ser analisados e classificados de acordo com as categorias estabelecidas na [Tabela 10.](#page-71-0) As categorias possibilitam classificar as pressões ambientais significativas em um trecho, de acordo com sua magnitude: não verificadas ou de baixa magnitude, de média magnitude e de alta magnitude.

|                       | Pontos de Captação                                                                                                    | Pontos de Lançamento                                                                                                    |    |  |  |
|-----------------------|----------------------------------------------------------------------------------------------------|----------------------------------------------------------------------------------------------------|----|--|--|
| Indice $1$ :          |                                                                                                    | Índice 3:                                                                                                    |    |  |  |
| $\mathbf{i}$ .<br>ii. | Contabilizar o total de pontos de<br>captação, em cada trecho;<br>Calcular o número de captações por km <sup>2</sup> ,<br>em cada trecho. | i.<br>Contabilizar o total de pontos<br>lançamento, em cada trecho;<br>ii.<br>Calcular o número de lançamentos por<br>$km2$ , em cada trecho. | de |  |  |
| Indice $2$ :          |                                                                                                    | Índice 4:                                                                                                    |    |  |  |
| i.                    | Contabilizar a vazão total média captada,<br>em cada trecho, em $m^3/s$ ;                                                                 | i.<br>Contabilizar a vazão total média lançada,<br>em cada trecho, em $m^3/s$ ;                                                               |    |  |  |
| $\overline{11}$ .     | Calcular o percentual que a vazão captada<br>representa dentro da vazão de estiagem<br>modelada $(Q_{95})$ , para cada trecho.            | ii.<br>Calcular o percentual que a vazão lançada<br>representa dentro da vazão de estiagem<br>modelada (Q <sub>95</sub> ), para cada trecho.  |    |  |  |

**Tabela 8: Análise das pressões ambientais - fontes pontuais de uso das águas (captações e lançamentos). Fonte: Autoria própria.** 

**Tabela 9: Análise das pressões ambientais – uso e ocupação dos solos. Fonte: Autoria própria.** 

**Uso e Ocupação dos Solos**

Índice 5:

- i. Calcular a área ocupada por cada tipo de uso e ocupação do solo considerado na base de dados (uso de sistemas de informação georreferenciada), em cada trecho, em km<sup>2</sup>;
- ii. Calcular o percentual que as áreas ocupadas por ocupação urbana (ocupação de baixa, média e alta intensidades) e agricultura representam dentro da área total de cada trecho.

\*como já explicitado nesse trabalho, foram escolhidos os usos e ocupações de solo mais relevantes no âmbito da poluição antrópica na qualidade das águas de uma bacia hidrográfica.

Tais categorias possuem valores associados  $(v)$  a serem usados na média ponderada que fornece a nota geral de pressões ambientais significativas de cada trecho. Além disso, os índices possuem pesos relativos  $(p)$  destacados na [Tabela 10,](#page-71-0) correspondentes ao grau de importância dentro do contexto das pressões ambientais e os impactos verificados na qualidade das águas nas referências bibliográficas citadas no presente trabalho, que também são utilizados na média ponderada.

|                                                | Pontos de Captação                                            |                                                  | Pontos de Lançamento                                                               | Uso e Ocupação<br>dos Solos | Categorias de                                       |  |
|------------------------------------------------|---------------------------------------------------------------|--------------------------------------------------|------------------------------------------------------------------------------------|-----------------------------|-----------------------------------------------------|--|
| ÍNDICE 1 -<br>Número de<br>captações<br>por km | ÍNDICE 2 -<br>Vazão captada/<br>Vazão natural<br>modelada (%) | ÍNDICE 3 -<br>Número de<br>lançamentos<br>por km | ÍNDICE 4 -<br>Vazão lançada/<br>ocupação urbana +<br>Vazão natural<br>modelada (%) |                             | Pressão e<br>Valores<br>Associados                  |  |
| < 1                                            | $< 10\%$                                                      | ${}_{< 0.5}$                                     | $< 5\%$                                                                            | $< 20\%$                    | Baixa magnitude<br>ou não verificada<br>$(v = 0,1)$ |  |
| $1 - 5$                                        | $10\% - 20\%$                                                 | $0.5 - 1.0$                                      | 5% - 10%                                                                           | $20\% - 50\%$               | Média magnitude<br>$(v = 0.5)$                      |  |
| > 5                                            | $> 20\%$                                                      | > 1,0                                            | $>10\%$                                                                            | $> 50\%$                    | Grande magnitude<br>$(v = 1,0)$                     |  |
|                                                |                                                               |                                                  | $\mathfrak{D}$                                                                     | 5                           | Peso Relativos $(p)$                                |  |

<span id="page-71-0"></span>**Tabela 10: Análise das pressões ambientais de um trecho da bacia hidrográfica por categorias de pressão. Fonte: Autoria própria.**
Para a consolidação da nota geral de análise de pressões ambientais, as categorias obtidas para cada índice precisam ser condensadas em uma informação única, que possa ser utilizada nas demais etapas da metodologia, em especial, na matriz final de avaliação do grau de priorização para o controle e monitoramento ambiental. Desse modo, a nota geral é calculada em função da média ponderada dos valores associados às categorias de pressão de cada índice e os pesos relativos correspondentes a cada índice, conforme Equação 1.

$$
Nota \; Geral \; pres\, \delta es \; ambientais = \frac{\sum_{i=1} v_i \cdot p_i}{\sum p} \tag{1}
$$

Em que:

 $i =$  número do índice de pressão ambiental avaliado;

 $v =$  valor associado as categorias de pressão ambiental;

 $p =$  peso relativo de cada índice de pressão ambiental avaliado.

A partir do cálculo efetuado, pode-se determinar a nota geral quanto às pressões ambientais significativas em cada trecho de uma bacia hidrográfica, que varia de 1 a 10 e que pode ser classificada de acordo com a [Tabela 11.](#page-72-0)

<span id="page-72-0"></span>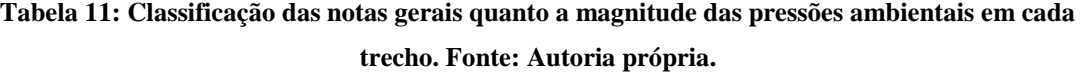

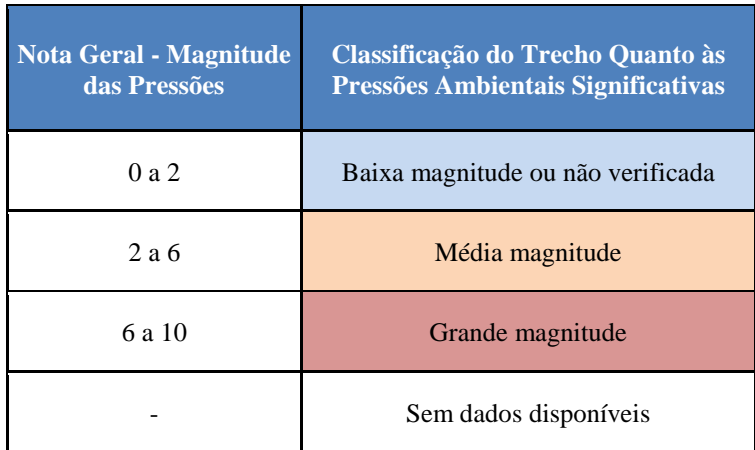

#### **3.3. Etapa de Análise de Impactos – Modelagem Qualiquantitativa**

A análise dos impactos que influenciam na qualidade das águas de uma bacia será desenvolvida a partir da avaliação dos resultados obtidos através da implementação do modelo de qualidade de água QUAL-UFMG, como já foi explicitado nesse trabalho.

Lembra-se que além dos perfis de concentrações dos constituintes simulados no modelo matemático, que possibilitam analisar o comportamento das variáveis de interesse ao longo do rio principal e dos tributários, o modelo QUAL-UFMG compara automaticamente a condição de qualidade verificada nos trechos de estudo com os padrões e limites estabelecidos da legislação ambiental que forem dados como entrada para as rotinas do modelo.

Dessa forma, podem ser avaliadas as variáveis disponíveis – DBO, OD, Nitrogênio Total (fração orgânica, amoniacal, nitrito e nitrato), Fósforo Total (frações orgânicas e inorgânicas) e Coliformes Termotolerantes - para as rotinas de simulação, que devem apresentar condições e padrões de qualidade necessários ao atendimento dos usos preponderantes, atuais ou futuros, segundo a Resolução CONAMA 357/2005.

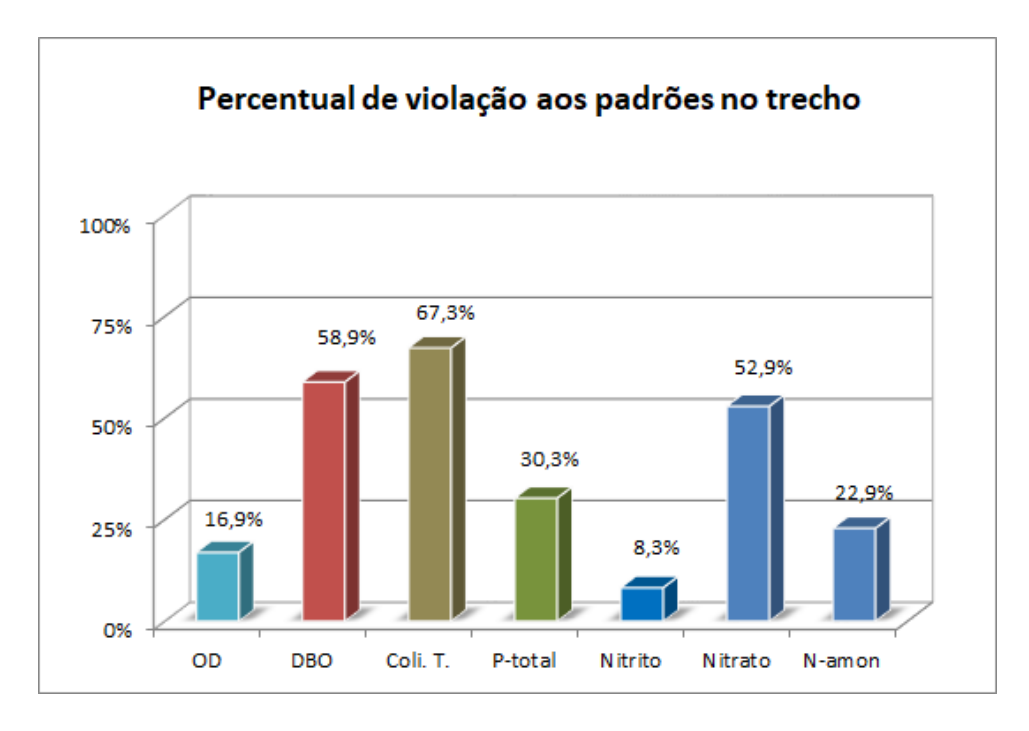

<span id="page-73-0"></span>**Figura 16: Exemplo de gráfico com percentuais de violação aos padrões ambientais na extensão do trecho estudado. Fonte: Autoria própria.** 

Vale recordar que a Resolução CONAMA 357/2005 discorre sobre a classificação dos corpos de água e diretrizes ambientais para o seu enquadramento, além de estabelecer condições e padrões de qualidade das águas para cada substância em cada classe. Segundo o artigo 42 da Resolução CONAMA 357/2005, enquanto não aprovados os enquadramentos dos corpos d'água, caso dos rios e canais localizados na bacia do Rio Piabanha até o momento da confecção do presente trabalho, as águas doces são consideradas classe 2, e as salinas e salobras são classificadas como classe 1. A [Figura 16](#page-73-0) apresenta exemplo do gráfico gerado automaticamente pelo modelo QUAL-UFMG, por trecho de estudo, com a representação dos percentuais de violação aos padrões definidos pelas legislações ambiental vigentes de algumas das variáveis estudadas pelo modelo.

Os percentuais de violação de cada variável, para determinado trecho, são sintetizados em um único valor calculado pela média aritmética simples dos percentuais de violação de cada parâmetro. A metodologia proposta pelo presente trabalho estabelece que as massas de água de cada trecho estudado podem ser classificadas em 6 classes, expostas na [Tabela 12,](#page-74-0) de acordo com o valor percentual de violação média.

| <b>Nota Geral - Percentual</b><br>de Violação Média | <b>Análise Geral de Impactos -</b><br>Informações Resultantes do Modelo<br><b>Matemático</b> | Classificação do Trecho<br><b>Quanto aos Impactos</b><br><b>Constatados</b> |
|-----------------------------------------------------|----------------------------------------------------------------------------------------------|-----------------------------------------------------------------------------|
| $0\% - 20\%$                                        | Não apresentam violações<br>significativas                                                   | Sem impacto aparente                                                        |
| $20\% - 40\%$                                       | Violações pontuais                                                                           | Impacto possível                                                            |
| $41\% - 60\%$                                       | Violações significativas                                                                     | Impacto comprovado                                                          |
| $61\% - 80\%$                                       | Graves violações significativas                                                              | Grande impacto comprovado                                                   |
| $81\% - 100\%$                                      | Violações consideradas críticas                                                              | Situação crítica                                                            |
|                                                     | Não possui série histórica disponível                                                        | Sem dados disponíveis                                                       |

<span id="page-74-0"></span>**Tabela 12: Classificação dos trechos quanto aos impactos verificados nos percentuais de violação média aos padrões ambientais. Fonte: Autoria própria.** 

### **3.4. Critérios para Indicação do Grau de Priorização para o Controle e Monitoramento da Qualidade das Águas**

Após executar a fase preliminar de identificação dos corpos hídricos e as etapas intermediárias (levantamento de pressões ambientais significativas e análise de impacto na qualidade das águas), toda a gama de informação gerada deve ser estruturada para a etapa final proposta por essa metodologia, que consiste no cruzamento de informações através de uma matriz de aspectos ambientais, com a indicação do grau de priorização para o controle e monitoramento da qualidade das águas de uma bacia hidrográfica.

A matriz de aspectos ambientais se baseia na combinação dos resultados do levantamento de pressões ambientais significativas e das informações resultantes da implementação do modelo matemático, que está detalhada na [Tabela 13.](#page-76-0) Lembra-se que, para cada trecho de estudo da bacia, o cruzamento desses aspectos indica o grau de priorização para controle e monitoramento ambiental, onde o grau mais elevado indica a maior necessidade em implementar rotinas específicas de acompanhamento e monitoramento do trecho e o grau mais baixo sugere que as atividades de monitoramento nesse trecho podem ser planejadas de forma mais simplificada. A avaliação do grau de priorização para o controle ambiental aponta a necessidade de acompanhar a qualidade das massas de água que estão em situação de maior risco ou vulnerabilidade, propondo assim ajustes e adaptações no planejamento das atividades de controle e monitoramento.

O grau de priorização para controle e monitoramento da qualidade das águas pode ser categorizado em cinco faixas, segundo a metodologia proposta, sendo MUITO ALTO, ALTO, MÉDIO e BAIXO, como pode ser visto na [Tabela 13.](#page-76-0)

No caso de não possuir dados disponíveis para efetuar o levantamento de pressões ambientais e para desenvolver a análise de impactos na qualidade das águas em determinado trecho, criou-se a categoria "necessidade de estudos complementares" que aponta a urgência em comandar diligências de equipe técnica para fazer um diagnóstico geral para reconhecimento do trecho da bacia.

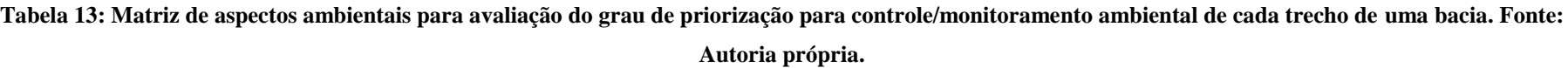

<span id="page-76-0"></span>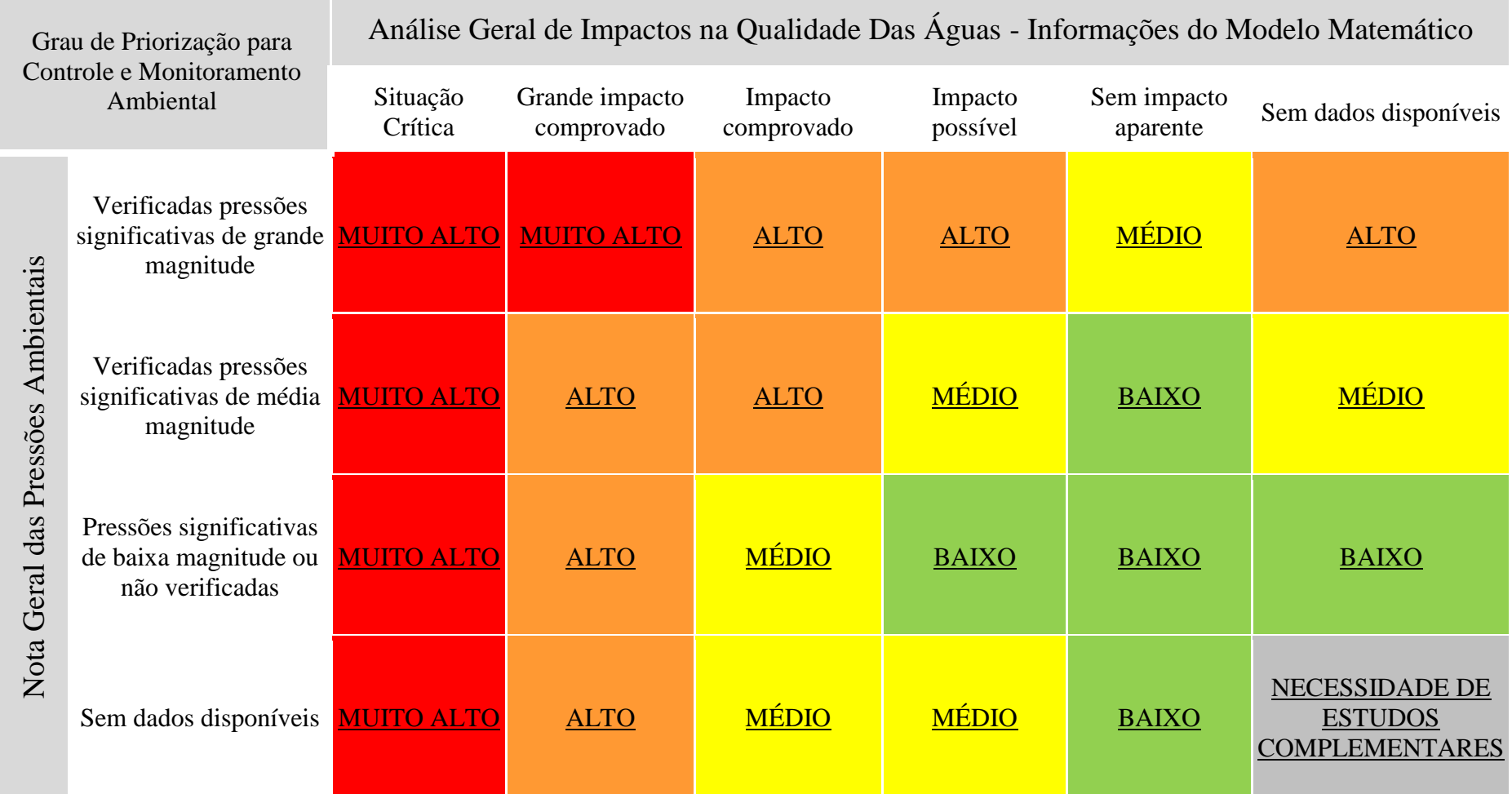

Dessa forma, ao elencar todos os trechos estudados em uma bacia pelo seu grau de priorização, pode-se avaliar a necessidade de implementar programas com ações específicas de gestão de recursos hídricos e de meio ambiente, como por exemplo, ajustes e adaptações nas redes de monitoramento atuais e nas demais rotinas de controle efetuada pelo órgão ambiental.

O grau de priorização para controle e monitoramento ambiental é o ponto de partida para compreender o estado atual da condição de qualidade de uma bacia hidrográfica e definir ações e medidas diferenciadas para os trechos de maior prioridade e de menor prioridade de acordo com o grau de priorização proposto pela metodologia sugerida pelo presente trabalho. É possível, então, delinear as ações e medida no tempo, ou seja, distinguir aquelas que possuem mais urgência na sua implementação e aquelas que podem ser executadas em curto, médio ou longo prazos.

Desse modo, as medidas ações e medidas devem ser estabelecidas levando em consideração:

#### a. Trechos com grau de priorização **Muito Alto**

Os trechos com grau de priorização Muito Alto são aqueles que se encontram em situação crítica quanto aos impactos comprovados, ou seja, a deterioração da qualidade da água é evidenciada pela grande alteração nas variáveis ambientais analisadas que se distanciam dos padrões vigentes, sendo necessário planejar e executar ações específicas em curto prazo, devido ao caráter de urgência do cenário ambiental;

### b. Trechos com grau de priorização **Alto**:

Os trechos com grau de priorização Alto são aqueles de impactos comprovados e de impacto possível, quando verificadas pressões ambientais de alta magnitude, onde a execução de ações específicas pode ser contemplada por um programa de medidas a curto prazo;

#### c. Trechos com grau de priorização **Médio**:

Os trechos com grau de priorização Médio são aqueles que podem possuir impactos comprovados ou possíveis, além de impactos não aparentes para diferentes magnitudes de pressões ambientais verificadas, onde o planejamento e execução de ações específicas podem ser contemplados por programas de medidas a médio prazo;

d. Trechos com grau de priorização **Baixo**:

As medidas a serem adotadas nos trechos com grau de priorização Baixo dependem do resultado da análise geral de pressões ambientais e dos impactos ambientais verificados no trecho, de acordo com estas duas hipóteses:

- Impactos ambientais não aparentes e verificação de pressões ambientais de média e baixa magnitudes, além do caso de não constatação de pressões significativas. Neste caso, deve-se efetivar uma caracterização adicional das variáveis ambientais através de monitoramento dedicado em maior frequência e em um número maior de pontos de amostragem no trecho.
- Pressões ambientais significativas de baixa magnitude ou não verificadas, apesar da indicação de impactos possíveis ou, até mesmo, sem impacto aparente. Neste caso, deve-se ampliar o levantamento de pressões ambientais através da inclusão de novas fontes de informação e novos conjuntos de dados secundários que possam sem agregados às ferramentas de sistemas de informação geográfica para análise. Além disso, o programa de medidas deve ter um enfoque de preservação e proteção desses trechos, no médio e longo prazos, para que eles mantem as condições observadas na implementação da metodologia.

e. Trechos com grau de priorização **Necessidade de Estudos Complementares**:

Finalmente, em trechos com grau de priorização que indica a necessidade de estudos complementares, o corpo técnico deve determinar um plano de ações exclusivo às particularidades do trecho, com a intenção de produzir as informações necessárias à implementação da metodologia. O plano de ações pode englobar vistorias, fiscalizações, campanhas de monitoramento preliminares, reuniões com outros atores interessados no trecho que possam deter as informações desejadas, entre outras atividades.

Para a hierarquização dos trechos dentro de uma bacia hidrográfica, devem ser considerados: (1) o grau de priorização no Cenário Atual, que varia nas categorias Muito Alto, Alto, Médio e Baixo, para cada trecho e (2) as variações no grau de priorização de um mesmo trecho para diversos cenários simulados, baseado em reduções percentuais de violação média menos significativas. Compor o grau de priorização com as reduções percentuais de violação média tem objetivo de indicar quais trechos respondem de forma menos expressiva às alterações nas cargas poluidoras e às potenciais ações de controle já simuladas na bacia hidrográfica sendo, portanto, um trecho que deve receber mais atenção nas rotinas de monitoramento e investigação.

### **4.Estudo de Caso: Bacia do Rio Piabanha**

### **4.1. Caracterização Geográfica**

Segundo o contexto da gestão de recursos hídricos nacional, a bacia do Rio Paraíba do Sul e a bacia do Rio Piabanha estão inseridos dentro da região hidrográfica denominada de Atlântico Sudeste, de acordo com a divisão hidrográfica nacional estabelecida pelo do Conselho Nacional de Recursos Hídricos em 2003 (GONÇALVES, 2008). Sabe-se que a bacia do Rio Paraíba do Sul possui área de drenagem de 55.500 km<sup>2</sup> e é limitada ao norte pelas bacias dos Rios Grande e Doce e pelas serras da Mantiqueira, Caparaó e Santo Eduardo; ao sul, o limite é formado pela Serra dos Órgãos e pelos trechos paulista e fluminense da Serra do Mar; e a oeste, pela bacia do Rio Tietê, da qual é separada por meio de diversas ramificações dos maciços da Serra do Mar e da Serra da Mantiqueira (DE PAULA, 2011).

Em relação ao território do estado do Rio de Janeiro, que para fins de gestão de recursos hídricos foi subdividido em 9 regiões hidrográficas determinadas através de resolução do CERHI-RJ, abacia do Rio Piabanha está inserida na Região Hidrográfica IV – Piabanha, como pode ser observado na [Figura 17,](#page-80-0) inserida na Região Metropolitana do Estado do Rio de Janeiro.

De acordo com DE PAULA (2011), o Rio Piabanha, com cerca de 80 km de extensão, nasce na Serra do Mar a 1.546 metros de altitude na Pedra do Retiro em Petrópolis e drena em direção ao médio vale do Rio Paraíba do Sul. A bacia do Rio Piabanha é uma das menores bacias do Paraíba do Sul, com área de drenagem de 2.058 km<sup>2</sup> , e abriga integralmente os municípios de Areal e Teresópolis e parte dos municípios de Petrópolis, São José do Vale do Rio Preto, Paraíba do Sul, Paty do Alferes e Três Rios, destacados na [Figura 18.](#page-80-1)

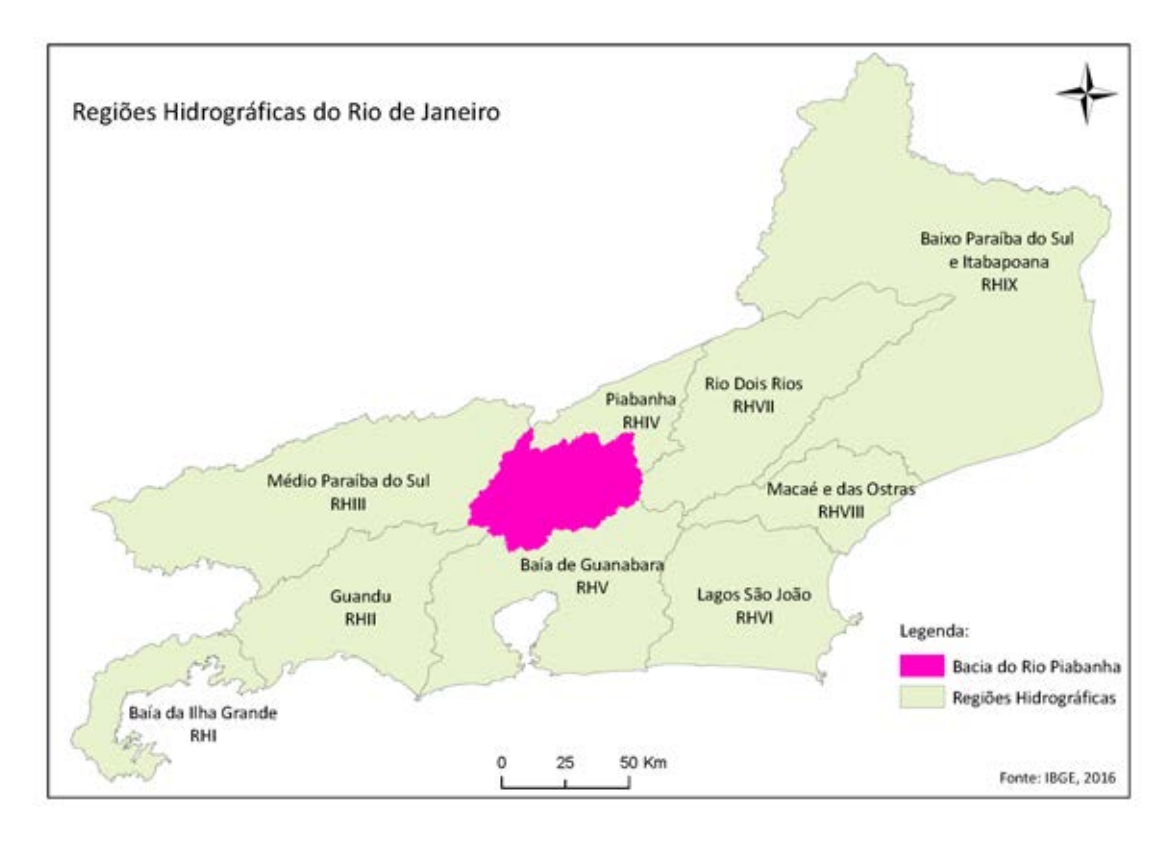

<span id="page-80-0"></span>**Figura 17: Regiões hidrográficas do Rio de Janeiro e a localização da bacia do Rio Piabanha. Fonte: Autoria própria.** 

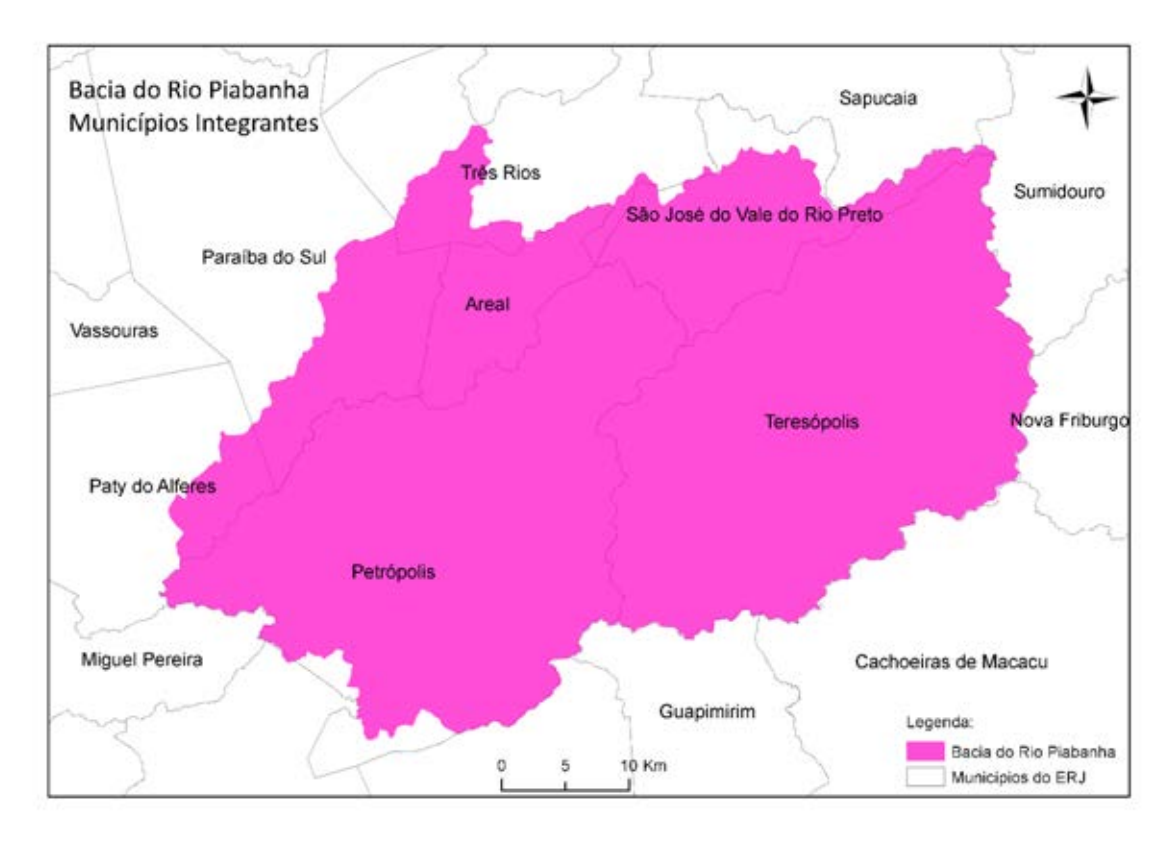

<span id="page-80-1"></span>**Figura 18: Municípios do Rio de Janeiro e a localização da bacia do Rio Piabanha. Fonte: Autoria própria.** 

#### **4.2. Caracterização Demográfica**

A população total desses municípios, segundo o Censo Demográfico do IBGE realizado em 2010, é de 636.212 mil de habitantes e segundo a Estimativa Populacional de 2017, atualizada anualmente pelo mesmo órgão, a população chega a 656.867 mil de habitantes nos 7 municípios destacados na [Figura 18.](#page-80-1) Pode-se observar que a ocupação nesses municípios é quase que exclusivamente urbana, exceto no caso dos municípios de Paty de Alferes e de São José do Vale do Rio Preto, expostas na [Tabela 14.](#page-82-0)

É importante informar que para se estimar a população residente dentro da região da bacia do Rio Piabanha foram utilizados os quantitativos populacionais informados pelo IBGE, para todos os 761 setores censitários, no Censo Demográfico de 2010 e na Estimativa Populacional de 2017. Do total de setores censitários, 634 são do tipo urbano, nos quais residem mais de 89 % da população total da bacia, enquanto os outros 127 setores censitários são classificados como rurais, onde residem apenas 11 % da população total, fato esse exemplificado na [Figura 19.](#page-81-0)

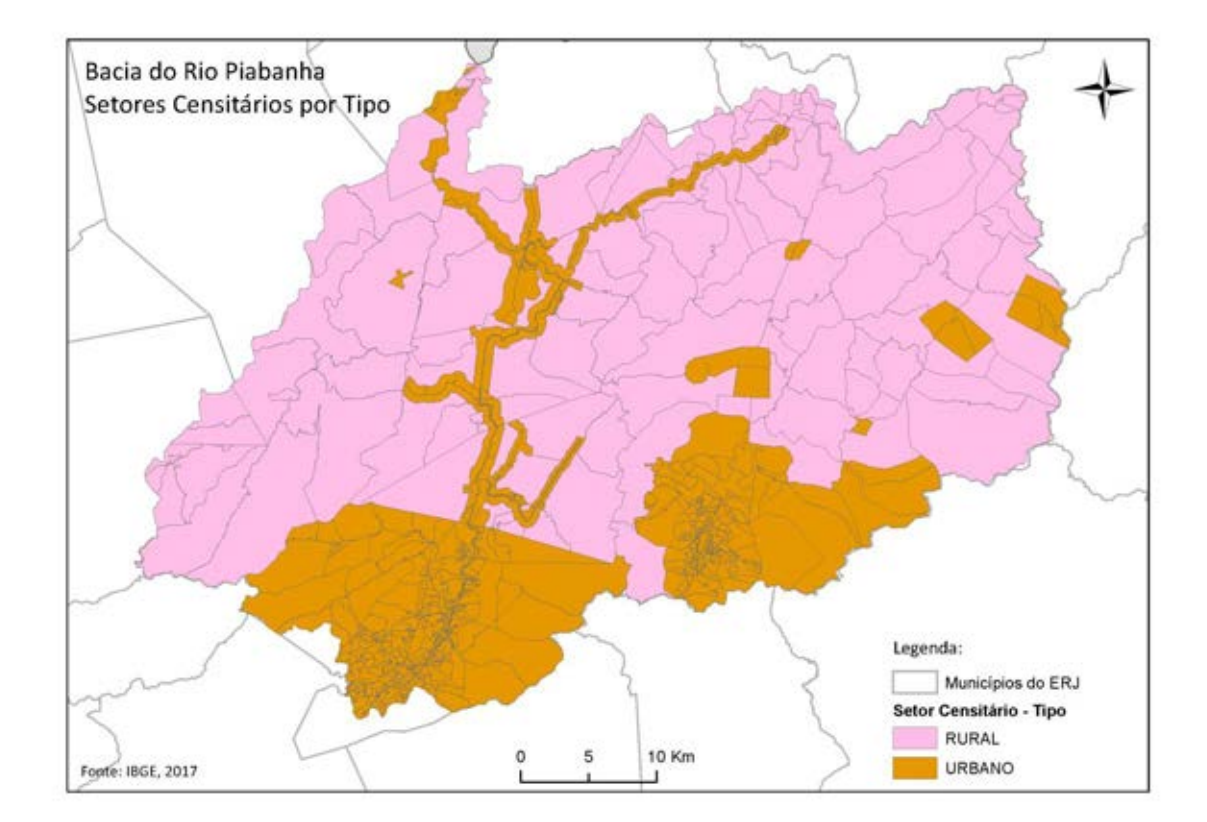

<span id="page-81-0"></span>**Figura 19: Setores censitários da bacia do Rio Piabanha por tipo de ocupação. Fonte: Autoria própria.**

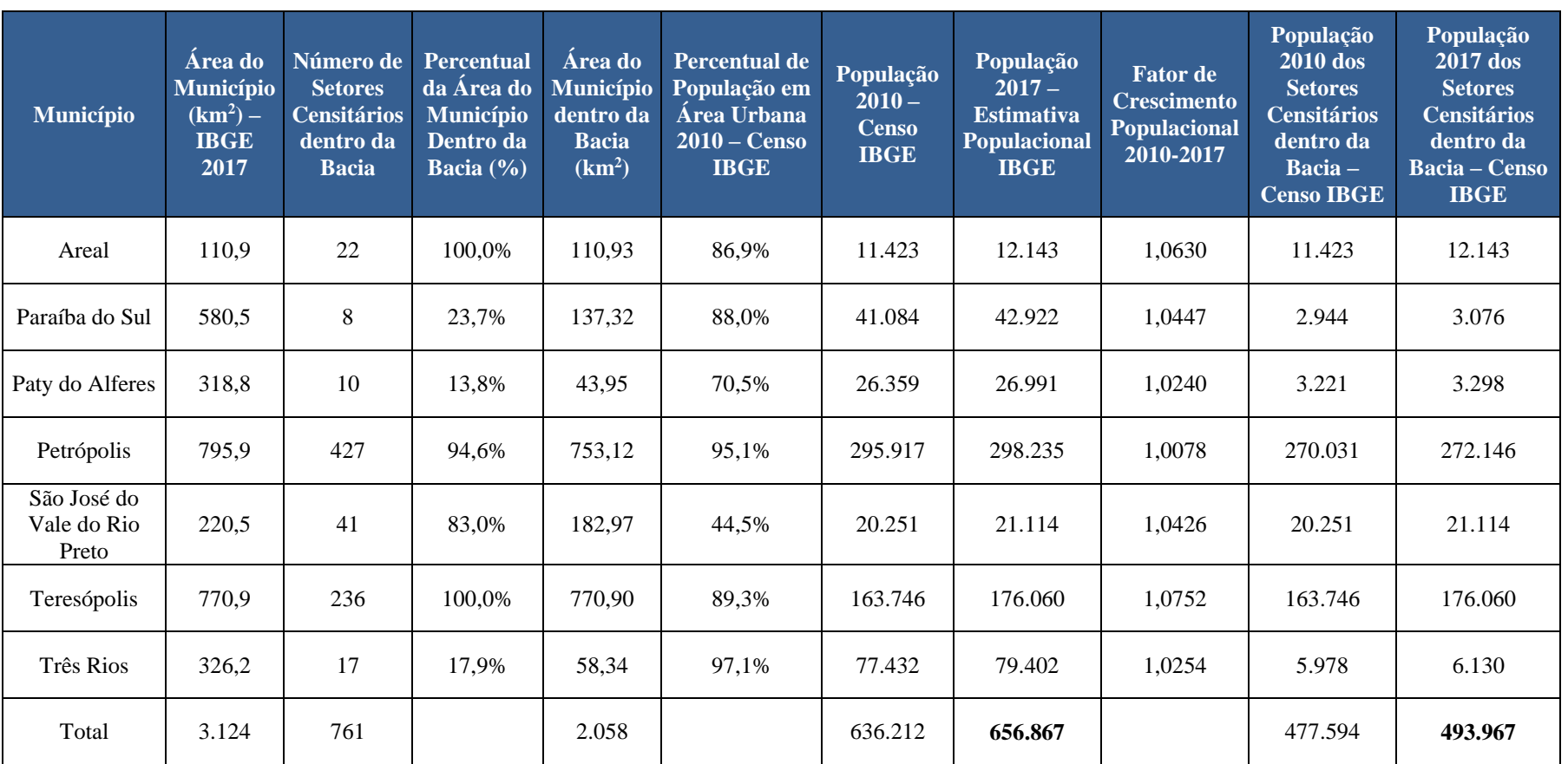

**Tabela 14: População estimada na bacia do Rio Piabanha em 2017, com base nos dados primários do Censo Demográfico e Estimativa Populacional do 2017. Fonte:** 

**Autoria própria.** 

<span id="page-82-0"></span>**Fonte: Área dos municípios, informação sobre setores censitários e população – IBGE.** 

A análise demográfica por setor censitário também pode ser vista pelo ponto de vista dos quantitativos absolutos em cada um dos 761 setores na bacia do Rio Piabanha. Nesse sentido, a [Figura 20](#page-83-0) representa esses quantitativos populacionais com o emprego de diferentes cores para caracterizar faixas populacionais definidas na legenda.

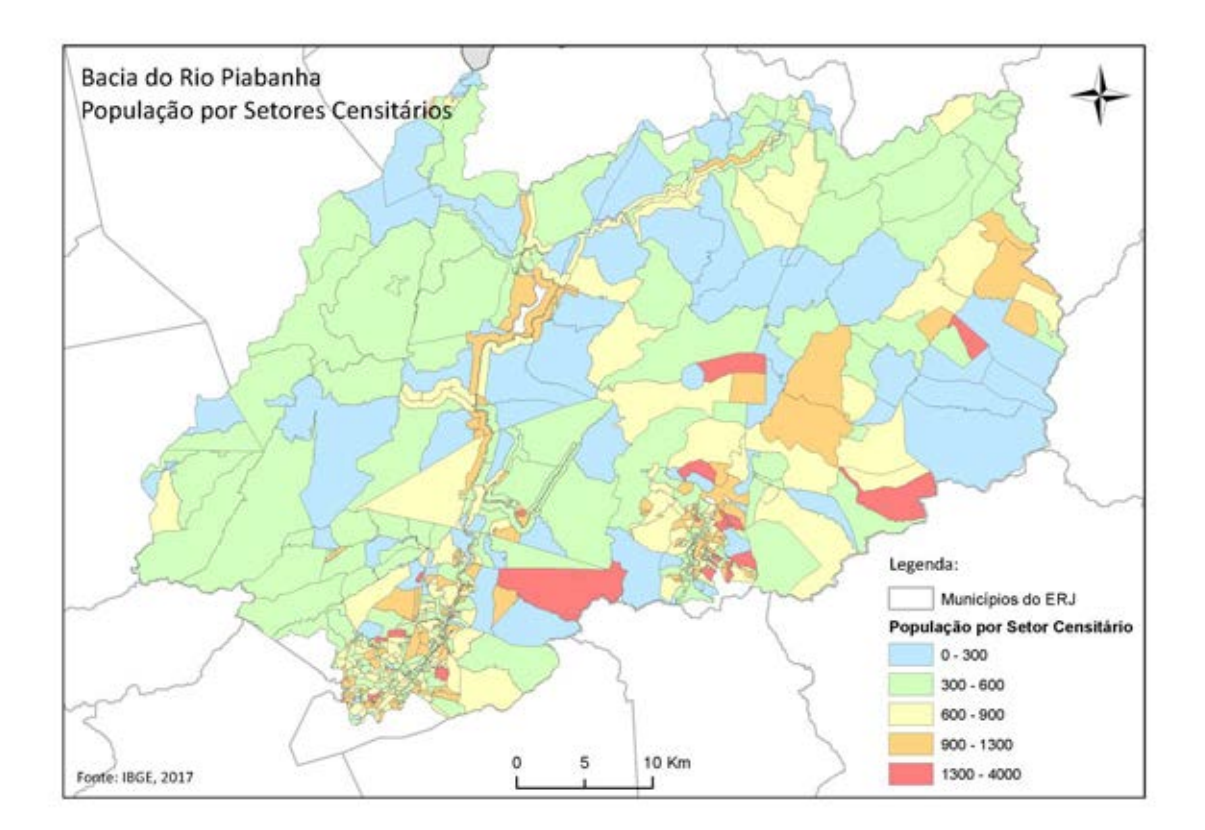

<span id="page-83-0"></span>**Figura 20: População por setor censitário da bacia do Rio Piabanha. Fonte: Autoria própria.**

#### **4.3. Caracterização Fluviométrica e Pluviométrica**

A bacia do Rio Piabanha possui seu curso principal de mesmo nome, que nasce na Serra do Mar, no município de Petrópolis. É importante destacar que o Rio Piabanha é afluente pela margem direita do Rio Paraíba do Sul, próximo a confluência do Rio Paraibuna, que contribui pela margem esquerda. Os principais rios e canais que contribuem para o curso principal, de montante para jusante, são: Rio Quitandinha, Rio Palatinado, Rio Itamarati, Rio Araras, Rio Santo Antônio, Rio Paquequer, Rio do Capim, Rio Preto e Rio Fagundes. A sub-bacia do Rio Preto é a maior dentre as subbacias do Rio Piabanha e abrange todo o município de Teresópolis e partes dos municípios de Petrópolis e São José do Vale do Rio Preto. Ressalta-se que o Rio Preto

apresenta vazões, no ponto de confluência com o Rio Piabanha, da mesma ordem de grandeza das vazões do próprio Rio Piabanha, especialmente no período de estiagem (DE PAULA, 2011).O detalhamento da hidrografia será realizado na seção que descreve a identificação das massas de água e desenvolvimento de diagrama unifilar, no próximo capítulo dessa dissertação.

Em relação ao regime hidrológico, o ano hidrológico na bacia do Piabanha coincide com o da bacia do Paraíba do Sul (LOU, 2010). As vazões maiores acontecem de dezembro a março e as vazões mínimas ocorrem de julho a setembro, conforme se pode verificar no histograma de vazões mensais médias de longo período, por exemplo, na estação Pedro do Rio [\(Figura 21\)](#page-84-0) e Moura Brasil [\(Figura 22\)](#page-85-0).

Nesse contexto, a bacia hidrográfica do Rio Piabanha possui índices pluviométricos com elevadas variações de acordo com a altitude e relevo da bacia (SILVA, 2012). A pluviosidade média anual na cabeceira do Rio Piabanha, no município de Petrópolis, é de 1.500 mm, e nas cabeceiras dos Rios Quitandinha e Santo Antônio a pluviosidade média sofre um incremento, chegando a valores de 2.100mm e 2.400 mm, respectivamente. Na região média e final da bacia do Rio Piabanha, próximo a confluência com o Rio Paraíba do Sul, a precipitação média anual varia entre 1.400 mm e 1.100 mm. De forma especializada, a [Figura 23](#page-85-1) apresenta os dados de precipitação média anual da bacia do Rio Piabanha.

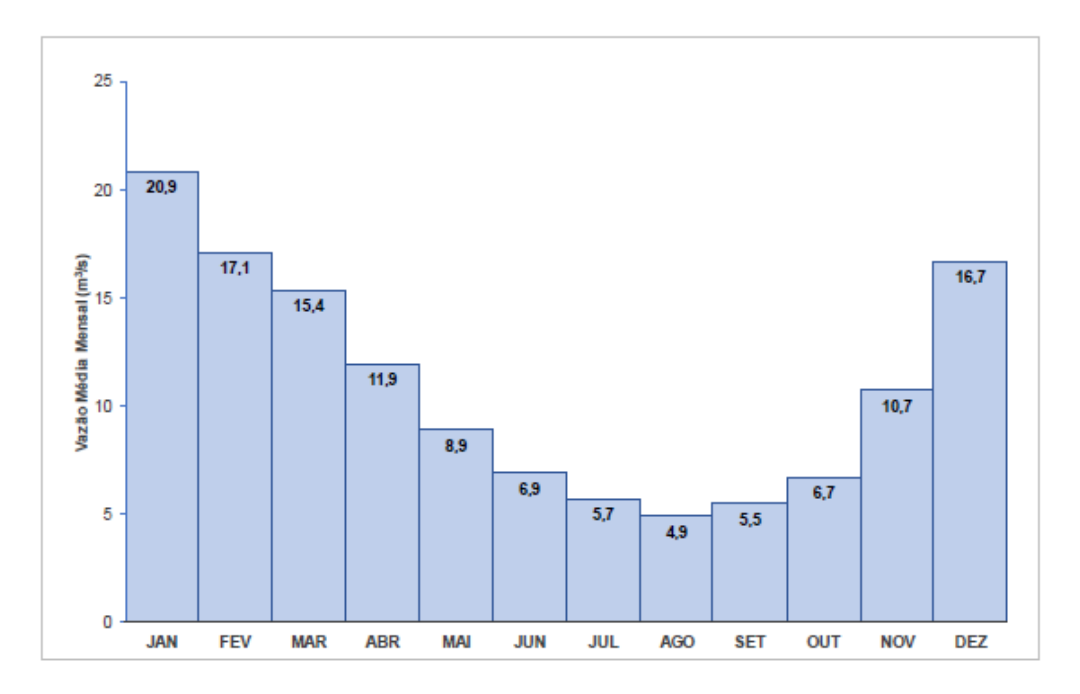

<span id="page-84-0"></span>**Figura 21: Vazões Médias Mensais do Rio Piabanha em Pedro do Rio (58405000). Fonte: HIDROECO (2018).** 

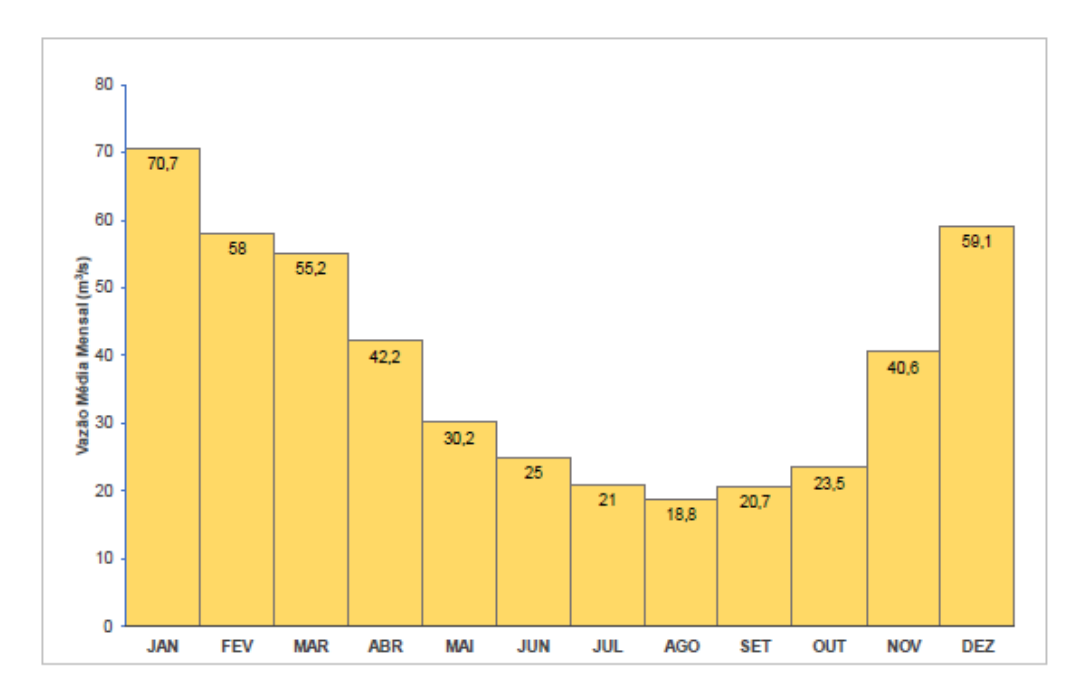

<span id="page-85-0"></span>**Figura 22: Vazões Médias Mensais do Rio Piabanha em Moura Brasil (58440000) . Fonte: HIDROECO (2018).** 

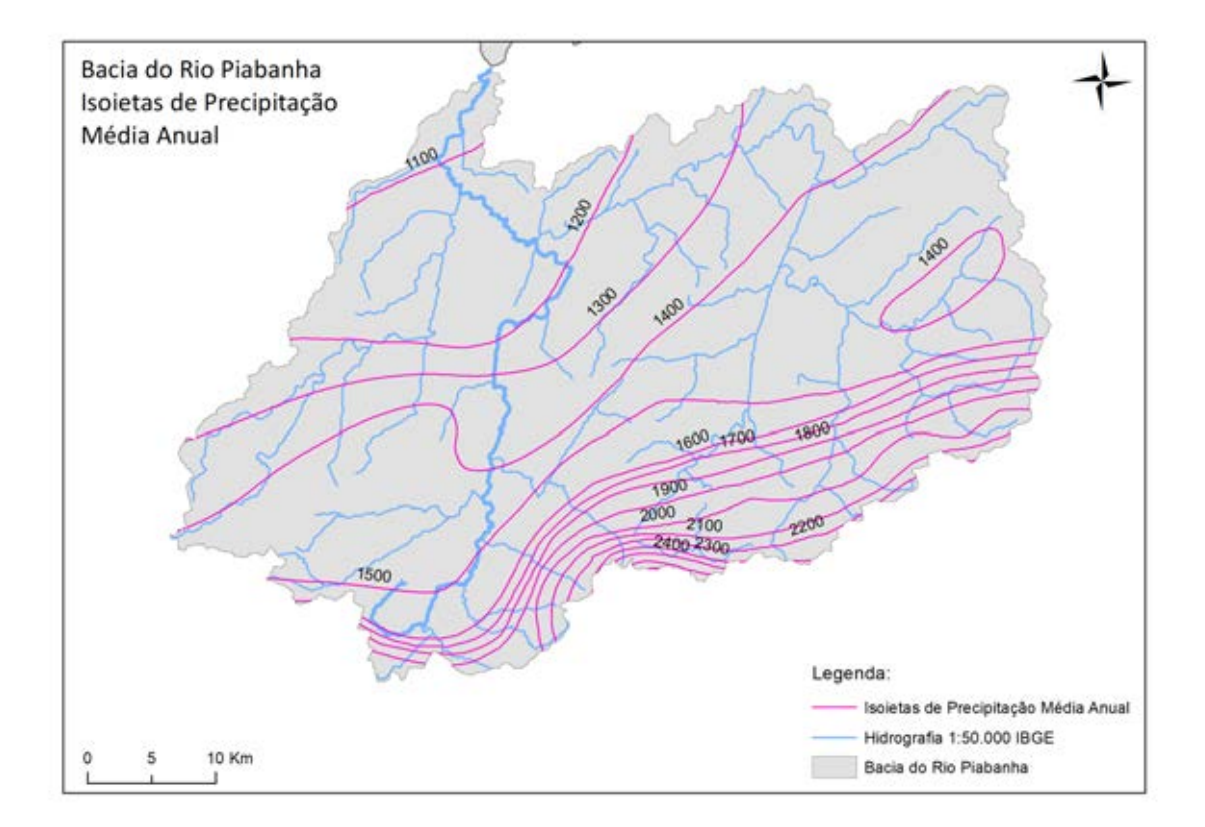

<span id="page-85-1"></span>**Figura 23:Isoietas de precipitação média anual na bacia do Rio Piabanha. Fonte: Autoria própria elaborado com dados do IBGE.** 

#### **4.4. Caracterização da Vegetação e Unidades de Conservação**

Quanto à vegetação, a bacia está inserida numa região de floresta tropical, pertencente ao bioma Mata Atlântica (NUNES, 2014). Os tipos de vegetação predominantes são floresta ombrófila densa montana, alto montana, campos de altitude e floresta estacional semidecidual para NE, adaptada às estações úmidas e secas (LOU, 2010). Mesmo com o acentuado crescimento industrial e populacional da região nas últimas décadas e dos recentes problemas com desmatamento, a bacia do Rio Piabanha está entre as bacias de maior cobertura florestal dentre as grandes sub-bacias formadoras do Rio Paraíba do Sul(MOLINARI, 2015). Este fato é evidenciado pela existência de diversas unidades de conservação dentro da bacia, tanto de uso sustentável quanto de proteção integral, que estão apresentadas na [Figura 24.](#page-86-0) Todavia, segundo DE PAULA (2011), apesar da bacia do Rio Piabanha apresentar grande cobertura vegetal, tem-se um percentual significativo (13,1%) de áreas com alta vulnerabilidade à erosão e perda de solos, em função das suas características fisiográficas e de ocupação do solo.

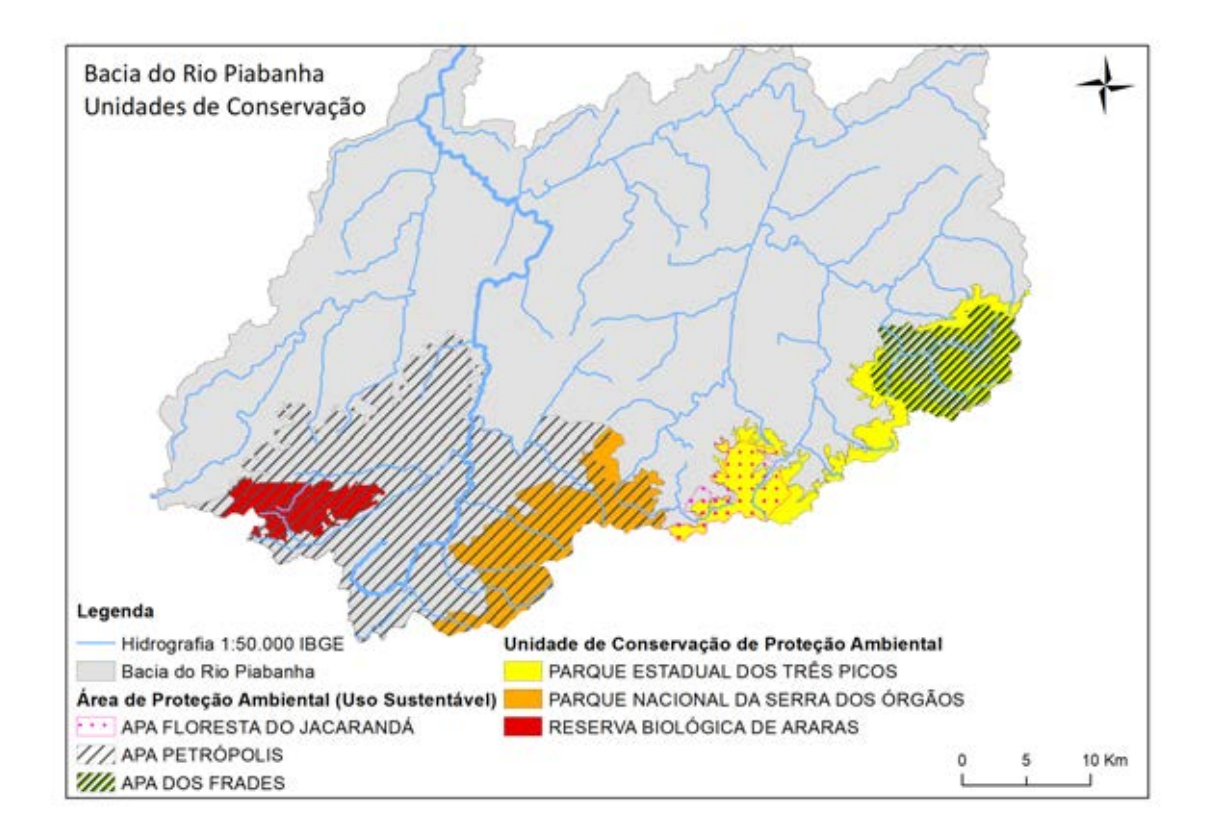

<span id="page-86-0"></span>**Figura 24: Unidades de conservação existentes na bacia do Rio Piabanha. Fonte: Autoria própria elaborado com dados do Portal GEOINEA (Banco de Dados Geoespaciais) acessado em 2018.**

#### **4.5. Caracterização do Uso e Ocupação do Solo**

Os núcleos urbanos de maior relevância na bacia do Rio Piabanha estão situados nos municípios de Petrópolis e Teresópolis, em regiões intermontanas, expandindo as ocupações pelas encostas íngremes até os vales dos Rios Piabanha e Preto, respectivamente (LOU, 2010). De acordo com GONÇALVES (2008), o crescimento urbano faz com que além de situações de riscos atreladas a erosão das encostas e a inundação das calhas dos rios, a qualidade dos recursos hídricos é sabidamente deteriorada pelo lançamento de efluentes de origem sanitária.

Os principais aspectos do uso e ocupação dos solos na bacia do Rio Piabanha serão discutidos no capítulo de implementação da metodologia de priorização do controle e monitoramento da qualidade das águas, já que fazem parte de uma das etapas previstas na metodologia proposta.

### **4.6. Monitoramento Qualiquantitativo das Águas**

As principais instituições responsáveis pelo monitoramento qualiquantitativo das águas na bacia do Rio Piabanha são: Agência Nacional de Águas (ANA), INEA, CPRM (Companhia de Pesquisa de Recursos Minerais) e COPPE/UFRJ, através de projetos e parcerias com as demais instituições citadas.

Destaca-se que grande parte dos dados quantitativos está disponibilizado via web, no sistema de informações hidrológicas HidroWeb, ferramenta integrante do Sistema Nacional de Informações sobre Recursos Hídricos (SNIRH). O HidroWeb permite o acesso ao banco de dados que reúne informações hidrometeorológicas convencionais (pluviométricas, fluviométricas, de qualidade de água e climatológicas), além de consolidar o inventário de estações de monitoramento da Rede Hidrometeorológica Nacional. As seções a seguir apresentam o levantamento das estações de monitoramento qualiquantitativo na bacia do Rio Piabanha

## **4.6.1. Inventário de Estações de Monitoramento Quantitativo Sistemático**

O inventário das estações de monitoramento quantitativo foi realizado com base nas estações cadastradas no sistema HidroWeb da ANA e, também, das estações apresentadas no Plano Estadual de Recursos Hídricos, além das informações disponíveis nas dissertações e teses realizadas na bacia de estudo, especialmente nos estudos destacados na [Tabela 15.](#page-88-0)

<span id="page-88-0"></span>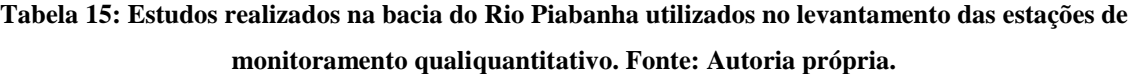

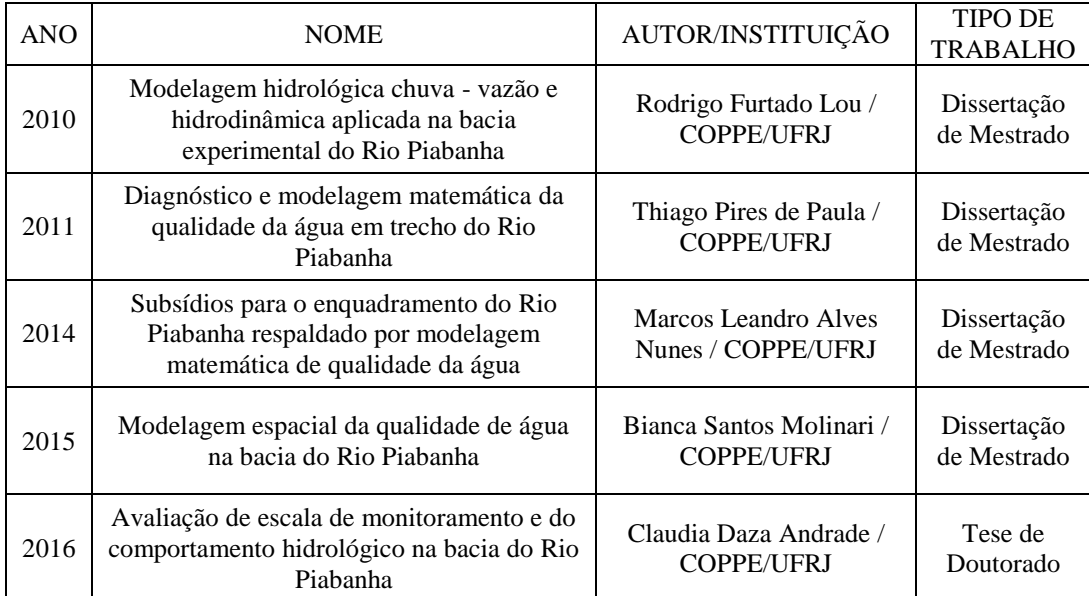

Atualmente, a ANA possui 7 estações fluviométricas na bacia do Rio Piabanha, sendo 4 na calha principal, já a CPRM conta com uma rede de amostragem quantitativa de 12 estações em toda a bacia, onde somente 4 estão situadas no curso principal da bacia de estudo. As 19 estações de monitoramento fluviométricas levantadas por essa dissertação estão expostas na [Figura 25](#page-90-0) e detalhadas na [Tabela 16,](#page-89-0) destacando o código da estação, a entidade responsável e a entidade operadora, além do corpo d'água onde se situa, de acordo com as informações pertencentes ao sistema HidroWeb.

O inventário das estações contemplou a pesquisa sobre levantamento das seções, dados hidrodinâmicos e hidráulicos históricos, como medições de vazão e velocidade, esboços de curvas-chave e curvas vazão-velocidade, além de outras informações relevantes ao desenvolvimento da análise de impactos, promovida pela modelagem da qualidade de água, sugerida na metodologia proposta nessa dissertação.

| <b>CORPO</b><br>D'ÁGUA | <b>NOME DA</b><br><b>ESTAÇÃO</b> | <b>RESPONSÁVEL</b> | CÓDIGO<br>DA<br><b>ESTAÇÃO</b> | <b>LATITUDE</b> | <b>LONGITUDE</b> |
|------------------------|----------------------------------|--------------------|--------------------------------|-----------------|------------------|
| Rio<br>Piabanha        | Petrópolis                       | <b>ANA</b>         | 58400000                       | $-22,503630$    | $-43,182415$     |
| Rio<br>Piabanha        | Tritão Câmara<br>- Areal RV      | <b>ANA</b>         | 58427000                       | $-22,241249$    | -43,086820       |
| Rio<br>Piabanha        | Areal RN                         | <b>ANA</b>         | 58409000                       | -22,233889      | -43,100833       |
| Rio Preto              | Fazenda<br>Sobradinho            | <b>ANA</b>         | 58420000                       | $-22,199400$    | -42,896900       |
| Rio Preto              | Parada Moreli                    | <b>ANA</b>         | 58425000                       | $-22,192500$    | $-43,007500$     |
| Rio<br>Fagundes        | Fagundes                         | <b>ANA</b>         | 58434000                       | -22,299722      | -43,178056       |
| Rio<br>Piabanha        | Moura Brasil                     | <b>ANA</b>         | 58440000                       | $-22,141667$    | $-43,157500$     |
| Rio<br>Quitandinha     | Petrópolis                       | <b>CPRM</b>        | 58400020                       | $-22,520000$    | $-43,190000$     |
| Rio<br>Piabanha        | Esperança                        | <b>CPRM</b>        | 58400010                       | $-22,510833$    | -43,210278       |
| Rio<br>Palatinado      | Morin                            | <b>CPRM</b>        | 58400030                       | $-22,516667$    | -43,168889       |
| Rio<br>Piabanha        | Liceu                            | <b>CPRM</b>        | 58400050                       | -22,487222      | -43,177222       |
| Rio Açu                | Poço do<br>Casinho               | <b>CPRM</b>        | 58400104                       | $-22,461111$    | -43,094722       |
| Rio<br>Alcobaça        | João Christ                      | <b>CPRM</b>        | 58400108                       | $-22,460556$    | $-43,100000$     |
| Rio Bonfim             | Poço Tarzan                      | <b>CPRM</b>        | 58400110                       | -22,453889      | -43,107778       |
| Rio da<br>Cidade       | Rocio - Ponte                    | <b>CPRM</b>        | 58400212                       | $-22,477500$    | -43,256944       |
| Rio<br>Piabanha        | Parque<br>Petrópolis             | <b>CPRM</b>        | 58400250                       | $-22,405278$    | -43,133333       |
| Rio<br>Piabanha        | Pedro do Rio                     | <b>CPRM</b>        | 58405000                       | $-22,332222$    | -43,133611       |
| Córrego da<br>Cidade   | Rocio Braço<br>Direito           | <b>CPRM</b>        | 58400210                       | $-22,477500$    | $-43,258100$     |
| Córrego da<br>Cidade   | Rocio Braço<br>Esquerdo          | <b>CPRM</b>        | 58400211                       | $-22,477200$    | -43,257800       |

<span id="page-89-0"></span>**Tabela 16: Inventário de estações de monitoramento quantitativo sistemático na bacia do Rio Piabanha. Fonte: Autoria própria.** 

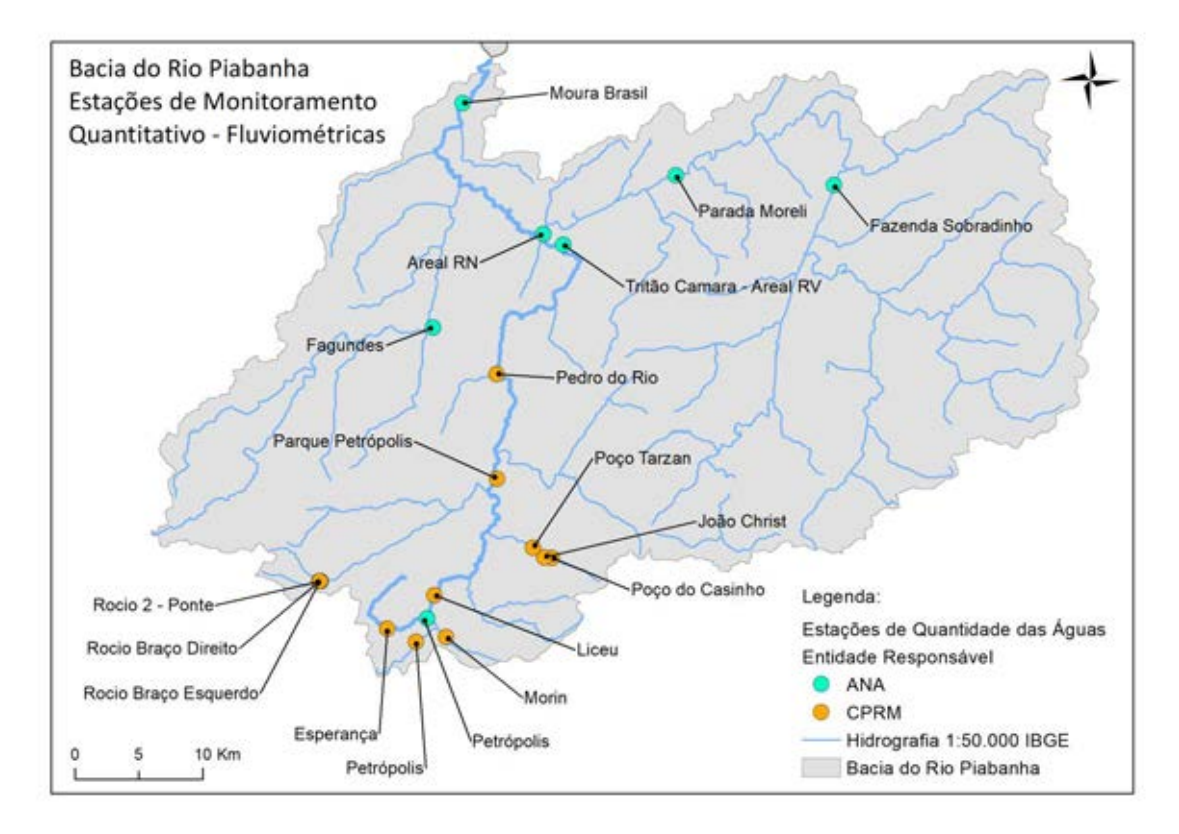

<span id="page-90-0"></span>**Figura 25: Localização das estações de monitoramento quantitativo sistemático na bacia do Rio Piabanha. Fonte: Autoria própria.** 

# **4.6.2. Inventário de Estações de Monitoramento Qualitativo Sistemático**

No Estado do Rio de Janeiro, o monitoramento da qualidade das águas vem sendo realizado desde a década de 70, inicialmente implementado pela FEEMA e continuado pelo INEA, que mantém a responsabilidade pelo planejamento e execução das atividades de avaliação de qualidade das águas. O acompanhamento realizado na bacia do Rio Piabanha contemplou, inicialmente, uma rede de monitoramento de três pontos nos Rios Piabanha, Paquequer e Preto, e foi estendido com a adição de mais um ponto do Rio Piabanha e um ponto no Rio Santo Antônio, totalizando 5 pontos de monitoramento ao longo de toda a bacia. Essas estações estão georreferenciadas na [Figura 26](#page-91-0) e descriminadas na [Tabela 17,](#page-91-1) destacando o código da estação e do corpo d'água onde se situa.

Ressalta-se que, segundo o Programa Nacional de Avaliação da Qualidade das Águas da Agência Nacional das Águas, a densidade mínima de pontos de coleta é de 1 ponto/1000km<sup>2</sup> . Portanto, a rede de monitoramento implementado pelo INEA na bacia

do Rio Piabanha pode ser considerada adequada segundo tais critérios, já que é formada por 5 pontos de coleta distribuídos em toda a área da bacia.

| <b>CORPO</b><br><b>D'ÁGUA</b> | NOME DA<br><b>ESTAÇÃO</b>         | <b>RESPONSÁVEL</b> | <b>CÓDIGO</b><br>DA<br><b>ESTAÇÃO</b> | <b>LATITUDE</b> | <b>LONGITUDE</b> |
|-------------------------------|-----------------------------------|--------------------|---------------------------------------|-----------------|------------------|
| Rio<br>Piabanha               | Rio Piabanha -<br>Petrópolis      | <b>INEA</b>        | <b>PB002</b>                          | $-22,505140$    | $-43,183660$     |
| Rio<br>Piabanha               | Rio Piabanha-<br><b>Três Rios</b> | <b>INEA</b>        | <b>PB011</b>                          | $-22,126528$    | -43,143972       |
| Rio<br>Paquequer              | Rio Paquequer                     | <b>INEA</b>        | PQ113                                 | $-22.350250$    | $-42.941028$     |
| Rio Preto                     | Rio Preto                         | <b>INEA</b>        | PR091                                 | $-22,248389$    | -42,914861       |
| Rio Santo<br>Antônio          | Rio Santo<br>Antônio              | <b>INEA</b>        | <b>SA100</b>                          | $-22.385639$    | -43,133306       |

<span id="page-91-1"></span>**Tabela 17: Inventário de estações de monitoramento qualitativo sistemático na bacia do Rio Piabanha. Fonte: Autoria própria.** 

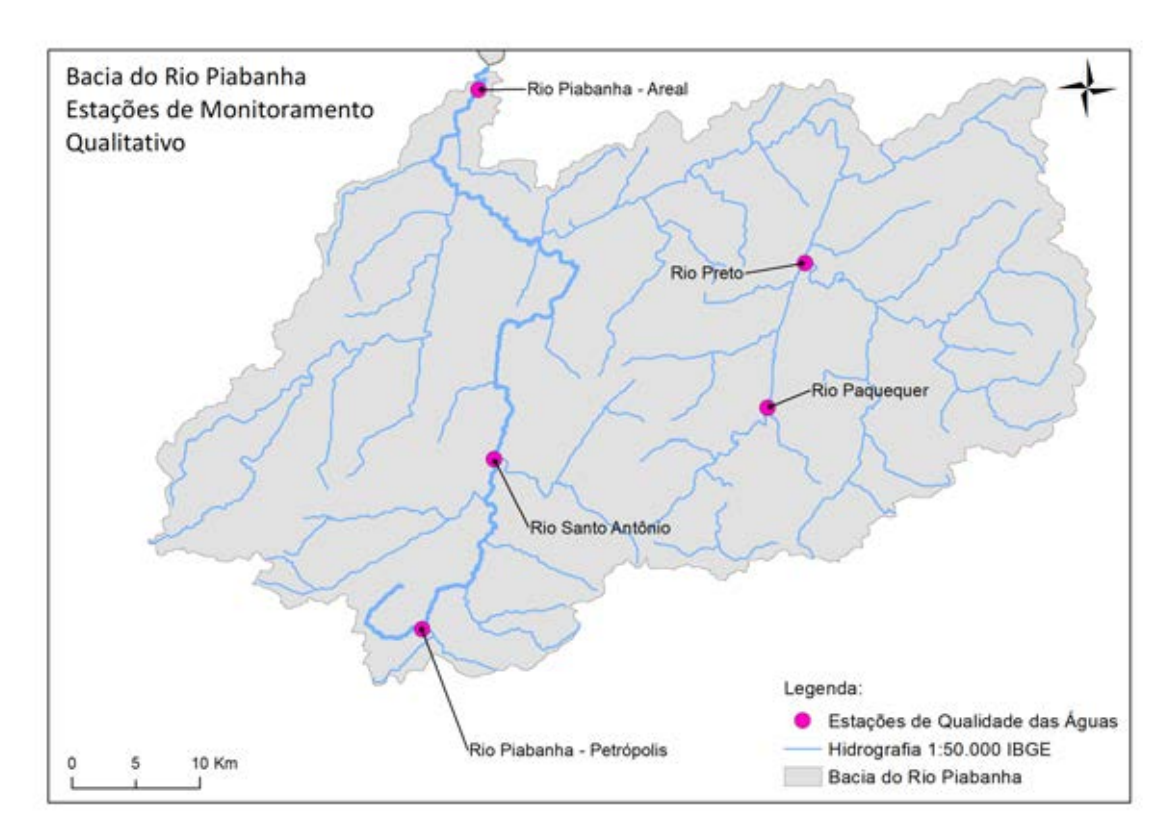

<span id="page-91-0"></span>**Figura 26:Localização das estações de monitoramento qualitativo sistemático na bacia do Rio Piabanha. Fonte: Autoria própria.** 

### **4.6.3. Inventário de Estações de Monitoramento Especial HIDROECO**

Em 2011, foi iniciada uma rede de estudos aprovada pela FINEP (Empresa Brasileira de Inovação e Pesquisa - Financiadora de Estudos e Projetos) sobre hidrogramas ecológicos e modelagem qualiquantitativa de bacias hidrográficas denominada HIDROECO. Essa rede foi composta por diferentes universidades e instituições ambientais trabalhando em diferentes bacias hidrográficas no Brasil com o intuito de determinar as vazões ecológicas em diferentes ambientes e diferentes realidades. Dentro desta rede, o grupo composto por COPPE/UFRJ, INEA, CPRM e pelo Centro de Tecnologia Mineral (CETEM) teve como objetivo principal a determinação de vazões ambientais na bacia do Rio Piabanha.

| CÓDIGO DA ESTAÇÃO | <b>LATITUDE</b> | <b>LONGITUDE</b> |
|-------------------|-----------------|------------------|
| <b>PB0100</b>     | $-22,490583$    | -43,217417       |
| PB0002            | $-22,505140$    | $-43,183660$     |
| PB0116            | $-22,403194$    | -43,135278       |
| PB0117            | $-22,379100$    | $-43,131067$     |
| PB0118            | $-22,349203$    | -43,120889       |
| PB0120            | $-22,296667$    | -43,128625       |
| PB0122            | $-22,271806$    | -43,085765       |
| PB0123            | $-22,228628$    | -43,118422       |
| PB0011            | $-22,126528$    | -43,143972       |

<span id="page-92-0"></span>**Tabela 18: Inventário de estações de monitoramento da rede HIDROECO na bacia do Rio Piabanha. Fonte: Autoria própria.** 

Nesse âmbito, o monitoramento sistemático da qualidade das águas já realizado pelo INEA na calha principal do Rio Piabanha, em duas estações de amostragem (PB002 e PB011), foi estendido para nove estações de amostragem, durante o período de 12 meses entre 2012 e 2013. Essa extensão foi viabilizada pela rede HIDROECO e contou com equipe técnica composta por especialistas em qualidade de água que

efetuou companhas de monitoramento e produziu dados da qualidade, vazão e estrutura das comunidades fitoplanctônicas, ao longo do Rio Piabanha, com o objetivo de monitorar o rio e buscar diretrizes para uma metodologia que possibilite uma avaliação qualiquantitativa de suas águas. As 9 estações de monitoramento que fizeram parte do estudo da rede HIDROECO estão apresentadas na [Tabela 18](#page-92-0) e espacializadas na [Figura](#page-93-0)  [27.](#page-93-0)

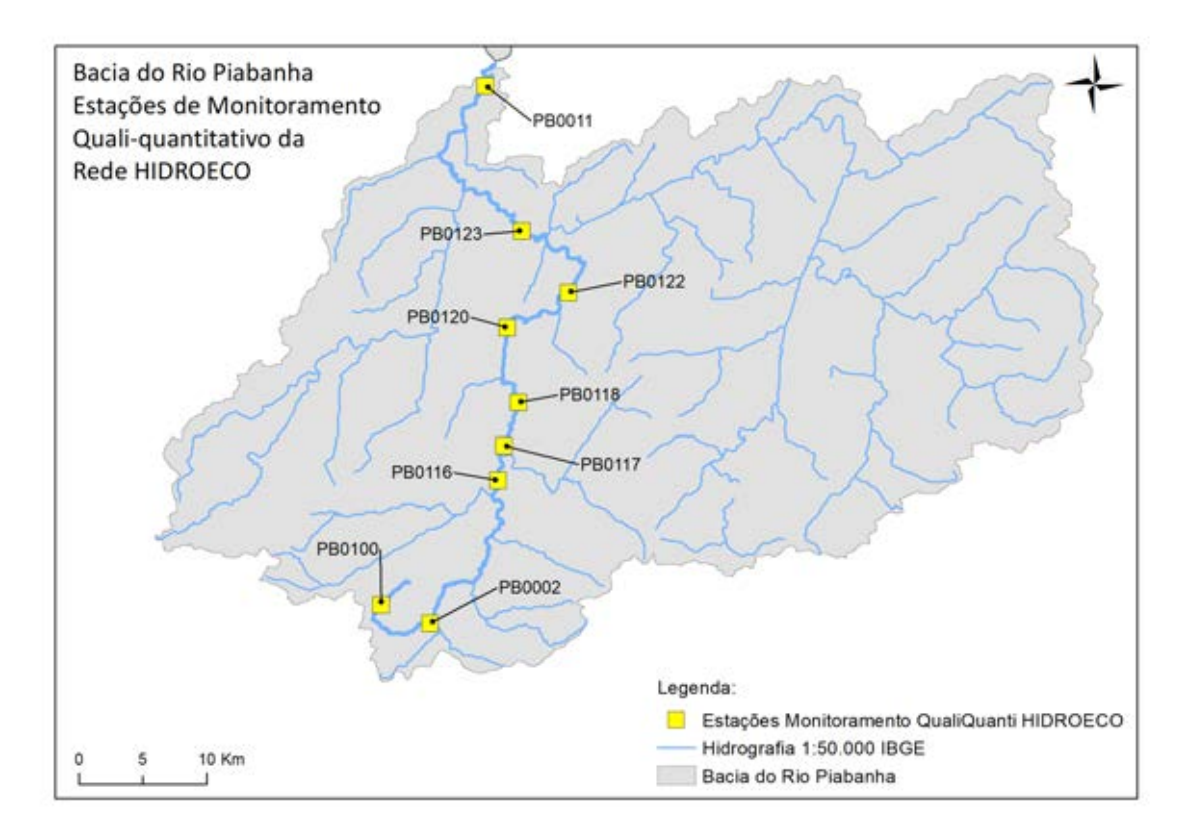

<span id="page-93-0"></span>**Figura 27: Localização das estações monitoramento da rede HIDROECO na bacia do Rio Piabanha. Fonte: Autoria própria.**

# **4.6.4. Caracterização Preliminar da Qualidade das Águas da Bacia**

Como dito anteriormente, de acordo com o artigo 42 da Resolução CONAMA 357/2005, enquanto não aprovados os enquadramentos dos corpos d'água, as águas doces são consideradas classe 2, destinadas à irrigação, criação de espécies para alimentação humana, proteção das comunidades aquáticas, recreação de contato primário e abastecimento doméstico mediante tratamento adequado. Como o enquadramento dos rios fluminenses da bacia do Rio Paraíba do Sul, incluídos os rios pertencentes a bacia do Rio Piabanha, ainda não foi realizado, permanece válida a consideração da Classe 2 para toda a extensão da bacia hidrográfica. Segundo o Relatório Síntese do Plano Estadual de Recursos Hídricos do Estado do Rio de Janeiro (2014), no caso da Região Hidrográfica do Piabanha, a ocupação urbana expressiva nos municípios de Petrópolis e Teresópolis combinada com um tratamento inadequado de esgotos, comprometem significativamente a qualidade da água, sendo possível observar elevadas concentrações de coliformes termotolerantes e de nutrientes (fósforo e nitrogênio) nos rios da região, inclusive no trecho do Rio Paraíba do Sul nesta RH. Nesse sentido, pode-se utilizar ferramentas de avaliação da qualidade das águas como os índices de qualidade de água IQANSF e IQAFAL que agregam as principais variáveis de interesse dessa dissertação.

### Índice de Qualidade de Água - IQA<sub>NSF</sub>

Foi criado pela *National Sanitation Foundation* (NSF), no ano de 1970, com base numa pesquisa de opinião desenvolvida junto a 142 especialistas, foram selecionadas 9 variáveis consideradas mais representativas em relação a qualidade de água (VON SPERLING, 2007). Para cada variável foi traçada uma curva de qualidade, a qual correlaciona sua concentração a uma nota  $(q_i)$ , pontuada de zero (a pior nota) a 100 (a melhor nota), como pode ser observado na [Figura 28.](#page-95-0) Além de seu valor de qualidade  $(q_i)$ , cada parâmetro possui um peso relativo  $(w_i)$ , apresentado na [Tabela 19,](#page-94-0) que indica os pesos fixados para cada variável de qualidade de água que compõe o IQANSF (NSF, 2007).

| <b>VARIÁVEIS - IQANSF</b>  | UNIDADE DE MEDIDA | PESOS $(w_i)$ |
|----------------------------|-------------------|---------------|
| Coliformes Termotolerantes | NMP / 100 mL      | 0,16          |
| DBO                        | $mg/L$ O2         | 0,11          |
| <b>Fosfato Total</b>       | mg/L              | 0,10          |
| <b>Nitratos</b>            | mg/L              | 0,10          |
| Oxigênio Dissolvido        | % Saturação       | 0,17          |
| pΗ                         |                   | 0,11          |
| Sólidos Totais Dissolvidos | mg/L              | 0.07          |
| Temperatura                | $\rm ^{\circ}C$   | 0,10          |
| Turbidez                   | UNT               | 0.08          |

<span id="page-94-0"></span>Tabela 19: Variáveis de qualidade de água do IQA<sub>NSF</sub> e respectivos pesos e unidades. Fonte: **Adaptado de NSF (2007).** 

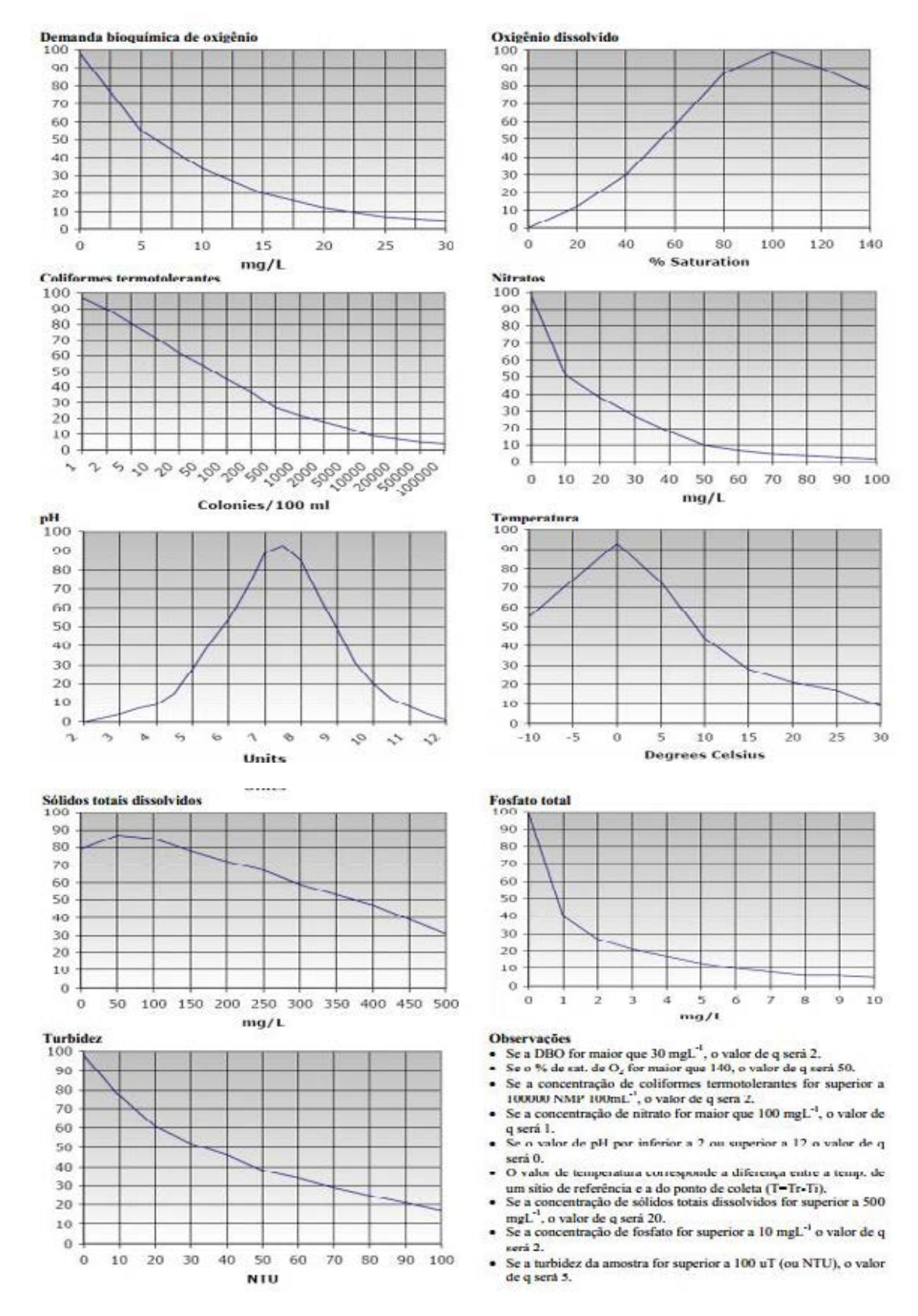

<span id="page-95-0"></span>**Figura 28: Curvas médias de variação de qualidade da água utilizadas no IQANSF. Fonte: Adaptado de NSF (2007).** 

Desta forma, o IQANSF é calculado através do produtório ponderado da qualidade da água das nove variáveis selecionadas, elevadas ao seu respectivo peso. A seguinte fórmula, dada pela Equação 2, é utilizada:

$$
IQA_{NSF} = \prod_{i=1}^{n} q_i^{w_i}
$$
 (2)

Sendo:

 $IQA = \text{Indice de Qualidade de Água, um valor entre } 0 \text{ e } 100;$  $q_i$  = qualidade do i-ésimo parâmetro, um número entre 0 e 100, obtido da respectiva curva média de variação de qualidade (resultado da análise);

 $w_i$  = peso correspondente ao i-ésimo parâmetro, um número entre 0 e 1, atribuído em função da sua importância para a conformação global de qualidade, sendo dado pela Equação 3:

$$
\sum_{i=1}^{n} w_i = 1 \tag{3}
$$

A [Tabela 20](#page-96-0) apresenta os níveis de qualidade de água a partir dos resultados obtidos pelo cálculo do IQANSF, classificados em faixas.

| <b>CATEGORIA DE</b><br><b>RESULTADOS</b> | <b>IOANSF</b>          | <b>FAIXAS</b> |
|------------------------------------------|------------------------|---------------|
| <b>EXCELENTE</b>                         | $100 \geq IQA \geq 90$ |               |
| <b>BOA</b>                               | $90 > IQA \ge 70$      |               |
| <b>MÉDIA</b>                             | $70 > IQA \ge 50$      |               |
| <b>RUIM</b>                              | $50 > IQA \ge 25$      |               |
| <b>MUITO RUIM / PÉSSIMO</b>              | $25 > IQA \geq 0$      |               |

<span id="page-96-0"></span>**Tabela 20: Classificação dos valores do IQANSF em faixas de qualidade. Fonte: Adaptado de NSF (2007).** 

Desde 2012, o IQANSF é utilizado como índice de divulgação de informações de qualidade das águas dos rios e canais monitorados continuamente pelo INEA por ser um índice bastante conceituado e reconhecido no mundo técnico e acadêmico. Desse modo, essa dissertação consolidou as informações produzidas pelo INEA, entre 2012 e 2017, na [Tabela 21](#page-97-0) e na [Figura 29](#page-97-1) que apresentam o comportamento do IQA<sub>NSF</sub> médio anual

ao longo do período estudado, para cada ponto de monitoramento sistemático na bacia (INEA, 2018). Além disso, foram produzidos gráficos com todos os valores do IQANSF obtidos ao longo do período disponível a fim de analisar possíveis tendências, exibidos nas Figuras 30 a 33.

<span id="page-97-0"></span>**Tabela 21: Consolidação dos resultados do IQANSF médio anual produzido pelo INEA a partir de 2012 para os pontos de monitoramento sistemáticos da bacia do Rio Piabanha. Fonte: Autoria** 

| <b>CORPO</b><br>D'ÁGUA | ESTAÇÃO      | <b>IQA</b> <sub>NSF</sub><br>2012 | <b>IQA</b> <sub>NSF</sub><br>2013 | <b>IQANSF</b><br>2014 | <b>IQA</b> <sub>NSF</sub><br>2015 | IOA <sub>NSF</sub><br>2016 | <b>IQANSF</b><br>2017 | Mediana do<br>$IOANSF$ no<br>período 12/17 |
|------------------------|--------------|-----------------------------------|-----------------------------------|-----------------------|-----------------------------------|----------------------------|-----------------------|--------------------------------------------|
| Rio<br>Piabanha        | <b>PB002</b> |                                   | 41,11                             | 42,78                 | 49.18                             | 45.73                      | 52,45                 | 45.73                                      |
| Rio<br>Piabanha        | <b>PB011</b> |                                   | 69,93                             | 65.81                 | 31.68                             | 58,87                      | 69,83                 | 65,81                                      |
| Rio<br>Paquequer       | PQ113        | 44.62                             | 51.98                             | 45.76                 | 36.92                             | 50,55                      | 50.64                 | 48,15                                      |
| Rio Preto              | <b>PR091</b> | 55,96                             | 54,33                             | 66,10                 | 72,05                             | 65,60                      | 61,67                 | 63,63                                      |
| Rio Santo<br>Antônio   | <b>SA100</b> | 49.11                             | 36.06                             | 50.59                 | 53.57                             | 55.70                      | 53.57                 | 52.08                                      |

**própria.** 

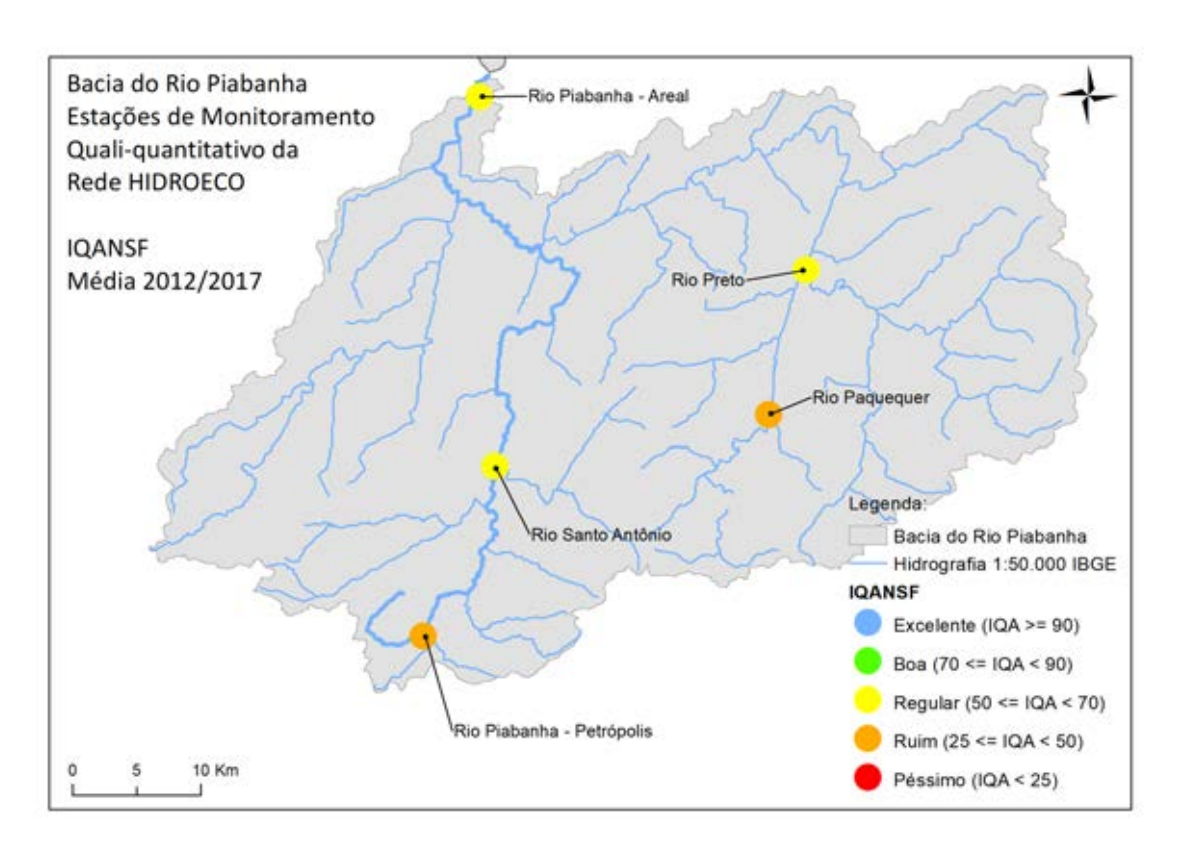

<span id="page-97-1"></span>**Figura 29: Consolidação dos resultados do IQANSF médio do período entre 2012 a 2017do monitoramento sistemático da bacia do Rio Piabanha. Fonte: Autoria própria.** 

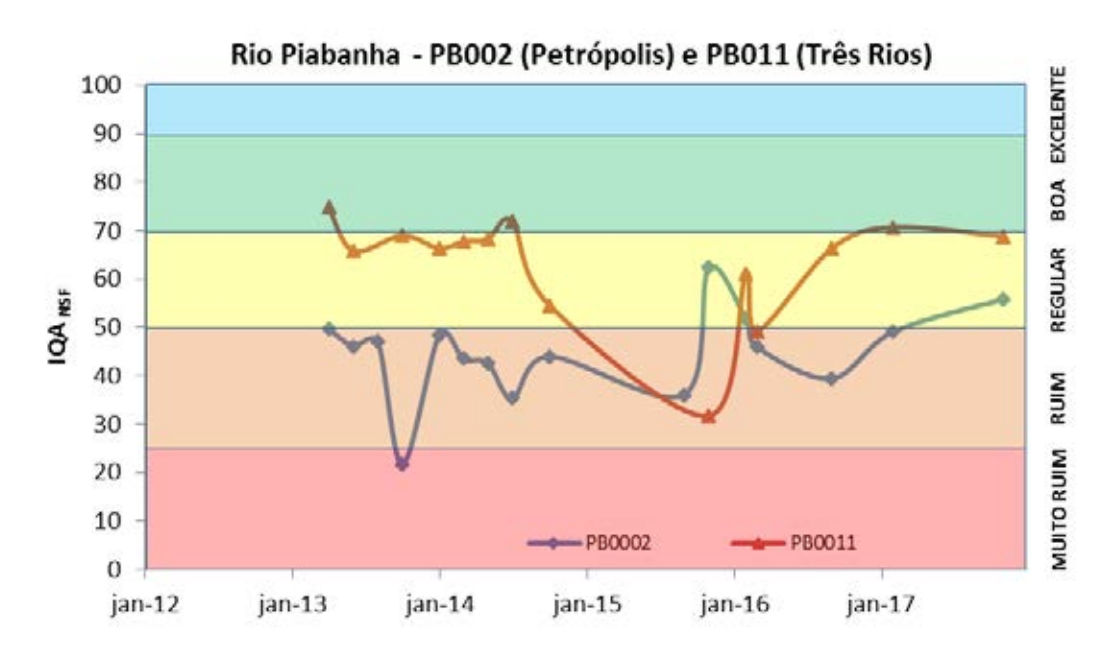

**Figura 30: Perfil dos valores finais do IQANSF nos pontos PB002 e PB011 do Rio Piabanha, entre 2012 e 2017. Fonte: Autoria própria.**

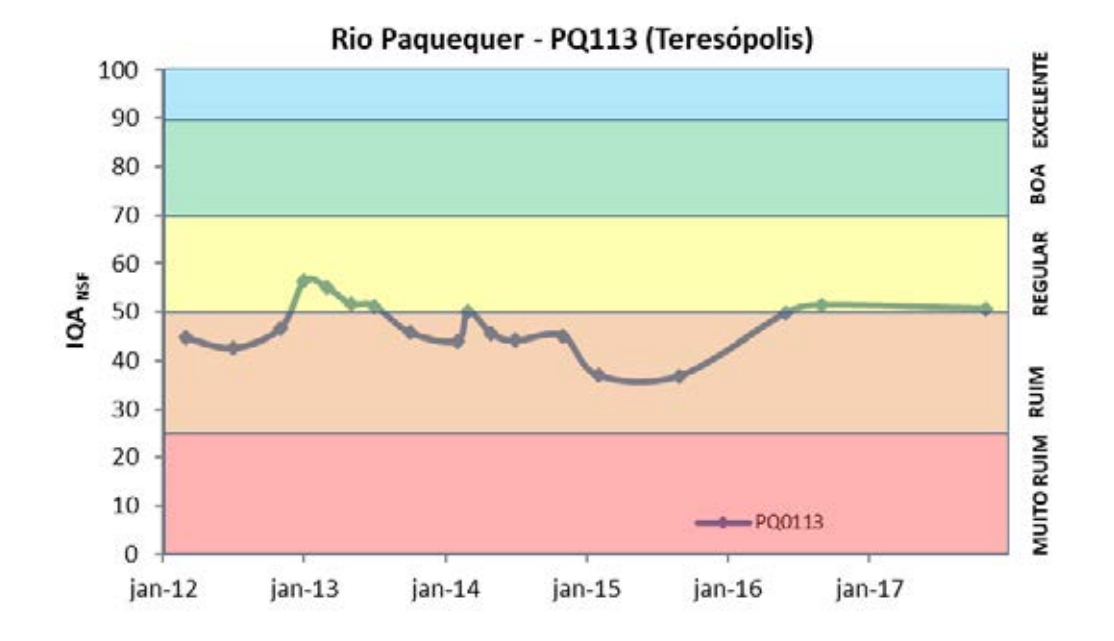

**Figura 31: Perfil dos valores finais do IQANSF no ponto PQ113 no Rio Paquequer, entre 2012 e 2017. Fonte: Autoria própria.**

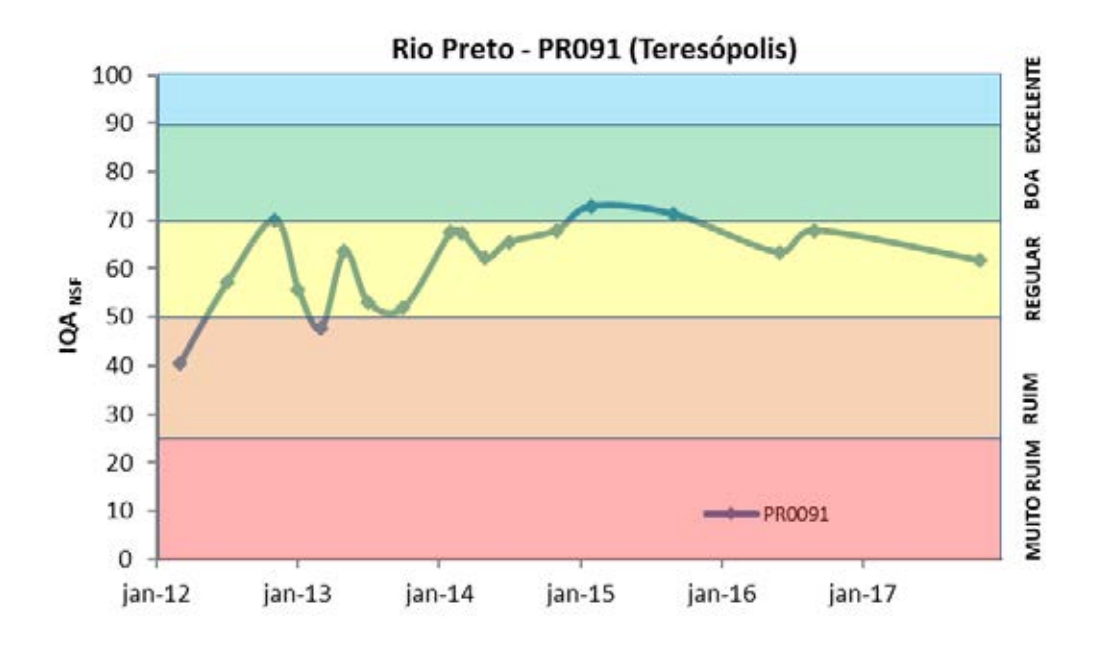

**Figura 32: Perfil dos valores finais do IQANSF no ponto PR091 no Rio Preto, entre 2012 e 2017. Fonte: Autoria própria.**

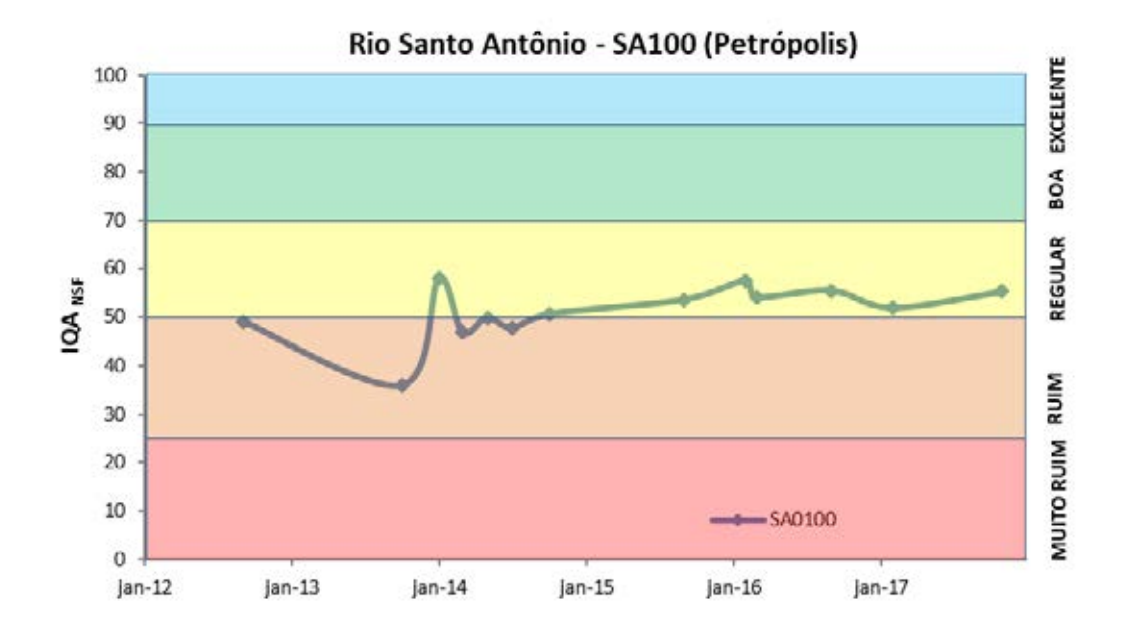

**Figura 33: Perfil dos valores finais do IQANSF no ponto SA100 no Rio Santo Antônio, entre 2012 e 2017. Fonte: Autoria própria.**

Pode-se constatar que o valor mediano do IQA<sub>NSF</sub> no ponto de monitoramento PB002, localizado próximo à cabeceira do Rio Piabanha em Petrópolis, pode ser categorizado como RUIM, segundo as faixas estipuladas pelo índice. O mesmo ocorre quando observado o valor mediano do IQANSF no ponto PQ113, na parte alta do Rio

Paquequer, também classificado como RUIM, segundo os índices calculados entre 2012 e 2017. No caso dos pontos de monitoramento SA100, no Rio Santo Antônio, PR091, no Rio Preto e PB011, no Rio Piabanha, os valores medianos do IQANSF, no período de estudo, são qualificados como de qualidade REGULAR.

É possível concluir que os pontos de amostragem localizados próximos aos conglomerados urbanos de Petrópolis e Teresópolis (PB002 e PQ113), os mais importantes da bacia do Rio Piabanha e que estão localizados nas cabeceiras dos rios formadores da bacia, são aqueles que possuem menores valores de IQANSF, indicando a presença de cargas poluidoras de origem sanitária, refletida nas concentrações das variáveis ambientais consolidadas pelo o índice em questão.

Nos trechos mais baixos da bacia, a jusante dos centros urbanos, a condição da qualidade das águas é representada por valores mais elevados de IQANSF nos pontos SA100, PR091 e PB011, devido provavelmente ao incremento gradual das vazões, e consequente facilitação do fenômeno de diluição, e à mudança do uso e ocupação dos solos nas bacias adjacentes.

### Índice *Fuzzy* de Qualidade de Água para Ambientes Lóticos - IQA<sub>FAL</sub>

Foi criado a partir dos conceitos de lógica nebulosa ou *fuzzy logic* que substituem a lógica clássica bivariada por conjuntos nebulosos com a introdução do conceito da verdade parcial, conjuntos estes de classes com fronteiras indefinidas (LERMONTOV, 2009). O Índice *Fuzzy* de Qualidade de Água para Ambientes Lóticos, IQAFAL, foi desenvolvido a partir de um amplo debate com a equipe de especialistas em qualidade de água do INEA que selecionaram 7 variáveis de qualidade de água, sendo: duas variáveis biológicas que buscam descrever o equilíbrio do ecossistema aquático; duas variáveis químicas que representam o potencial de eutrofização do ambiente; duas variáveis representativas da dinâmica de oxigênio (disponibilidade e consumo); e uma variável microbiológica indicadora do grau de contaminação da água por fezes e do risco de contaminação por doenças de veiculação hídrica (PESSOA, 2010).

A [Tabela 22](#page-101-0) apresenta as 7 variáveis selecionadas para o índice e a composição dos subíndices utilizados para o cálculo. Foram estipulados os conjuntos nebulosos e foram determinadas as respectivas funções de pertinência para cada subíndice e para o índice final e seus resultados foram representados por valores de 0 até 100. Os valores finais

do IQAFAL podem ser categorizados em faixas análogas as do IQANSF, já apresentadas na [Tabela 20.](#page-96-0)

| Subíndices            | Parâmetros                              |  |  |
|-----------------------|-----------------------------------------|--|--|
|                       | Indice de Diversidade de Shannon-Weaver |  |  |
| <b>Biológico</b>      | Densidade de Cianobactérias             |  |  |
| Nutriente             | Fósforo Total                           |  |  |
|                       | Nitrogênio Amoniacal                    |  |  |
|                       | Oxigênio Dissolvido                     |  |  |
| Oxigênio              | Demanda Bioquímica de Oxigênio          |  |  |
| <b>Bacteriológico</b> | <b>Coliformes Termotolerantes</b>       |  |  |

<span id="page-101-0"></span>Tabela 22: Variáveis de qualidade de água do IQA<sub>FAL</sub>. Fonte: Adaptado de COIMBRA (2011).

É importante ressaltar a variável biológica denominada "Índice de Diversidade de Shannon-Weaver", que não foi citada na seção sobre parâmetros de qualidade de água. Segundo COIMBRA (2011), a diversidade de Shannon-Weaver é a relação quantitativa entre a riqueza de diferentes categorias biológicas e a abundância relativa de espécies dentro das comunidades.

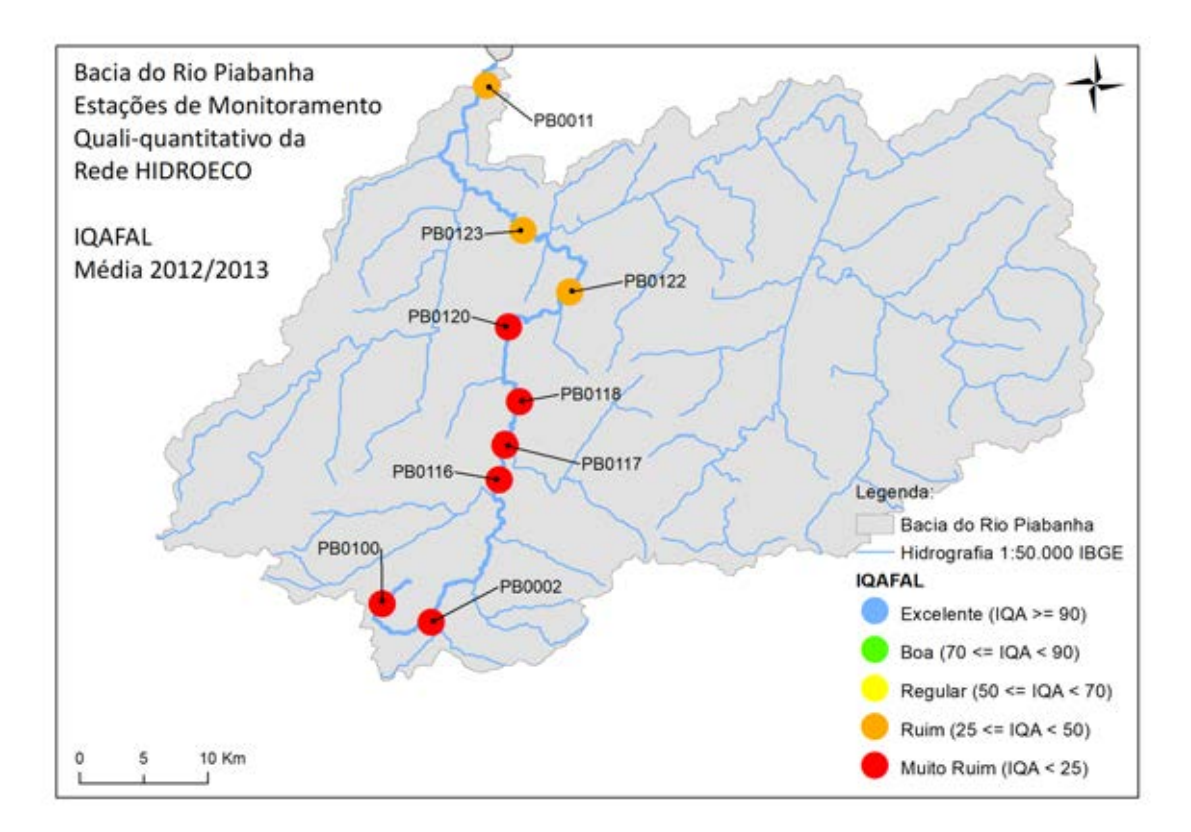

<span id="page-101-1"></span>**Figura 34: Consolidação dos resultados do IQAFAL médio do período entre 2012 e 2013 do monitoramento especial da rede HIDROECO. Fonte: Adaptado de HIDROECO (2018).** 

A [Tabela 23](#page-102-0) e a [Figura 34](#page-101-1) apresentam o IQAFAL médio do período entre 2012 e 2013, para cada ponto de monitoramento especial da rede HIDROECO. Enfatiza-se que os demais pontos situados na bacia (SA100, PR091 e PQ113), onde foi possível calcular o IQANSF, não estão contemplados nesse estudo especial da rede HIDROECO por não estarem localizados no curso principal do Rio Piabanha.

| CÓDIGO DA<br><b>ESTAÇÃO</b> | <b>IQAFAL</b><br>2012/2013 |
|-----------------------------|----------------------------|
| <b>PB0100</b>               | 18,4                       |
| PB0002                      | 10,4                       |
| PB0116                      | 11,2                       |
| PB0117                      | 10,9                       |
| PB0118                      | 22,0                       |
| PB0120                      | 23,3                       |
| PB0122                      | 30,4                       |
| PB0123                      | 31,8                       |
| PB0011                      | 42,6                       |

<span id="page-102-0"></span>**Tabela 23: Consolidação dos resultados do IQAFAL médio do período 2012/2013 para os pontos de monitoramento especial da rede HIDROECO. Fonte: Adaptado de HIDROECO (2018).** 

Fica evidente que os resultados do IQA<sub>FAL</sub> demonstram uma qualidade de água inferior àquela apontada pelo IQANSF para os pontos que possuem ambos índices calculados (nesse caso, somente os pontos PB002 e PB011).

Em relação ao ponto de monitoramento próximo a nascente do Rio Piabanha (PB100), a implementação do IQAFAL apresenta valores variando entre as categorias PÉSSIMO e RUIM, ligeiramente superiores aos encontrados nos pontos de monitoramento mais à jusante (PB002, PB116 e PB117), que estão inseridos no centro urbano de Petrópolis e se mantem constantes com índices na categoria PÉSSIMO.

Nesse âmbito, destaca-se o grande peso atribuído ao subíndice bacteriológico na composição do IQAFAL, formado pelos resultados de Coliformes Termotolerantes, faz com que o valor final do índice acompanhe diretamente o comportamento da variável microbiológica.

Complementando, os pontos PB118 e PB120 ainda são classificados como de qualidade PÉSSIMA, quando observados os valores medianos do período. Todavia, é essencial ressaltar que os resultados do subíndice oxigênio são responsáveis pelo suave aumento nos valores do índice final, que se aproximam do limite superior da categoria.

Por fim, os pontos de monitoramento situados no trecho médio e final do curso principal do Rio Piabanha (PB122, PB123 e PB011) possuem grande parte dos resultados do IQAFAL na categoria RUIM, podendo ser observados valores representativos das categorias REGULAR e BOM em monitoramentos pontuais no ponto PB011, na foz do Rio Piabanha.

O ANEXO A apresenta todos os subíndices e o valor final do IQAFAL calculado para cada campanha de monitoramento realizada no âmbito da rede HIDROECO, nos anos de 2012 e 2013.

.

# **5. Aplicação da Metodologia Proposta**

# **5.1. Identificação das Massas de Água e Desenvolvimento de Diagrama Unifilar**

A identificação dos corpos hídricos da bacia do Rio Piabanha foi realizada por meio da análise das informações contidas na base hidrográfica mais recente sobre o tema, produzida através de uma parceria entre o IBGE e a Secretaria de Estado do Ambiente (SEA) do Estado do Rio de Janeiro, denominada de Base Cartográfica Vetorial Contínua do Estado do Rio de Janeiro, na escala 1:25.000 (BC25\_RJ), como já sugerido no presente trabalho.

A representação dos corpos d'água que formam a bacia foi executada, de maneira preliminar, pelo diagrama unifilar apresentado na Figura 35 e pelo mapa temático da [Figura 36,](#page-106-0) com o traçado dos cursos d'água principais e suas confluências. O diagrama unifilar exibe também as distâncias do Rio Piabanha, desde sua nascente até as confluências com os principais tributários, e as vazões de referência (Q95) estimadas por equações de regionalização.

Para fins de aplicação da metodologia proposta nesta dissertação, a bacia do Rio Piabanha foi subdividida em trechos de características semelhantes, delimitados com o auxílio da localização dos pontos de monitoramento qualiquantitativos estabelecidos na bacia, já apresentados nesse trabalho.

A [Figura 37](#page-106-1) apresenta, de forma georreferenciada, os 10 trechos que foram delimitados para a implementação da metodologia de priorização do controle e monitoramento da qualidade das águas.

A [Tabela 24](#page-107-0) exibe um detalhamento dos trechos estabelecidos para implementação da metodologia de priorização para o controle e monitoramento da qualidade das águas, trazendo informações sobre os pontos de delimitação e a área dos trechos determinados.

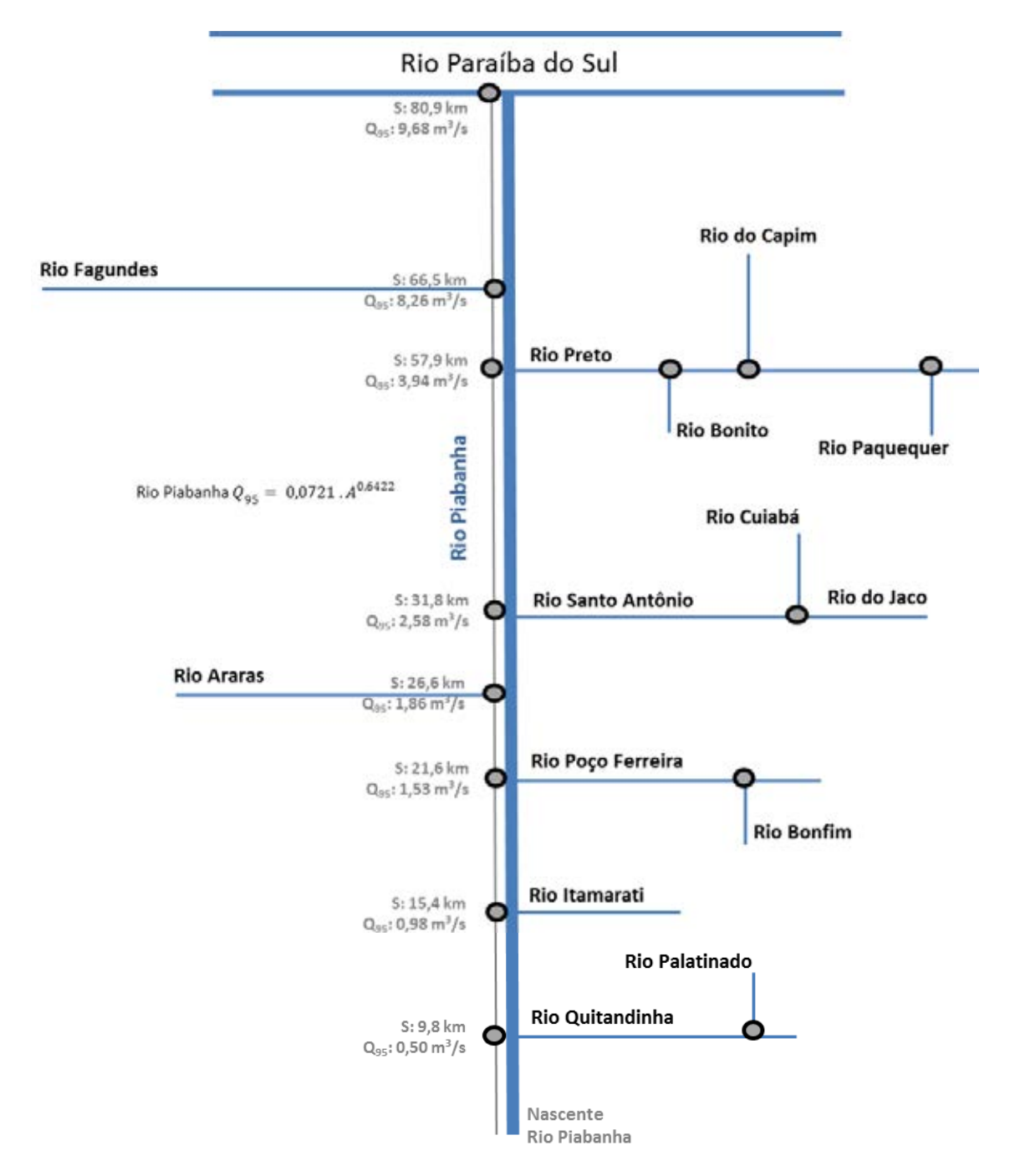

**Figura 35: Diagrama unifilar da bacia do Rio Piabanha. Fonte: Autoria própria.** 

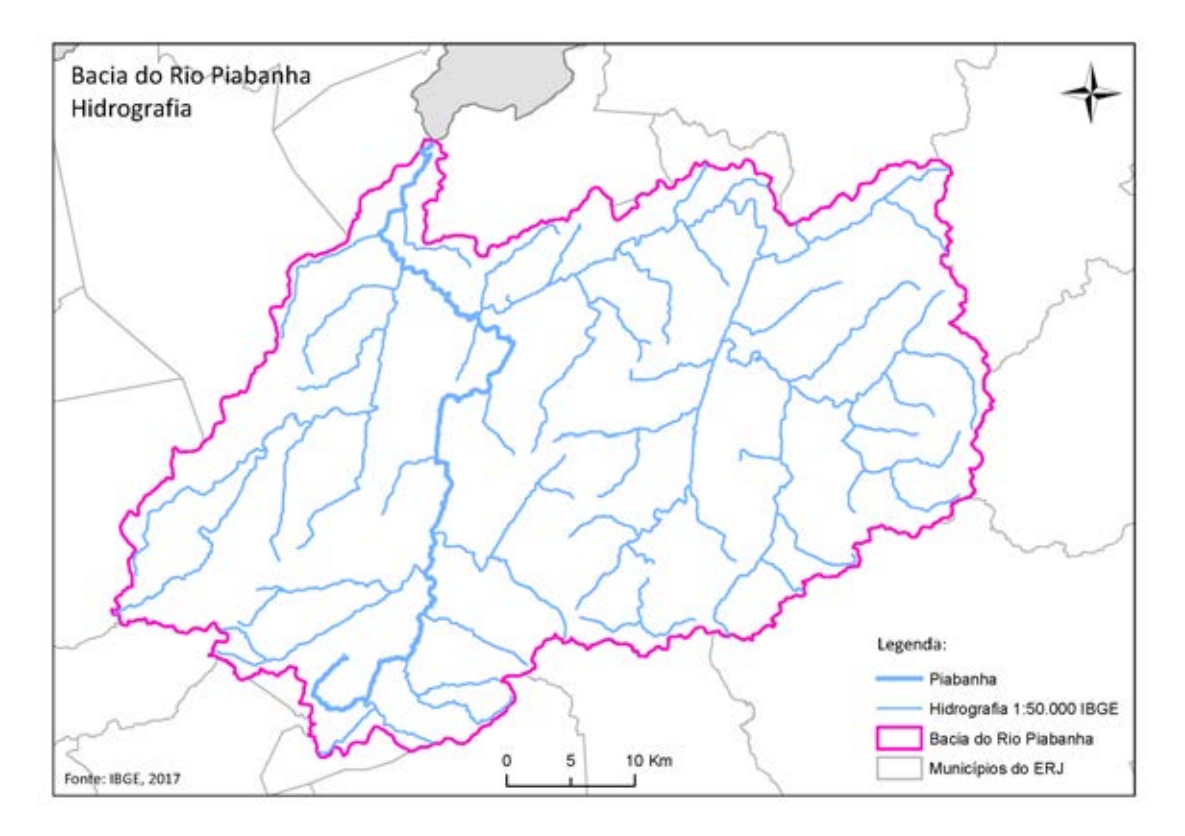

<span id="page-106-0"></span>**Figura 36: Hidrografia do curso principal e dos principais cursos d'água da bacia do Rio Piabanha. Fonte: Autoria própria.** 

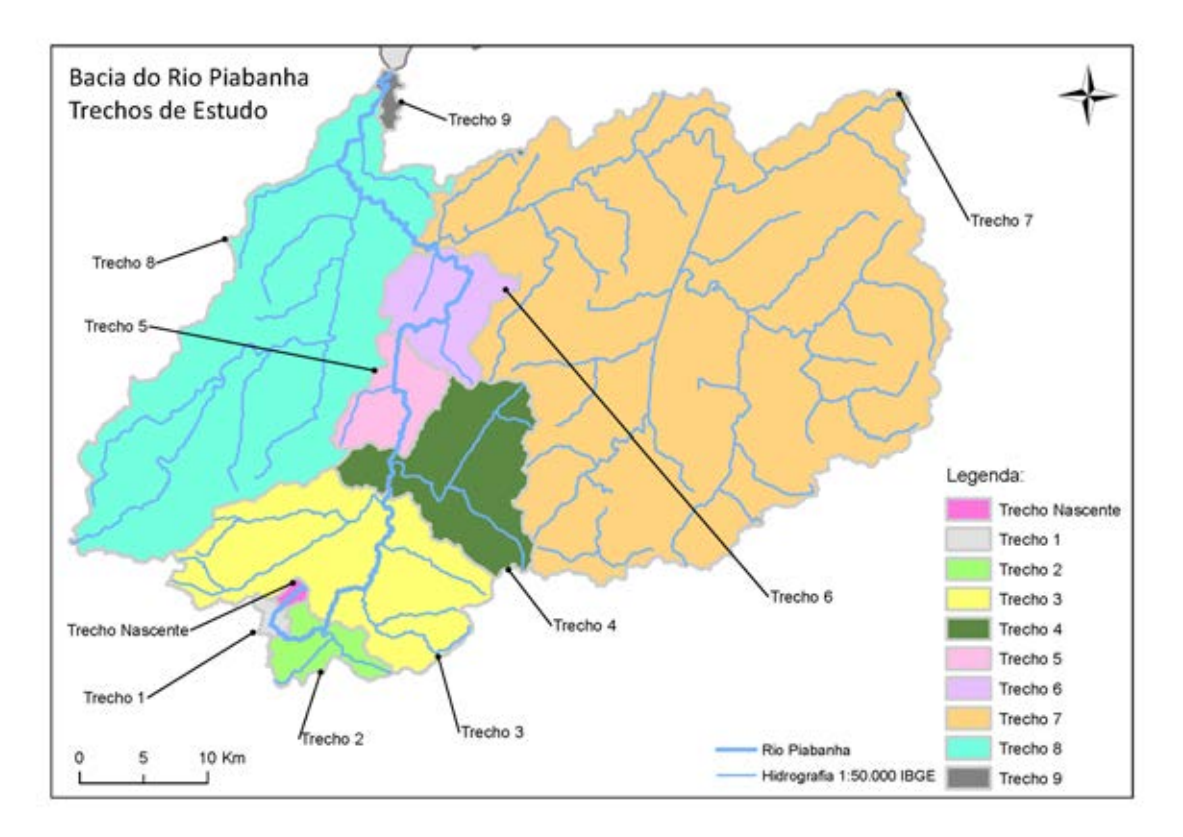

<span id="page-106-1"></span>**Figura 37: Representação dos trechos delimitados para a implementação da metodologia proposta nesta dissertação. Fonte: Autoria própria.** 

<span id="page-107-0"></span>

| <b>TRECHO</b>                    | <b>INÍCIO DO</b><br><b>TRECHO</b> | <b>FIM DO</b><br><b>TRECHO</b>  | <b>ÁREA DO</b><br><b>TRECHO</b> $(km^2)$ | ÁREA ACUMULADA<br>$(km^2)$ |
|----------------------------------|-----------------------------------|---------------------------------|------------------------------------------|----------------------------|
| <b>TRECHO</b><br><b>NASCENTE</b> | <b>NASCENTE</b>                   | <b>PB100</b>                    | 3,9                                      | 3,9                        |
| <b>TRECHO1</b>                   | PB100                             | <b>CPRM</b><br><b>ESPERANÇA</b> | 7,5                                      | 11,4                       |
| <b>TRECHO2</b>                   | <b>CPRM</b><br><b>ESPERANÇA</b>   | <b>PB002</b>                    | 33,7                                     | 45,1                       |
| <b>TRECHO 3</b>                  | <b>PB002</b>                      | PB116                           | 218,7                                    | 263,8                      |
| <b>TRECHO4</b>                   | PB116                             | <b>PB117</b>                    | 128,1                                    | 391,9                      |
| <b>TRECHO 5</b>                  | PB117                             | PB120                           | 48,6                                     | 440,5                      |
| <b>TRECHO 6</b>                  | PB120                             | <b>AREAL RN</b>                 | 67,7                                     | 508,2                      |
| <b>TRECHO7</b>                   | <b>AREAL RN</b>                   | PB123                           | 1.081,7                                  | 1.589,9                    |
| <b>TRECHO 8</b>                  | PB123                             | <b>PB011</b>                    | 466,1                                    | 2.055,9                    |
| <b>TRECHO 9</b>                  | PB011                             | FOZ NO RIO<br>PARAÍBA<br>DO SUL | 2,8                                      | 2.058,7                    |

**Tabela 24: Detalhamento dos trechos da bacia do Rio Piabanha. Fonte: Autoria própria.** 

### **5.2. Levantamento das Pressões Ambientais Significativas**

### **5.2.1. Identificação das Pressões Ambientais**

Como já deliberado, o levantamento das pressões ambientais foi realizado por meio de inventários disponíveis nos bancos de dados e na literatura pertinente. No caso da bacia do Rio Piabanha, as informações referentes às fontes pontuais de uso das águas (captações e lançamentos) foram retiradas do CNARH, atualizadas e encaminhadas no dia 29/06/2017, cedidas pelo INEA através do Serviço de Cadastro e Cobrança pelo Uso da Água (SECOB).

A [Figura 38](#page-108-0) apresenta, de forma georreferenciada, a distribuição de todos os pontos de captação e lançamento cadastrados atualmente no CNARH dentro da bacia do Rio Piabanha.
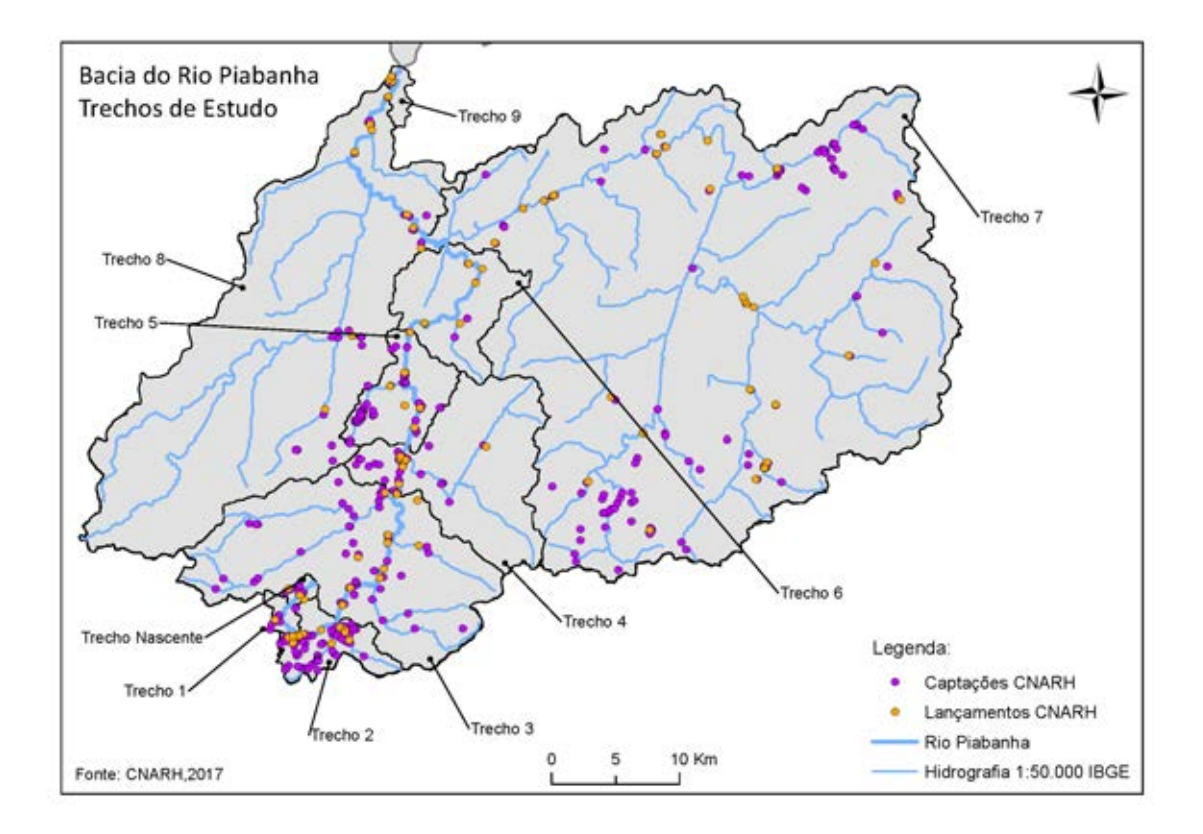

**Figura 38: Espacialização dos pontos de captações e lançamentos cadastrados no CNARH dentro da bacia do Rio Piabanha. Fonte: Autoria própria.** 

As Tabelas 25 e 26 compilam os principais dados retirados do CNARH, segmentados em pontos de captação e pontos de lançamento, para fins da implementação da metodologia de priorização proposta no presente trabalho. Como definido na metodologia detalhada nessa dissertação, foram contabilizados o total de pontos de captação e lançamento e a vazão média captada e lançada, em m<sup>3</sup>/s, em cada trecho, para viabilizar o cálculo das magnitudes de pressão. Na avaliação do banco de dados atualizado em junho de 2017, verifica-se mais de 400 pontos de captação e cerca de 100 pontos de lançamento cadastrados no CNARH, distribuídos em toda a área da bacia do Rio Piabanha, onde a média da vazão média captada é de 0,5 m<sup>3</sup>/s e a vazão média lançada é de  $0,2 \text{ m}^3/\text{s}$ .

Em relação ao uso e ocupação do solo na bacia hidrográfica, a análise foi realizada através do instrumento produzido por SILVA (2016).

| <b>PONTOS DE CAPTAÇÃO – CNARH 2017 (por componente)</b> |                                       |                  |                           |                  |                  |              |                                            |
|---------------------------------------------------------|---------------------------------------|------------------|---------------------------|------------------|------------------|--------------|--------------------------------------------|
| <b>TRECHO</b>                                           | <b>ABASTECIMENT</b><br>$\ddot{\circ}$ | INDUSTRIAL       | AGRICULTURA<br>E PECUÁRIA | MINERAÇÃO        | <b>OUTRAS</b>    | TOTAL        | VAZÃO MÉDIA<br><b>CAPTADA</b><br>$(M^3/S)$ |
| <b>TRECHO</b><br><b>NASCENTE</b>                        |                                       |                  |                           | 10               |                  | 10           |                                            |
| <b>TRECHO1</b>                                          | $\mathfrak{2}$                        | $\overline{2}$   | $\boldsymbol{0}$          | $\boldsymbol{0}$ | 6                | 10           | $\approx 0,0001$                           |
| <b>TRECHO2</b>                                          | 3                                     | 12               | $\boldsymbol{0}$          | 1                | 67               | 83           | 0,0354                                     |
| <b>TRECHO3</b>                                          | 9                                     | 12               | $\boldsymbol{0}$          | $\boldsymbol{0}$ | 41               | 62           | 0,2580                                     |
| <b>TRECHO4</b>                                          | 19                                    | 13               | $\boldsymbol{0}$          | 1                | $\mathbf{0}$     | 33           | 0,0117                                     |
| <b>TRECHO5</b>                                          | 5                                     | 79               | $\boldsymbol{0}$          | $\overline{2}$   | 9                | 95           | 0,1568                                     |
| <b>TRECHO 6</b>                                         | $\overline{2}$                        | $\boldsymbol{0}$ | $\boldsymbol{0}$          | 3                | $\boldsymbol{0}$ | 5            | 0,0023                                     |
| <b>TRECHO7</b>                                          | 16                                    | 46               | 3                         | 9                | 63               | 137          | 0,0006                                     |
| <b>TRECHO 8</b>                                         | 3                                     | 6                | $\boldsymbol{0}$          | $\overline{4}$   | 15               | 28           | 0,0144                                     |
| <b>TRECHO 9</b>                                         | $\mathbf{0}$                          | $\boldsymbol{0}$ | $\boldsymbol{0}$          | 1                | $\mathbf{0}$     | $\mathbf{1}$ | $\approx 0,0001$                           |

**Tabela 25: Consolidação das informações do CNARH sobre pontos de captação na bacia do Rio Piabanha. Fonte: Autoria própria.** 

**Tabela 26: Consolidação das informações do CNARH sobre pontos de lançamento na bacia do Rio Piabanha. Fonte: Autoria própria.** 

| <b>PONTOS DE LANÇAMENTO – CNARH 2017 (por origem do lançamento)</b> |            |                |             |                |                |                                      |
|---------------------------------------------------------------------|------------|----------------|-------------|----------------|----------------|--------------------------------------|
| <b>TRECHO</b>                                                       | <b>ETE</b> | <b>ETA</b>     | <b>ETDI</b> | <b>OUTRAS</b>  | <b>TOTAL</b>   | VAZÃO MÉDIA<br><b>LANÇADA</b> (M3/S) |
| <b>TRECHO</b><br><b>NASCENTE</b>                                    | 1          | 1              |             |                | $\overline{2}$ |                                      |
| <b>TRECHO1</b>                                                      | 3          | $\theta$       | 1           | $\theta$       | $\overline{4}$ | 0,005                                |
| <b>TRECHO2</b>                                                      | 8          | $\theta$       | 3           | $\overline{2}$ | 13             | 0,113                                |
| <b>TRECHO 3</b>                                                     | 4          | 1              | 2           | 6              | 13             | 0,038                                |
| <b>TRECHO 4</b>                                                     | 1          | 1              | $\theta$    | 4              | 6              | < 0,001                              |
| <b>TRECHO 5</b>                                                     | $\theta$   | $\theta$       | 3           | 5              | 8              | 0,022                                |
| <b>TRECHO 6</b>                                                     | 1          | 1              | $\Omega$    | 3              | 5              | 0,012                                |
| <b>TRECHO7</b>                                                      | 11         | $\overline{2}$ | 3           | 16             | 32             | < 0,001                              |
| <b>TRECHO 8</b>                                                     | 4          | 1              | 1           | $\overline{4}$ | 10             | 0,012                                |
| <b>TRECHO9</b>                                                      | $\theta$   | $\theta$       | $\Omega$    | 1              | 1              | < 0,001                              |

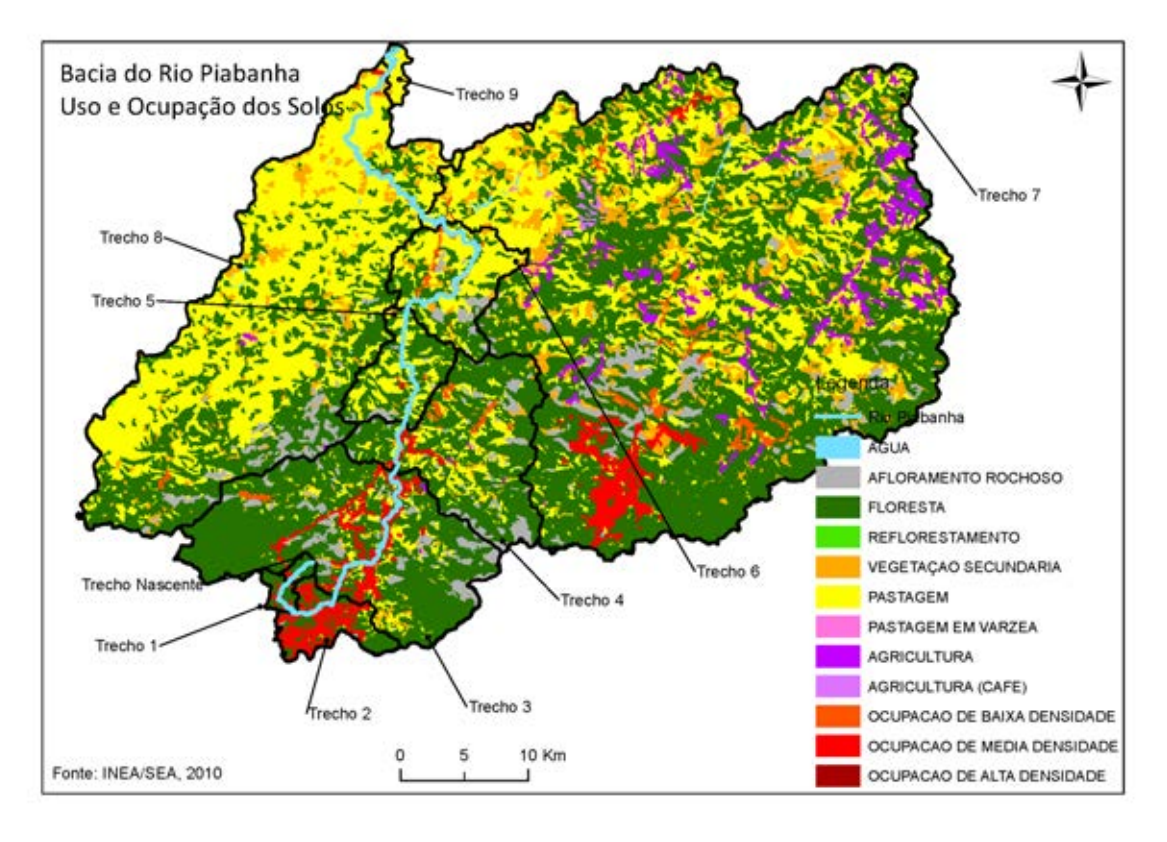

<span id="page-110-0"></span>**Figura 39: Mapa temático do uso e ocupação do solo da bacia do Rio Piabanha. Fonte: Autoria própria.** 

A [Figura 39](#page-110-0) apresenta, de forma georreferenciada, o uso e ocupação do solo dentro da bacia do Rio Piabanha, baseado no mapa de uso e ocupação do solo cedido pelo INEA elaborado pela SEA por meio do projeto Zoneamento Ecológico Econômico do Estado do Rio de Janeiro.

A [Tabela 27](#page-111-0) consolida as informações essenciais sobre uso e ocupação dos solos para fins da implementação da metodologia de priorização proposta no presente trabalho. Destaca-se ainda que cerca de 47% da área total da bacia do Rio Piabanha é ocupada por floresta ou fragmentos florestais, sendo o uso majoritário verificado, seguido do uso para pastagem que está distribuída em 35% da área da bacia hidrográfica.

| INFORMAÇÃO DO USO E OCUPAÇÃO DO SOLO - ÁREA OCUPADA (KM <sup>2</sup> ) |                 |                         |                          |                                 |                                                                        |                    |               |
|------------------------------------------------------------------------|-----------------|-------------------------|--------------------------|---------------------------------|------------------------------------------------------------------------|--------------------|---------------|
| <b>TRECHO</b>                                                          | <b>FLORESTA</b> | VEGETACÃO<br>SECUNDÁRIA | <b>PASTAGEM</b>          | <b>OCUPAÇÃO</b><br><b>BAIXA</b> | <b>OCUPAÇÃO</b><br><b>MÉDIA/ALTA</b><br><b>INTENSIDADE INTENSIDADE</b> | <b>AGRICULTURA</b> | <b>OUTROS</b> |
| <b>TRECHO</b><br><b>VASCENTE</b>                                       | 3,48            | 0,11                    | 0,11                     |                                 | 0,30                                                                   |                    |               |
| <b>TRECHO 1</b>                                                        | 4,84            |                         | $\overline{\phantom{0}}$ |                                 | 1,74                                                                   |                    |               |
| <b>TRECHO 2</b>                                                        | 15,86           | 0,12                    | 1,41                     |                                 | 14,31                                                                  |                    | 0,19          |
| <b>TRECHO3</b>                                                         | 150,24          | 5,74                    | 23,77                    | 0,99                            | 17,23                                                                  |                    | 18,07         |
| <b>TRECHO4</b>                                                         | 78,99           | 3,95                    | 29,14                    | 2,33                            | 2,91                                                                   |                    | 10,18         |
| <b>TRECHO 5</b>                                                        | 24,00           | 0,94                    | 20,76                    | 0,25                            | 0.57                                                                   | 0,57               | 2,01          |
| <b>TRECHO 6</b>                                                        | 21,88           | 3,55                    | 35,37                    | 2,09                            |                                                                        |                    | 4,80          |
| <b>TRECHO7</b>                                                         | 526,75          | 99,34                   | 331,78                   | 10,6                            | 26,70                                                                  | 47,14              | 34,31         |
| <b>TRECHO 8</b>                                                        | 144,69          | 23,65                   | 276,82                   | 1,33                            | 0,22                                                                   | 0,54               | 15,72         |
| <b>TRECHO9</b>                                                         | 0,01            |                         | 2,46                     |                                 | 0,20                                                                   |                    | 0,10          |
| <b>TOTAL</b>                                                           | 970,74          | 137,4                   | 721,62                   | 17,59                           | 64,18                                                                  | 48,25              | 85,38         |

<span id="page-111-0"></span>**Tabela 27: Consolidação das informações de uso e ocupação dos solos na bacia do Rio Piabanha.** 

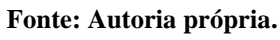

#### **INFORMAÇÃO DO USO E OCUPAÇÃO DO SOLO PERCENTUAL DA ÁREA OCUPADA NO TRECHO (%)**

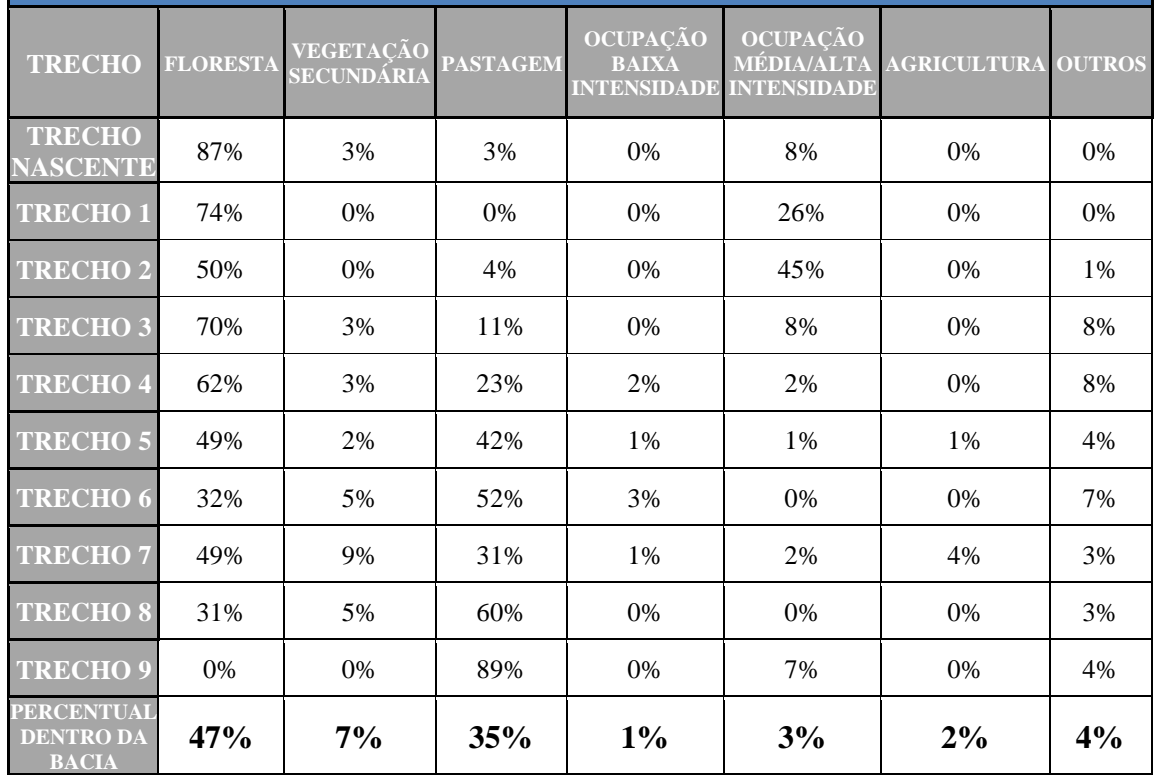

A existência de áreas protegidas legalmente na bacia colabora fortemente para a preservação das áreas verdes e na porcentagem da área ocupada por florestas e fragmentos florestais, próximas às cabeceiras. Os conglomerados urbanos mais importantes são Petrópolis e Teresópolis, nos trechos 2, 3 e 7, próximos das principais nascentes da bacia hidrográfica (NUNES, 2014). As áreas agricultáveis representam 2% da área total e localizam-se nas adjacências dos cursos d'água, dentro da faixa destinada a mata ciliar. As áreas de pastagens mais expressivas localizam-se nos trechos entre 5 a 9, no exutório da bacia, sendo praticada na região a pecuária extensiva (NUNES, 2014).

# **5.2.2. Avaliação da Magnitude das Pressões**

Os procedimentos específicos para a análise da magnitude das pressões ambientais, definidos nos capítulos anteriores, foram implementados para cada trecho da bacia do Rio Piabanha.

As Tabelas 28 a 30 exibem todos os índices calculados e classificados de acordo com as categorias estabelecidas, de acordo com sua magnitude: não verificadas ou de baixa magnitude, de média magnitude e de alta magnitude.

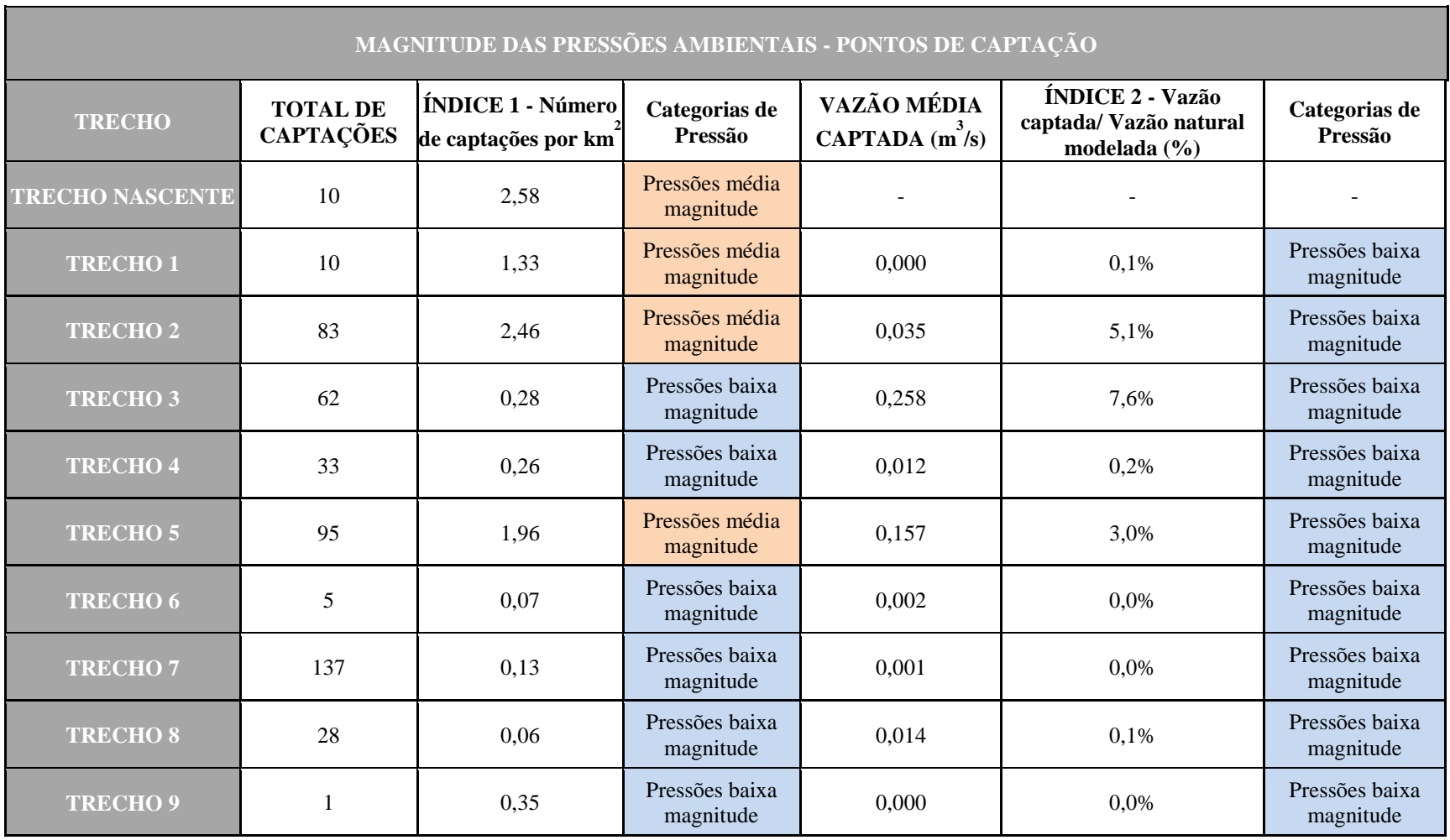

**Tabela 28: Cálculo da magnitude das pressões ambientais relacionadas aos pontos de captação na bacia do Rio Piabanha. Fonte: Autoria própria.** 

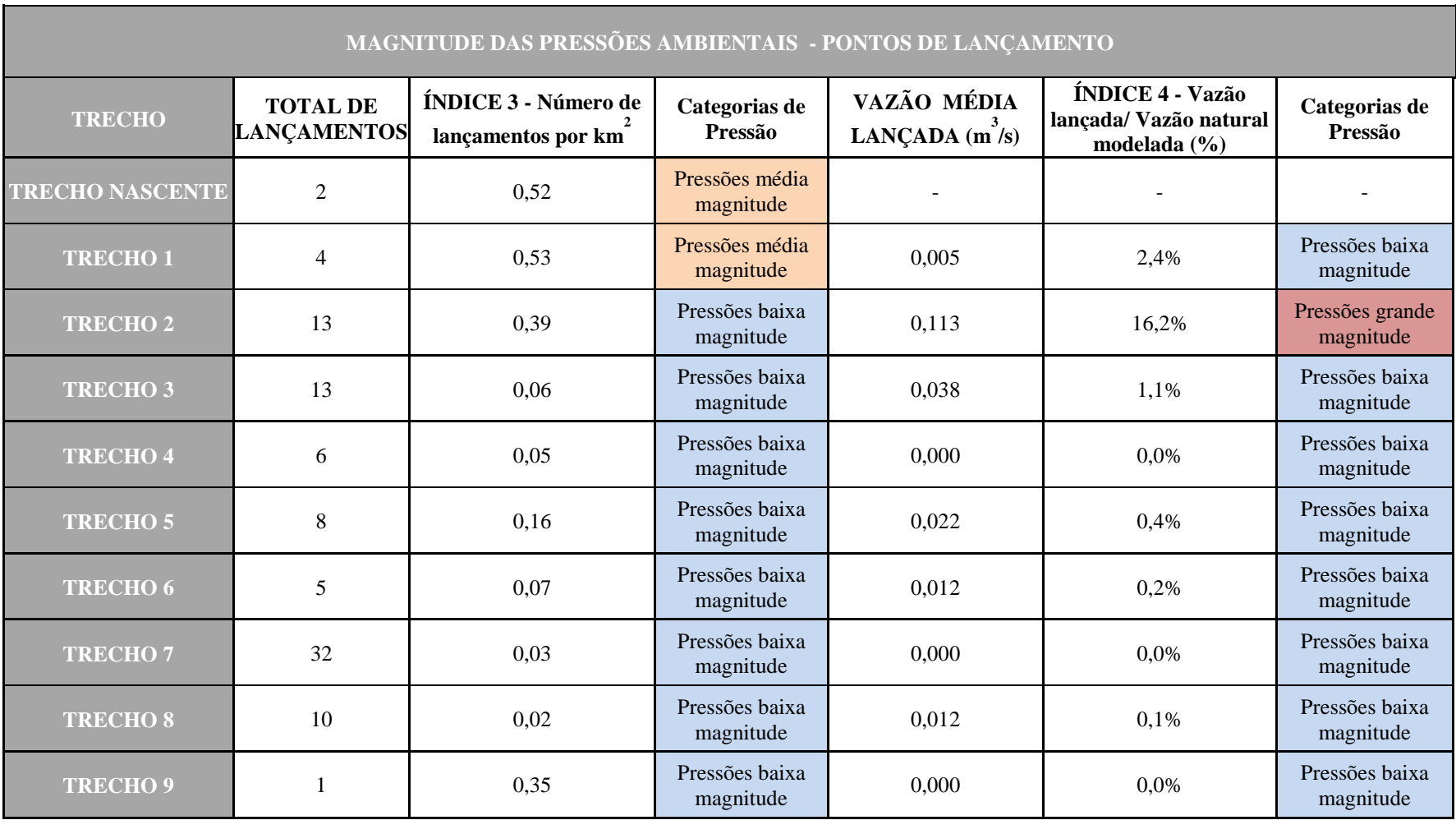

**Tabela 29: Cálculo da magnitude das pressões ambientais relacionadas aos pontos de lançamento na bacia do Rio Piabanha. Fonte: Autoria própria.** 

**Tabela 30: Cálculo da magnitude das pressões ambientais relacionadas ao uso e ocupação dos solos na bacia do Rio Piabanha. Fonte: Autoria própria.** 

Е

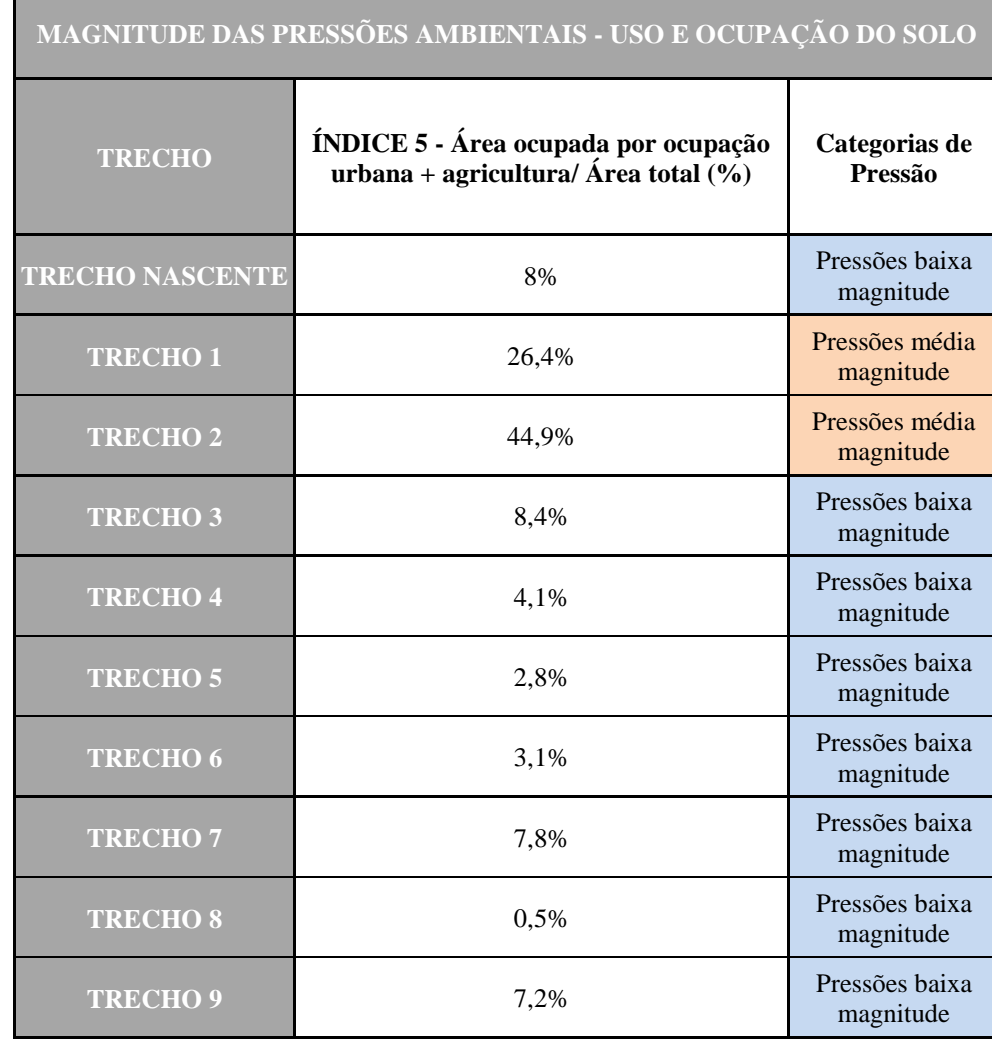

# **5.2.3. Classificação dos Trechos Quanto às Pressões Ambientais Significativas**

Lembrando que categorias de pressão possuem valores associados  $(v)$  a pesos relativos  $(p)$  correspondentes ao grau de importância do índice dentro do contexto das pressões ambientais e que a consolidação da nota geral de análise de pressões é calculada em função da média ponderada dos valores associados e dos pesos relativos às categorias de pressão de acordo com Equação 1.

Dessa forma, foi calculada a nota geral de análise de pressões para cada trecho da bacia do Rio Piabanha, como pode ser visto na [Tabela 31](#page-117-0) e [Figura 40.](#page-116-0)

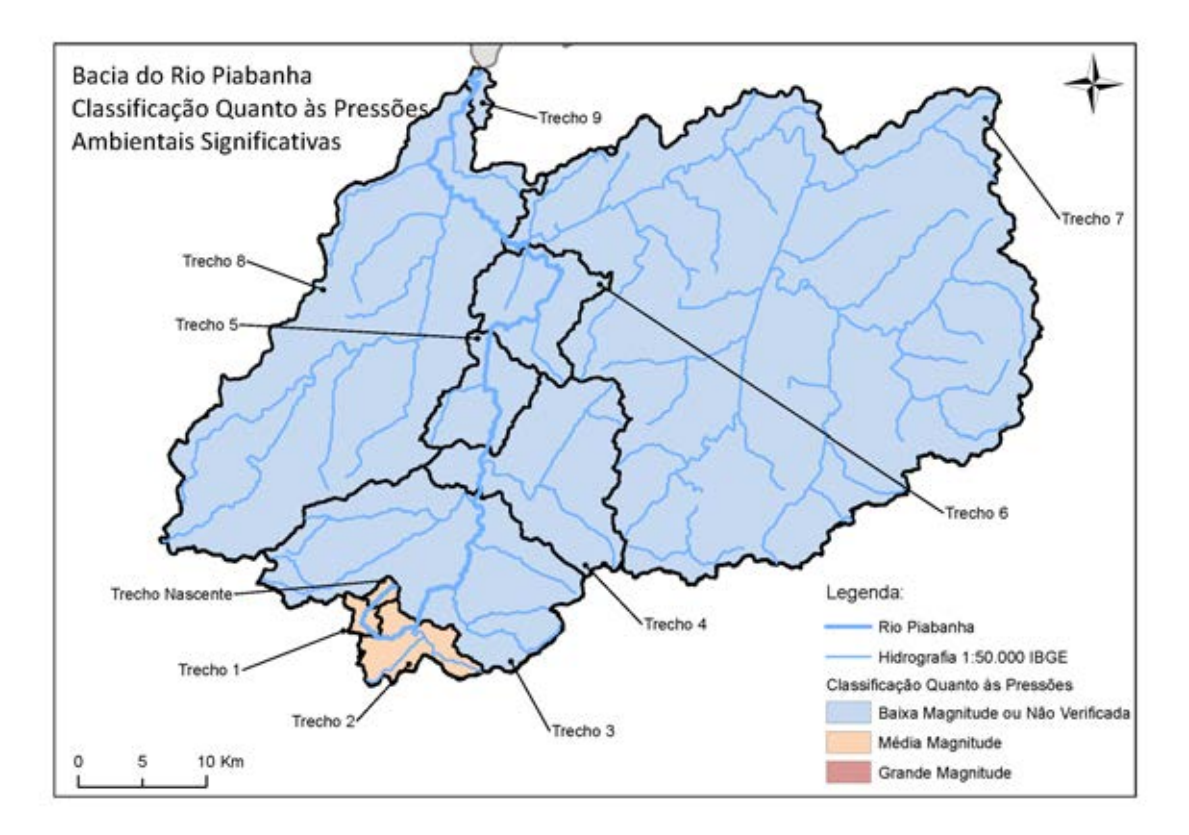

<span id="page-116-0"></span>**Figura 40: Classificação dos trechos quanto às pressões ambientais significativas na bacia do Rio Piabanha. Fonte: Autoria própria.**

| <b>TRECHO</b>                    | <b>Nota - Magnitude das</b><br><b>Pressões</b> | Classificação do Trecho<br>Quanto às Pressões<br><b>Ambientais Significativas</b> |
|----------------------------------|------------------------------------------------|-----------------------------------------------------------------------------------|
| <b>TRECHO</b><br><b>NASCENTE</b> | 3,0                                            | Pressões média magnitude                                                          |
| <b>TRECHO1</b>                   | 3,8                                            | Pressões média magnitude                                                          |
| <b>TRECHO2</b>                   | 5,2                                            | Pressões média magnitude                                                          |
| <b>TRECHO3</b>                   | 1,0                                            | Pressões baixa magnitude                                                          |
| <b>TRECHO4</b>                   | 1,0                                            | Pressões baixa magnitude                                                          |
| <b>TRECHO 5</b>                  | 1,4                                            | Pressões baixa magnitude                                                          |
| <b>TRECHO 6</b>                  | 1,0                                            | Pressões baixa magnitude                                                          |
| <b>TRECHO7</b>                   | 1,0                                            | Pressões baixa magnitude                                                          |
| <b>TRECHO 8</b>                  | 1,0                                            | Pressões baixa magnitude                                                          |
| <b>TRECHO9</b>                   | 1,0                                            | Pressões baixa magnitude                                                          |
|                                  | 0a2                                            | Baixa magnitude ou não<br>verificada                                              |
| <b>Nota Geral</b>                | 2a6                                            | Média magnitude                                                                   |
|                                  | 6 a 10                                         | <b>Grande magnitude</b>                                                           |

<span id="page-117-0"></span>**Tabela 31: Classificação dos trechos quanto às pressões ambientais significativas na bacia do Rio Piabanha. Fonte: Autoria própria.** 

# **5.3. Modelagem Qualiquantitativa**

# **5.3.1. Definição dos Fenômenos e Parâmetros de Interesse**

Como já dito, um dos principais problemas de poluição dos cursos d'água nos países em desenvolvimento é a introdução de matéria orgânica nos corpos d'água e o consequente consumo do OD após o lançamento de esgotos (VON SPERLING, 2007). Por isso, os fenômenos de maior interesse desta dissertação são a autodepuração das cargas poluidoras e o consumo do oxigênio dissolvido e, para isso, optou-se pelo uso de modelos matemáticos de qualidade de água que contemplem a modelagem desses constituintes.

De acordo com VON SPERLING (2007), o processo de autodepuração está conectado a retomada do equilíbrio no meio aquático após alterações motivadas pela presença de efluentes poluídos, onde compostos orgânicos são transformados em compostos estáveis e não prejudiciais do ponto de vista ambiental. A autodepuração do curso d'água se desenvolve ao longo do tempo e ocorre em quatro principais zonas, destacadas na [Figura 41,](#page-119-0) que se diferenciam em função da comunidade biológica dominante e das concentrações dos parâmetros de qualidade de água (DE PAULA, 2011).

De forma resumida, a zona de degradação ocorre logo após o lançamento da carga poluidora e no ponto de recepção dessa carga, denominada zona de mistura, os aspectos estéticos são comprometidos devido à grande presença de sólidos que tornam a água bastante turva (VON SPERLING, 2007). Nesta zona, a taxa de consumo da matéria orgânica, e consequentemente de OD, é ainda lenta em função de os organismos decompositores aeróbios estarem se adaptando às novas condições do meio (DE PAULA, 2011). A concentração de matéria orgânica carbonácea biodegradável é máxima próximo ao ponto de lançamento e grande parte dos compostos nitrogenados estão presentes na forma de amônia. Em relação às comunidades aquáticas, há o desaparecimento das espécies menos adaptadas e o desenvolvimento de formas resistentes, além de protozoários, fungos e bactérias, como os coliformes termotolerantes de origem intestinal (VON SPERLING, 2007).

Na zona de decomposição ativa, a qualidade da água atinge o seu estado mais degradado, onde o OD atinge sua menor concentração, podendo, inclusive, atingir valores nulos. Neste caso, os organismos aeróbios morrem e são substituídos por organismos anaeróbios que continuam o processo de estabilização da matéria orgânica. Em seguida ocorre a zona de recuperação, onde a água volta gradativamente a apresentar uma aparência mais clara, matéria orgânica se encontra em boa parte estabilizada, o nitrogênio na forma amoniacal e de nitrito é convertido a nitrato e as bactérias responsáveis pela estabilização do fósforo atingem o máximo desempenho (VON SPERLING, 2007).

101

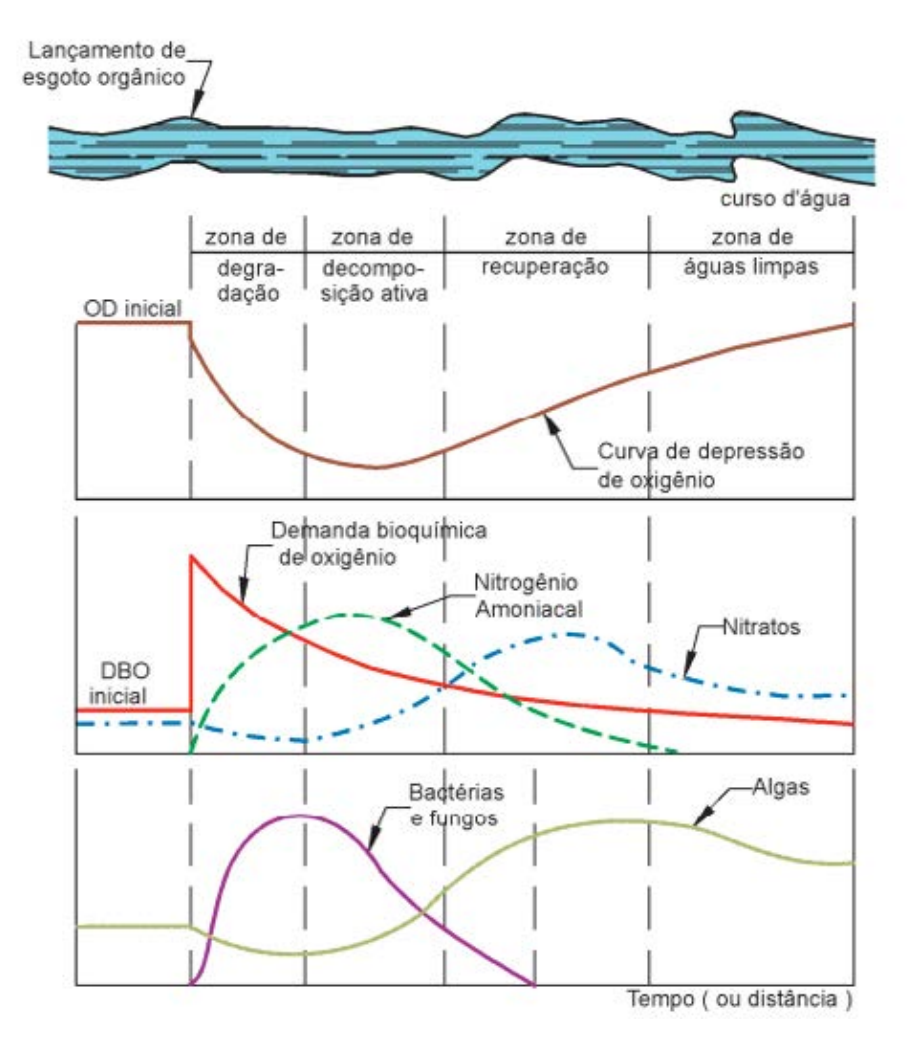

<span id="page-119-0"></span>**Figura 41: Representação das zonas de autodepuração e perfil de concentrações das variáveis ambientais. Fonte: MOTA (1995).** 

Na zona de águas limpas voltam a serem atingidas condições normais anteriores à poluição, pelo menos no que diz respeito ao oxigênio dissolvido, demanda bioquímica de oxigênio e aos teores de bactérias, incluindo coliformes. Embora a comunidade atinja novamente o clímax, ressalta-se que as concentrações de nutrientes (nitrogênio e fósforo), agora maiores do que as que existiam anteriormente ao lançamento, acarretam na reprodução mais acelerada de organismos produtores (VON SPERLING, 2007).

Assim sendo, sabendo dos processos e variáveis envolvidas no fenômeno de autodepuração, os parâmetros de qualidade de água escolhidos para a modelagem foram: OD; DBO; série nitrogenada e fosforada e coliformes termotolerantes. Dessa forma, levando em consideração a dinâmica entre os processos envolvidos no fenômeno de autodepuração, se faz necessário representar o comportamento do oxigênio dissolvido como uma variável dependente dos perfis de demanda bioquímica de

oxigênio e dos composto nitrogenados, já que as concentrações de oxigênio dissolvido irão depender da taxa de remoção da DBO e da taxa de conversão da amônia. A Figura 42 esquematiza as relações e dependências existentes entre as variáveis ambientais de interesse do presente trabalho.

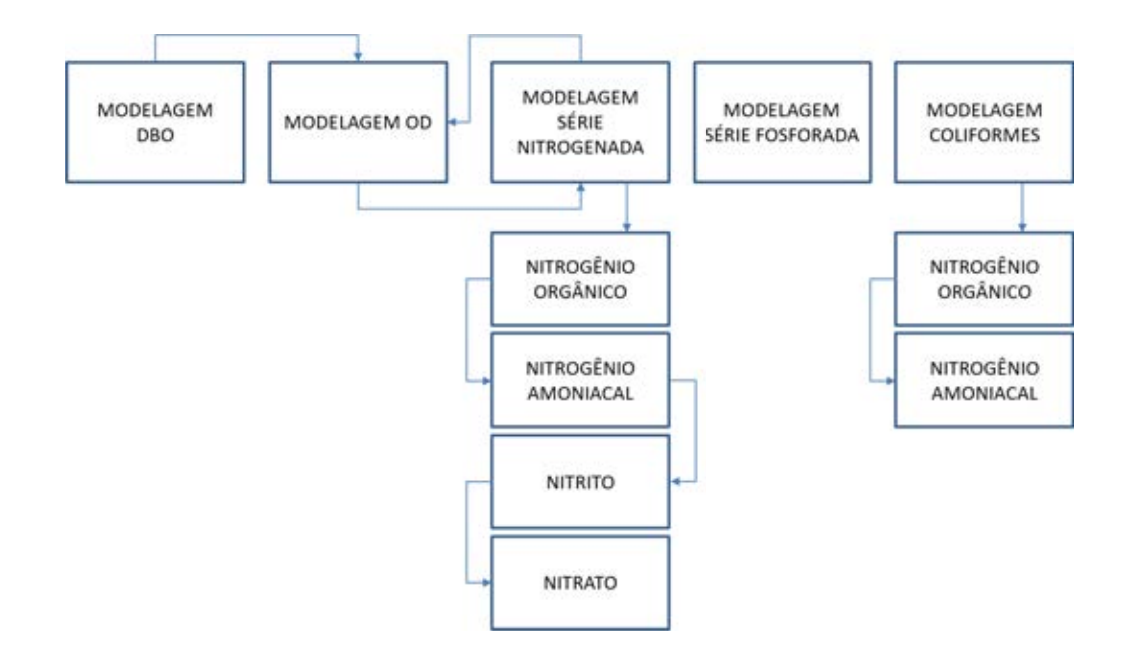

**Figura 42: Esquema mostrando a interdependência dos diferentes parâmetros de qualidade de água selecionados para modelagem. O sentido da seta aponta para o parâmetro dependente. Fonte: Adaptado de DE PAULA (2011).** 

# **5.3.2. Modelo Conceitual e Matemático**

Sabe-se que as alterações na qualidade das águas em corpos lóticos ocorrem em função de fenômenos físicos de transporte de substâncias, incluindo os mecanismos de advecção e difusão turbulenta (dispersão), e de processos de conversão (DE PAULA, 2011). De forma resumida, a advecção é o transporte resultante dos gradientes de velocidade e a difusão é a variação da concentração com base em seu gradiente, com movimento molecular da parte mais concentrada para a menos concentrada (VON SPERLING, 2007).

O modelo QUAL-UFMG, tal como outros modelos matemáticos para qualidade de águas em ambientes lóticos, utiliza a simplificação do transporte unidimensional, tendo em vista que a própria natureza do fluxo de água se dá ao longo do sentido longitudinal (MARTINS, 2015). Nesse sentido, o modelo utiliza a equação fundamental de transporte de massa unidimensional, que inclui os efeitos de dispersão, advecção, diluição, reações e interações entre os componentes, além das entradas e saídas. Para cada componente que se deseja simular é utilizada a Equação 4.

$$
\frac{\partial M}{\partial t} = \frac{\partial \left( A_x D_L \frac{\partial C}{\partial x} \right)}{\partial x} dx - \frac{\partial (A_x u C)}{x \partial} dx + A_x dx \frac{dC}{dt} + D \tag{4}
$$

Onde:  $M = \text{massa}; x = \text{distância}; t = \text{tempo}; C = \text{concentração}; A_x = \text{área da seqão}$ transversal;  $D_l$  = coeficiente de dispersão longitudinal;  $u$  = velocidade média e  $D$  = retiradas ou cargas externas.

Tendo que  $M = A_x dx C$ e, admitindo condições de vazão estacionária, desprezando as variações temporais e o efeito dispersivo (fluxo em pistão), que em geral é muito menor do que o efeito advectivo para cursos d'água de maior velocidade, temse a Equação 5.

$$
\frac{dC(x)}{\partial t} = \sum F
$$
 (5)

Desta maneira, tendo em vista as simplificações assumidas, temos que a taxa de variação da concentração ao longo do eixo do rio é dada exclusivamente pelo somatório de todas as reações de produção e consumo que tenham ocorrido no trecho (DE PAULA, 2011). Os tipos de reações e suas especificidades para cada parâmetro modelado bem como as condições de validade para a desconsideração do termo dispersivo são abordadas nas próximas seções.

#### Cinética dos Coliformes Termotolerantes

O processo de autodepuração dos coliformes termotolerantes e, por consequência, dos organismos patogênicos está ligado à mortandade a que estes organismos são submetidos quando expostos a condições ambientais diferentes daquelas encontradas no

corpo humano (DE PAULA, 2011). O decaimento bacteriano é geralmente estimado pela lei de Chick, onde a taxa de remoção é diretamente proporcional à concentração de bactérias, correspondendo a uma reação de 1ª ordem (FILHO, 2014), como mostra a Equação 6.

$$
\frac{dN}{\partial t} = -K_b N \tag{6}
$$

Onde: N = número de coliformes (organismos por 100mL ou Número Mais Provável (NMP) por 100mL);  $t=$  tempo (dia) e  $K_b$  = coeficiente de decaimento bacteriano (dia-1)

A mortalidade bacteriana está associada a diferentes valores de  $K_h$ , dependendo das condições do meio aquático e da natureza dos organismos, que variam entre 0,5 a 1,5 dia-1 (base e, 20° C), com valores típicos próximos a 1,0 dia-1(VON SPERLING, 2007). Valores de  $K_b$  ligeiramente superiores podem ser indicativos de maior proporção de bactérias patogênicas na contagem geral de coliformes termotolerantes, já que estes organismos decaem com mais rapidez(DE PAULA, 2011).

## Cinética do Fósforo

Na modelo da série fosforada são representados os processos de sedimentação do fósforo orgânico particulado, conversão do fósforo orgânico particulado a fósforo inorgânico dissolvido e liberação de fósforo inorgânico dissolvido pelo sedimento de fundo (FILHO, 2014). As Equações 7 e 8descrevem os processos listados acima.

$$
\frac{dP_{org}}{dt} = -K_{oi}P_{org} - K_{spo}P_{org}
$$
\n(7)

$$
\frac{dP_{inorg}}{dt} = K_{oi}P_{org} + \frac{S_{P_{inorg}}}{H}
$$
(8)

Onde:  $P_{org}$  = concentração de fósforo orgânico (mg/L);  $P_{inorg}$  = concentração de fósforo inorgânico (mg/L);  $K_{spo}$  = coeficiente de remoção do fósforo orgânico por sedimentação (dia<sup>-1</sup>);  $K_{oi}$  coeficiente de conversão do fósforo orgânico a fósforo inorgânico (dia<sup>-1</sup>),  $S_{P_{inorg}}$  = coeficiente de liberação do fósforo orgânico pelo sedimento de fundo ( $gO_2/m^2$ .dia) e  $H$ = profundidade do curso de água em metros.

Portanto, a concentração de fósforo total em cada trecho modelado será dada pela soma das concentrações de fósforo orgânico e inorgânico e a [Tabela 32](#page-123-0) apresenta as faixas de valores usualmente adotados para os coeficientes citados acima, segundo a literatura pertinente.

<span id="page-123-0"></span>**Tabela 32: Resumo dos coeficientes utilizados no modelo de fósforo. Fonte: VON SPERLING (2007).** 

| <b>Coeficiente</b> | Descrição                                                               | <b>Faixa de valores</b><br>usuais a $20^{\circ}$ C |
|--------------------|-------------------------------------------------------------------------|----------------------------------------------------|
| $K_{spo}$          | Coeficiente de remoção do fósforo orgânico<br>por sedimentação          | 0.02 a 0.05                                        |
| $K_{oi}$           | Coeficiente de conversão do fósforo orgânico a<br>fósforo inorgânico    | 0.2 a 0.3                                          |
| $S_{P_{inorg}}$    | Coeficiente de liberação do fósforo orgânico<br>pelo sedimento de fundo | 0.0 a 0.2                                          |

#### Cinética do Nitrogênio

No modelo da série nitrogenada é de extrema relevância para a modelagem da qualidade das águas pois o conhecimento da forma predominante do nitrogênio em um curso de água pode fornecer indicações sobre o estágio da poluição ocasionada por lançamento de efluente a montante (MARTINS, 2015). O modelo matemático utilizado no QUAL-UFMG é descrito a seguir e representa as rotas de conversão mais proeminentes no ciclo do nitrogênio na água e envolve as seguintes formas do nitrogênio: nitrogênio orgânico; nitrogênio amoniacal; nitrito e nitrato (DE PAULA, 2011). O cálculo destas formas pode ser feito utilizando-se as Equações 9 a 12.

Nitrogênio orgânico

$$
\frac{dN_{org}}{dt} = -K_{oa}N_{org} - K_{so}N_{org}
$$
\n(9)

Nitrogênio amoniacal

$$
\frac{dN_{amon}}{dt} = K_{oa}N_{org} - K_{an}N_{amon} + \frac{S_{N_{amon}}}{H}
$$
 (10)

Nitrito

$$
\frac{dN_{nitri}}{dt} = K_{an}N_{amon} - K_{nn}N_{nitri}
$$
\n(11)

Nitrato

$$
\frac{dN_{nitra}}{dt} = K_{nn} N_{nitri} \tag{12}
$$

Onde:  $N_{org}$  = nitrogênio orgânico (mgN/L);  $N_{amon}$  = amônia (mgN/L);  $N_{nitri}$  = nitrito (mgN/L);  $N_{nitra}$ = nitrato (mgN/L);  $K_{so}$ = coeficiente de remoção do nitrogênio orgânico por sedimentação (dia<sup>-1</sup>);  $K_{oa}$  coeficiente de conversão do nitrogênio orgânico a amônia (dia<sup>-1</sup>);  $K_{an}$  coeficiente de conversão da amônia a nitrito (coeficiente de nitrificação) (dia<sup>-1</sup>);  $K_{nn}$ = coeficiente de conversão de nitrito a nitrato (coeficiente de nitrificação) (dia<sup>-1</sup>);  $S_{N_{amon}}$  = coeficiente de liberação de amônia pelo sedimento de fundo (gO<sub>2</sub>/m<sup>2</sup>.dia) e *H* = profundidade do curso de água em metros.

Algumas variáveis ambientais, como temperatura, pH, oxigênio dissolvido e substâncias tóxicas ou inibidoras interferem na conversão das formas de nitrogênio, especialmente durante a nitrificação, onde baixas concentrações de oxigênio são fator limitante que impulsiona a diminuição da taxa de nitrificação (MARTINS, 2015). Esse fator é dado pela formulação explicitada na Equação 13 (CHAPRA, 1997).

$$
f_{nitr} = 1 - e^{K_{nitrOD}c} \tag{13}
$$

Onde:  $f_{nitr}$  fator de correção do coeficiente de nitrificação em função do OD;  $K_{nitriOD}$  = coeficiente de inibição da nitrificação e  $c$  = concentração de OD.

Desta maneira, os coeficientes  $K_{an}$ e  $K_{nn}$ e devem ser multiplicados pelo fator de correção  $f_{nitr}$  em todas as equações apresentadas tendo por base a concentração de OD no instante de tempo correspondente. A [Tabela 33](#page-125-0) apresenta as faixas de valores usualmente adotados para os coeficientes citados acima, segundo a literatura pertinente.

<span id="page-125-0"></span>**Tabela 33: Resumo dos coeficientes utilizados no modelo de nitrogênio. Fonte: VON SPERLING (2007).** 

| <b>Coeficiente</b> | Descrição                               | Faixa de valores usuais a 20°C                                  |  |
|--------------------|-----------------------------------------|-----------------------------------------------------------------|--|
|                    |                                         | remansos: $0,1$ dia <sup>-1</sup>                               |  |
|                    |                                         | rios lentos: $0.05$ dia <sup>-1</sup> (pouco poluídos); $0.1$   |  |
|                    |                                         | $dia^{-1}$ (muito poluídos)                                     |  |
| $K_{\rm so}$       | coeficiente de remoção do nitrogênio    | rios rápidos: $0.02$ dia <sup>-1</sup> (águas naturais); $0.05$ |  |
|                    | orgânico                                | $dia^{-1}$ (pouco poluídos); 0,1 dia <sup>-1</sup> (muito       |  |
|                    |                                         | poluídos)                                                       |  |
|                    |                                         | corredeiras: $0$ dia <sup>-1</sup>                              |  |
|                    | coeficiente de conversão do nitrogênio  | $0,20$ a $0,25$                                                 |  |
| $K_{oa}$           | orgânico a amônia                       |                                                                 |  |
| $K_{an}$           | coeficiente de conversão da amônia a    | $0,15$ a $0,25$                                                 |  |
|                    | nitrito (coeficiente de nitrificação)   |                                                                 |  |
|                    | coeficiente de conversão de nitrito a   | rios profundos: $0,1$ a $0,5$ dia <sup>-1</sup> .               |  |
| $K_{nn}$           | nitrato (coeficiente de nitrificação)   | rios rasos: $0,2$ a $1,0$ dia <sup>-1</sup> .                   |  |
| ${\cal S}_{Namon}$ | coeficiente de liberação de amônia pelo | 0,0 a 0,5 (menores valores para rios rápidos                    |  |
|                    | sedimento de fundo                      | e limpos)                                                       |  |
| $K_{nitriOD}$      | coeficiente de inibição da nitrificação | 0,60                                                            |  |

## Cinética do Demanda Bioquímica de Oxigênio

O decaimento dos teores de oxigênio dissolvido é evidenciado como o principal efeito ecológico da poluição orgânica em um curso d'água. Essa redução está associada à Demanda Bioquímica de Oxigênio, sendo expresso pela DBO padrão, medida a 05 dias, a uma temperatura de 20°C (FILHO, 2014).A cinética de produção e consumo de DBO pode ser representada por uma reação de primeira ordem, isto é, a taxa de mudança das concentrações de DBO deve ser proporcional à primeira potência da própria concentração (DE PAULA, 2011). Em termos matemáticos, todo o processo pode ser consolidado na Equação 14.

$$
\frac{dL}{dt} = -K_1 L \tag{14}
$$

Onde:  $L =$  concentração de DBO (mg/L);  $t =$  tempo (dia) e  $K_1 =$  coeficiente de desoxigenação (dia<sup>-1</sup>). Integrando a Equação 14 e sabendo que  $y = L_0 - L$ , pode-se reescrever a equação anterior na forma da Equação 15.

$$
y = L_0 \left( 1 - e^{K_1 t} \right) \tag{15}
$$

Onde:  $y = DBO$  exercida em tempo (mg/L);  $L_0 = DBO$  remanescente ou demanda última representando a DBO total ao final da estabilização (mg/L).

De acordo com CHAPRA (1997), esta diferença ocorre devido à sedimentação da matéria orgânica e remoção da DBO pelo lodo do fundo. O coeficiente de decomposição da DBO no rio, $K_d$ , inclui estes dois fenômenos, de tal forma que  $K_d$ (oxidação da DBO no rio)  $\geq K_1$ (oxidação da DBO em laboratório). Alguns valores de literatura para os coeficientes de desoxigenação são mostrados na [Tabela 34.](#page-127-0)

|                                                              | $K_{1}$         | $K_d$             |                       |  |
|--------------------------------------------------------------|-----------------|-------------------|-----------------------|--|
| Origem                                                       | (laboratório)   | <b>Rios rasos</b> | <b>Rios profundos</b> |  |
| Curso d'água recebendo esgoto concentrado                    | $0,35$ a $0,45$ | $0,50$ a $1,00$   | $0.35$ a $0.50$       |  |
| Curso d'água recebendo esgoto bruto de baixa<br>concentração | $0,30$ a $0,40$ | $0,40$ a $0,80$   | 0.30 a 0.45           |  |
| Curso d'água recebendo efluente primário                     | $0.30$ a $0.40$ | $0,40$ a $0,80$   | $0.30$ a $0.45$       |  |
| Curso d'água recebendo efluente secundário                   | $0,12$ a $0,24$ | $0,12$ a $0,24$   | 0,12a0,24             |  |
| Curso d'água com água limpas                                 | $0.08$ a $0.20$ | $0.08$ a $0.20$   | $0.08$ a $0.20$       |  |

<span id="page-127-0"></span>**Tabela 34: Resumo dos coeficientes de desoxigenação e de decomposição de DBO. Fonte: VON SPERLING (2007).** 

Em complementação, alguns autores preferem estimar os valores de  $K_d$ a partir de variáveis hidráulicas como a profundidade e a vazão, desconsiderando a natureza do efluente lançado, sendo:

 $\bullet$  K<sub>d</sub>em função da profundidade (*H*)

$$
K_d = 0.3 \left(\frac{H}{2.5}\right)^{-0.434}, \text{ se } H \le 2.5 \, \text{m} \tag{16a}
$$

$$
K_d = 0.3 \text{ , se } H > 2.5 \, m \tag{16b}
$$

 $\bullet$   $K_d$ em função da vazão (Q)

$$
K_d = 1,80Q^{-0.49}, \text{ se } 0,3 \le H \le 10 \text{ m} \text{ e}0,15 \le Q \le 250 \text{ m}^3/\text{s} \tag{17}
$$

Para CHAPRA (1997), o coeficiente de sedimentação  $K_s$ , em dia-1, é o quociente entre a velocidade de sedimentação da matéria orgânica sedimentável  $V_s$ , em m/dia, e a profundidade do rio, sendo expresso pela Equação 18. Além disso, a [Tabela 35](#page-128-0) apresenta três diferentes faixas para  $K_s$ , que variam segundo a profundidade média dos canais.

$$
K_s = \frac{V_s}{H} \tag{18}
$$

| Tipo de curso d'água                            | Faixa de valores<br>usuais |
|-------------------------------------------------|----------------------------|
| Rios rasos ( $H \leq 1,0$ m)                    | 0.10 a 0.50                |
| Rios intermediários (1,0 $m \leq H \leq 2,0$ m) | $0.05$ a $0.20$            |
| Rios profundos ( $H > 2,0$ m)                   | 0.00 a 0.05                |

<span id="page-128-0"></span>**Tabela 35: Resumo dos coeficientes de sedimentação. Fonte: VON SPERLING (2007).** 

Pode-se, então, expressar a Equação 14 novamente, levando em consideração os coeficientes apresentados, resultando na Equação 19.

$$
\frac{dL}{dt} = -K_d L - K_s L + L_{rd} \tag{19}
$$

Onde  $L_{rd}$  = taxa de entrada de DBO última difusa (g/m<sup>3</sup>.dia)

## Cinética do Oxigênio Dissolvido

No balanço de oxigênio dissolvido, consideram-se as principais interações responsáveis por inserir O<sub>2</sub> na água, como a reaeração atmosférica e a fotossíntese, a depleção do oxigênio, representada pela respiração das plantas e animais, demanda sedimentar, DBO e nitrificação. Outros fatores, que também influenciam na concentração de oxigênio dissolvido, como a salinidade e temperatura, estão presentes na Equação 20.

$$
\frac{dC}{dt} = K_2(C_S - C) - K_d L - S_d + F - R - R_{O2amon}(f_{nitr} K_{an})N_{amon}
$$
(20)

Onde:  $C =$  concentração de OD em tempo t (mg/L); $C_s =$  concentração de saturação de OD em tempo t (mg/L); $C_s - C =$  déficit de oxigênio dissolvido no dado instante t (mg/L), t = tempo (dia); $K_2$  = coeficiente de reaeração (dia<sup>-1</sup>); $R_{O2amon}$  = relação entre o oxigênio consumido por cada unidade de amônia oxidada a nitrito (mgO2/mgN<sub>amon</sub>); S<sub>d</sub>  $=$  demanda do sedimento;  $F =$  taxa de produção de oxigênio por fotossíntese por algas e macrófitas (mgO<sub>2</sub>/L.dia) e  $R = \tan \alpha$  de consumo de oxigênio pela respiração de algas e macrófitas (mg $O_2/L$ .dia).

O coeficiente de reaeração  $K_2$  é de determinação mais complexa do que os coeficientes  $K_1$  e $K_d$ , pois possui uma ampla faixa de variação e diversos métodos de determinação(DE PAULA, 2011). Adicionalmente, o valor do coeficiente de reaeração incorpora os efeitos da turbulência e do encachoeiramento do rio na oxigenação da água, sendo estes processos de difícil modelação. Estudiosos na área de recursos hídricos obtiveram valores médios de  $K_2$ para corpos d'água, apresentados na Tabela [36\(](#page-129-0)VON SPERLING, 2007).

|                                   |          | $K_2$       |
|-----------------------------------|----------|-------------|
| Tipo de curso d'água              | Profundo | <b>Raso</b> |
| Pequenas lagoas                   | 0,12     | 0.23        |
| Rios vagarosos, grandes lagos     | 0,23     | 0.37        |
| Grandes rios de baixa velocidade  | 0,37     | 0,46        |
| Grandes rios de velocidade normal | 0,46     | 0.69        |
| Rios rápidos                      | 0,69     | 1,15        |
| Corredeiras e quedas d'água       | >1,15    | >1,61       |

<span id="page-129-0"></span>**Tabela 36: Resumo dos valores típicos de coeficientes de reaeração. Fonte: VON SPERLING (2007).** 

Em complementação, a literatura produziu diversas fórmulas empíricas relacionando  $K_2$ com as características hidráulicas de profundidade e vazão dos corpos d'água e a [Tabela 36](#page-129-0) apresenta as três fórmulas frequentemente utilizadas, contendo entradas de dados de fácil obtenção (FILHO, 2014).

**Tabela 37: Resumo dos valores típicos de coeficientes de reaeração segundo modelos baseados em**  dados hidráulicos do curso d'água, ondev é a velocidade do curso d'água e *H*é a altura da lamina **d'água. Fonte: Adaptado de VON SPERLING (2007) e MARTINS (2015).** 

| <b>Autor</b>                                                       |                         | Equação                                                     |       |
|--------------------------------------------------------------------|-------------------------|-------------------------------------------------------------|-------|
| O'CONNOR &<br><b>DOBBINS</b> (1958)                                | $3,93v^{0,5}H^{-1,5}$ , | $0.6 m \leq H < 4.0 m$<br>$0.05 \; m/s \leq v < 0.8 \; m/s$ | (21a) |
| CHURCHILL et<br><i>al.</i> (1962)                                  | $5.0v^{0.97}H^{-1.67}$  | $0.6 m \leq H < 4.0 m$<br>$0.8 \, m/s \leq v < 1.5 \, m/s$  | (21b) |
| <b>OWENS</b> et al. (1954)<br>(apud BRANCO, 1978;<br>CHAPRA, 1997) | $5.3v^{0.67}H^{-1.85}$  | $0.1 m \leq H < 0.6 m$<br>$0.05 \, m/s \leq v < 1.5 \, m/s$ | (21c) |

ROSMAN (2017) analisou as faixas de aplicabilidade e as formulações propostas por O'CONNOR & DOBBINS (1958), CHURCHILL et al.(1962), OWENS *et al*.(1954, apud BRANCO, 1978; CHAPRA, 1997) muito utilizadas na literatura para o cálculo de  $K_2$  e obteve uma formulação geral que pode ser utilizada para todas as faixas de valores de velocidade e profundidade dada pela Equação 22.

$$
K_2 = \max\left(5,34\frac{\nu^{0,67}}{H^{1,85}} + \frac{0,8}{5+H} : \frac{1}{H} 0,0986 W_{10}^{1,64}\right) \tag{22}
$$

Onde: *max* representa o valor máximo entre as duas equações entre parênteses;  $v =$ velocidade do curso d'água (m/s);  $H =$  altura da lamina d'água em metros,  $W_{10} =$ velocidade do vento medida a 10 metros da superfície (m/s), cuja contribuição se torna significante apenas na modelagem de lagos e reservatórios.

# **5.3.3. Definição do Trecho de Modelagem**

A bacia do Rio Piabanha possui relevância estratégica na gestão dos recursos hídricos da região, especialmente no que tange à suas influências na disponibilidade qualiquantitativa do Rio Paraíba do Sul, após a confluência deste com os Rios Piabanha e Paraibuna. Por isso, a avaliação dos aspectos qualitativos e quantitativos da água da

bacia vem sendo estudada, ao longo dos anos mais recentes, especialmente através da modelagem da qualidade das águas do curso principal do Rio Piabanha, no trecho entre Petrópolis e Três Rios. A [Tabela 38](#page-131-0) consolida as principais dissertações e teses dessa temática, que tiveram como trecho de enfoque principal o canal principal da bacia do Rio Piabanha.

| Ano  | Título                                                                                                    | <b>Autor</b>                            | <b>Tipo</b>                |
|------|----------------------------------------------------------------------------------------------------|-----------------------------------------|----------------------------|
| 2015 | Modelagem espacial da qualidade de água na<br>bacia do Rio Piabanha/RJ                                             | <b>Bianca Santos</b><br>Molinari        | Dissertação de<br>Mestrado |
| 2014 | Desenvolvimento do módulo para representação<br>de escoamento de base no modelo Modcel                             | Pedro Lucas Cosmo<br>de Brito           | Dissertação de<br>Mestrado |
| 2014 | Subsídios para o enquadramento do Rio<br>Piabanha respaldado por modelagem<br>matemática de qualidade da água      | Marcos Leandro<br><b>Alves Nunes</b>    | Dissertação de<br>Mestrado |
| 2013 | Uso de traçadores fluorescentes para determinar<br>características de transporte e dispersão no Rio<br>Piabanha/RJ | Paulo Vitor Ribeiro<br>Marques da Silva | Dissertação de<br>Mestrado |
| 2011 | Diagnóstico e modelagem matemática da<br>qualidade da água em trecho do Rio<br>Piabanha/RJ.                        | Thiago Pires de<br>Paula                | Dissertação de<br>Mestrado |
| 2008 | Modelagem hidrológica do tipo chuva – vazão<br>via SMAP e TOPMODEL - Estudo de caso:<br>Bacia do Rio Piabanha.     | Rodrigo Costa<br>Gonçalves              | Dissertação de<br>Mestrado |

<span id="page-131-0"></span>**Tabela 38: Estudos de modelagem qualiquantitativa realizados na bacia do Rio Piabanha. Fonte: Autoria própria.** 

Além disso, o trecho da calha principal entre Petrópolis e Três Rios foi escolhido para modelagem também em virtude da disponibilidade de dados qualiquantitativos já que possui uma ampla rede de monitoramento do INEA, desde os anos 1980, que foi complementada por estudos especiais desenvolvidos em parceria com o órgão ambiental.

O trecho de Rio Piabanha entre Petrópolis e Três Rios, mais especificamente entre o ponto de monitoramento 00RJ02PB0100 e sua foz, possui uma extensão de aproximadamente 78 km, trecho destacado na [Figura 43.](#page-132-0)

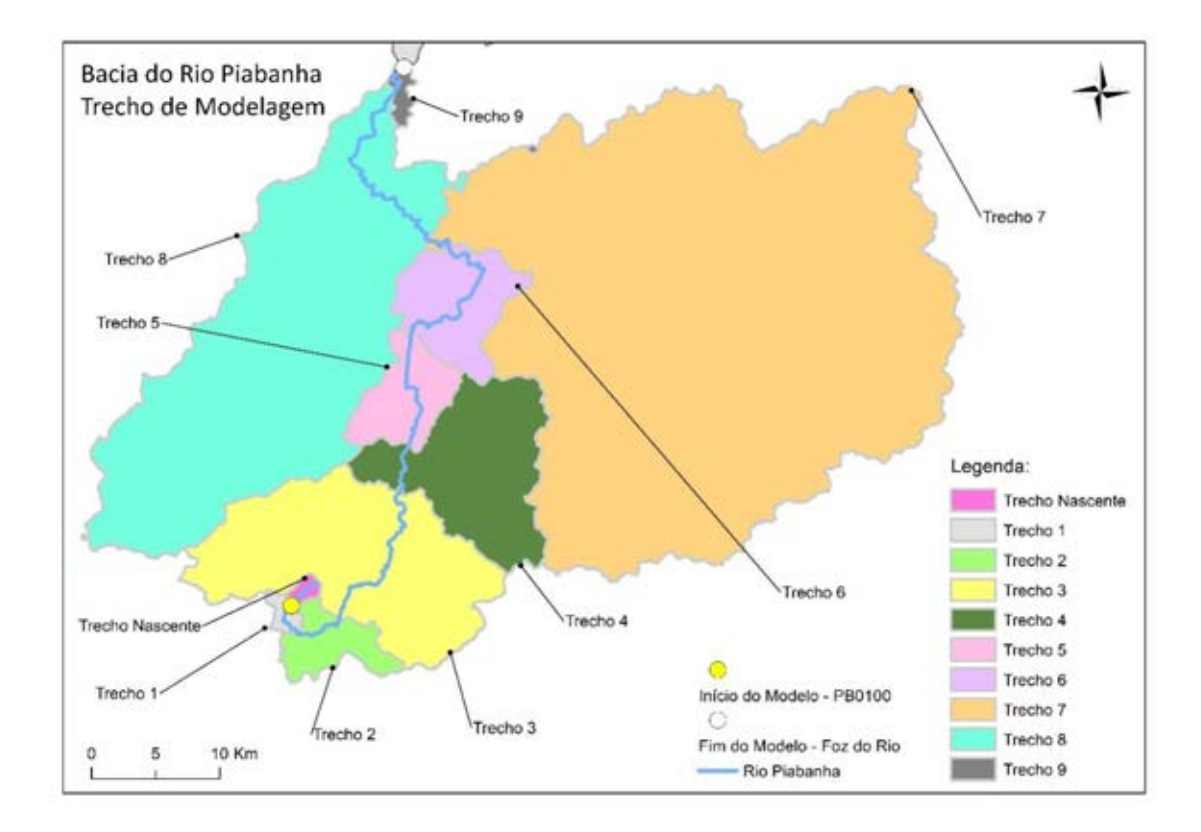

<span id="page-132-0"></span>**Figura 43: Representação do trecho do Rio Piabanha para modelagem qualiquantitativa das águas. Fonte: Autoria própria.** 

Para a modelagem, o sistema hídrico foi divido em dez trechos, já apresentados no presente trabalho, e posteriormente, os segmentos foram subdivididos em elementos computacionais (ECs) de 100 m, totalizando 780 segmentos de mesmo comprimento. Os tributários foram contabilizados como fontes pontuais ao longo da calha principal do Rio Piabanha, sendo utilizados dados qualiquantitativos para caracterizar tais contribuições nas confluências com o curso d'água principal.

# **5.3.4. Modelo Hidrodinâmico**

#### Vazões

A modelagem hidrodinâmica desenvolvida nesta dissertação tem como objetivo fornecer os valores de velocidade e profundidade para cada trecho modelado, a fim de possibilitar o cálculo de dados essenciais para a modelagem, como os coeficientes de transporte e o tempo de trânsito de cada trecho para integração numérica das equações do modelo (DE PAULA, 2011).Como já citado no presente trabalho, o modelo de implementação sugerida é unidimensional, o que pressupõe que suas características são uniformemente distribuídas ao longo da transversal e da profundidade. Portanto, algumas grandezas como concentrações, velocidades e vazões assumem a hipótese de possuir uma componente única, variando somente ao longo do eixo longitudinal (DE PAULA, 2011).

Como informações de entrada principal do modelo hidráulico, a vazão de referência adotada para a modelagem realizada foi a Q95, cujas equações de regressão são apresentadas nas Equações 23 e 24. Destaca-se que tais equações foram desenvolvidas pela CPRM e divulgadas através do relatório-síntese do trabalho de regionalização de vazões da sub-bacia 58, onde se encontra inserida a bacia do Rio Paraíba do Sul e do Rio Piabanha.

$$
Q_{95} = 0.0721 \, . A^{0.6422} \tag{23}
$$

$$
Q_{95} = 0.0049 \, . A^{0.8443} \, . P^{2.8897} \tag{24}
$$

Onde:  $Q = \text{vazão (m}^3/\text{s})$ ;  $A = \text{área de drenagem da bacia em estudo (km}^2) e P =$ precipitação média na bacia (mm).

De acordo com DE PAULA (2011) e NUNES (2014), apesar da vazão Q7,10 ser utilizada como vazão de referência para fins de planejamento e licenciamento pelos órgão ambientais do Estado do Rio de Janeiro, a opção pela Q95 pode ser explicada em função da facilidade de determinação face à disponibilidade de equações de regionalização e pelo caráter suficientemente restritivo, permitindo estimar vazões de estiagem para todos os tributários dos trechos modelado, mesmo que não se disponha de dados específicos desses afluentes.

As vazões de entrada no modelo hidrodinâmico, tanto no trecho principal quanto nos tributários foram estimadas pelas equações de regionalização em função da área de drenagem da bacia contribuinte sendo a Equação 23, utilizada na bacia do Piabanha e seus tributários, com exceção do Rio Fagundes, em que se utilizou a Equação 24 por pertencer a outra região hidrológica.

Para aproximar ainda mais os resultados da modelagem à situação real, o modelo hidrodinâmico implementado incorporou vazões incrementais por drenagem direta ao longo do trecho modelado, oriundas da drenagem da bacia de contribuição que aumenta à medida que se caminha de montante para jusante.

De acordo com DE PAULA(2011), os fatores que são englobados nas vazões incrementais são a recarga dos aquíferos (de grande relevância no período de estiagem), a drenagem superficial às margens do Rio ou até pequenos córregos e canais que pelas baixas vazões não são explicitamente considerados no modelo. Na presente dissertação, o incremento da vazão ao longo do percurso foi calculado de forma simplificada, onde a diferença entre as vazões do ponto final e inicial de cada trecho dividida pela distância entre tais localidades, correspondia à vazão incremental no trecho.

No caso dessa dissertação e do estudo da bacia do Rio Piabanha, a inclusão das vazões incrementais na modelagem matemática torna-se particularmente importante, já que as cargas poluidoras difusas são representativas no cômputo geral da qualidade da água da bacia. Por isso, optou-se por associar às vazões incrementais as respectivas cargas incrementais de cada um dos parâmetros modelados (OD, DBO, coliformes, nitrogênio e fósforo).

Para a concentração dos parâmetros das vazões incrementais, foram utilizadas concentrações próximas aos limites da Classe 2 estabelecidos pela Resolução CONAMA 357/2005 (DE PAULA, 2011; NUNES, 2014; MARTINS, 2015) e para aqueles não encontrados na resolução, adotou-se as concentrações definidas por DE PAULA (2011) e NUNES (2014), que também realizaram a modelagem matemática da qualidade das águas da bacia do Rio Piabanha, compatíveis com a forma de uso e ocupação e densidade populacional do trecho. A mesma abordagem foi empregada no caso das concentrações das vazões de tributários/afluentes em que não se dispunham de séries de dados históricos de qualidade de água.

Ainda sobre a questão das vazões, outro aspecto relevante é a interferência dos barramentos existentes ao longo do trecho modelado e seus tributários. Sabe-se que aproveitamentos hidrelétricos ocasionam reduções de vazões significativas sendo-lhes legalmente outorgado o limite de 50% da Q7,10 (SERLA, 2007; DE PAULA, 2011). Para representar a interferência destes barramentos no modelo hidrodinâmico, considerou-se que a vazão na seção imediatamente a jusante do barramento seria igual à metade da vazão imediatamente à montante, procedimento amplamente adotado em estudos realizados na bacia que representa o pior cenário para o período de estiagem.

## Variáveis hidráulicas

Dentre as diferentes metodologias para obtenção do perfil de velocidades e profundidades, optou-se por utilizar o método de correlação das variáveis hidráulicas com a vazão, através de curvas chave e curvas vazão x velocidade, devido a disponibilidade de dados de vazão, velocidade, profundidade e largura para os períodos de estiagem, o que possibilitou o desenvolvimento de ajuste para diversas seções.

O método da correlação com valores de vazão consiste na obtenção de uma equação de ajuste entre os valores medidos de vazão e a profundidade e velocidade, usualmente na forma de potência:  $H = a \cdot Q^b e$   $v = c \cdot Q^d$ , onde a, b, c e d são constantes de ajuste. Na [Figura 44](#page-137-0) são apresentadas as estações/seções onde foram obtidas equações de ajuste e na [Tabela 39](#page-136-0) estão listadas as equações de ajuste utilizadas nesta dissertação.

Destaca-se que além das seções utilizadas nas dissertações de DE PAULA (2011) e NUNES (2014), que são as mais recentes em matéria de modelagem de qualidade das águas na bacia do Rio Piabanha - estações Esperança, Liceu e Parque Petrópolis (CPRM); estações Petrópolis, Pedro do Rio, Areal RN e Moura Brasil (ANA) e 4estações de amostragem dos ensaios de traçadores realizados por ROSSO (1986) – foram incluídas mais 4 estações de amostragem criadas, em 2012, no âmbito da rede HIDROECO composto pela UFRJ, INEA, CPRM e CETEM com o objetivo de determinar vazões ambientais na bacia do Rio Piabanha. Enfatiza-se que as seções cujo coeficiente de correlação (R²) da equação de ajuste foi inferior a 50% foram desprezadas.

| Seção             | <b>Responsável</b>      | Equação de ajuste<br>vazão x profundidade | Equação de ajuste<br>vazão x velocidade |
|-------------------|-------------------------|-------------------------------------------|-----------------------------------------|
| Esperança         |                         | $H = 0,5916. Q^{0,3189}$                  | $v = 0.3722 \cdot Q^{0.2622}$           |
| Liceu             | <b>CPRM</b>             | $H = 0.2578$ . $Q^{0.4309}$               | $v = 0,2635$ . $Q^{0,6626}$             |
| Parque Petrópolis |                         | $H = 0,4962, Q^{0,3543}$                  | $v = 0,3060$ . $Q^{0,3153}$             |
| Pedro do Rio      |                         | $H = 0,3244. Q^{0,4863}$                  | $v = 0,1986$ . $Q^{0,4319}$             |
| Petrópolis        | <b>ANA</b>              | $H = 0,3183, Q^{0,4954}$                  | $v = 0,2935$ . $Q^{0,4141}$             |
| <b>Areal RN</b>   |                         | $H = 0.2554$ . $Q^{0,5060}$               | $v = 0,1494. Q^{0,4474}$                |
| Moura Brasil      |                         | $H = 0,2850. Q^{0,4789}$                  | $v = 0,1063$ . $Q^{0,4431}$             |
| P <sub>1</sub>    |                         | $H = 0,1966.0^{0,6741}$                   | $v = 0,2035$ . $Q^{0,3259}$             |
| P <sub>2</sub>    | Rosso -<br>Ensaio de    | $H = 0,3959$ . $Q^{0,3902}$               | $v = 0.1754$ . $Q^{0.4188}$             |
| P <sub>3</sub>    | Traçadores              | $H = 0,3434. Q^{0,5417}$                  | $v = 0,1070$ . $Q^{0,5955}$             |
| P <sub>4</sub>    |                         | $H = 0,6641. Q^{0,1961}$                  | $v = 0.0723 \cdot Q^{0.7979}$           |
| <b>PB100</b>      |                         | $H = 1,0604$ . $Q^{0,6234}$               | $v = 0,3419$ . $Q^{0,1955}$             |
| PB116             | Rede<br><b>HIDROECO</b> | $H = 0,3229. Q^{0,2682}$                  | $v = 0.9428 \cdot Q^{0.8048}$           |
| <b>PB118</b>      | <b>UFRJ/INEA</b>        | $H = 0,2492. Q^{0,6344}$                  | $v = 0.9902 \cdot 0^{0.7047}$           |
| PB011             |                         | $H = 0,3288$ . $Q^{0,5268}$               | $v = 0,2415$ . $Q^{0,7501}$             |

<span id="page-136-0"></span>**Tabela 39: Equações de ajuste para a determinação da profundidade e velocidade do Rio Piabanha. Fonte: Adaptação de DE PAULA (2011).** 

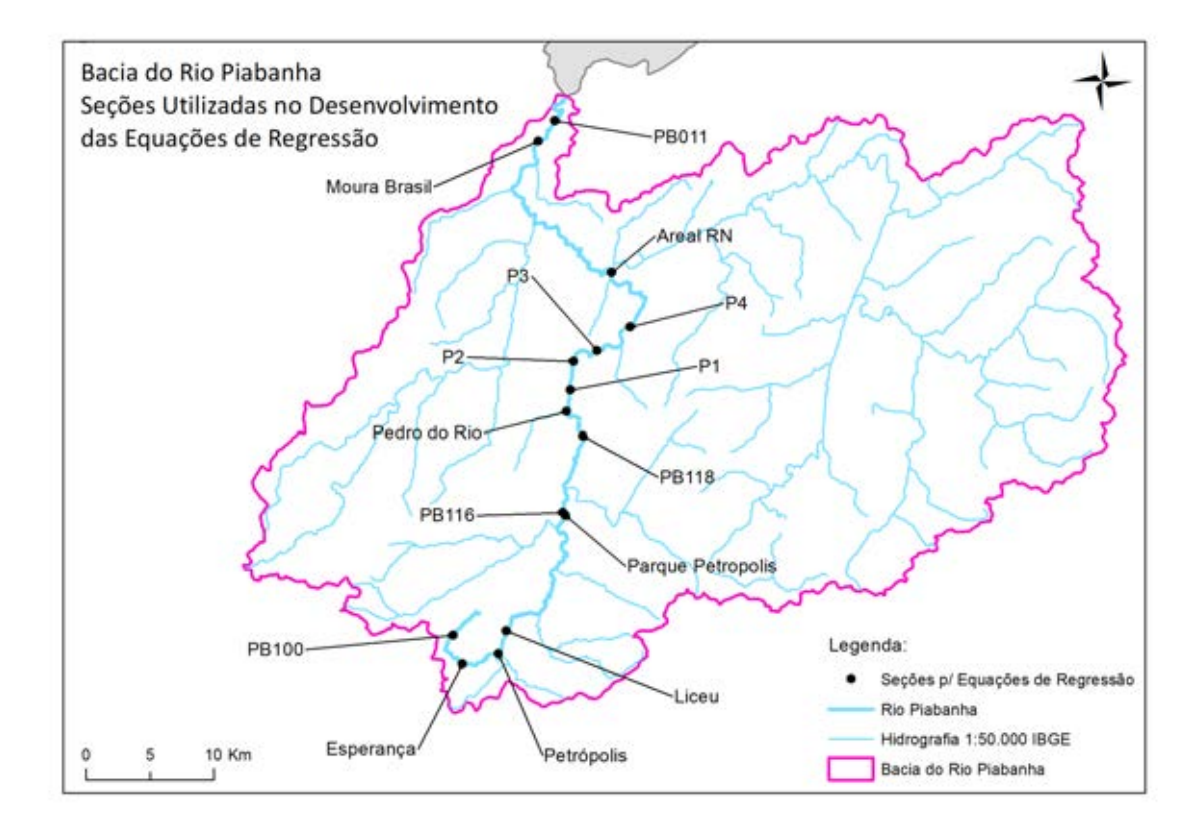

<span id="page-137-0"></span>**Figura 44: Seções utilizadas para desenvolvimento das equações de ajuste vazão x profundidade e vazão x velocidade do modelo hidrodinâmico. Fonte: Autoria própria.** 

O comportamento das vazões ao longo da calha principal do Rio Piabanha na condição de estiagem modelada (Q95) estão explicitadas na Figura 45. As vazões fornecidas no modelo demonstram que a disponibilidade hídrica é intensamente influenciada por seus tributários.

Inicialmente pode-se analisar que a vazão de estiagem Q95 encontrado na foz do Rio Piabanha através da modelagem é de 10,6 m $\frac{3}{s}$ , vazão essa muito semelhante a citada no Plano de Recursos Hídricos da Bacia do Rio Paraíba do Sul – Diagnóstico dos Recursos Hídricos (Relatório Final), divulgado em 2006, que é de 9,7 m<sup>3</sup>/s. Deve-se destacar que na confluência do Rio Preto, localizada a 58 Km na nascente do Rio Piabanha, se dá o maior acréscimo de vazões ao longo da calha principal, sendo que a vazão do contribuinte Rio Preto é da mesma magnitude da vazão encontrada no Rio Piabanha.

Enfatiza-se também a ocorrência de um decréscimo súbito entre os quilômetros 63 e 64, devido ao barramento da UHE Piabanha. Neste ponto, ocorre uma diminuição severa das vazões em função do efeito de redução de 50% das vazões afluentes à

barragem, condição definida como uma das hipóteses do modelo hidrodinâmico para o pior cenário de estiagem.

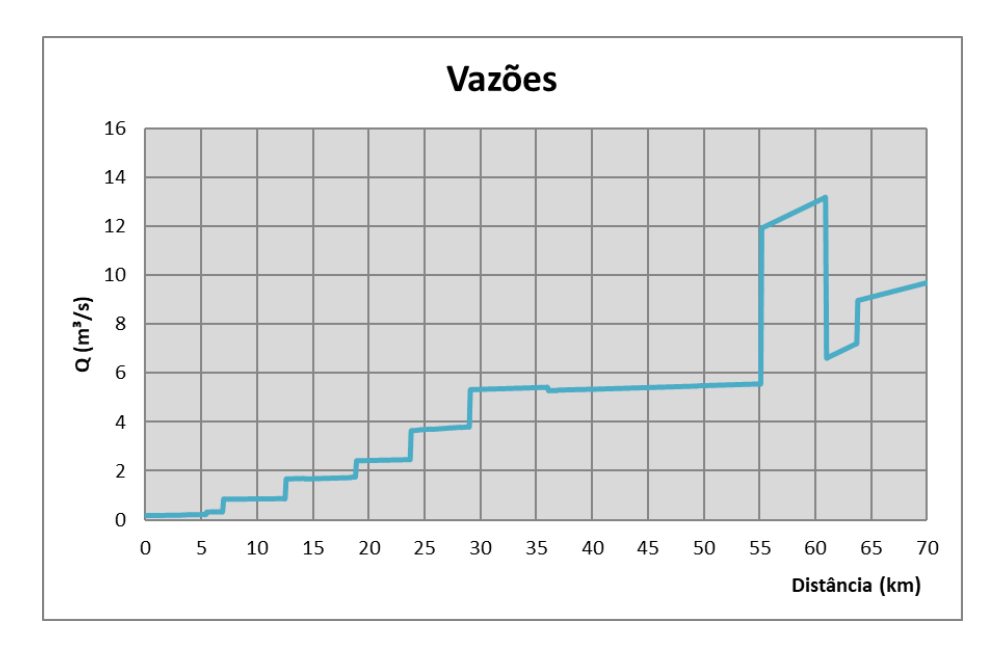

**Figura 45: Comportamento das vazões ao longo da calha principal do Rio Piabanha na condição de estiagem modelada (Q95). Fonte: Autoria própria.** 

Nos trechos iniciais e intermediários, ou seja, do trecho de nascente até o trecho 7, a montante do barramento da UHE Piabanha, os resultados do modelo sobrestimam as vazões observadas. Todavia, após o barramento da UHE acontece exatamente o inverso, com as vazões do modelo subestimando as vazões observadas. Esta discordância pode estar associada tanto ao erro inerente às equações de regionalização quanto à precisão na estimativa da área de drenagem, no caso dos trechos iniciais e intermediário sobrestimados, sendo o trecho após a barragem subestimado possivelmente pela não consideração da restituição dos volumes desviados pela ausência de dados (DE PAULA, 2011). De todo modo, considera-se o resultado do ajuste entre as vazões observadas e modeladas satisfatório, frente à limitação dos métodos de estimativa de vazões disponíveis.

# **5.3.5. Calibração e Validação**

A etapa de calibração de um modelo matemático de qualidade de água tem como objetivo principal ajustar os resultados calculados através do modelo e as informações de fato observadas e medidas na bacia hidrográfica de estudo por meio da variação dos coeficientes do modelo, apresentados nesse capítulo.

Nesta dissertação, optou-se por fazer uso dos coeficientes calibrados pela dissertação de DE PAULA (2011), já citada nesse trabalho, que implementou para o mesmo trecho de modelagem (bacia do Rio Piabanha) um modelo matemático unidimensional equivalente, partindo de hipóteses e simplificações análogas.

A calibração foi realizada para todas as variáveis modeladas pelo QUAL-UFMG (OD, DBO, Coliformes Termotolerantes, Nitrogênio Orgânico, Nitrogênio Amoniacal, Nitrito, Nitrato, Fósforo Orgânico e Fosforo Inorgânico). As séries de dados de qualidade das águas, usados nessa etapa, são relativas às campanhas de monitoramento executadas entre 2009 e 2011 e foram obtidas junto as entidades responsáveis pelo monitoramento das estações de amostragem na bacia (INEA, CPRM e ANA). É importante ressaltar que a calibração foi realizada com o auxílio da ferramenta Solver, do Excel® e que consiste em um algoritmo de otimização que agiliza a obtenção dos coeficientes calibrados, saindo do pressuposto de atender às faixas usuais de valores encontrados na literatura.

Destaca-se ainda que, para fins de calibração, DE PAULA (2011) elegeu somente os valores medianos dos resultados das campanhas dos meses de agosto como o conjunto de dados mais compatível com o objetivo de representar uma condição mais crítica de estiagem, já que o mês de agosto é estatisticamente o mês mais seco da região, analisando dados de chuva do período entre 1931 e 2005, onde a pluviometria e as vazões correspondem as faixas mínimas.

Após a calibração do modelo através dos coeficientes definidos por DE PAULA(2011), foi promovida a etapa de validação que tem a finalidade de verificar se o modelo calibrado consegue reproduzir os fenômenos que alteram a qualidade da água de forma satisfatória(NUNES, 2014).Nessa etapa, foram utilizados os valores medianos das campanhas qualiquantitativas realizadas pela rede HIDROECO, entre 2012 e 2013, executada pelo INEA em conjunto com a UFRJ e CPRM, diferente da gama de dados aproveitados na calibração.

## **5.3.6. Simulação de Cenários e Resultados da Modelagem**

A modelagem inicial de qualidade de água utilizou o Cenário Atual empregado na fase de validação do modelo, como base, para as vazões de referência Q95, já definidas nesse capítulo, com o objetivo de reproduzir a situação corrente da qualidade da água na bacia do Rio Piabanha na condição de baixas vazões representativas dos períodos de estiagem, conjugando os lançamentos, captações, vazões de tributários e contribuições difusas que estão estabelecidas atualmente na bacia. A [Figura 46](#page-140-0) apresenta, em termos de percentual de violação aos padrões estabelecidos na Resolução CONAMA 357/2005, os resultados obtidos através da modelagem da qualidade das águas do Cenário Atual, aplicando as condições e hipóteses definidas ao longo desse capítulo.

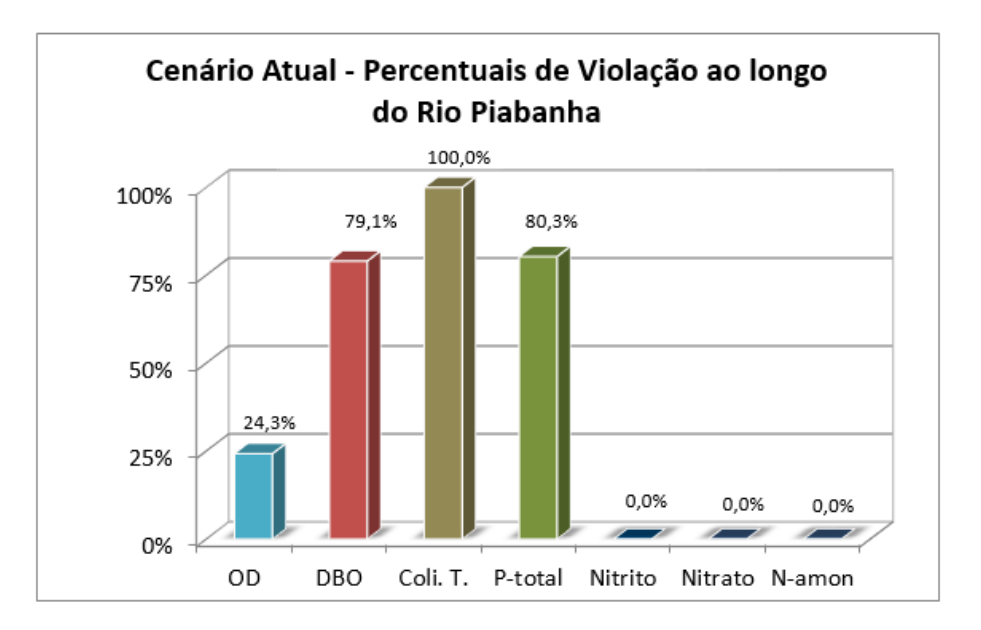

<span id="page-140-0"></span>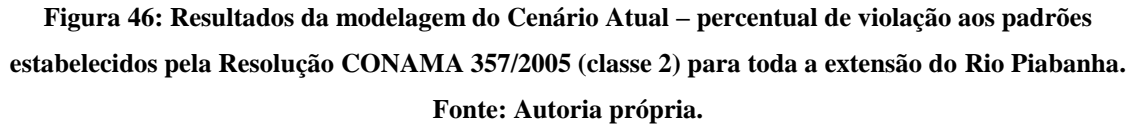

Pode-se constatar que a situação mais crítica quanto às violações aos limites ocorre em relação aos resultados dos parâmetros Coliformes Termotolerantes, que se mantem acima dos padrões em toda a calha principal do Rio Piabanha, Fósforo Total e DBO que apresentam percentuais de violação próximos a 80% do trecho modelado, condições essas indicativas de corpos hídricos que sofrem com impactos de lançamentos de efluentes sanitários e industriais.

Contudo, a fim de tornar a avaliação da bacia do Rio Piabanha mais robusta e de obter informações acerca da variabilidade dos parâmetros e condições de qualidade das águas da bacia, 3 cenários hipotéticos foram definidos e utilizados como base em diferentes simulações. Os cenários hipotéticos estão detalhados na [Tabela 40.](#page-141-0)

| <b>Cenário</b> | <b>Descrição</b>                                                                            |
|----------------|---------------------------------------------------------------------------------------------|
| Cenário Atual  | Condição base                                                                               |
| Cenário I      | Exclusão dos pontos de lançamentos e captações<br>cadastrados no CNARH                      |
| Cenário II     | Redução de 50% nas cargas poluidoras oriundas<br>do trecho de nascente e das cargas difusas |
| Cenário III    | Redução de 50% nas cargas poluidoras dos<br>tributários                                     |

<span id="page-141-0"></span>**Tabela 40: Detalhamento dos cenários hipotéticos para modelagem da qualidade das águas na bacia do Rio Piabanha. Fonte: Autoria própria.** 

O principal objetivo na definição de cenários hipotéticos e a realização de simulações dessas condições é compreender quais seriam as respostas da bacia hidrográfica com a alteração de parâmetros ou condições atuais dos fatores e atividades que impactam significativamente na qualidade das águas dessa unidade hidrográfica.

Dessa forma, o Cenário I foi pautado na exclusão dos pontos de lançamentos e captações cadastrados no CNARH e que fizeram parte dos dados de entrada da modelagem do cenário atual. A simulação desse cenário tem o objetivo de avaliar a influência das fontes pontuais de uso das águas (lançamentos e captações), tendo em vista que os lançamentos colaboram para o aumento das cargas poluidoras e as captações diminuem a disponibilidade hídrica, impulsionando o aumento das concentrações de substâncias poluentes, ao mesmo tempo em que também possibilitam a retirada de alguns constituintes dissolvidos na coluna d'água (DE PAULA, 2011).

Os resultados da simulação do Cenário I podem ser verificados na [Figura 47,](#page-142-0) em termos de percentual de violação aos padrões, e é possível constatar, de imediato, que o panorama das violações sofreu alterações pontuais com a supressão das contribuições dos pontos de lançamentos e captações distribuídos em toda a bacia do Rio Piabanha.

Na situação do Cenário I, observa-se que ocorre uma redução de cerca de 5% na extensão do trecho fora dos padrões quanto ao OD e um acréscimo de 3% no trecho comprometido quando se analisa os resultados de Fósforo Total. Em relação à DBO, verifica-se uma diminuição mais significativa de aproximadamente 10%, intrinsicamente ligada às cargas orgânicas regulares lançadas nos cursos d'água. Em relação aos Coliformes Termotolerantes, não há qualquer redução no comprimento do trecho comprometido, já que as concentrações microbiológicas continuam elevadas. Em resumo, a contribuição dos lançamentos e captações cadastrados no CNARH na qualidade das águas da bacia pode ser considerada sutil para as concentrações das diversas variáveis modeladas, exceto para a DBO.

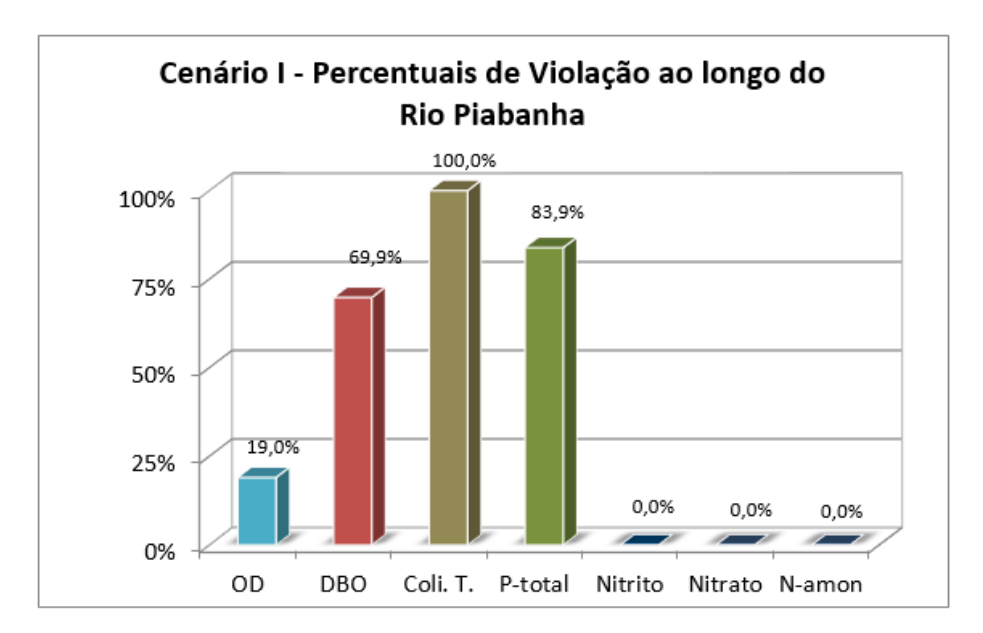

<span id="page-142-0"></span>**Figura 47: Resultados da modelagem do Cenário I – percentual de violação aos padrões estabelecidos pela Resolução CONAMA 357/2005 (classe 2) para toda a extensão do Rio Piabanha. Fonte: Autoria própria.** 

O Cenário II está baseado na redução de 50% nas cargas poluidoras oriundas do trecho de nascente e das cargas difusas/incrementais ao longo do Rio Piabanha, que visa estimar a influência da realização de ações de controle da poluição na bacia hidrográfica, como, por exemplo, a criação e/ou ampliação da infraestrutura de esgotamento sanitário na região. Para isso, as concentrações das variáveis estudadas no ponto de início da modelagem foram reduzidas à metade dos valores implementados no Cenário Atual, exceto no caso das concentrações de oxigênio dissolvido que foram

mantidas já que é possível afirmar que a maior parte dos tratamentos de efluentes não são capazes de alterar significativamente as quantidades de OD na água (VON SPERLING, 2007).

A [Figura 48](#page-143-0) sintetiza os resultados da simulação do Cenário II que evidenciam pequenas reduções dos trechos comprometidos, em termos de percentual de violação aos padrões para todas as variáveis simuladas, à exceção dos Coliformes Termotolerantes. Entretanto, pode-se afirmar que reduções de 50% nas cargas poluidoras na região de cabeceira e nas incrementais não são suficientes para, de fato, modificar o quadro geral de violação de padrões ambientais e, consequentemente, da condição de qualidade das águas da bacia do Rio Piabanha. Para o Cenário II, nota-se uma redução de cerca de 8% na extensão do trecho fora dos padrões de DBO e 4%no caso do parâmetro Fósforo Total em relação ao Cenário Atual. Destaca-se que, mesmo com a redução das cargas no trecho de nascente pela metade, o que acarretou em uma concentração inicial de DBO abaixo dos limites preconizados na legislação vigente, as contribuições dos tributários e dos lançamentos pontuais influenciam de maneira severa nos níveis de carga orgânica carbonácea, sendo o principal fator de elevação das concentrações de DBO ao longo do percurso.

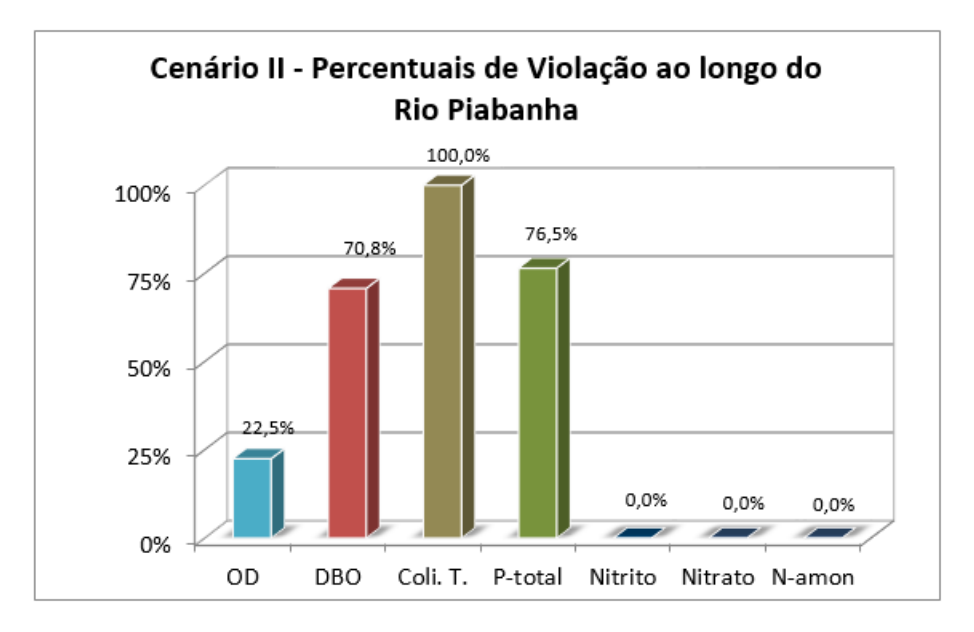

<span id="page-143-0"></span>**Figura 48: Resultados da modelagem do Cenário II – percentual de violação aos padrões estabelecidos pela Resolução CONAMA 357/2005 (classe 2) para toda a extensão do Rio Piabanha. Fonte: Autoria própria.**
O último cenário proposto, o Cenário III, tem a intenção de estimar a influência da qualidade da água dos tributários do Rio Piabanha no curso principal da bacia drenante. Para isso, todos os dados de entrada do modelo usados no Cenário Atual se mantiveram constantes e as concentrações de cada uma das variáveis dos tributários foram reduzidas em 50%, exceto no caso das concentrações de oxigênio dissolvido que foram novamente mantidas.

A [Figura 49s](#page-144-0)intetiza os resultados da simulação do Cenário III, onde é possível verificar melhora quanto às concentrações de DBO e Fósforo Total, com redução de aproximadamente 40% do trecho comprometido por resultados acima dos padrões, se comparado com os resultados observados no Cenário Atual.

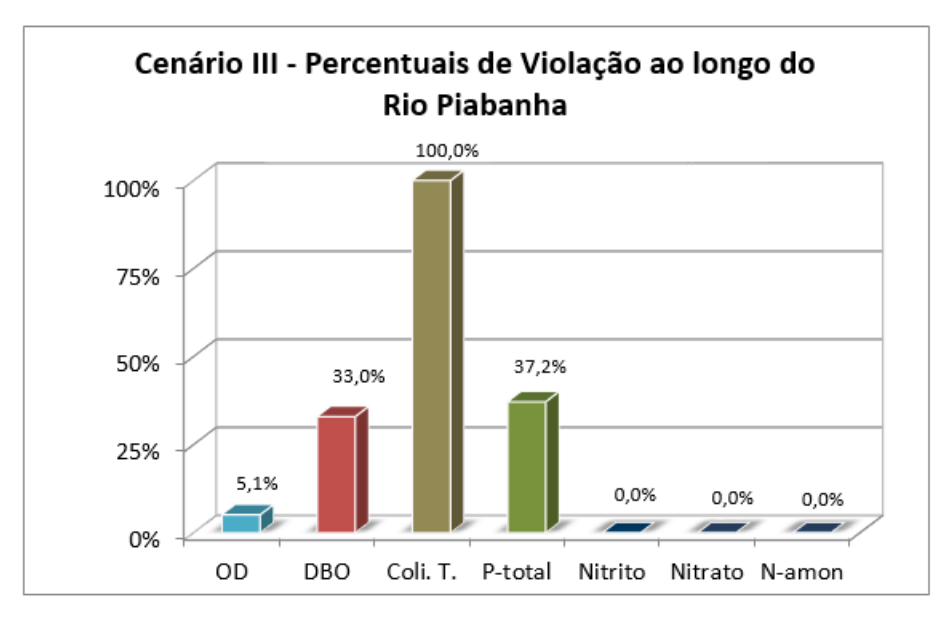

<span id="page-144-0"></span>**Figura 49: Resultados da modelagem do Cenário III – percentual de violação aos padrões estabelecidos pela Resolução CONAMA 357/2005 (classe 2) para toda a extensão do Rio Piabanha. Fonte: Autoria própria.** 

### **5.3.7. Análise dos Percentuais de Violação aos Padrões por Trecho**

Para fins de comparação, optou-se por produzir a [Tabela 41](#page-145-0) comparando os percentuais de violação fornecidos nas simulações de cada cenário estudado. Enfatiza-se que todas as formas de nitrogênio (Nitrato, Nitrito e Nitrogênio Amoniacal) analisadas na modelagem implementada nessa dissertação não apresentaram resultados acima dos padrões estabelecidos pela Resolução CONAMA 357/2005, em nenhum dos cenários simulados e, por isso, não foram citadas nessa comparação. Além disso, o perfil da variável Coliformes Termotolerantes permaneceu acima dos limites definidos em resolução em todo o percurso modelado, ou seja, obteve 100% de violação em todos os cenários simulados, sendo esse o motivo de também não ser exibido na [Tabela 41.](#page-145-0)

A modelagem das condições estabelecidas do Cenário II (redução de 50% nas cargas poluidoras do trecho de nascente e das cargas difusas) indica uma redução de 1,8% no trecho comprometido quanto ao OD, enquanto que no Cenário III (redução de 50% nas cargas poluidoras dos tributários) esta redução é de 19,2%, quando comparados com os resultados do Cenário Atual. Para os parâmetros DBO e o Fósforo Total, o Cenário II obteve reduções de 8,3 e 3,8%, respectivamente, contra 46,1% e 43,2% do Cenário III.

| Percentual de Violação aos Padrões        | <b>OD</b> | <b>DBO</b> | <b>Fósforo</b><br>total |
|-------------------------------------------|-----------|------------|-------------------------|
| Cenário Atual                             | 24,3%     | 79,1%      | 80,3%                   |
| Cenário I                                 | 19,0%     | 69,9%      | 83,9%                   |
| Cenário II                                | 22,5%     | 70.8%      | 76,5%                   |
| Cenário III                               | 5,1%      | 33,0%      | 37,2%                   |
| Redução do Cenário Atual para Cenário II  | 1,8%      | 8.3%       | 3.8%                    |
| Redução do Cenário Atual para Cenário III | 19,2%     | 46,1%      | 43,2%                   |

<span id="page-145-0"></span>**Tabela 41: Síntese dos percentuais de violação aos padrões da Resolução CONAMA 357/2005 para os cenários simulados. Fonte: Autoria própria.** 

De acordo com o quadro comparativo, pode-se afirmar que as características das águas no trecho de nascente, a montante do ponto de início do modelo, influenciam de forma menos contundente a qualidade das águas no Rio Piabanha, ao passo que as contribuições provenientes dos tributários são extremamente mais relevantes no comportamento das variáveis indicativas de qualidade ao longo de todo o trecho modelado.

Essa constatação é de fundamental relevância na composição dos resultados da metodologia de priorização do controle e monitoramento ambiental visto que indica,

através dos cenários, o conjunto de ações ou fatores que podem contribuir de forma mais acentuada para a recuperação da qualidade do curso d'água estudado.

Desse modo, os procedimentos específicos para a análise dos percentuais de atendimento aos padrões ambientais, definidos nos capítulos anteriores, foram implementados para cada trecho da bacia do Rio Piabanha.

Como anteriormente detalhado, os percentuais de violação dos parâmetros modelados, para cada trecho, são sintetizados em um único valor, calculado pela média aritmética simples dos percentuais de violação de cada parâmetro. A [Tabela 42](#page-146-0) apresenta os percentuais de violação média calculados para cada cenário simulado.

| PERCENTUAIS DE VIOLAÇÃO MÉDIA    |                      |           |                   |                    |  |
|----------------------------------|----------------------|-----------|-------------------|--------------------|--|
| <b>TRECHO</b>                    | <b>Cenário Atual</b> | Cenário I | <b>Cenário II</b> | <b>Cenário III</b> |  |
| <b>TRECHO</b><br><b>NASCENTE</b> |                      |           |                   |                    |  |
| <b>TRECHO1</b>                   | 50,6%                | 49,4%     | 40,0%             | 50,6%              |  |
| <b>TRECHO2</b>                   | 69,2%                | 42,2%     | 42,2%             | 68,1%              |  |
| <b>TRECHO3</b>                   | 67,3%                | 65,9%     | 65,1%             | 50,4%              |  |
| <b>TRECHO4</b>                   | 66,7%                | 66,7%     | 66,7%             | 53,3%              |  |
| <b>TRECHO 5</b>                  | 76,5%                | 72,5%     | 75,9%             | 36,1%              |  |
| <b>TRECHO 6</b>                  | 60,0%                | 57,3%     | 60,0%             | 20,0%              |  |
| <b>TRECHO7</b>                   | 60,0%                | 55,0%     | 60,0%             | 20,0%              |  |
| <b>TRECHO 8</b>                  | 32,7%                | 35,5%     | 30,9%             | 20,0%              |  |
| <b>TRECHO 9</b>                  | 20,0%                | 20,0%     | 20,0%             | 20,0%              |  |

<span id="page-146-0"></span>**Tabela 42: Percentuais de violação média aos padrões da Resolução CONAMA 357/2005 de cada trecho, para os cenários simulados. Fonte: Autoria própria.** 

Em uma análise preliminar, é possível observar que, para o mesmo trecho de análise, os percentuais de violação aos padrões ambientais sofrem alterações, em diferentes magnitudes, dependendo das condições representadas em cada cenário simulado.

Avaliando os percentuais do Cenário I (exclusão dos pontos de lançamentos e captações cadastrados no CNARH), à luz dos percentuais determinados no Cenário Atual, pode-se declarar que apenas um dos trechos não apresenta redução nos percentuais de violação, o Trecho 8, localizado entre os pontos PB123 e PB011, na parte final da bacia do Rio Piabanha. Tal fato pode ser explicado pela diminuição da disponibilidade hídrica impulsionada pela presença da barragem da UHE Piabanha no início do trecho. Os demais trechos da bacia apresentaram menores percentuais de violação no Cenário I, provavelmente pela retirada das cagas poluidoras provenientes dos lançamentos pontuais de efluentes.

Examinando os percentuais obtidos no Cenário II (redução de 50% nas cargas poluidoras do trecho de nascente e das cargas difusas), é possível observar os Trechos 1 e 2 são influenciados pela redução das cargas poluidoras no ponto inicial do modelo, na região de cabeceira, apresentando percentuais de violação média mais tênues do que o Cenário Atual. Os demais trechos da bacia mantiveram os percentuais de violação constantes ou bastante semelhantes aos encontrados no Cenário Atual, sugerindo que a redução pela metade das concentrações de poluentes nas cargas difusas/incrementais ao longo do Rio Piabanha ainda não é suficiente para transformar significativamente o panorama da qualidade das águas na bacia hidrográfica. Essa constatação é um indicativo que devem ser propostas ações de controle e monitoramento de diferentes naturezas de forma concomitante, ou seja, é necessário compor uma série de medidas para que de fato as condições de qualidade das águas da bacia apresentem melhorias.

Por fim, ponderando sobre os percentuais do Cenário III (redução de 50% nas cargas poluidoras dos tributários), é válido ressaltar:

- Os Trechos 1 e 9 possuem o mesmo nível de violação média apresentado no Cenário Atual, já que não possuem tributários relevantes;
- O Trecho 2 manteve o percentual de violação média similar ao encontrado no Cenário Atual, indicando que a redução pela metade das concentrações de poluentes dos afluentes desse trecho não é capaz de alterar o perfil dos constituintes ao longo da calha principal do Rio Piabanha. Nesse cenário, a contribuição do Rio Quitandinha, que ocorre na parte mais a jusante do trecho, possui características muito próximas daquelas encontradas a montante da confluência quando aos parâmetros simulados pelo modelo, sendo possível inferir que, nesse trecho, os fatores de maior contribuição para a qualidade do curso d'água são as cargas poluentes pontuais e difusas na área incremental;

 Nos demais trechos (3 ao 8), as reduções pela metade das cargas poluentes dos tributários foram capazes de transformar de forma expressiva o panorama das violações aos limites da Resolução CONAMA 357/2005, proporcionando redução de até 40% no percentual de violações médias, como é o caso do Trecho 5.

É importante salientar que a simulação desse cenário mostra a importância dos afluentes e das respectivas bacias incrementais na qualidade das águas da bacia de estudo já que alguns tributários possuem vazões afluentes análogas ou de mesma magnitude da calha principal do Rio Piabanha nos pontos de confluência. Esse é o caso dos afluentes: Rio Quitandinha, Rio Itamarati, Rio das Araras, Rio Santo Antônio e Rio Preto, esse último possui vazão maior do que o próprio Rio Piabanha no ponto de confluência, o que demonstra a relevância de ações de controle da poluição nessas bacias incrementais através, por exemplo, da criação e/ou ampliação da infraestrutura de esgotamento sanitário.

### **5.3.8. Classificação dos Trechos Quanto aos Impactos Constatados**

Como estabelecido na metodologia dessa dissertação, o curso d'água principal de cada trecho pode ter sua situação classificada em 6 classes, de acordo com o valor percentual de violação média como definido na metodologia proposta. Dessa forma, a [Figura 50](#page-149-0) e a [Tabela 43](#page-149-1) consolida a classificação dos trechos definidos na modelagem do Cenário Atual.

O mesmo tipo de análise foi efetuada para os cenários hipotéticos estudados nessa dissertação e os resultados estão descritos na [Tabela 44.](#page-150-0) De imediato, observa-se que as classificações dos trechos foram alteradas pelos resultados dos diferentes cenários simulados, tendo como base o Cenário Atual, exceto o Trecho 9 que conservou a classificação "Sem impacto aparente" por possuir o mesmo percentual de violação média em todos os cenários simulados. Essa comprovação sugere que, independente do cenário implementado e simulado, a condição geral da qualidade das águas do Rio Piabanha pode ser considerada boa em seu trecho final de desague no Rio Paraíba do Sul, exceto pelo ponto de vista da variável microbiológica, Coliformes Termotolerantes.

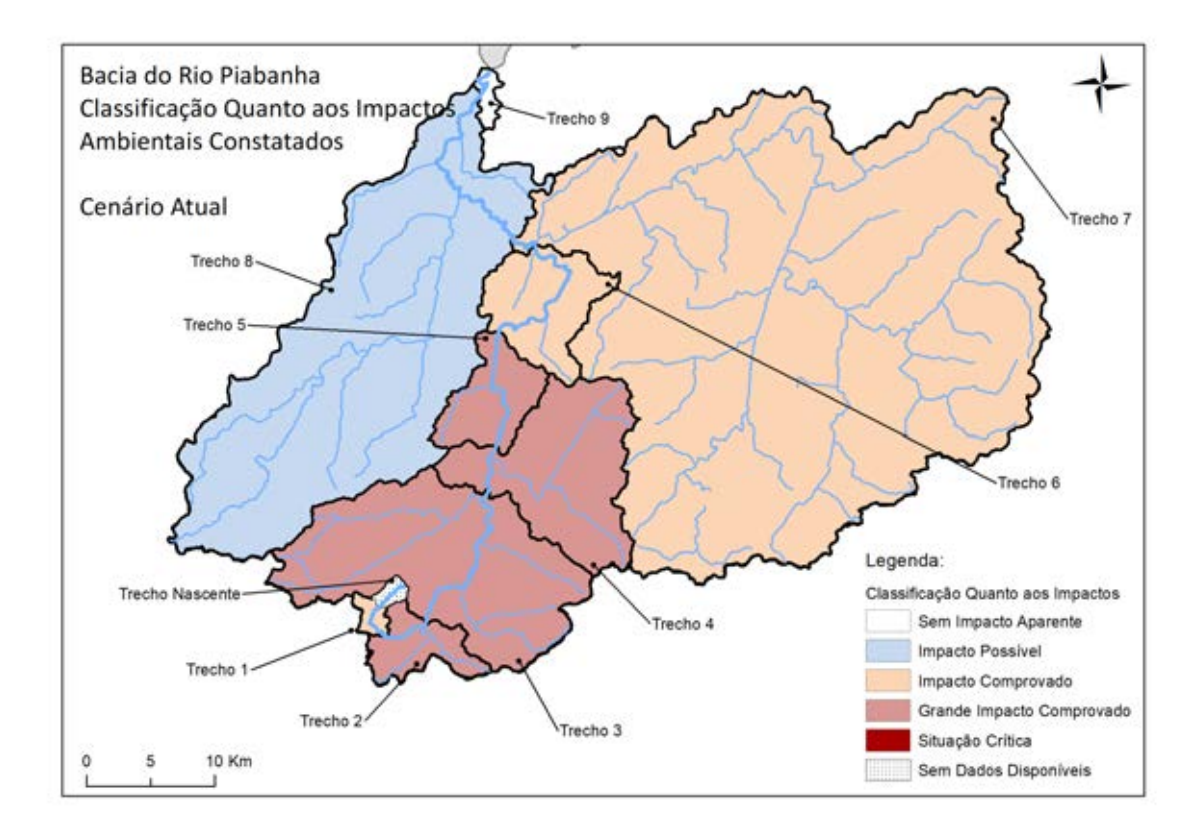

<span id="page-149-0"></span>**Figura 50: Classificação dos trechos quanto aos impactos verificados pelos percentuais de violação média na bacia do Rio Piabanha – Cenário Atual. Fonte: Autoria própria.** 

<span id="page-149-1"></span>**Tabela 43: Classificação dos trechos quanto aos impactos verificados pelos percentuais de violação média na bacia do Rio Piabanha – Cenário Atual. Fonte: Autoria própria.** 

| <b>TRECHO</b>                    | Percentual de<br>Violação Média | <b>Análise Geral de Impactos -</b><br>Informações Resultantes do<br><b>Modelo Matemático</b> | Classificação do Trecho<br><b>Quanto aos Impactos</b><br><b>Constatados</b> |
|----------------------------------|---------------------------------|----------------------------------------------------------------------------------------------|-----------------------------------------------------------------------------|
| <b>TRECHO</b><br><b>NASCENTE</b> |                                 |                                                                                              |                                                                             |
| <b>TRECHO1</b>                   | 50,60%                          | Violações significativas                                                                     | Impacto comprovado                                                          |
| <b>TRECHO 2</b>                  | 69,20%                          | Graves violações significativas                                                              | Grande impacto comprovado                                                   |
| <b>TRECHO3</b>                   | 67,30%                          | Graves violações significativas                                                              | Grande impacto comprovado                                                   |
| <b>TRECHO 4</b>                  | 66,70%                          | Graves violações significativas                                                              | Grande impacto comprovado                                                   |
| <b>TRECHO 5</b>                  | 76,50%                          | Graves violações significativas                                                              | Grande impacto comprovado                                                   |
| <b>TRECHO 6</b>                  | 60,00%                          | Violações significativas                                                                     | Impacto comprovado                                                          |
| <b>TRECHO7</b>                   | 60,00%                          | Violações significativas                                                                     | Impacto comprovado                                                          |
| <b>TRECHO 8</b>                  | 32,70%                          | Violações pontuais                                                                           | Impacto possível                                                            |
| <b>TRECHO 9</b>                  | 20,00%                          | Não apresentam violações                                                                     | Sem impacto aparente                                                        |

**Tabela 44: Classificação dos trechos quanto aos impactos verificados pelos percentuais de violação média na bacia do Rio Piabanha – CenáriosI, II e III. Fonte:** 

**Autoria própria.** 

<span id="page-150-0"></span>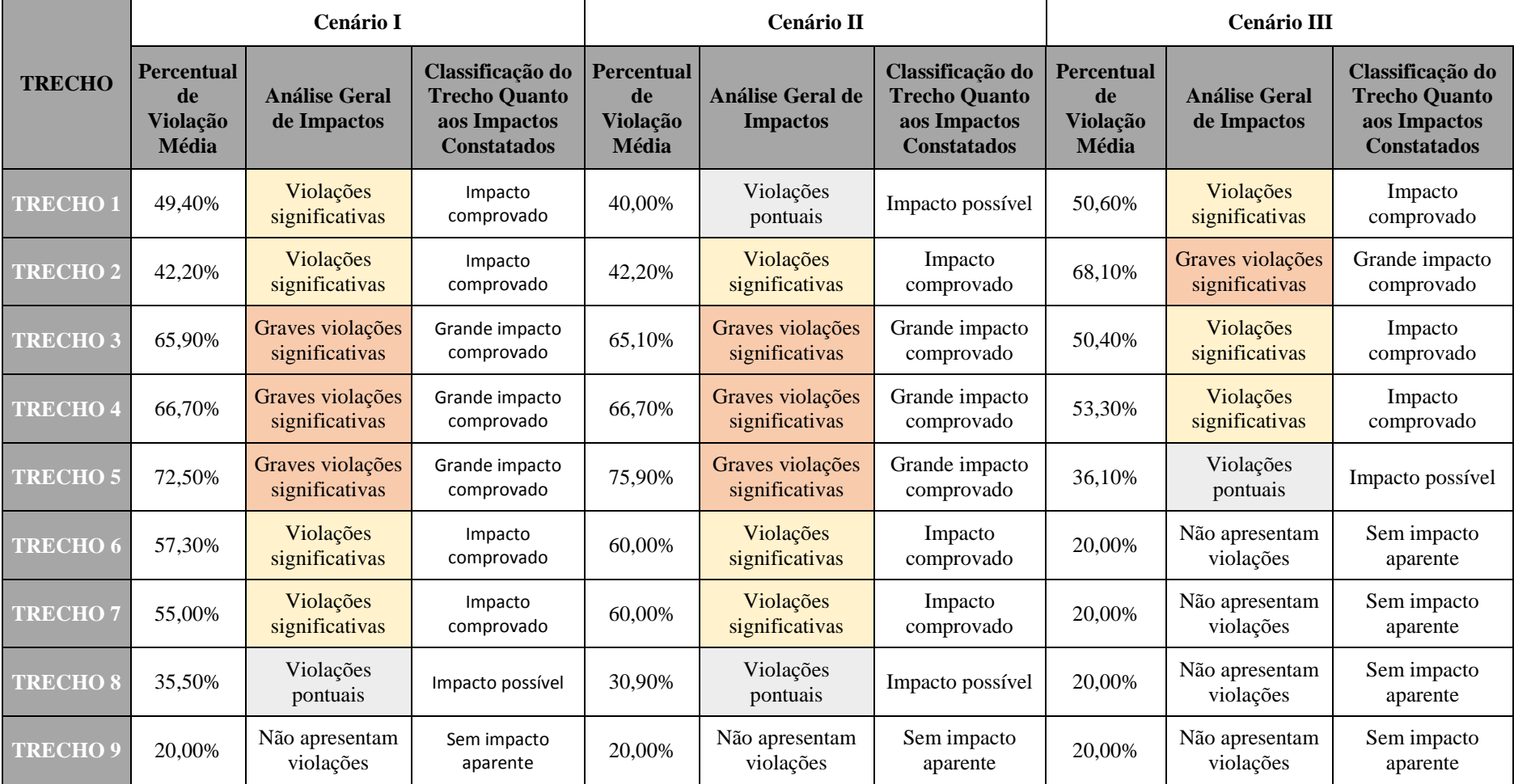

De forma sintética, pode-se observar que:

- o Os resultados do Cenário I (exclusão dos pontos de lançamentos e captações cadastrados no CNARH) produziram uma análise geral de impactos bastante similar daquela constatada no Cenário Atual, com exceção do Trecho 2 que possuía classificação "Grande impacto comprovado" e mudou para "Impacto comprovado" no Cenário I. Essa afirmação corrobora a ideia de que a exclusão de pontos de lançamento e captação distribuídos pela bacia do Rio Piabanha, de forma geral, não propicia melhorias significantes nos perfis de concentração dos parâmetros simulados pelo modelo que indicam alterações na qualidade das águas;
- o No caso do Cenário II (redução de 50% nas cargas poluidoras do trecho de nascente e das cargas difusas), como o esperado, a classificação quanto aos impactos constatados no Trecho 1 se modificou, passando de "Impacto comprovado" para "Impacto possível", com a diminuição dos percentuais de violação aos padrões, nesse trecho, no Cenário II. O abrandamento também ocorreu no Trecho 2, que possuía classificação "Grande impacto comprovado" e mudou para "Impacto comprovado" no Cenário II. Todavia, os demais resultados do Cenário II motivaram uma análise geral de impactos semelhante daquela constatada no Cenário Atual. Pode-se deduzir que as condições retratadas no Cenário II ainda não foram suficientes para produzir avanços significativos na condição geral de qualidade das águas da bacia do Rio Piabanha, ainda que seja importante destacar a melhoria verificada nos Trechos 1 e 2, próximos à região de cabeceira;
- o As transformações mais significativas podem ser verificadas na simulação do Cenário III (redução de 50% nas cargas poluidoras dos tributários) em comparação com o Cenário Atual. O melhor exemplo dessa transformação é o conjunto de resultados modelados do Trecho 5 que condicionaram a classificação do trecho em "Impacto possível", com percentual de violação média de 36,1% no Cenário III, em contraponto com a classificação "Grande impacto comprovado" suscitada pelo percentual de violação média de 76,5% constatado no Cenário Atual.

Enfatiza-se que o quadro descrito no Cenário III pode ser considerado o mais distinto do Cenário atual, onde podem ser verificadas melhorias significativas na condição geral de qualidade das águas da bacia de estudo, principalmente entre os Trechos 3 e 7.

Portanto, pode-se afirmar que a qualidade das águas e a gestão dos recursos hídricos dos principais tributários da bacia do Rio Piabanha, em específico dos afluentes Rio Quitandinha, Rio Itamarati, Rio das Araras, Rio Santo Antônio e Rio Preto, devem ser consideradas como questão fundamental na determinação de medidas a serem tomadas, programas a serem desenvolvidos e projetos a serem implantados, para o atendimento das visando o controle e monitoramento ambiental na bacia do Rio Piabanha.

# **6.Indicação do Grau de Priorização para o Controle e Monitoramento da Qualidade das Águas**

Como etapa final da metodologia de priorização do controle e monitoramento da qualidade das águas, as informações geradas nas demais etapas devem ser combinadas através da matriz de aspectos ambientais definida nos capítulos anteriores.

Os resultados do levantamento de pressões ambientais significativas e as informações resultantes da implementação do modelo matemático estão consolidadas nas Tabelas 45 a 48, com a indicação do grau de priorização para o controle e monitoramento ambiental de cada trecho para todos os cenários simulados nessa dissertação. Como já dito, foram estabelecidos 5 graus de priorização, sendo Muito Alto, Alto, Médio e Baixo, onde o grau mais elevado indica a maior necessidade em implementar rotinas de controle e monitoramento específicas do trecho e o grau mais baixo sugere que as atividades podem ser planejadas de forma mais simplificada e menos urgente.

Além disso, com o objetivo de tornar a informação mais clara e direta, foram produzidos mapas temáticos com a indicação do grau de priorização de cada trecho nas Figuras 51 a 54.

**Tabela 45: Resultados da matriz de aspectos ambientais para avaliação do grau de priorização para controle/monitoramento para cada trecho –Cenário Atual.** 

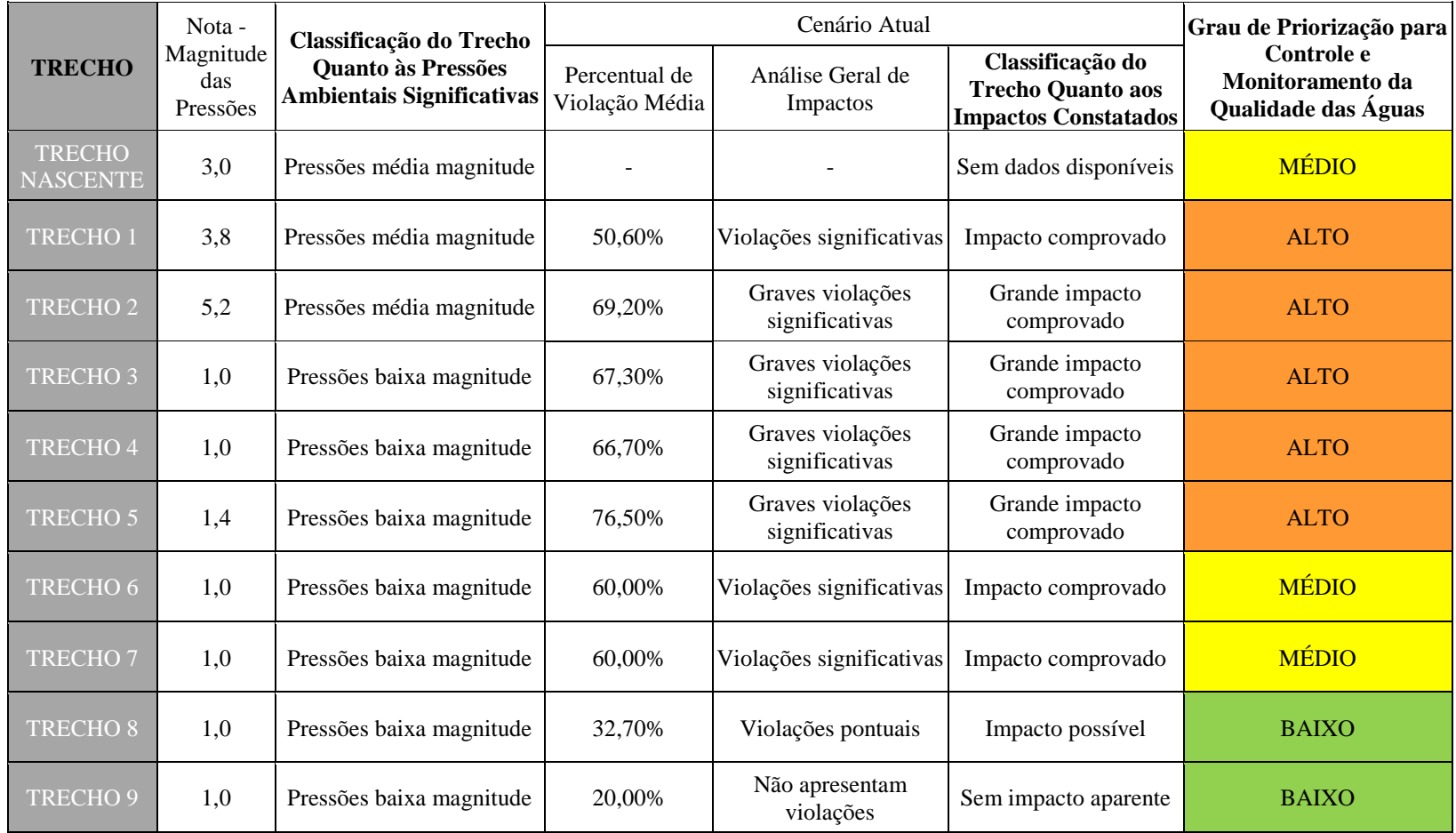

**Fonte: Autoria própria.** 

**Tabela 46: Resultados da matriz de aspectos ambientais para avaliação do grau de priorização para controle/monitoramento para cada trecho – Cenário I. Fonte:** 

**TRECHO** Nota - Magnitude das Pressões **Classificação do Trecho Quanto às Pressões Ambientais Significativas** Cenário I **Grau de Priorização para Controle e Monitoramento da Qualidade das Águas** Percentual de Violação Média Análise Geral de Impactos **Classificação do Trecho Quanto aos Impactos Constatados TRECHO** NASCENTE 3,0 Pressões média magnitude de la media de la media de la média de la média de la média de la média TRECHO 1 3,8 Pressões média magnitude 49,40% Violações significativas Impacto comprovado ALTO TRECHO 2 5,2 Pressões média magnitude 42,20% Violações significativas Impacto comprovado ALTO TRECHO 3 1,0 Pressões baixa magnitude 65,90% Graves violações significativas Grande impacto comprovado ALTO TRECHO 4 1,0 Pressões baixa magnitude 66,70% Graves violações significativas Grande impacto comprovado ALTO TRECHO 5 1,4 Pressões baixa magnitude 72,50% Graves violações significativas Grande impacto comprovado ALTO TRECHO 6 1,0 Pressões baixa magnitude 57,30% Violações significativas Impacto comprovado MÉDIO TRECHO 7 | 1,0 | Pressões baixa magnitude | 55,00% | Violações significativas | Impacto comprovado | MÉDIO TRECHO 8 1,0 Pressões baixa magnitude 35,50% Violações pontuais Impacto possível BAIXO TRECHO 9 1,0 Pressões baixa magnitude 20,00% Não apresentam Sem impacto aparente BAIXO

**Autoria própria.** 

**Tabela 47: Resultados da matriz de aspectos ambientais para avaliação do grau de priorização para controle/monitoramento para cada trecho – Cenário II. Fonte: Autoria própria.** 

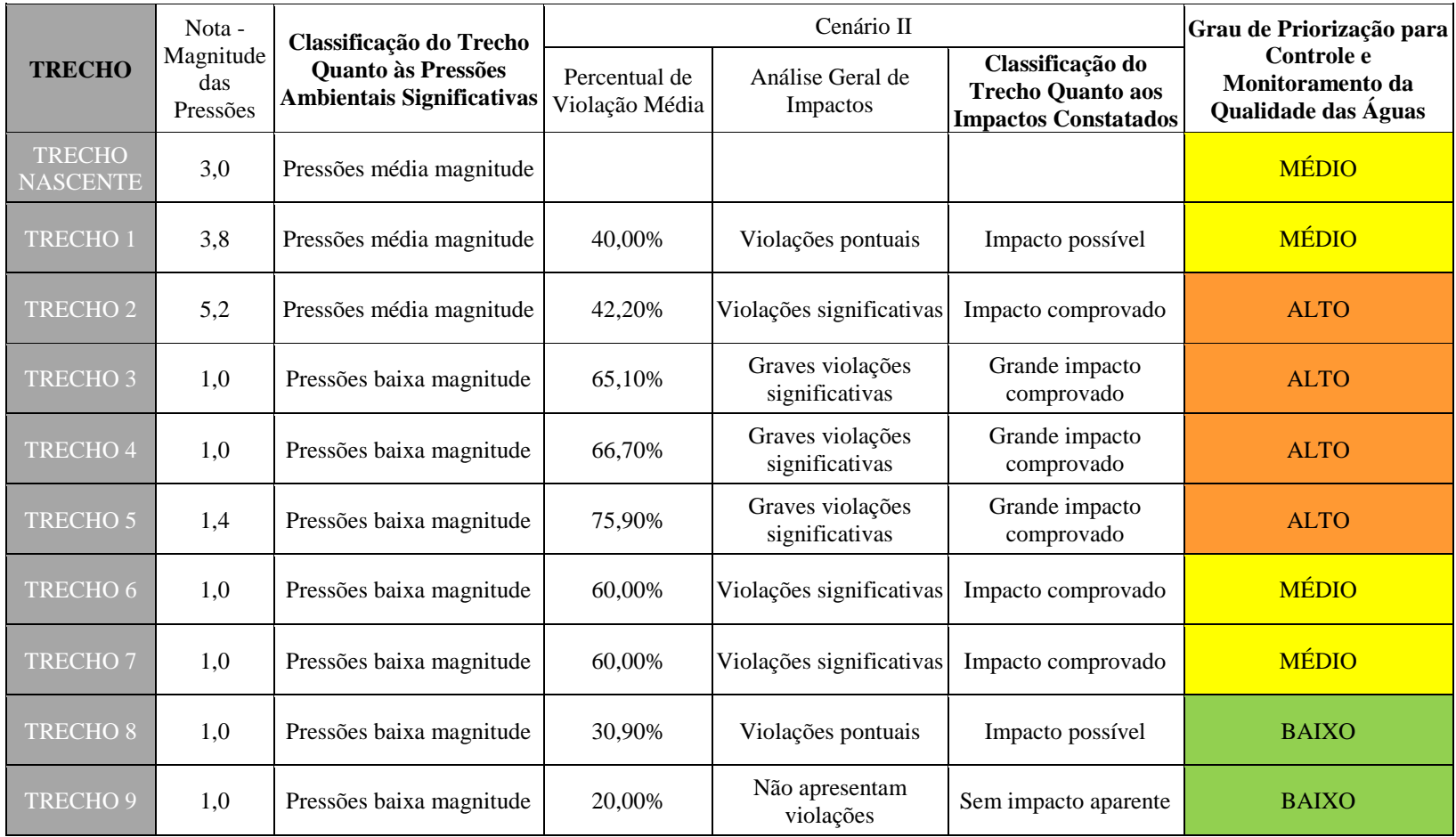

**Tabela 48: Resultados da matriz de aspectos ambientais para avaliação do grau de priorização para controle/monitoramento para cada trecho – Cenário III. Fonte:** 

**Autoria própria.** 

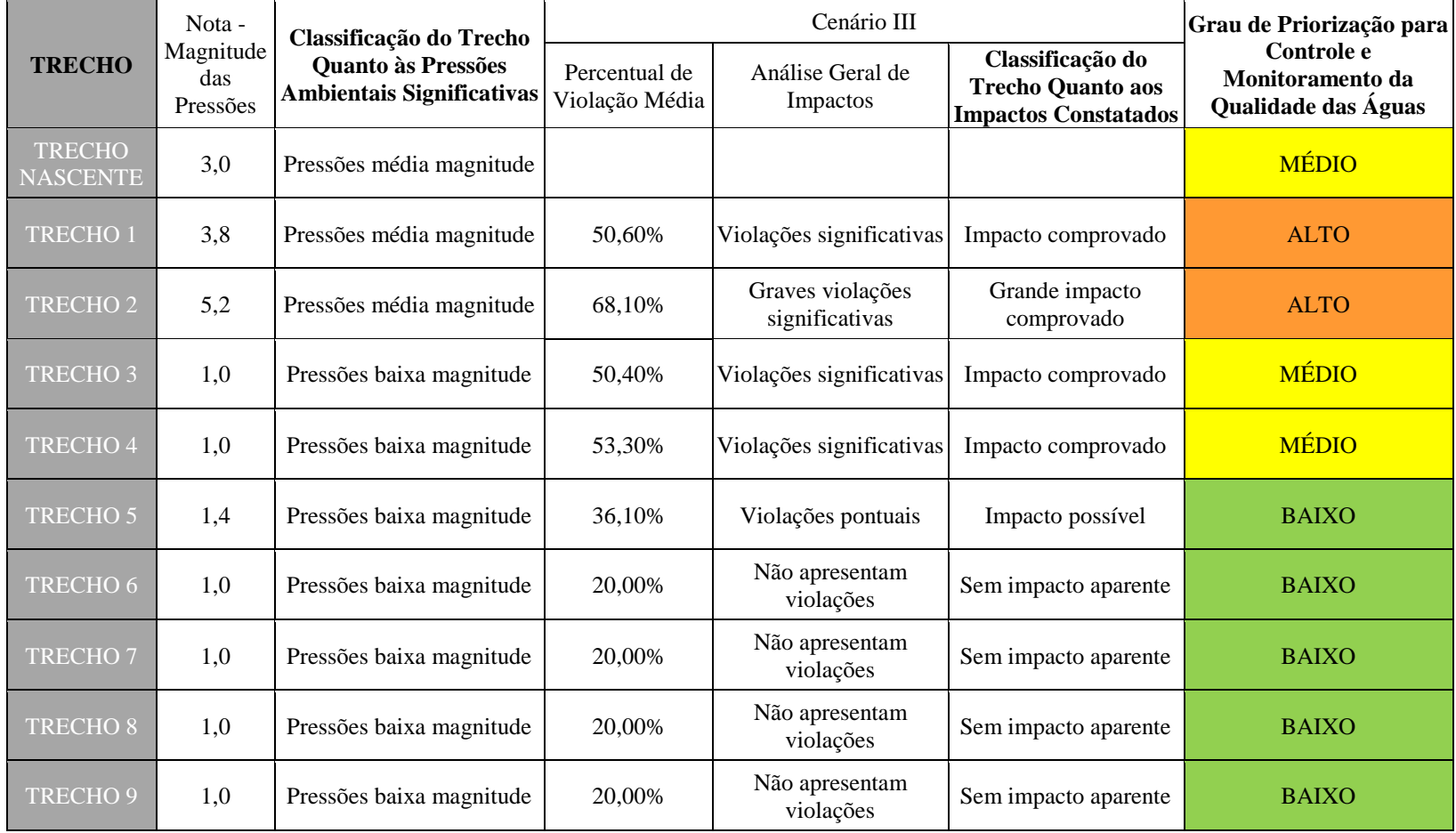

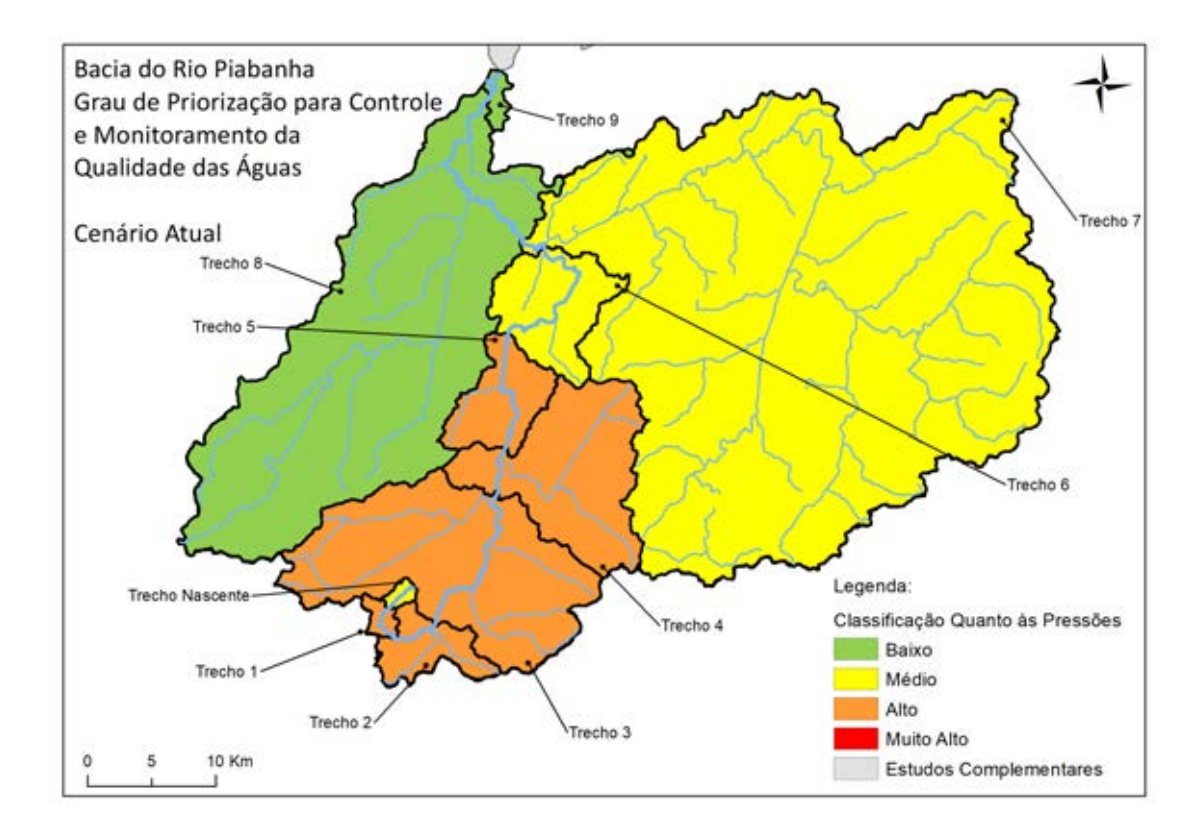

**Figura 51: Grau de priorização para controle e monitoramento da qualidade das águas para cada trecho – Cenário Atual. Fonte: Autoria própria.** 

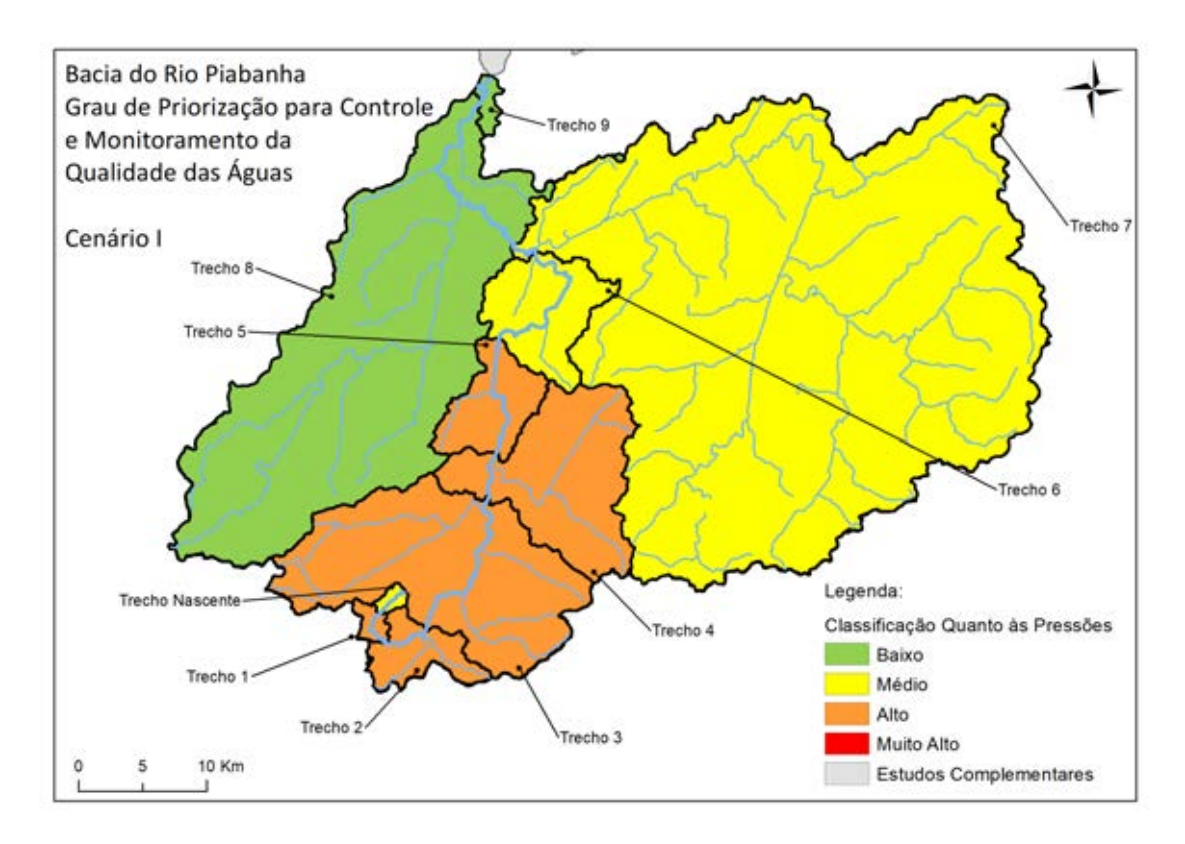

**Figura 52: Grau de priorização para controle e monitoramento da qualidade das águas para cada trecho – Cenário I. Fonte: Autoria própria.** 

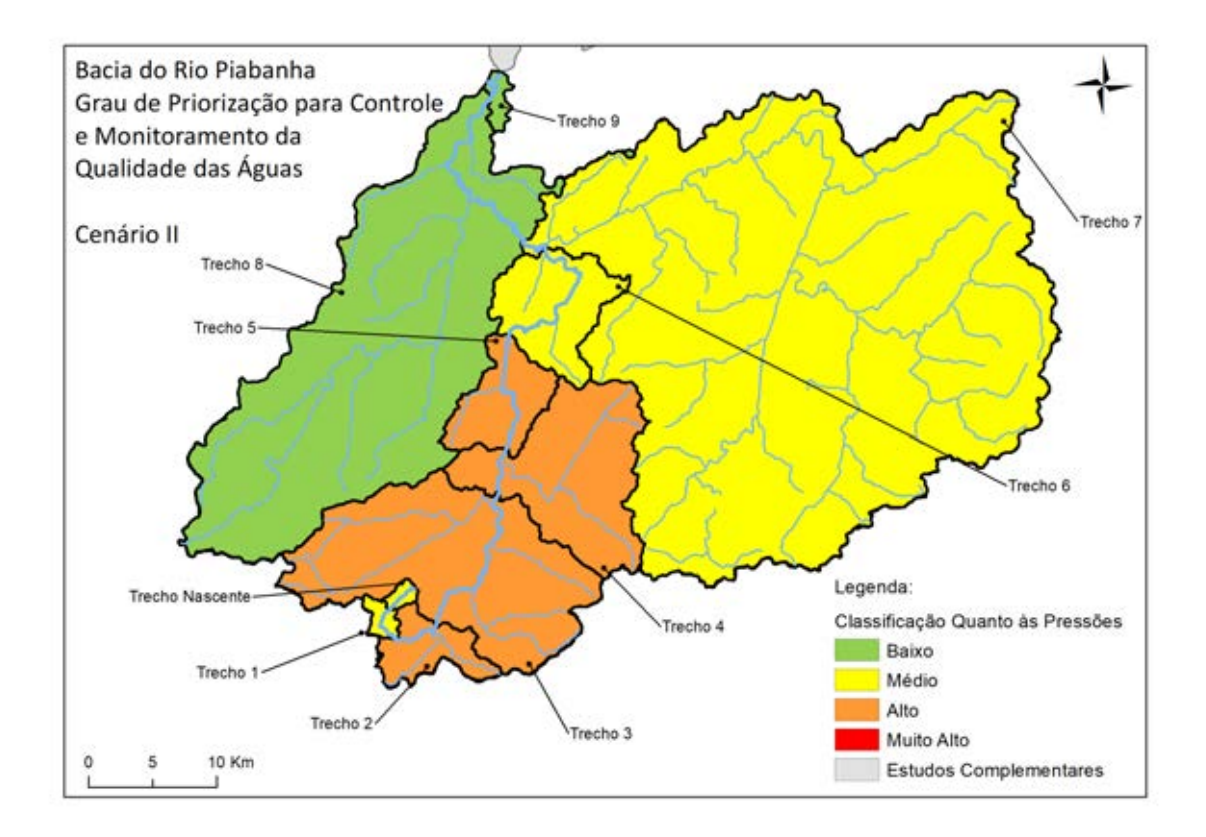

**Figura 53: Grau de priorização para controle e monitoramento da qualidade das águas para cada trecho – Cenário II. Fonte: Autoria própria.** 

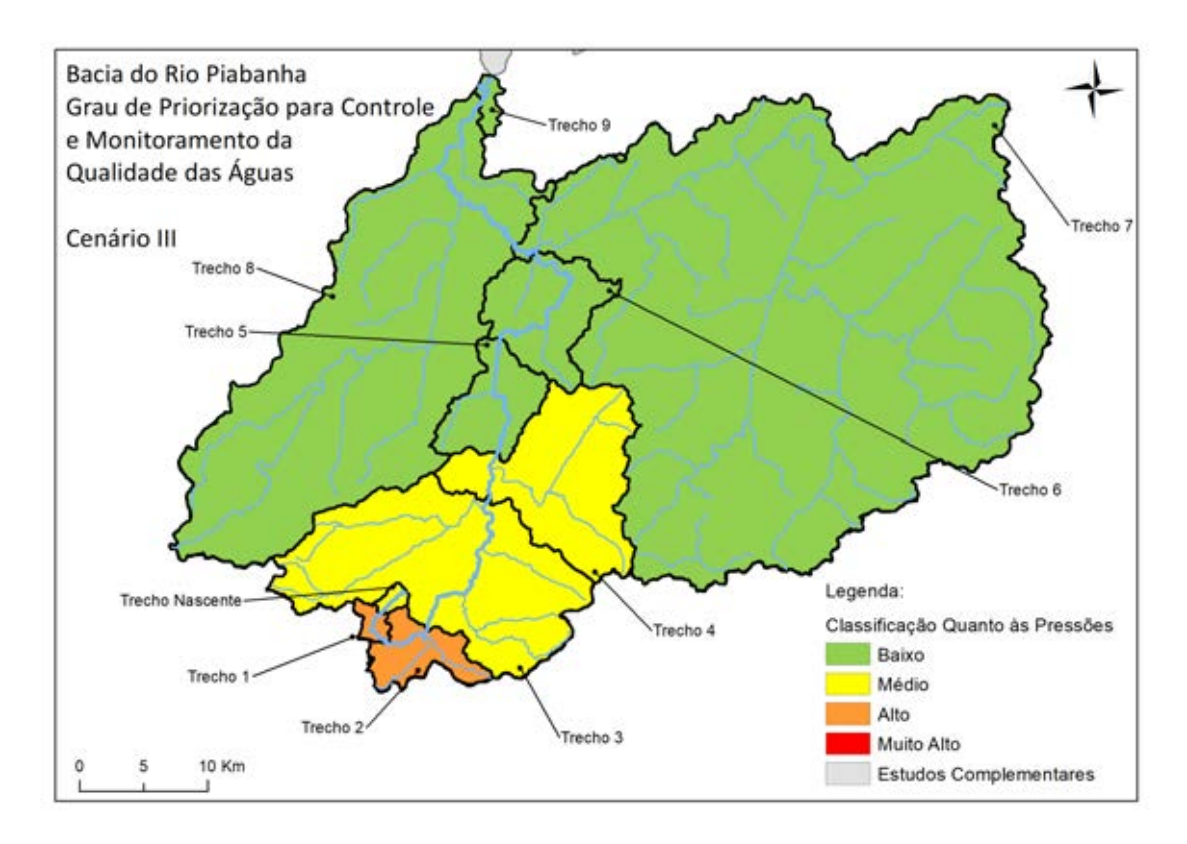

**Figura 54: Grau de priorização para controle e monitoramento da qualidade das águas para cada trecho – Cenário III. Fonte: Autoria própria.** 

Como proposto nessa dissertação, os 10 trechos da bacia foram ordenados conjugando o grau de priorização no Cenário Atual, para cada trecho, e as variações dos percentuais de violação média para os diversos cenários simulados (quais trechos respondem de forma menos expressiva às alterações nas cargas poluidoras simuladas no Cenário III, que se mostrou como o cenário mais expressivo de melhoria da condição das águas). Portanto, a hierarquização dos 10 trechos está apresentada na [Tabela 49](#page-160-0) e na [Figura 55.](#page-161-0)

| <b>HIERARQUIZAÇÃO</b> | <b>TRECHO</b>                    | Grau de Priorização<br>para Controle e<br>Monitoramento da<br>Qualidade das Águas<br>no Cenário Atual | Percentual de<br>Violação aos<br>Padrões-<br><b>Cenário Atual</b> | Percentual de<br>Violação aos<br>Padrões-<br><b>Cenário III</b> |
|-----------------------|----------------------------------|----------------------------------------------------------------------------------------------------|-------------------------------------------------------------------|-----------------------------------------------------------------|
| $\mathbf{1}$          | TRECHO <sub>2</sub>              | <b>ALTO</b>                                                                                           | 69,20%                                                            | 68,10%                                                          |
| $\overline{2}$        | TRECHO <sub>1</sub>              | <b>ALTO</b>                                                                                           | 50,60%                                                            | 50,60%                                                          |
| 3                     | TRECHO <sub>4</sub>              | <b>ALTO</b>                                                                                           | 66,70%                                                            | 53,30%                                                          |
| $\overline{4}$        | TRECHO <sub>3</sub>              | <b>ALTO</b>                                                                                           | 67,30%                                                            | 50,40%                                                          |
| 5                     | TRECHO <sub>5</sub>              | <b>ALTO</b>                                                                                           | 76,50%                                                            | 36,10%                                                          |
| 6                     | <b>TRECHO</b><br><b>NASCENTE</b> | <b>MÉDIO</b>                                                                                          |                                                                   |                                                                 |
| $\overline{7}$        | TRECHO <sub>6</sub>              | <b>MÉDIO</b>                                                                                          | 60,00%                                                            | 20,00%                                                          |
| 8                     | TRECHO <sub>7</sub>              | <b>MÉDIO</b>                                                                                          | 60,00%                                                            | 20,00%                                                          |
| 9                     | <b>TRECHO<sub>8</sub></b>        | <b>BAIXO</b>                                                                                          | 32,70%                                                            | 20,00%                                                          |
| 10                    | TRECHO <sub>9</sub>              | <b>BAIXO</b>                                                                                          | 20,00%                                                            | 20,00%                                                          |

<span id="page-160-0"></span>**Tabela 49: Hierarquização dos trechos da bacia do Rio Piabanha segundo o Grau de priorização para controle e monitoramento da qualidade das águas. Fonte: Autoria própria.** 

Enfatiza-se que a bacia do Rio Piabanha possui uma condição específica, que se distancia da ideia mais comum onde uma bacia hidrográfica, gradativamente, é influenciada por pressões ambientais e a degradação da qualidade das águas se intensifica no sentido de montante para jusante, sendo o trecho final mais degradado.

No entanto, o resultado da aplicação da metodologia proposta por essa dissertação demonstra que os trechos que sofrem maiores pressões ambientais significativas e possuem impactos comprovados na qualidade das águas estão situados no trecho inicial da bacia hidrográfica, especificamente os Trechos 1 a 5.

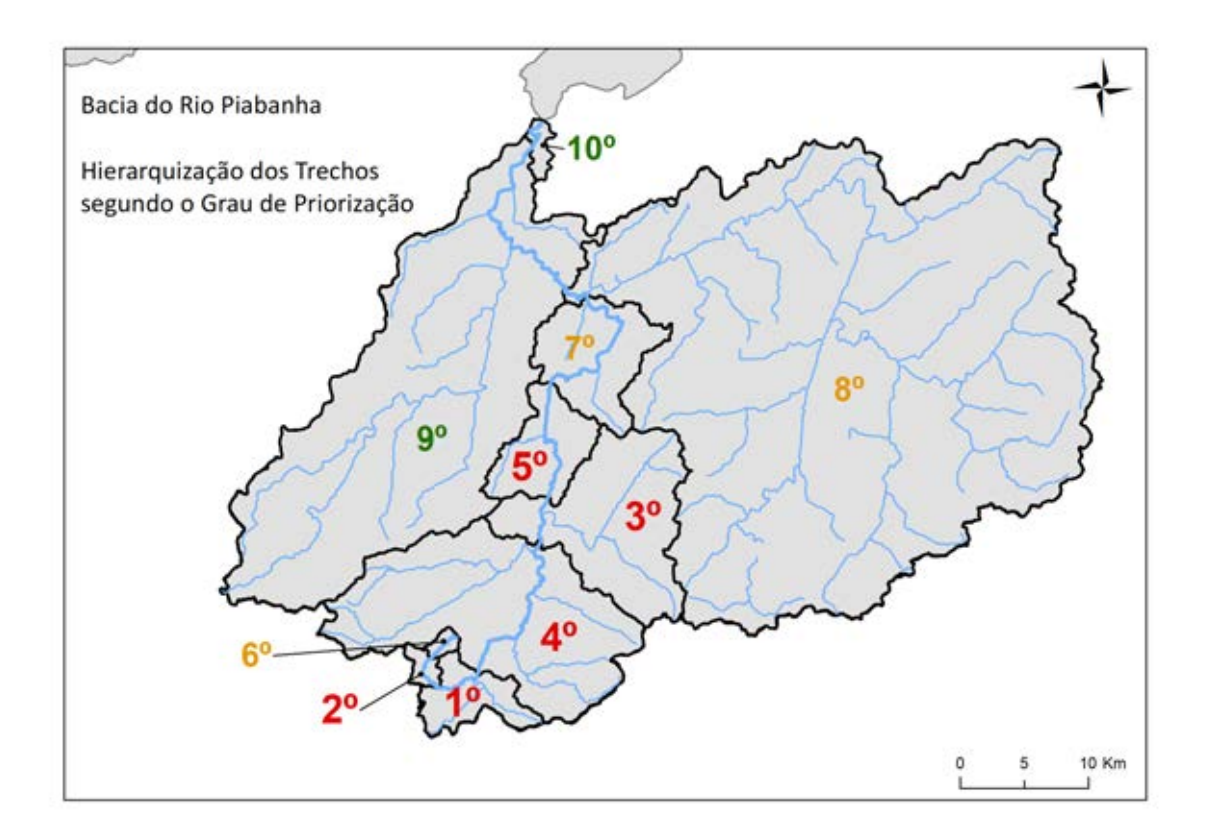

<span id="page-161-0"></span>**Figura 55: Hierarquização dos trechos da bacia do Rio Piabanha segundo o Grau de priorização para controle e monitoramento da qualidade das águas. Fonte: Autoria própria.** 

Os Trechos 1 a 5 possuem grau de priorização ALTO, segundo a metodologia aplicada, onde a execução de ações de controle e monitoramento deve ser contemplada por um programa de medidas a curto/médio/longo prazos, sendo as principais ações:

### Curto Prazo

A. Sistemas de monitoramento da qualidade e quantidade dos recursos hídricos. Analisar e readequar as redes de monitoramento qualiquantitativo: ajustar frequência das campanhas; definir parâmetros críticos em cada trecho; realocar ou criar novos pontos de monitoramento;

- B. Sistemas de monitoramento da poluição difusa;
- C. Fortalecimento dos instrumentos de gestão de recursos hídricos como o cadastro, a outorga e a cobrança, além do sistema de informações de recursos hídricos.

#### Médio Prazo

- D. Programas de coleta e tratamento de esgotos na região dos tributários, especialmente na região das bacias drenantes aos Rios Quitandinha, Itamarati, das Araras e Santo Antônio, através do planejamento e implantação de estações de tratamento de efluentes sanitários e incentivando a ligação de unidades à troncos coletores;
- E. Programas de controle da poluição industrial e sanitária e de cargas acidentais dos lançamentos ao longo da calha principal do Rio Piabanha, através do monitoramento das estações de tratamento de efluentes, incentivo ao PROCON-Água (Programa de Autocontrole de Efluentes Industriais do ERJ gerenciado pelo INEA) e apoio às pequenas e médias atividades;
- F. Programas de coleta e destinação final de resíduos sólidos, através do gerenciamento de projetos e termos de cooperação e parceria com centros de triagem, separação, reciclagem e destinação de resíduos;

#### Longo Prazo

G. Programas de recuperação de áreas degradadas e proteção de mananciais, através de incentivos às atividades florestais, reflorestamento das matas ciliares e faixas marginas de proteção, e controle de enchentes (erosão e assoreamento dos cursos d'água);

Os Trechos 6 a 9 estão categorizados como de grau MÉDIO e BAIXO e devem ser contemplados nos programas acima após a execução das ações previstas para os trechos de maior grau de priorização, onde os resultados dessas medidas são essenciais e prioritários.

Sugere-se avaliar todas as ações propostas pelo *Plano de Recursos Hídricos da Bacia do Paraíba do Sul*, especialmente o caderno de ações da área de abrangência da Bacia do Rio Piabanha, para o detalhamento dos estudos, programas de orçamentos e investimentos já estruturados pelo plano. Destaca-se que a maioria os estudos e trabalhos ordenam os programas e projetos mais importantes para a bacia do Rio Piabanha, no entanto não definem as regiões que devem ser priorizadas e atacadas em primeiro lugar, o que a presente dissertação concretiza.

### **7. Conclusões**

A metodologia para priorização do controle e monitoramento da qualidade das águas foi proposta nessa dissertação como uma ferramenta técnica para a tomada de decisão das atividades relacionais à gestão de recursos hídricos para uma bacia hidrográfica. Essa metodologia foi fundamentada na combinação de dois pilares principais: informações resultantes de levantamentos e inventários sobre as pressões ambientais consideradas significativas, que atuem sobre os aspectos da qualidade das águas, impactando nos estados de qualidade físico, químico ou ecológico, e os resultados da implementação de modelo matemático que representa os impactos atuais na qualidade das águas através dos percentuais de violação aos padrões das principais variáveis ambientais.

Os procedimentos para a identificação das massas de água e do diagrama unifilar de uma bacia hidrográfica foram definidos, utilizando a base mais recente sobre o tema produzida através de uma parceria entre o IBGE e a SEA do Estado do Rio de Janeiro, denominada de Base Cartográfica Vetorial Contínua do Estado do Rio de Janeiro, na escala 1:25.000 (BC25\_RJ).

Os critérios para identificação e quantificação da magnitude das pressões ambientais foram inspirados no *Manual de Identificação de Pressões Ambientais e Análise de Impacto em Águas Superficiais*, publicado em 2005 e desenvolvido pelo Ministério da Agricultura, Alimentação e Meio Ambiente da Espanha. Os grupos de pressões ambientais considerados de maior relevância e propostos para essa metodologia englobam os lançamentos de cargas poluidoras pontuais e difusas significativas, as captações significativas e o perfil de uso e ocupação do solo da bacia hidrográfica. Para o cálculo da magnitude das pressões, foram estipulados os procedimentos necessários que devem ser replicados para cada trecho da bacia hidrográfica em estudo, por meio do uso de índices específicos que são agregados em uma nota geral que representa a análise geral de pressões ambientais significativas de um trecho.

A metodologia propõe que a análise dos impactos ambientais deve ser desenvolvida a partir da avaliação dos resultados obtidos na implementação do modelo de qualidade de água QUAL-UFMG. A escolha desse modelo se deu pela facilidade de uso, pela interface simples e amigável com o usuário, pela qualidade dos gráficos gerados que

facilitam a visualização dos resultados e pelo cálculo direto do percentual de atendimento/ violação aos padrões preconizados nas legislações ambientais vigentes, para cada parâmetro de qualidade de água simulado. A metodologia propõe que se avalie um conjunto mínimo de variáveis ambientais, que são DBO, OD, Nitrogênio Total (fração orgânica, amoniacal, nitrito e nitrato), Fósforo Total (frações orgânicas e inorgânicas) e Coliformes Termotolerantes.

A etapa final da metodologia proposta utiliza toda a gama de informação gerada (levantamento de pressões ambientais significativas e análise de impacto na qualidade das águas) através de uma matriz de aspectos ambientais, para a indicação do grau de priorização para o controle e monitoramento ambiental de uma bacia hidrográfica. Para cada trecho definido em uma bacia hidrográfica, o cruzamento desses aspectos indica o grau de priorização, onde o grau mais elevado indica a maior necessidade em implementar rotinas de controle e monitoramento específicas e de resposta mais rápida (curto/médio prazo) e o grau mais baixo sugere que as atividades podem ser planejadas de forma mais simplificada e menos urgente.

A metodologia proposta para priorização do controle e monitoramento foi aplicada e validada por meio do estudo de caso realizado na bacia do Rio Piabanha, inserida na bacia do Rio Paraíba do Sul, cuja importância e relevância são consideradas fundamentais para a gestão dos recursos hídricos do estado do Rio de Janeiro. Em relação a implementação da metodologia no estudo de caso da bacia do Rio Piabanha, tem-se que:

- O levantamento das pressões ambientais uniu informações sobre fontes pontuais de uso das águas (captações e lançamentos) do CNARH e sobre uso e ocupação do solo, através do instrumento produzido por SILVA (2016);
- Foi possível constatar mais de 400 pontos de captação e cerca de 100 pontos de lançamento, cadastrados no CNARH no banco de dados de junho de 2017, distribuídos em toda a área da bacia do Rio Piabanha, onde a média da vazão média captada é de  $0.5 \text{ m}^3/\text{s}$  e a vazão média lançada é de  $0.2 \text{ m}^3/\text{s}$ ;
- Aproximadamente 47% da área da bacia do Rio Piabanha é ocupada por floresta ou fragmentos florestais, sendo o uso majoritário verificado. Destaca-se ainda o uso para pastagem, distribuído em 35% da área da bacia e as áreas agricultáveis que representam 2% da área total;
- As notas de cada trecho quanto às pressões ambientais significativas foram calculadas em função da média ponderada dos valores dos índices e dos pesos relativos às categorias de pressão. Verificou-se que a região de cabeceira (Trecho Nascente e Trechos 1 e 2) apresenta pressões qualificadas como de média magnitude e os demais trechos (Trechos 3 a 9) possuem pressões consideradas de baixa magnitude, segundo a metodologia proposta;
- A modelagem qualiquantitativa representou os fenômenos de maior interesse dessa dissertação (autodepuração das cargas poluidoras e o consumo do oxigênio dissolvido) por meio do uso do modelo QUAL-UFMG no canal principal do Rio Piabanha, entre Petrópolis e Três Rios. Nota-se que vazão de estiagem Q<sup>95</sup> encontrada na foz do Rio Piabanha através da modelagem é de 10,6 m $\frac{3}{s}$ , vazão essa muito semelhante a citada no Plano de Recursos Hídricos da Bacia do Rio Paraíba do Sul, que foi de 9,7 m<sup>3</sup>/s;
- Foi possível concluir que a situação mais crítica quanto às violações aos padrões estabelecidos na Resolução CONAMA 357/2005 ocorre em relação aos resultados dos parâmetros Coliformes Termotolerantes, com 100% de violação em toda a calha principal do Rio Piabanha, e Fósforo Total e DBO que apresentam percentuais de violação próximos a 80% do trecho modelado, advertindo sobre os impactos de lançamentos de efluentes sanitários e industriais;
- Três cenários hipotéticos, além do cenário atual, foram definidos e utilizados em diferentes simulações no modelo QUAL-UFMG a fim de tornar a avaliação da bacia do Rio Piabanha mais robusta e de obter informações referentes a variabilidade dos parâmetros e condições de qualidade das águas da bacia.

Para o Cenário I (exclusão dos pontos de lançamentos e captações cadastrados no CNARH), os percentuais de violação aos padrões não sofreram alterações expressivas quando comparados com o Cenário Atual, garantindo que as contribuições dos lançamentos e captações na qualidade das águas da bacia podem ser consideradas menos relevantes já que a exclusão de pontos de lançamento e captação, de forma geral, não propicia melhorias significantes nos perfis de concentração dos parâmetros simulados pelo modelo.

Para o Cenário II (redução de 50% nas cargas poluidoras do trecho de nascente e das cargas difusas) é possível observar os Trechos 1 e 2 são influenciados pela redução das cargas poluidoras no ponto inicial do modelo, na região de cabeceira, apresentando percentuais de violação média mais tênues do que no Cenário Atual. Todavia, para os demais trechos, as ações retratadas no Cenário II ainda não foram suficientes para produzir avanços significativos na condição geral de qualidade das águas da bacia do Rio Piabanha.

Para o Cenário III (redução de 50% nas cargas poluidoras dos tributários),as reduções foram capazes de transformar significativamente o panorama das violações nos Trechos 3 ao 8, proporcionando redução de até 40% no percentual de violações médias quando comparados com o Cenário Atual.

- Conclui-se que a qualidade das águas dos principais tributários da bacia do Rio Piabanha (ex.: Rio Quitandinha, Rio Itamarati, Rio das Araras, Rio Santo Antônio e Rio Preto) deve ser considerada como questão primordial na determinação de ações e, programas a serem desenvolvidos visando o controle e monitoramento da qualidade das águas na bacia do Rio Piabanha;
- Por fim, os 10 trechos da bacia do Rio Piabanha foram ordenados conjugando o grau de priorização no Cenário Atual, para cada trecho, e as variações dos percentuais de violação média para os cenários simulados, como definido na metodologia proposta nessa dissertação. Dessa forma, os Trechos 1 a 5, situados no trecho inicial da bacia hidrográfica, sofrem as maiores pressões ambientais significativas e possuem impactos comprovados, foram classificados com grau de priorização ALTO, segundo a metodologia aplicada, e os Trechos 6 a 9 foram categorizados como de grau MÉDIO e BAIXO. Os trechos que possuem grau de priorização ALTO, segundo a metodologia aplicada, devem ser contemplados por um programa de medidas a curto/médio/longo prazos, destacado no Capítulo 6;

Portanto, a metodologia para priorização do controle e monitoramento da qualidade das águas o método proposto, aplicada e validada pelo estudo de caso na bacia do Rio Piabanha, comprovou ser objetiva, abrangente e eficiente. A definição e a organização dos procedimentos de todas as etapas da metodologia foram abordadas de forma detalhada, adotando índices e indicadores de fácil compreensão e integração.

Assim sendo, a metodologia aqui proposta constitui uma ferramenta técnica para auxiliar na tomada de decisão no planejamento temporal e espacial das atividades de ações relacionadas a qualidade das águas, no sentido de se verificar trechos de maior prioridade, onde se constata maiores necessidades na implementação de ações de

monitoramento e fiscalização, enfatizando a questão da otimização de recursos humanos e financeiros do órgão ambiental.

Os atores e lideranças de setores representativos e das instituições interessadas, atuantes ou com potencial de parceria para a gestão de recursos hídricos, e que podem se beneficiar pelo uso da metodologia proposta já foram citados no Capítulo 2 desse trabalho. Todavia, por serem de grande relevância para gestão de recursos hídricos e articulação das políticas, programas e planos, atuando diretamente na execução das mesmas, destaca-se novamente:

- Poder Público Federal: ANA;
- Poder Público Estadual: SEA e INEA;
- $\checkmark$  Poder Público Municipal: Prefeituras Municipais;
- Comitê de Bacia Hidrográfica: CEIVAP e CBH do Rio Piabanha; e
- Assoc. Pró-Gestão das Águas da Bacia H. Rio Paraíba do Sul AGEVAP.

## **8. Recomendações**

Sugere-se que a metodologia seja aplicada a outras bacias hidrográficas a fim de analisar as diferentes respostas da metodologia para diversas regiões de estudo. Em especial, analisar bacias de maior e menor magnitudes (áreas de drenagem e densidade de drenagem) para que seja avaliada a necessidade de se arbitrar faixas/limites de utilização da metodologia de maneira confiável e representativa.

Aponta-se a necessidade de se avaliar, em estudos futuros, os ajustes e adaptações indispensáveis para a implementação da metodologia em regiões costeiras com a influência de intrusão salina. O modelo QUAL-UFMG não é indicado para essas condições e a escolha de um modelo adequado para avaliar esse tipo de cenário hidrodinâmico é de vital importância para ampliar e discutir o uso da metodologia em outras bacias hidrográficas.

É importante avaliar, também, quais seriam as implicações de se utilizar outras vazões de referência, em substituição da vazão de estiagem Q95, como por exemplo vazões médias que representam uma condição menos severa, na análise geral de impactos obtida através da modelagem matemática da qualidade das águas. No caso da utilização de outras vazões médias, é esperado que o panorama de violações aos padrões ambientais seja abrandado e, com isso, que o grau de priorização de cada trecho seja influenciado, acarretando em um cenário mais positivo. Nesse caso, estudos futuros devem ponderar sobre qual vazão de referência é a mais indicada para ser adotada, prioritariamente, na implementação da metodologia e quais são os reflexos no grau de priorização e na tomada de decisão por meio da metodologia desenvolvida nessa dissertação.

Em especial, recomenda-se o desenvolvimento de pesquisa para a inserção de outros aspectos e grupos de pressões ambientais significativas na metodologia, que não foram contemplados inicialmente nessa dissertação, como por exemplo:

- $\checkmark$  Abrangência de serviços de abastecimento público e esgotamento sanitário;
- $\checkmark$  Presença de estruturas de regulação dos recursos hídricos nos cursos d'água, como reservatórios, barragens, entre outras obras hidráulicas; e
- $\checkmark$  Presença de alterações morfológicas, como desvios, transposições, construção de pontes e outras estruturas que produzem alteração nas configurações originais dos cursos d'água; entre outros.

## **9. Referências Bibliográficas**

AGEVAP. **Identificação e Caracterização dos Atores Sociais Estratégicos na Bacia Hidrográfica do Rio Paraíba do Sul**. AGEVAP/CEIVAP. [S.l.]. 2013. Parte do Plano Intregrado de Recursos Hídricos da bacia Hidrográfica do Rio Paraíba do Sul.

ALBANO, G. D. **Integração de um modelo matemático de quantidade de água em rede de fluxo (ACQUANET) com um modelo matemático de qualidade de água em represas (CE-QUAL-R1)-Estudo de Caso:** Represa Jaguari-Jacareí-Sistema Cantareira. São Paulo: Departamento de Engenharia Hidráulica e Saneamento – USP, 2004.

### ANA. **Panorama do enquadramento dos corpos d'água do Brasil**. Brasília. 2007.

ANA. Portal da Qualidade das Águas: Enquadramento. **Agência Nacional de Águas**, 2017. Disponivel em: <http://portalpnqa.ana.gov.br/enquadramento-introducao.aspx>. Acesso em: 07 Março 2017.

ARCOVA, F. C. S.; CICCO, V. Qualidade da água de microbacias com diferentes usos do solo na região de Cunha, Estado de São Paulo. **Scientia Forestalis**, v. 5, n. 6, p. 125- 134, 1999.

BECK, M. B. A procedure for modeling. **Mathematical modelling of water quality: streams, lakes and reservoirs**, 1983. 11-44.

BITTENCOURT, A. G. Desenvolvimento de modelo matemático de qualidade da água para a implantação da agência de bacia do Rio das Velhas. **Congresso Brasileiro de Engenharia Sanitária e Ambiental**, 1997. 14.

BRASIL. **Lei nº. 6.938 de 31 de agosto de 1981. Dispõe sobre a Política Nacional do Meio Ambiente, seus fins e mecanismos de formulação e aplicação, e dá outras providências.** Brasília: Ministério do Meio Ambiente, 1981.

BRASIL. **Consitutição da República Federativa do Brasil**. Brasília: Senado Federal, 1988.

BRASIL. **Lei nº 9.433 de 8 deJaneiro de1997:** Institui a Política Nacional de Recursos Hídricos e cria o Sistema Nacional de Gerenciamento de Recursos Hídricos. Brasília: Ministério do Meio Ambiente, 1997.

BRASIL. **Vigilância e controle da qualidade da água para consumo humano**. Brasília: Ministério da Saúde, 2006.

BROWN, L. C.; BARNWELL, T. O. **The enhanced stream water quality models QUAL2E and QUAL2E-UNCAS:** documentation and user manual. [S.l.]: US Environmental Protection Agency, 1987.

CARVALHO, T. M. D. Técnicas de Medição de Vazão por Meios Convencionais e Não convencionais. **RBGF – Revista Brasileira de Geografia Física**, Recife, v. Volume 1, p. 73-85, Mai/Ago 2008.

CETESB. **Significado Ambiental e Sanitário das Variáveis de Qualidade das Águas e dos Sedimentos e Metodologias Analíticas de Amostragem**. São Paulo - SP: Secretaria do Meio Ambiente - SP, 2010.

CHAPRA, S. C. **Surface Water-Quality Modelling**. Boston: Mcgraw-hill Series In Water Resources And Environmental Engineering, 1997.

COIMBRA, C. M. **Avaliação da Metodologia IQAFAL nas Bacias Contribuintes à Lagoa Rodrigo de Freitas**. Rio de Janeiro - RJ: UERJ, 2011.

CONAMA. **ResoLução nº 357, de 17 de março de 2005**. Brasília - DF: Ministério do Meio Ambiente, 2005.

COPPETEC. **Elaboração do Plano Estadual de Recursos Hídricos do Estado do Rio de Janeiro**. Laboratório de Hidrologia e Estudos de Meio Ambiente. Rio de Janeiro. 2013.

COPPETEC. **Relatório Síntese - Plano Estadual de Recursos Hídricos do Estado do Rio de Janeiro**. Laboratório de Hidrologia e Estudos Ambientais - LabHid/Coppe-UFRJ. Rio de Janeiro, p. 125. 2014.

DE PAULA, T. P. **Diagnóstico e Modelagem Matemática da Qualidade da Água em Trecho do Rio Piabanha**. Rio de Janeiro: UFRJ/COPPE, v. Dissertação (mestrado), 2011.

DONATIO, N. M. M.; GALBIATTI, J. A.; DE PAULA, R. C. Qualidade da água de nascentes com diferentes usos do solo na bacia hidrográfica do córrego Rico, São Paulo. **Engenharia Agrícola**, v. 25, n. 1, p. 115-125, 2005.

EPA, U. S. E. P. A. BASINS - Better Assessment Science Integrating point and Nonpoint Sources. **United States Environmental Protection Agency**, 2016. Disponivel em: <https://www.epa.gov/exposure-assessment-models/basins>. Acesso em: 14 março 2017.

EPA, U. S. E. P. A. AQUATOX - Linking water quality and aquatic life. **United States Environmental Protection Agency**, 2017. Disponivel em: <https://www.epa.gov/exposure-assessment-models/aquatox>. Acesso em: 14 março 2017.

FILHO, A. A. D. O. **Modelagem da Qualidade da Água do Rio Poti**. [S.l.]: Dissertação de Mestrado, 2014.

GONÇALVES, R. C. **Modelagem Hidrológica do tipo chuva-vazão via SMAP e TOPMODEL - Estudo de Caso:** Bacia do Rio Piabanha/RJ. Rio de Janeiro: Dissertação de Mestrado, 2008.

HIDROECO. **Relatório Final do Projeto HIDROECO no Rio Piabanha**. [S.l.]: Contrato 01.11.0101.000 entre COPPETEC, UFRJ, UFSM, CPRM SEDE, UNESP,EESC,UFBA, CETEM, UFAL, INEA e FINEP, 2018.

IIASA, W. R. P. DEcision Support system for Evaluation of River basin sTrategies (DESERT). **IIASA, WATER RESOURCES PROJECT**, 1998. Disponivel em: <http://webarchive.iiasa.ac.at/Research/WAT/docs/desert.html>. Acesso em: 14 março 2017.

INEA. **Base Legal para a Gestão das Águas do Estado do Rio de Janeiro**. Rio de Janeiro: INEA Instituto Estadual do Ambiente, 2011.

INEA. INEA - Instituto Estadual do Ambiente, 2018. Disponivel em: <http://www.inea.rj.gov.br/Portal/MegaDropDown/Monitoramento/Qualidadedaagua/ag uasInteriores/index.htm&lang=>. Acesso em: 10 Janeiro 2018.

JOBSON, H. E. **DAFLOW. Users manual for an open-channel streamflow model based on the diffusion analogy**. [S.l.]: Dept. of the Interior, US Geological Survey, 1989.

KNAPIK, H. G. E. A. Qualidade da Água da Bacia do Rio Iguaçu: Diferenças Conceituais entre os Modelos QUAL2E e QUAL2K. **RBRH — Revista Brasileira de Recursos Hídricos**, v. 16, n. 2, p. 75/88, Abr/Jun 2011.

LERMONTOV, A. **Novo Índice de Qualidade das Águas com uso da Lógica e Inferência Nebulosa**. Rio de Janeiro: EQ/UFRJ, 2009.

LEWIS, D. R.; WILLIAMS, R. J.; WHITEHEAD, P. G. Quality simulation along rivers (QUASAR): an application to the Yorkshire Ouse.. **Science of the total environment**, v. 195, p. 399-418, 1997.

LIMA, E. B. N. R. **Modelagem Integrada para Gestão da Qualidade da Água na Bacia do Rio Cuiabá**. Rio de Janeiro: Programa de Pós-graduação em Engenharia Civil - UFRJ, 2001.

LOU, R. F. **Modelagem Hidrológica Chuva-vazão e Hidrodinâmica Aplicada na Bacia Experimental do Rio Piabanha**. Rio de Janeiro: Dissertação (Mestrado) - UFRJ/COPPE, 2010.

MACEDO, M. J. B. **A influência do uso, da ocupação e da conservação do solo na qualidade da água de abastecimento:** o caso da bacia hidrográfica do lago do Descoberto. Brasília: Dissertação (Mestrado em Planejamento e Gestão Ambiental), 2004.

MAGALHÃES JR., A. P. A Situação do Monitoramento das Águas do Brasil: Institutições e Iniciativas. **RBRH - Revista Brasileira de Recursos Hídricos** , Porto Alegre, v. V, n. 3, p. 113-135, julho-setembro 2000.

MARTINS, J. L. **Avaliação do Impacto da Implantação do Sistema de Esgotamento Sanitário na Qualidade da Água da Bacia do Rio Piraquara no Município do Rio de Janneiro**. Rio de Janeiro: Programa de Pós Graduação em Engenharia Civil - UFRJ, 2015.

MINISTÉRIO DA SAÚDE. **Vigilância e controle da qualidade da água para consumo humano.** 1ª edição. ed. Brasília, DF: Secretaria de Vigilância em Saúde, 2006.

MIZUTORI, I. S. **Caracterização da Qualidade das Águas Fluviais em Meios Periurbanos:** O Caso da Bacia Hidrográfica do Rio Morto - RJ. Rio de Janeiro: UERJ, 2009.

MMA. **Manual para La Identificación de Las Presiones y Análisis Del Impacto en Aguas Superficiales**. Madrid: Ministerio de Medio Ambiente, 2005.

MOLINARI, B. S. **Modelagem Espacial da Qualidade de Água na Bacia do rio Piabanha**. Rio de Janeiro: Dissertação de Mestrado - UFRJ/COPPE, 2015.

MOTA, S. **Preservação e Conservação de Recursos Hídricos**. 2ª. ed. Rio de Janeiro: ABES, 1995.

NSF, N. S. F. **Consumer Information: Water Quality Index**. Ann Arbor/MI. 2007.

NUNES, M. L. A. **Subsídios para o Enquadramento do Rio PIabanha Respaldado por Modelagem Matemática de Qualidade da Água**. Rio de Janeiro: DIssertação de Mestrado, 2014.

OPPA, L. F. **Utilização de Modelo Matemático de Qualidade de Água para Análise de Alternativas de Enquuadramento do Rio Vacaraí-Mirim**. Santa Maria: Programa de Pós-Graduação em Engenharia Civil - UFSM, 2007.

PEREIRA, R. D. S. Poluição Hídrica: Causas e Consequências. **Revista Eletrônica de Recursos Hídricos**, p. 20-36, 2004.

PERIN, L. T. **Uso do Modelo QUAL-UFMG no estudo da qualidade daágua e da capacidade de Autodepuração do Rio Km119**. Campo Mourão: UNIVERSIDADE TECNOLÓGICA FEDERAL DO PARANÁ, 2013.

PESSOA, M. A. R. **Índice fuzzy de qualidade de água para ambiente lótico**. Rio de Janeiro - RJ: UERJ, 2010.

PINCEGHER, M. R. Plano de Monitoramento da Qualidade das Águas. **Secretaria de Estado do Meio Ambiente - Mato Grosso**, 22 dezembro 2010. Disponivel em: <http://www.sema.mt.gov.br/index.php?option=com\_content&view=article&id=39&Ite mid=83>. Acesso em: 13 julho 2013.

PNMA II. Índice e Indicadores de Qualidade de Água: Revisão da Literatura, 2006. Disponivel em: <http://www.cprh.pe.gov.br/downloads/indice-agua-volume1.pdf>. Acesso em: 07 Março 2017.

REICHERT, P. **AQUASIM 2.0. User manual.** Dubendorf: Swiss Federal Institute for Environmental Science and Technology, 1998.

RIGUETTI, A. L. **Avaliação espaço-temporal do grau de trofia em lagoas costeiras da cidade do Rio de Janeiro:** Aplicação de Índices de Estado Trófico. Rio de Janeiro: Dissertação (Mestrado em Química – Área de Concentração: Química Ambiental, 2009.

ROMEIRO, N. M. L. **Simulação numérica de modelos de qualidade de água usando o método de elementos finitos estabilizados.** Rio de Janeiro: COPPE/UFRJ, 2003.

ROSMAN, P. C. C. Referência Técnica do SisBaHia. **SisBaHia**, 2017. Disponivel em: <http://www.sisbahia.coppe.ufrj.br/SisBAHIA\_RefTec\_V9b\_.pdf>. Acesso em: 10 março 2017.

SANTOS, L. L. D. Modelos Hidráulicos-Hidrológicos: Conceitos e Aplicações. **RBGF-Revista Brasileira de Geografia Física**, Recife, v. Volume 2, n. Edição 3, p. 01-19, Set/Dez 2009.

SERLA. **Portaria nº 591, de 14 de agosto de 2007:** Estabelece os procedimentos técnicos e administrativos para emissão da declaração de reserva de disponibilidade hídrica e de outorga para uso de potencial de energia hidráulica para aproveitamentos hidrelétricos. Rio de Janeiro: Fundação Superintendência Estadual de Rios e Lagoas, 2007.

SILVA, F. J. L. D. **Um Arcabouço para o Desenvolvimento de Sistemas de Apoio à Decisão para a Gestão de Recursos Hídricos**. Rio de Janeiro: Tese (doutorado) UFRJ/COPPE, 2016.

SILVA, M. O. S. A. D. **Análises físico-químicas para controle de estaçoes de tratamento de esgotos**. [S.l.]: CETESB, 1990.

SILVA, V. S. D. **Uso de Metodologias Simplificadas para Determinação do Hidrograma Ecológico na Bacia do Rio Piabanha/RJ**. Rio de Janeiro: Dissertação (Mestrado) - COPPE/UFRJ, 2012.

SOUSA, E. R. D. Parâmetros de Caracterização de uma Massa de Água. In: SOUSA, E. R. D. **Noções Sobre Qualidade de ÁGua**. Lisboa: Departamento de Engenharia Civil e Arquitectura, 2001.

TUCCI, C. E. M. **Modelos Hidrológicos**. Porto Alegre: Universidade UFRGS, 1998.

TUNDISI, J. G. Recursos Hídricos. **Multiciência: Revista Interdisciplinar dos Centros e Núcleos da Unicamp**, São Carlos-SP, v. I, n. 1, 2003.

TUNDISI, J. G. Novas Perspectivas para a Gestão dos Recursos Hídricos, São Carlos - SP, n. 70, p. 24-35, 2006.

#### VON SPERLING, M. **Introdução à qualidade das águas e ao tratamento de esgotos**.

3. ed. Belo Horizonte-MG: Departamento de Engenharia Sanitária e Ambiental - UFMG, v. 1, 2005. 17 p.

VON SPERLING, M. **Estudos e Modelagem da Qualidade da àgua em Rios**. 2ª. ed. Belo Horizonte-MG: Departamento de Engenharia Sanitária e Ambiental - UFMG, v. 7, 2007.

WEINBERG, Á. **Uso de Índices de Qualidade de Águas Para a Caracterização da Bacia Hidrográfica do Rio Guandu**. Rio de Janeiro: Universidade Federal do Rio de Janeiro, 2013.

# **ANEXO A. Consolidação dos Resultados do IQAFAL e Seus Subíndices**

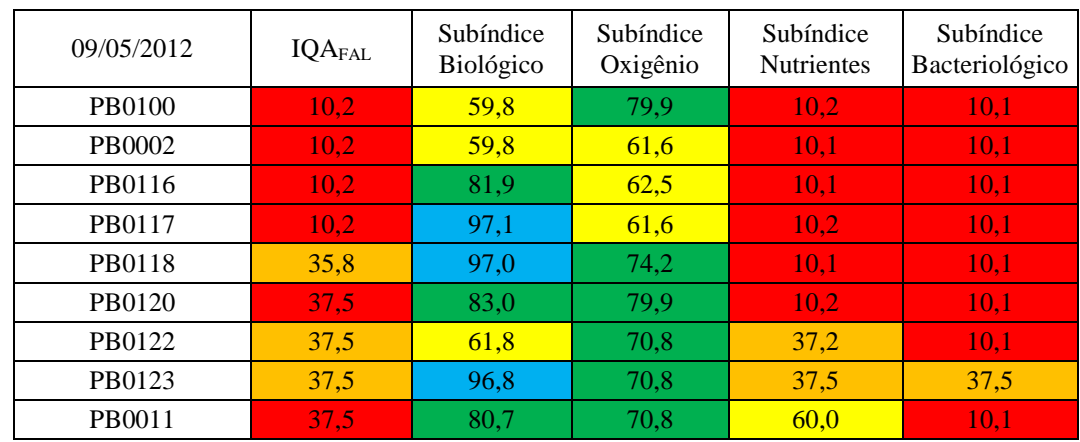

\*A coleta não foi realizada pois o acesso a essa estação estava impedido pela obra na ponte.

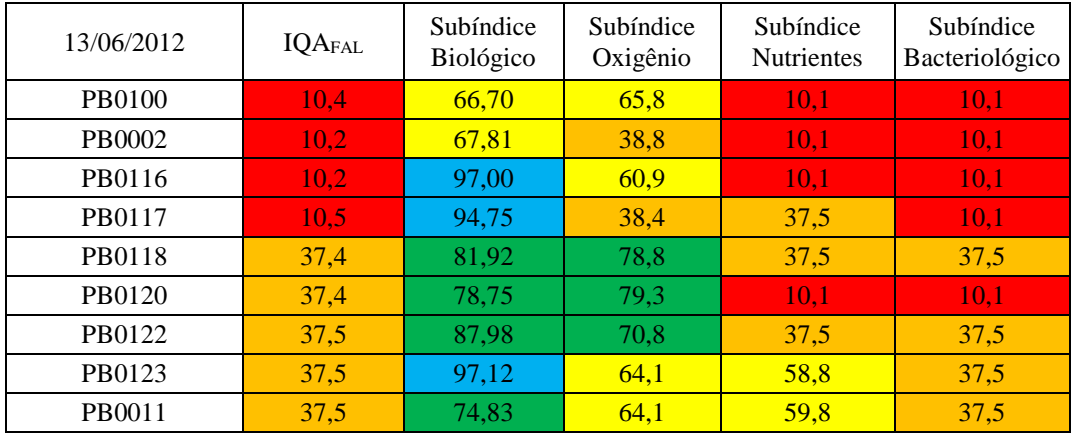

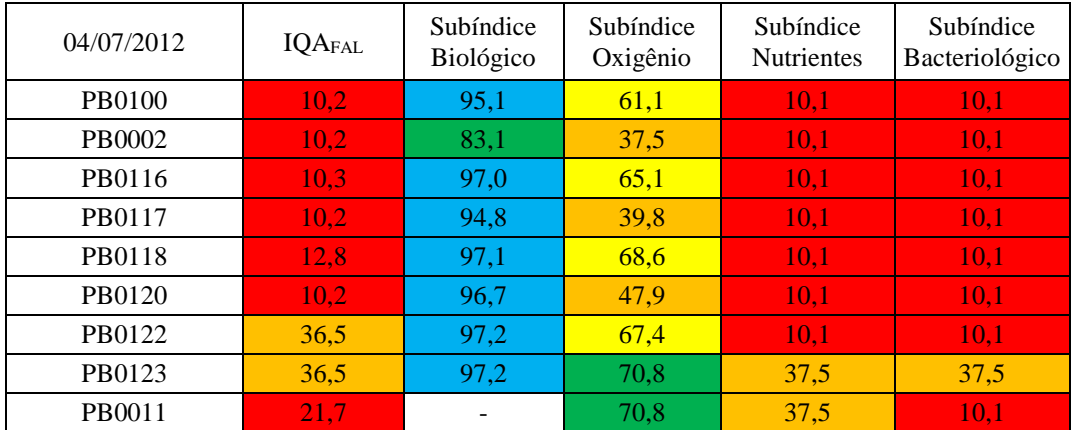

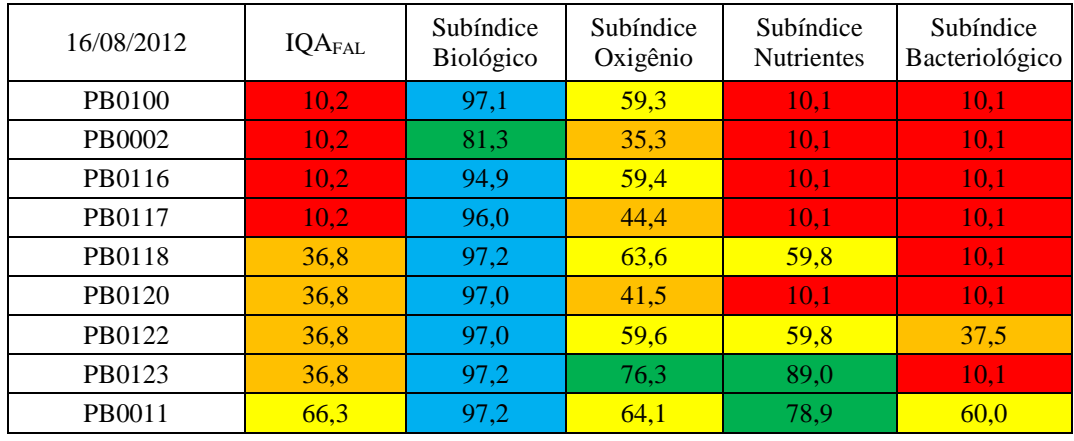

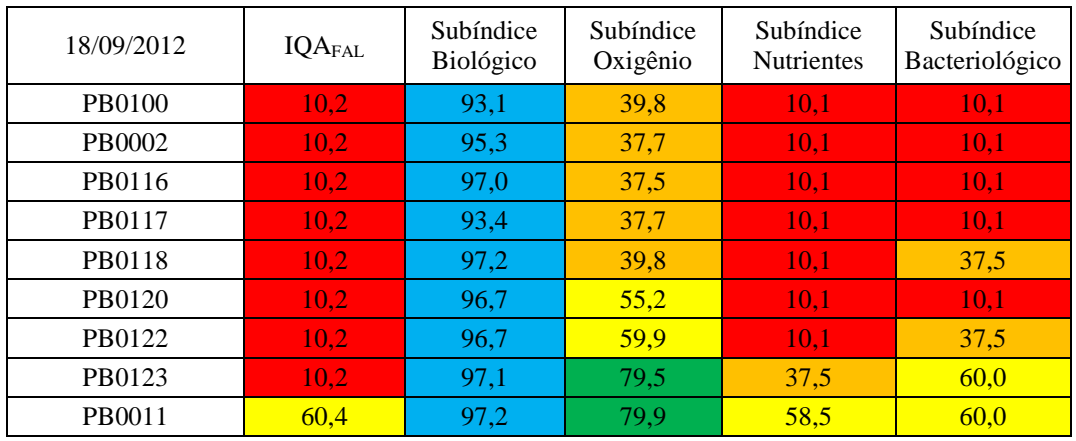

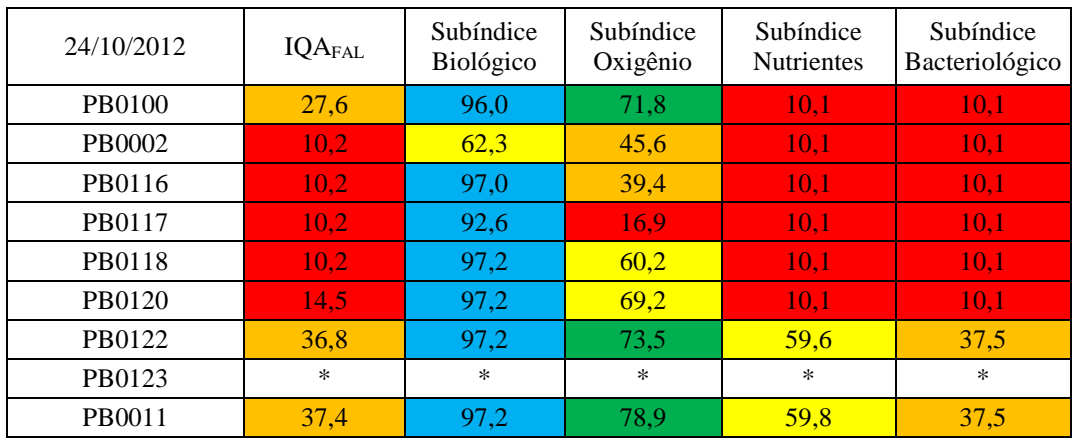

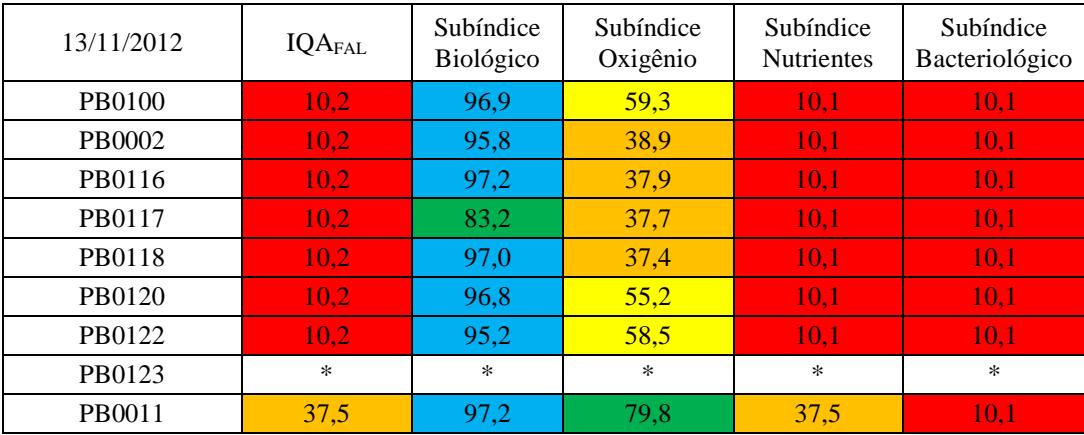

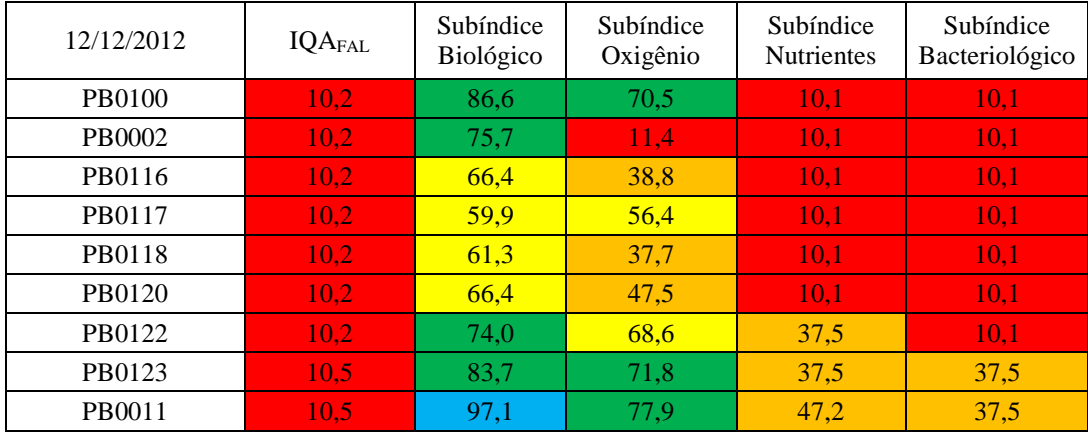

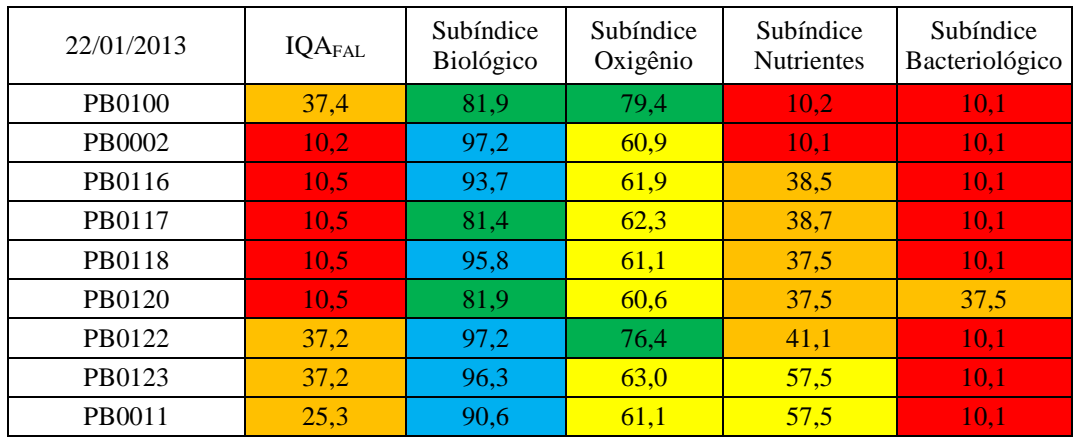

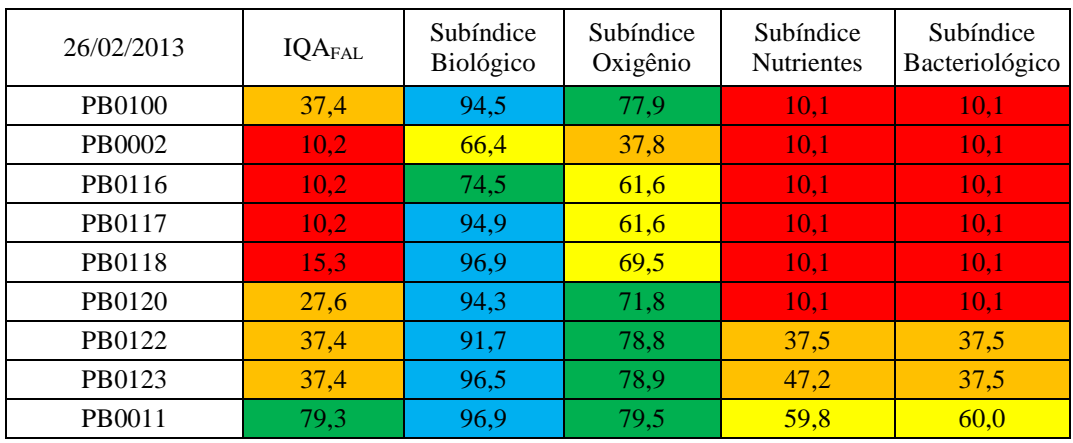

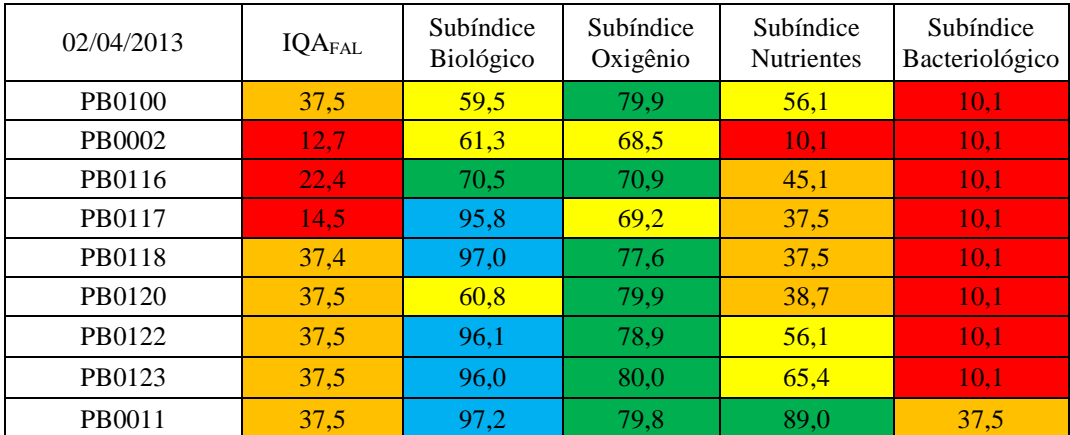
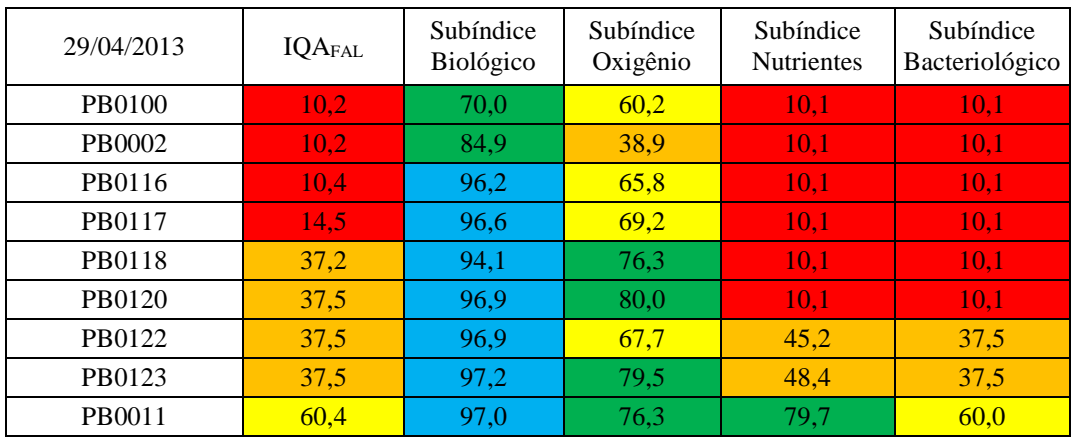

## **ANEXO B. Lançamentos cadastrados no CNARH em 29/06/2017**

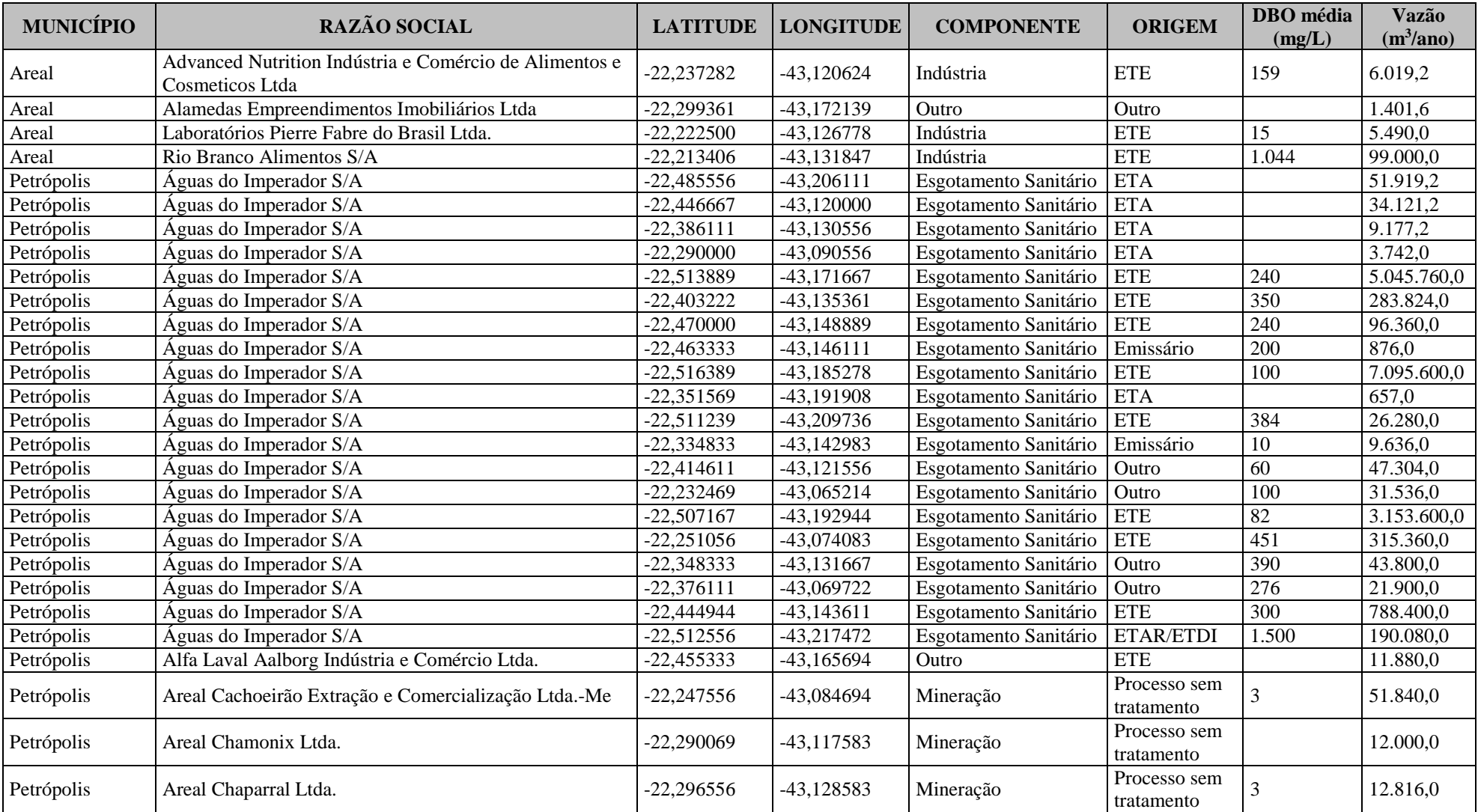

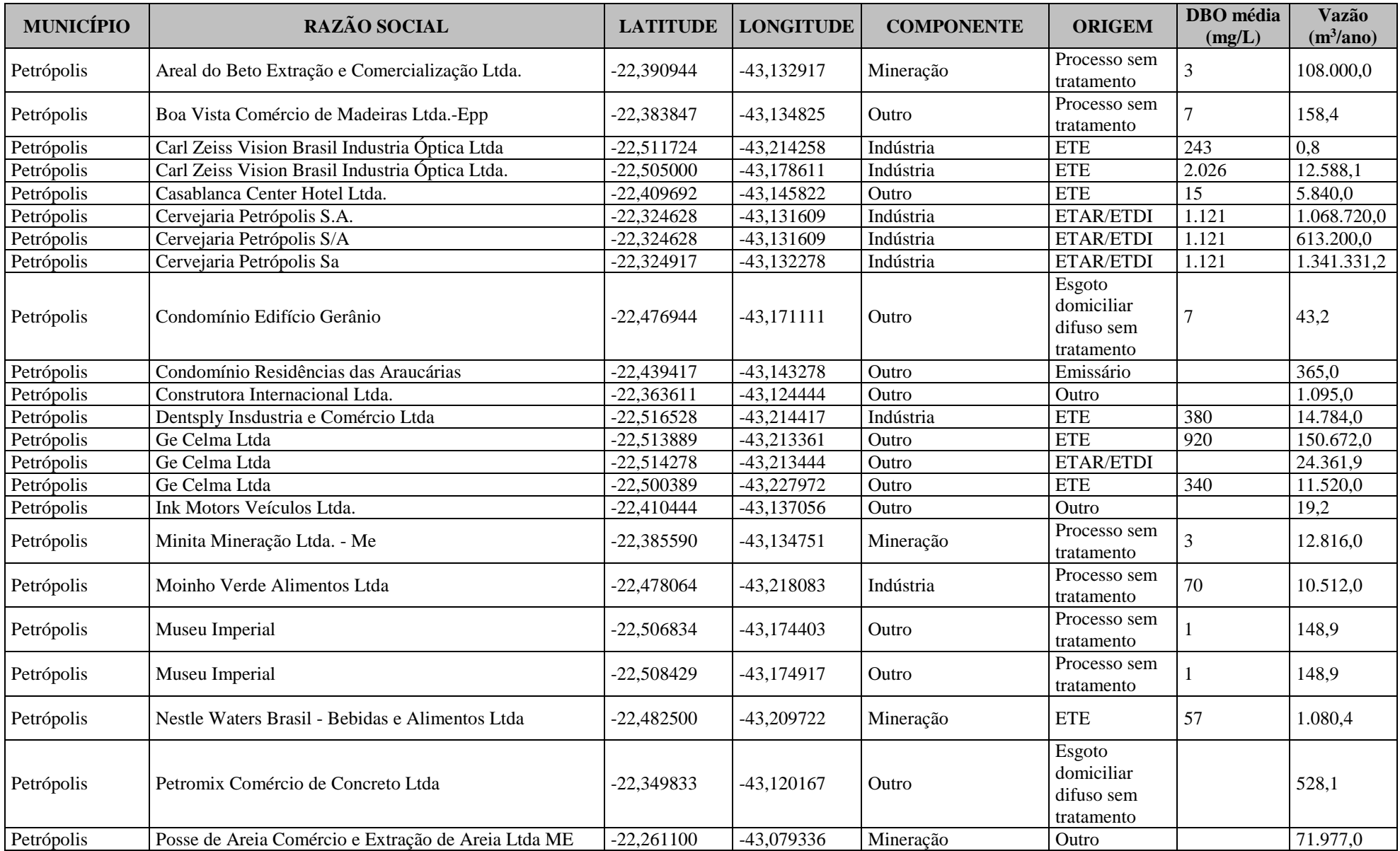

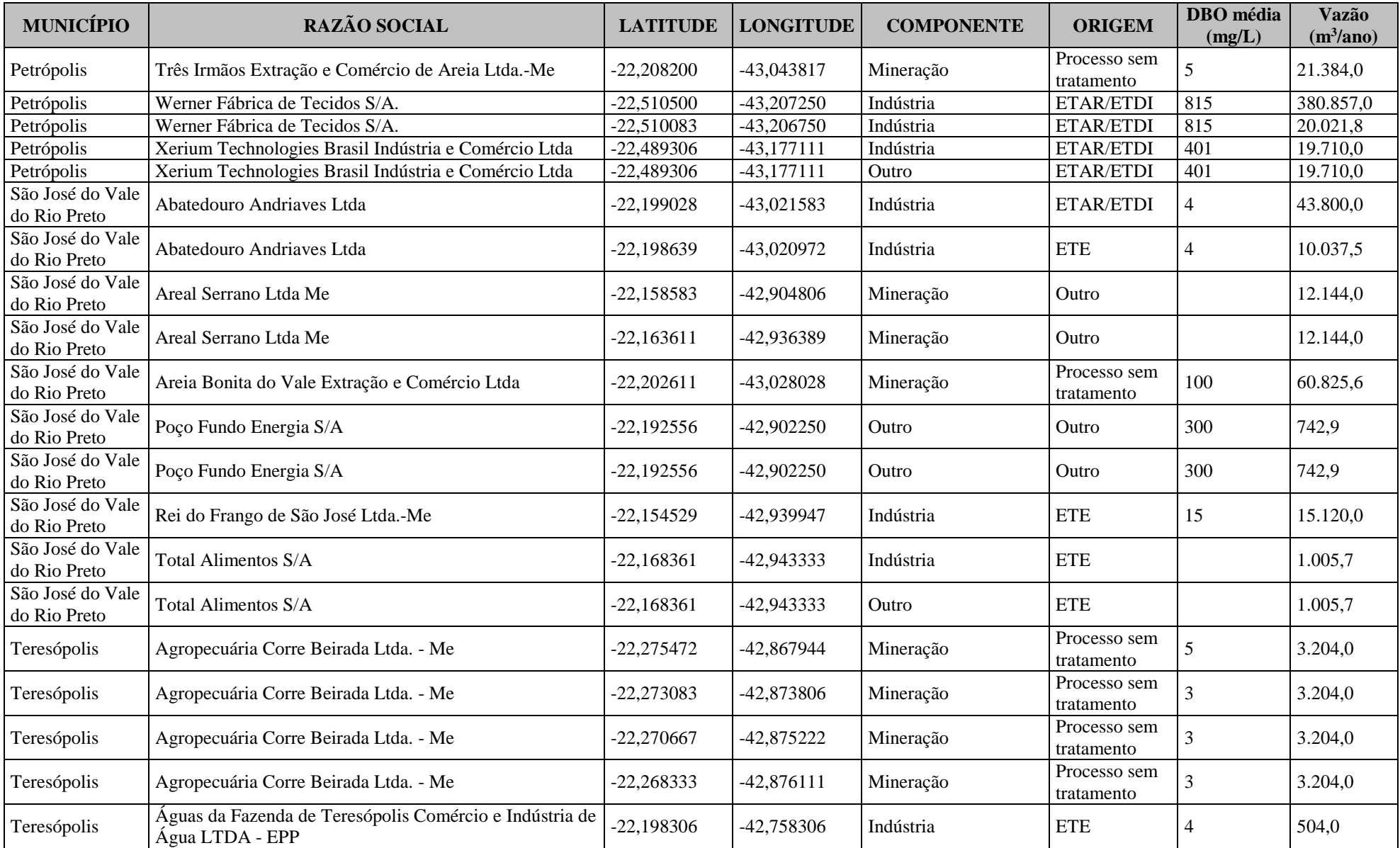

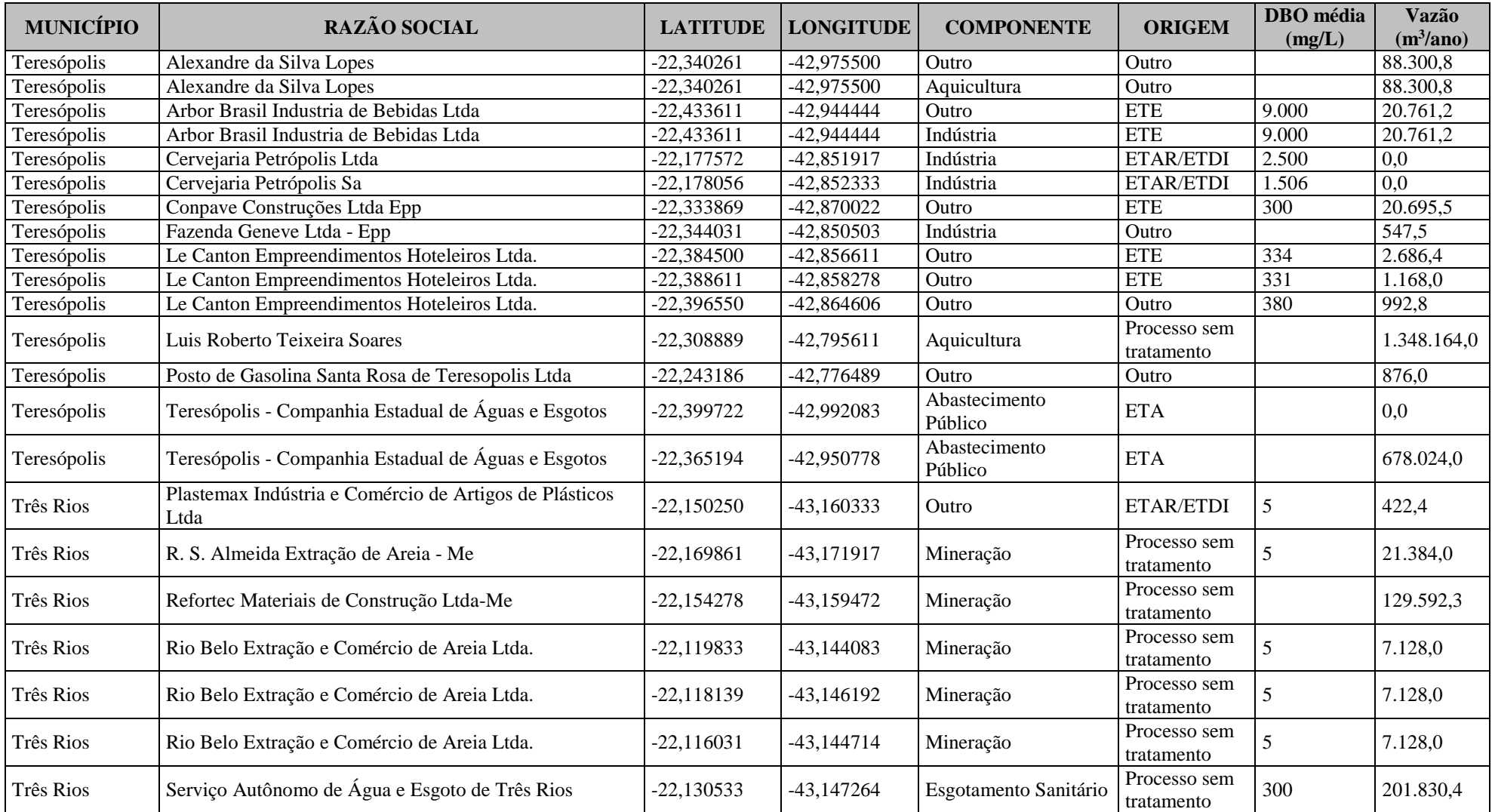

## **ANEXO C. Captações cadastradas no CNARH em 29/06/2017**

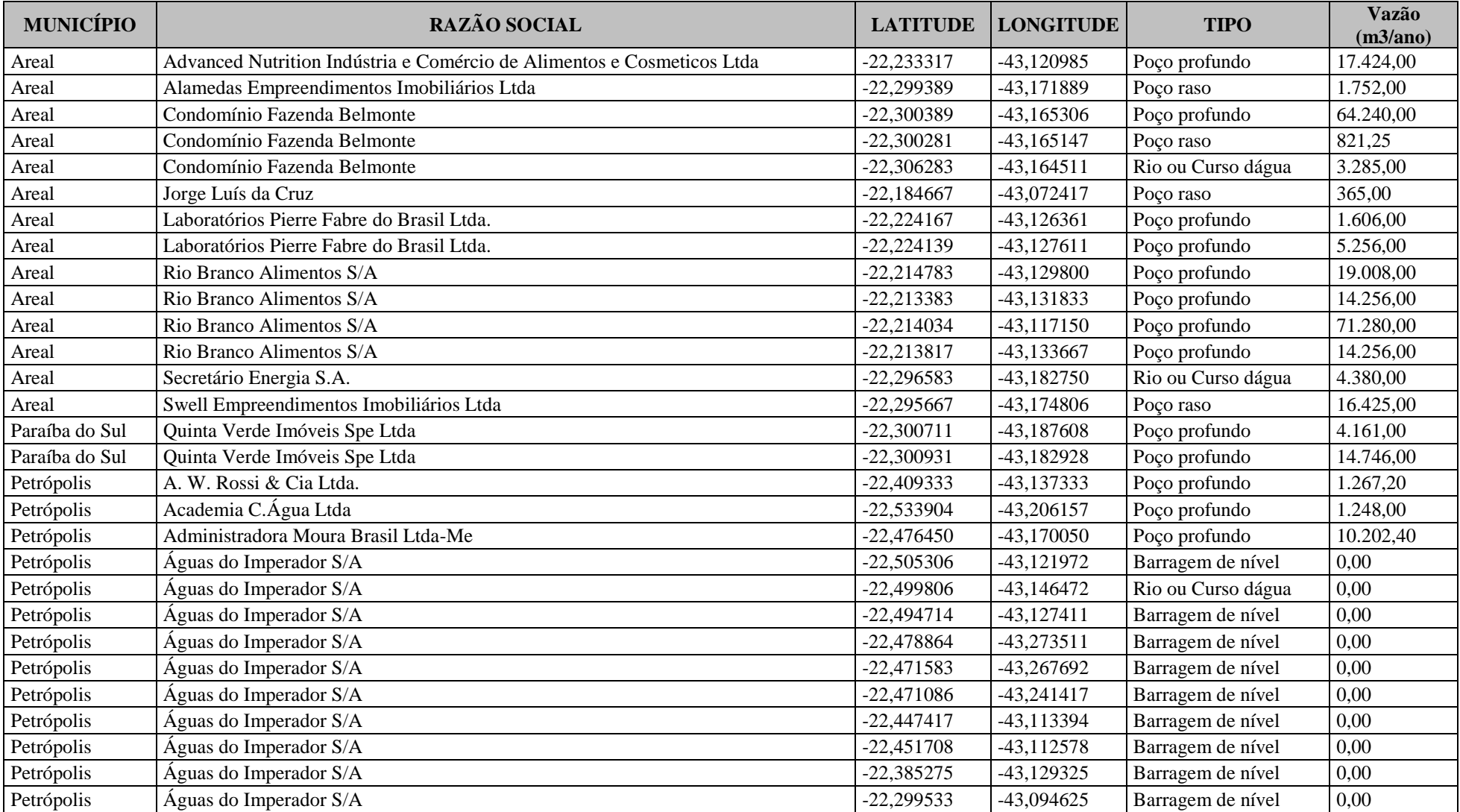

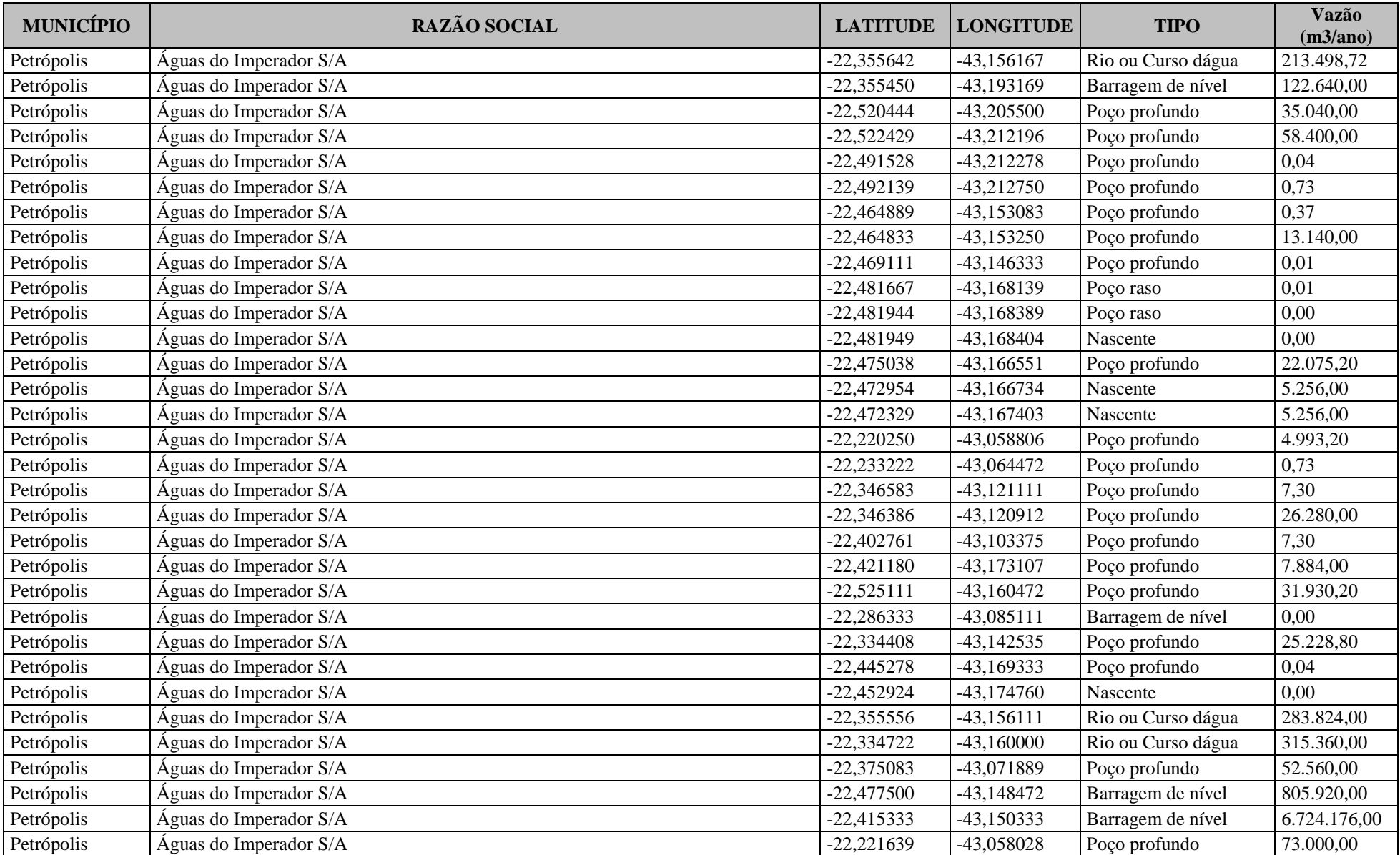

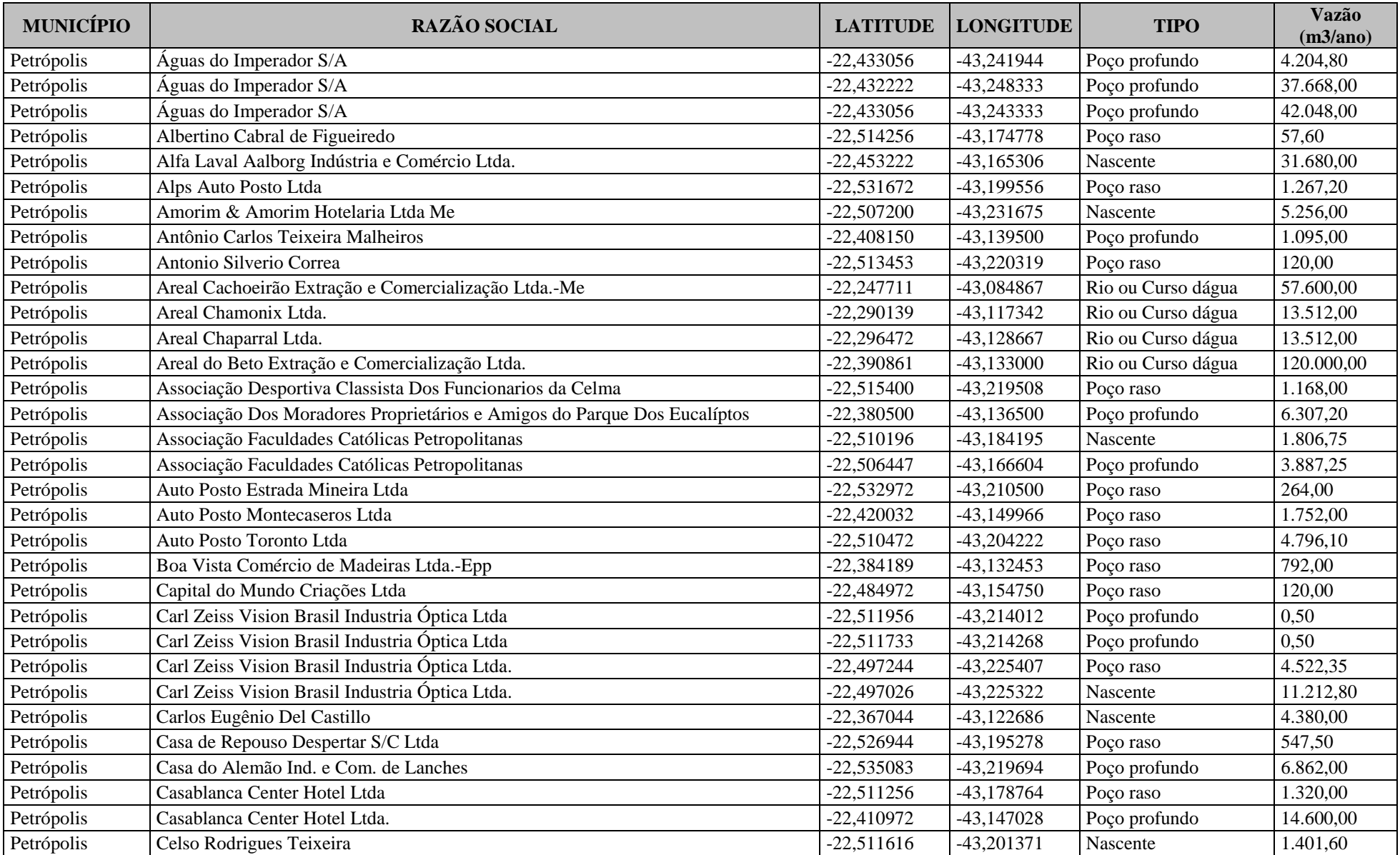

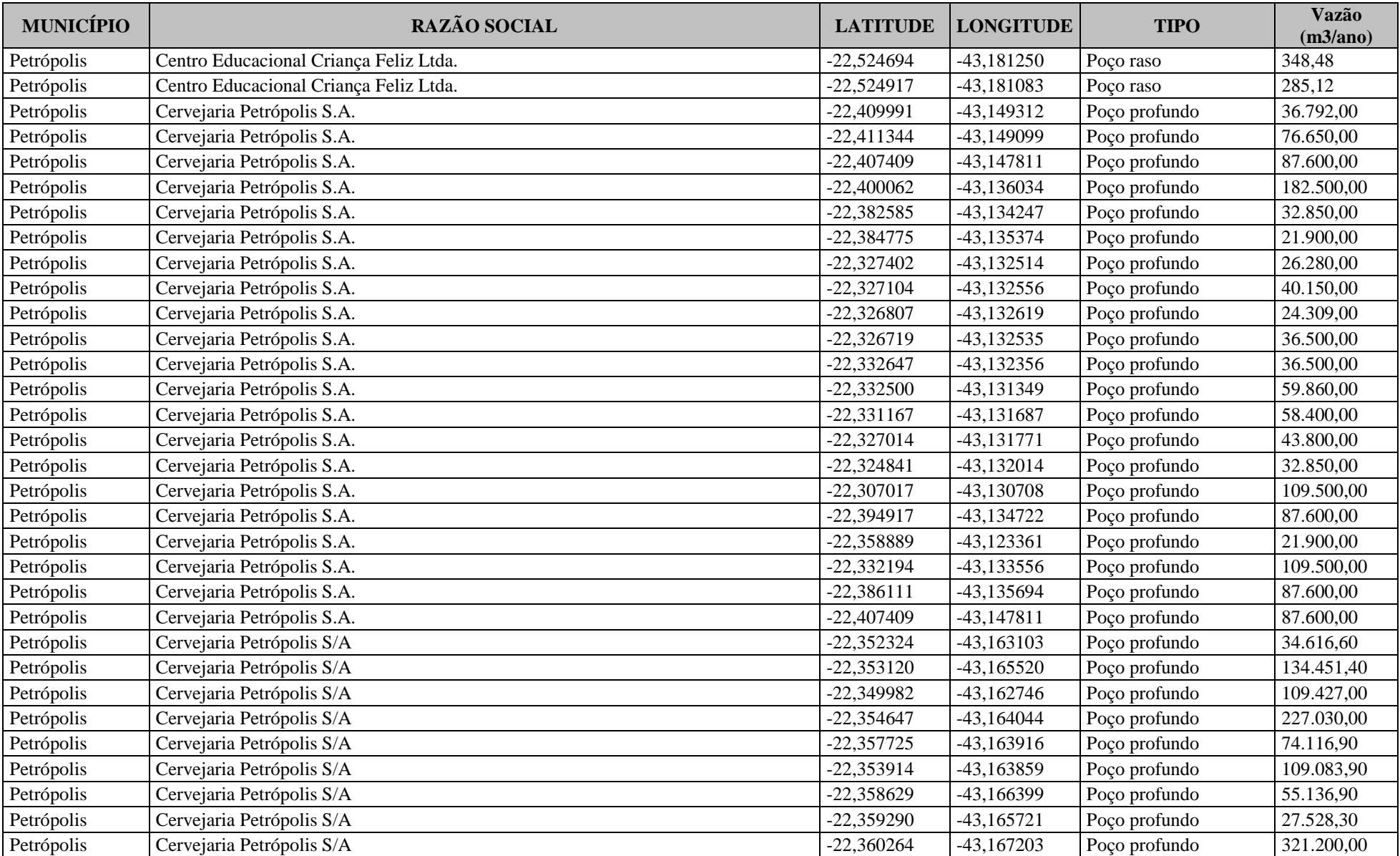

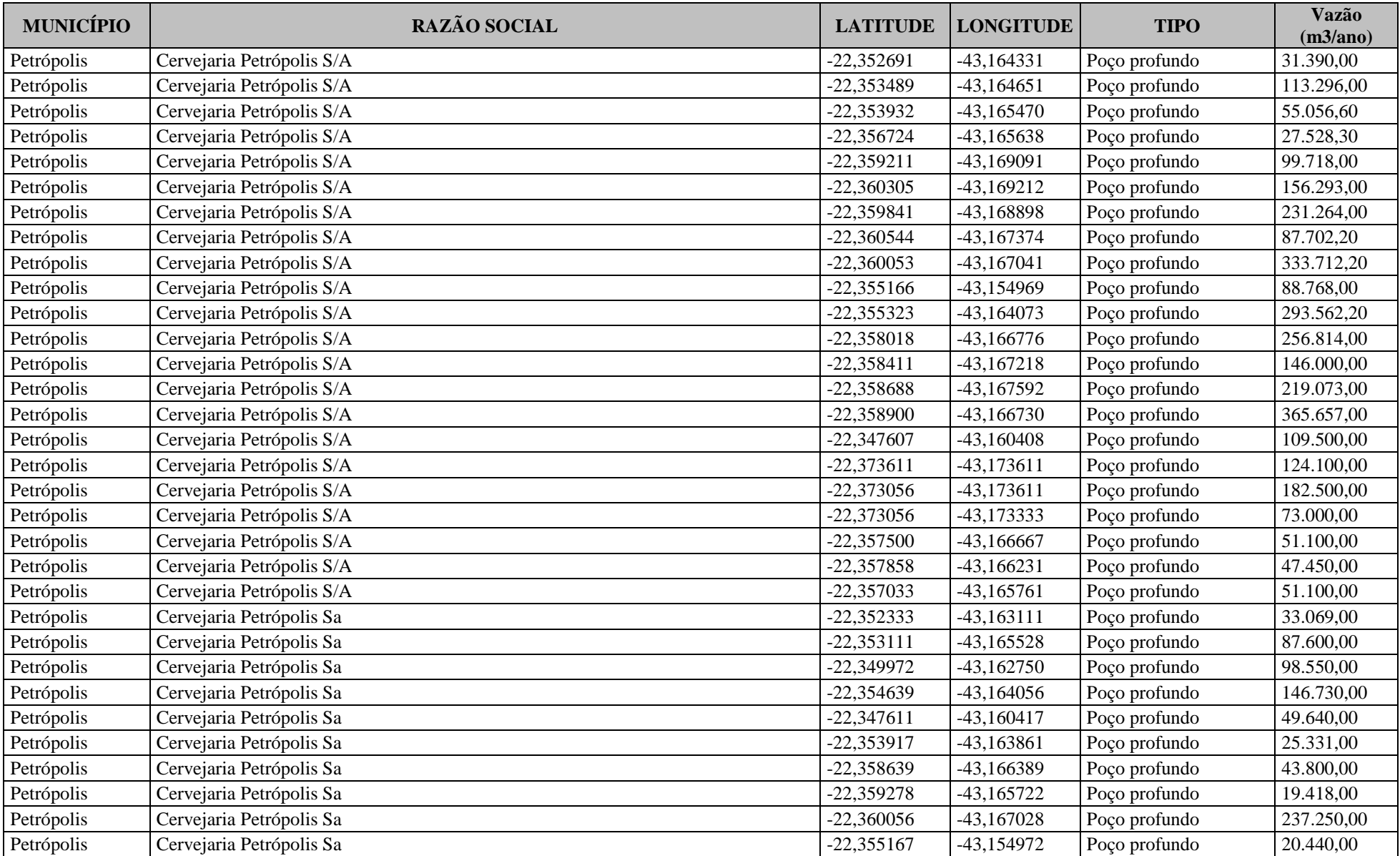

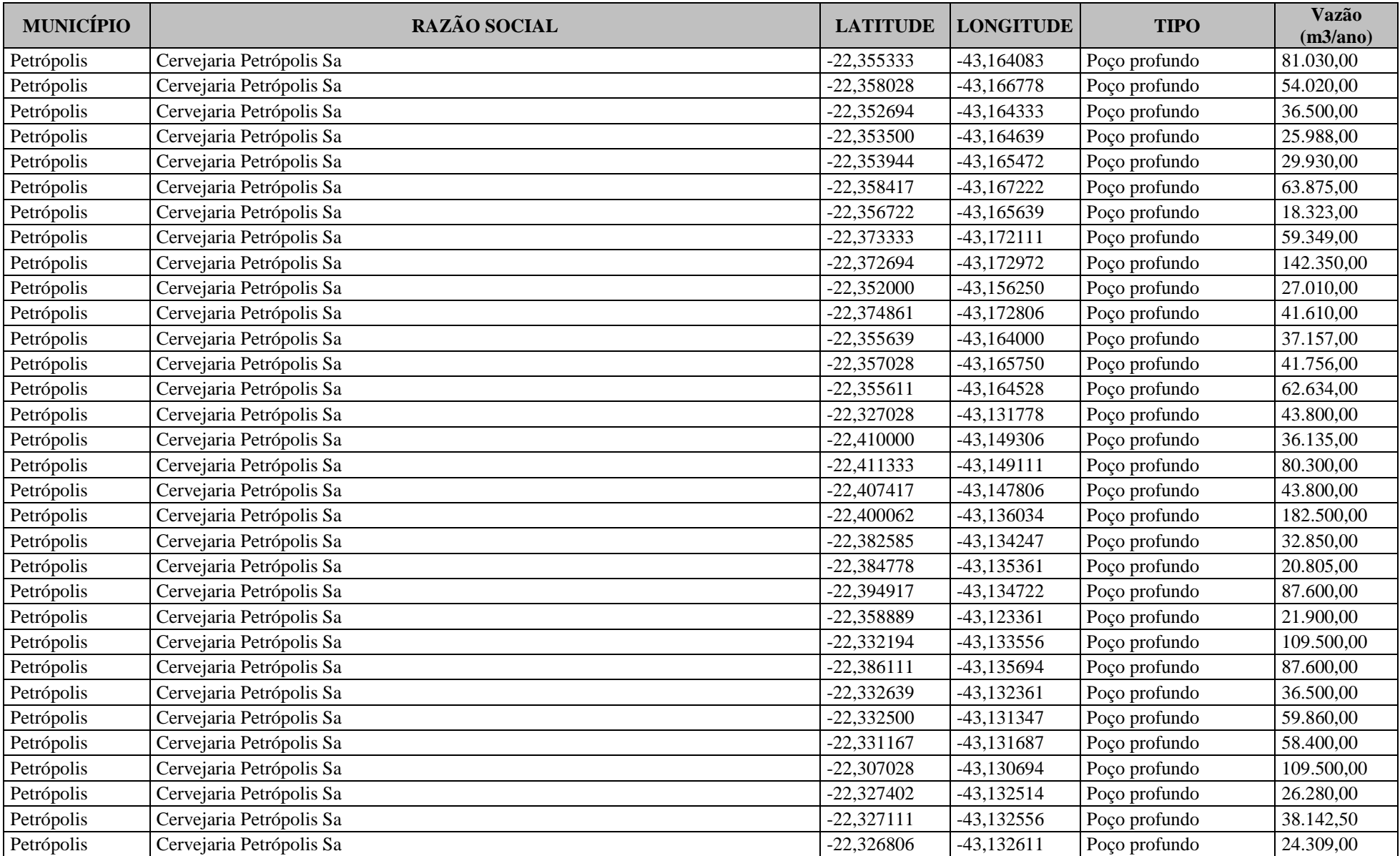

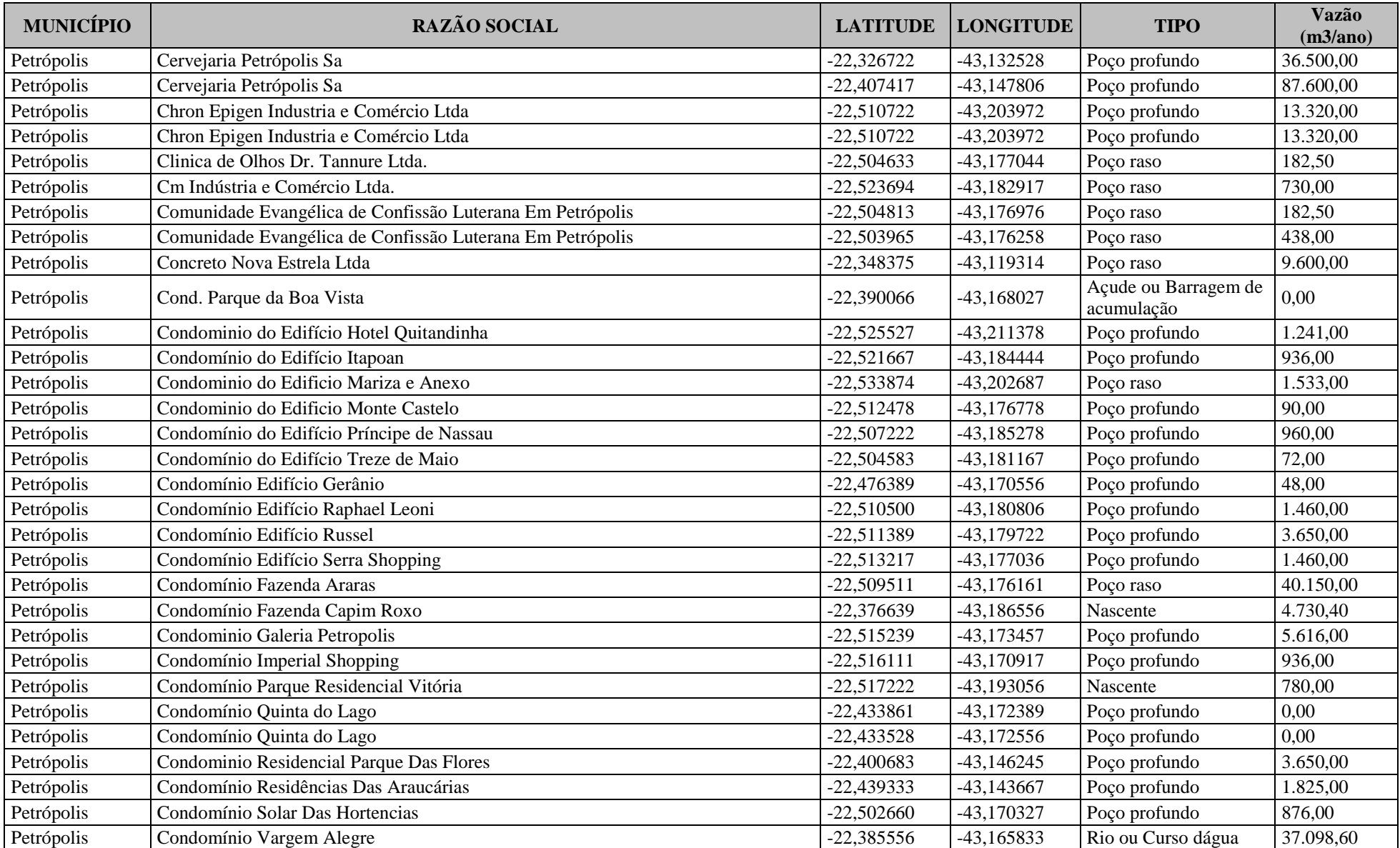

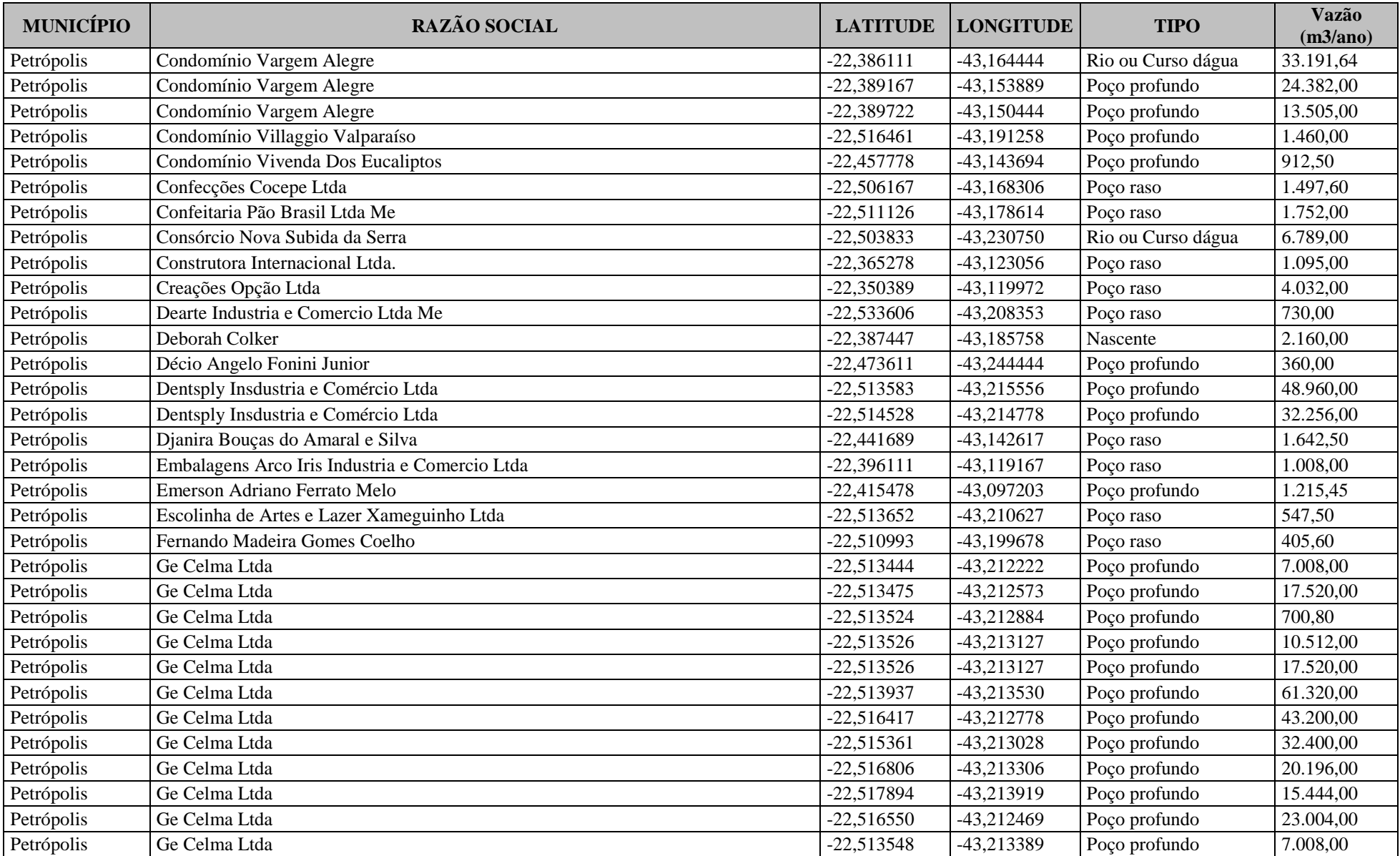

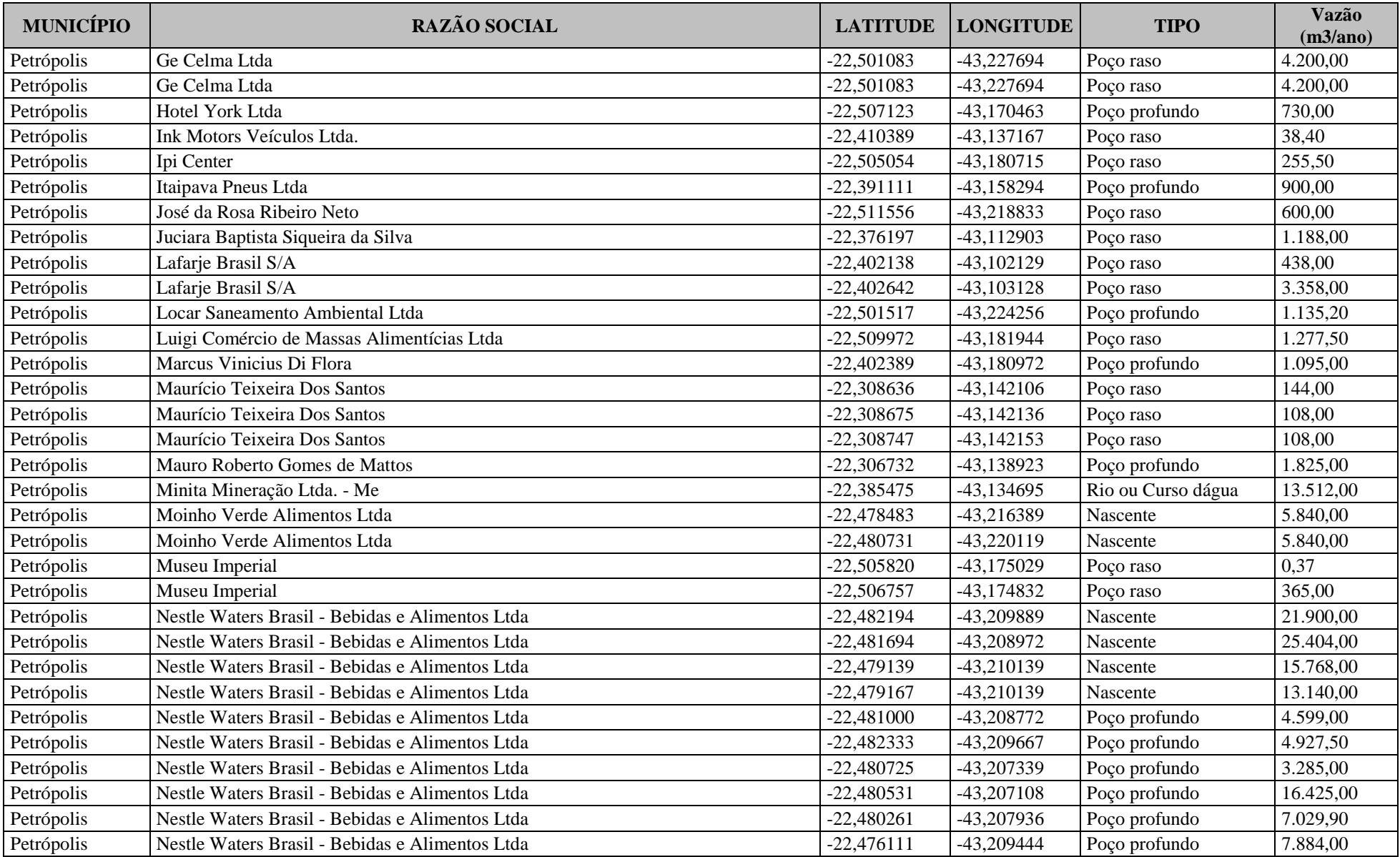

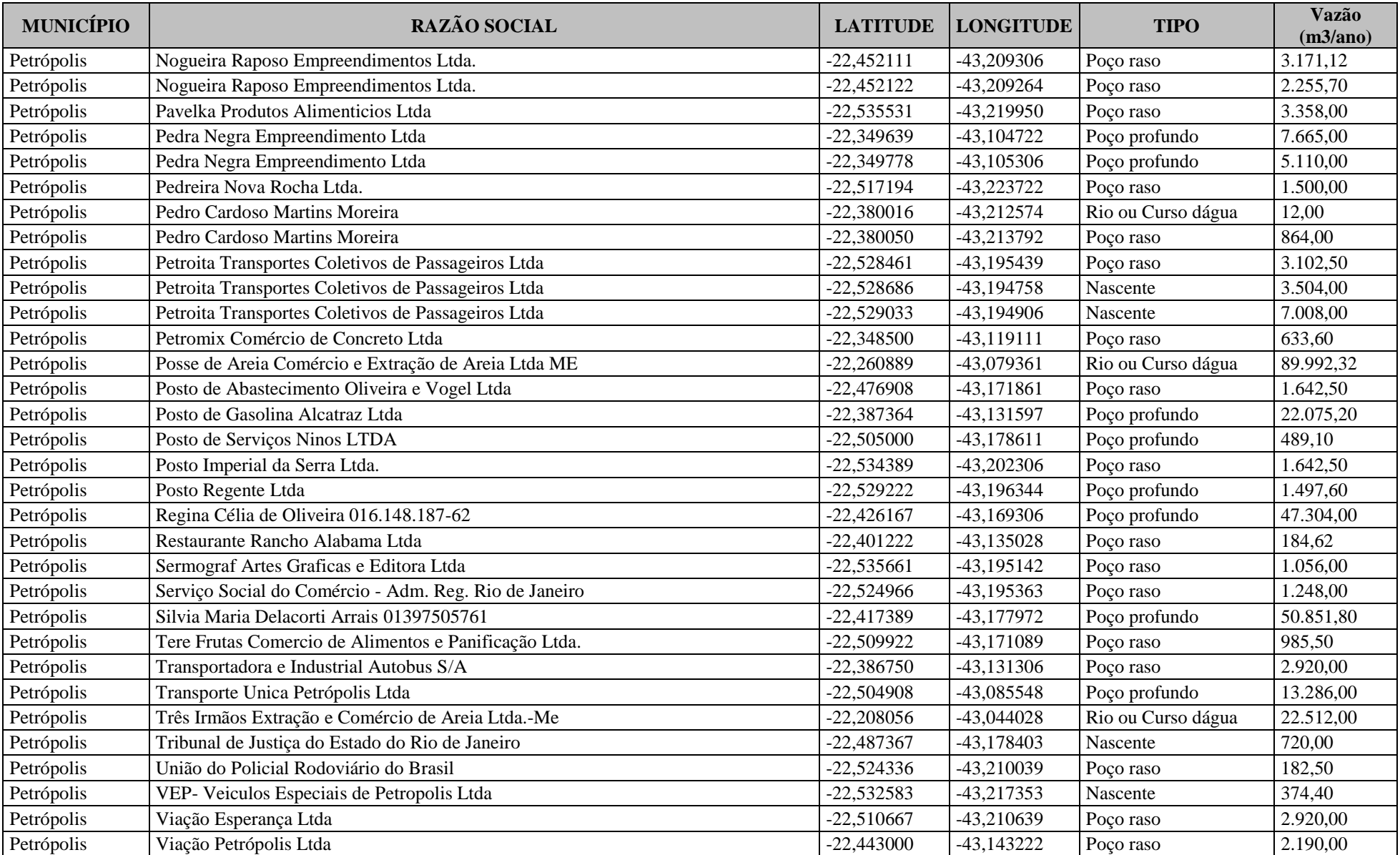

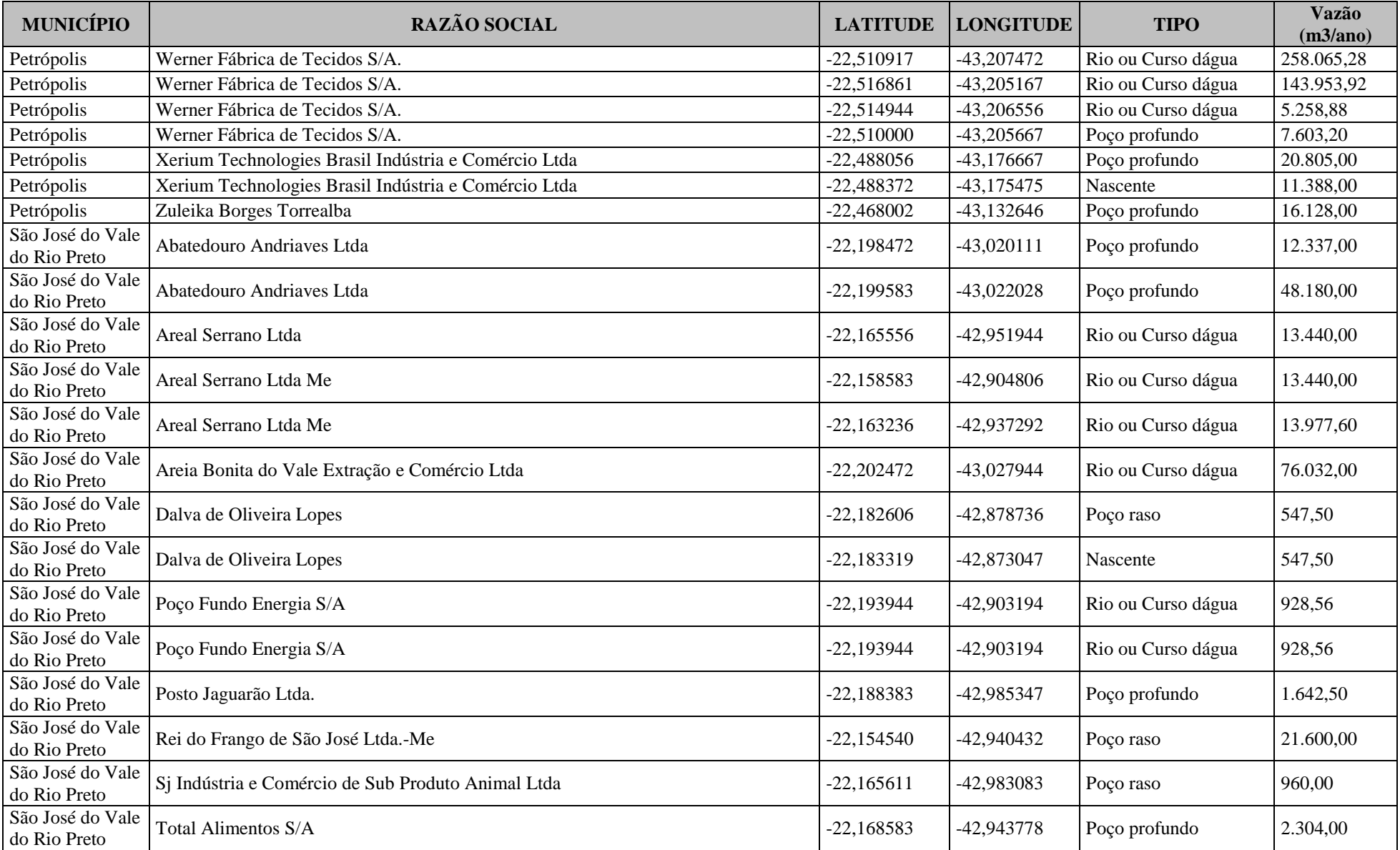

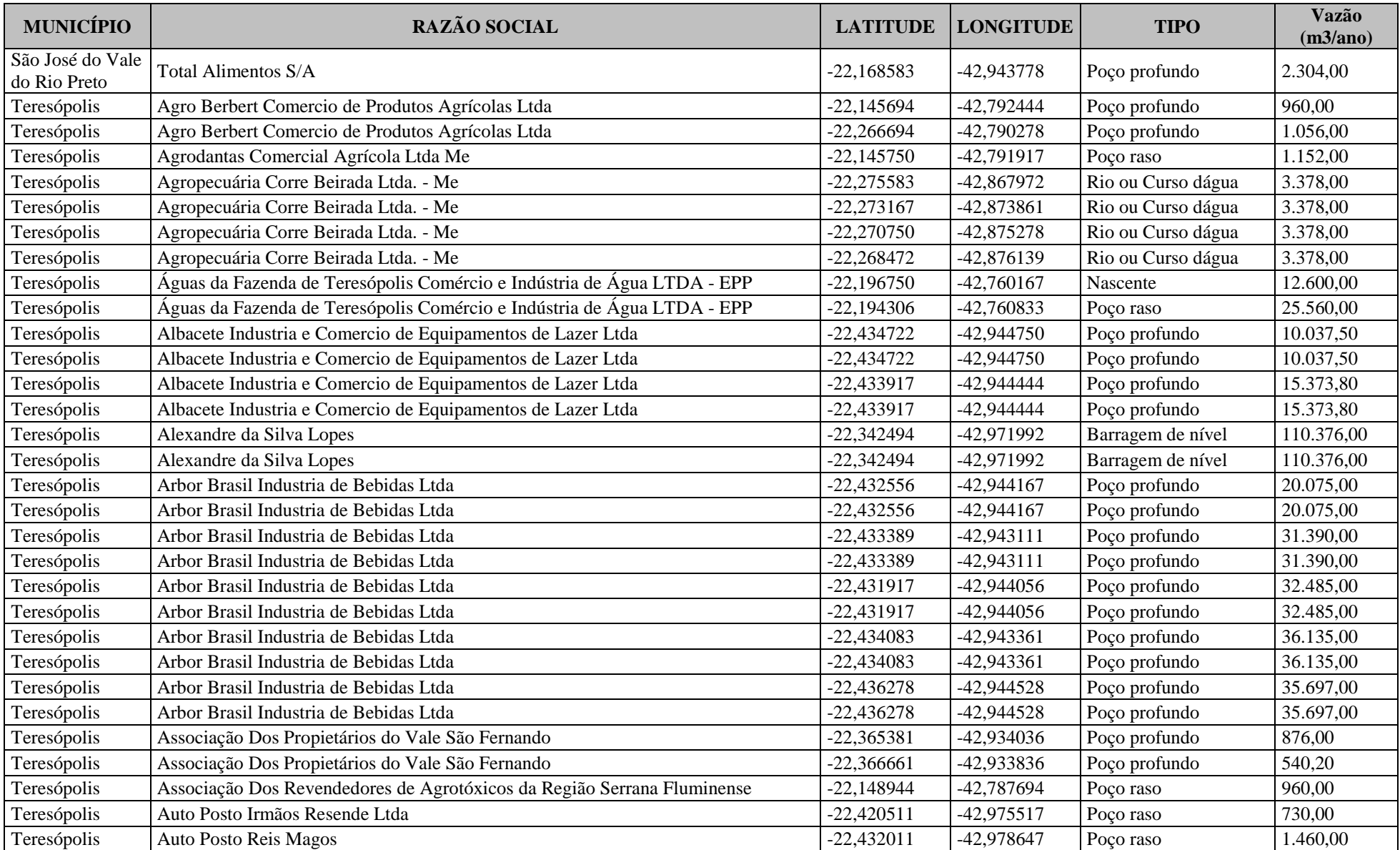

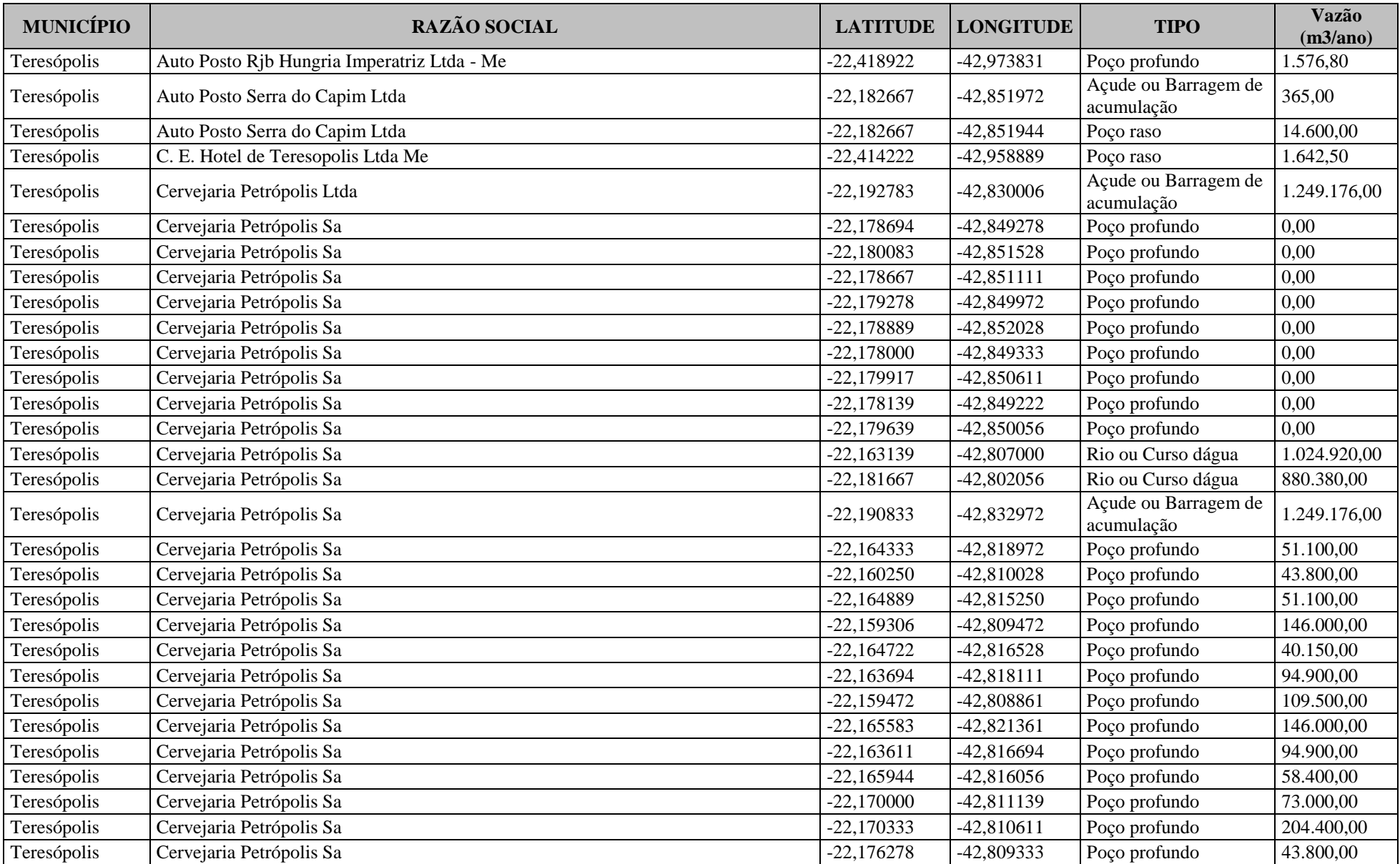

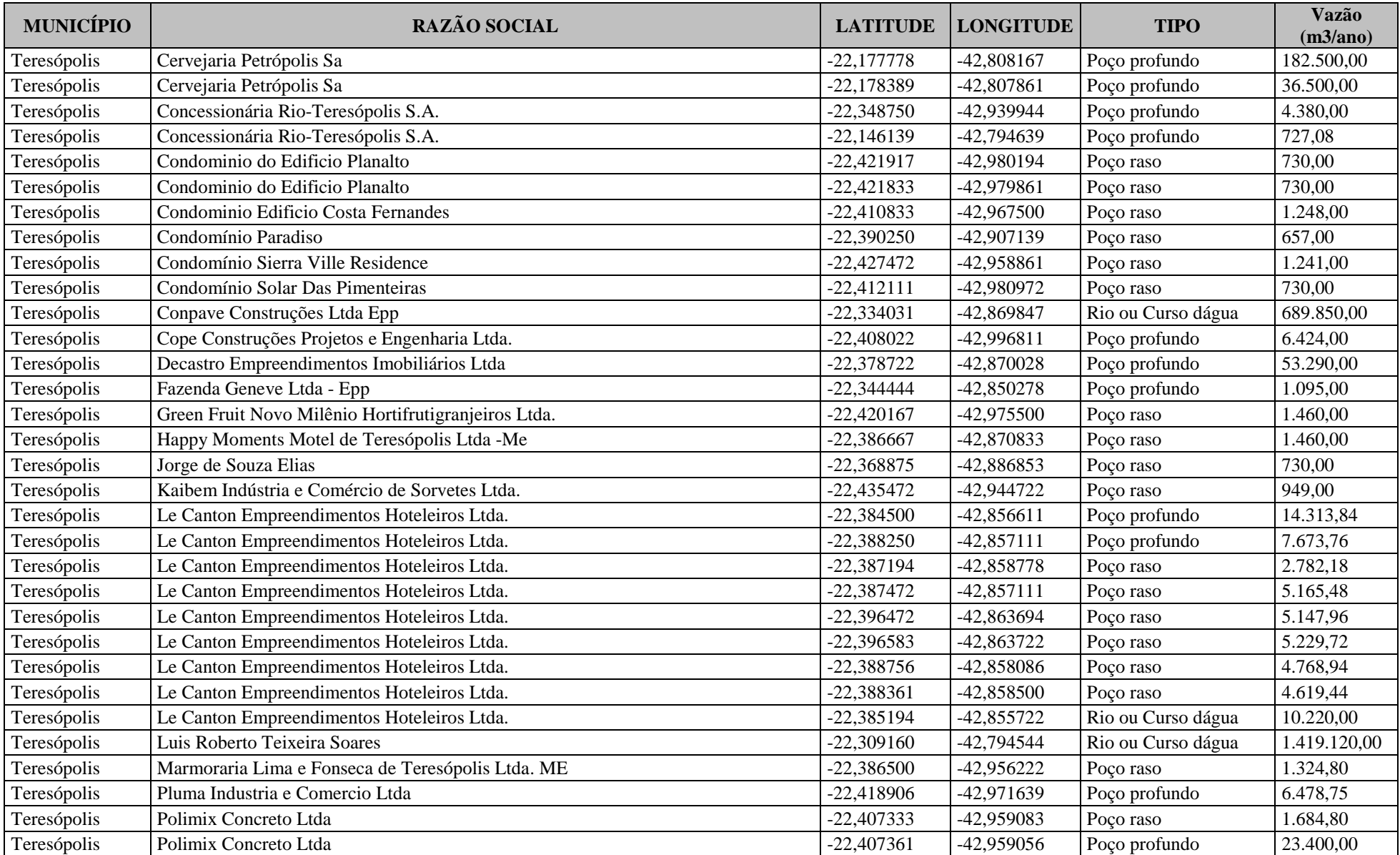

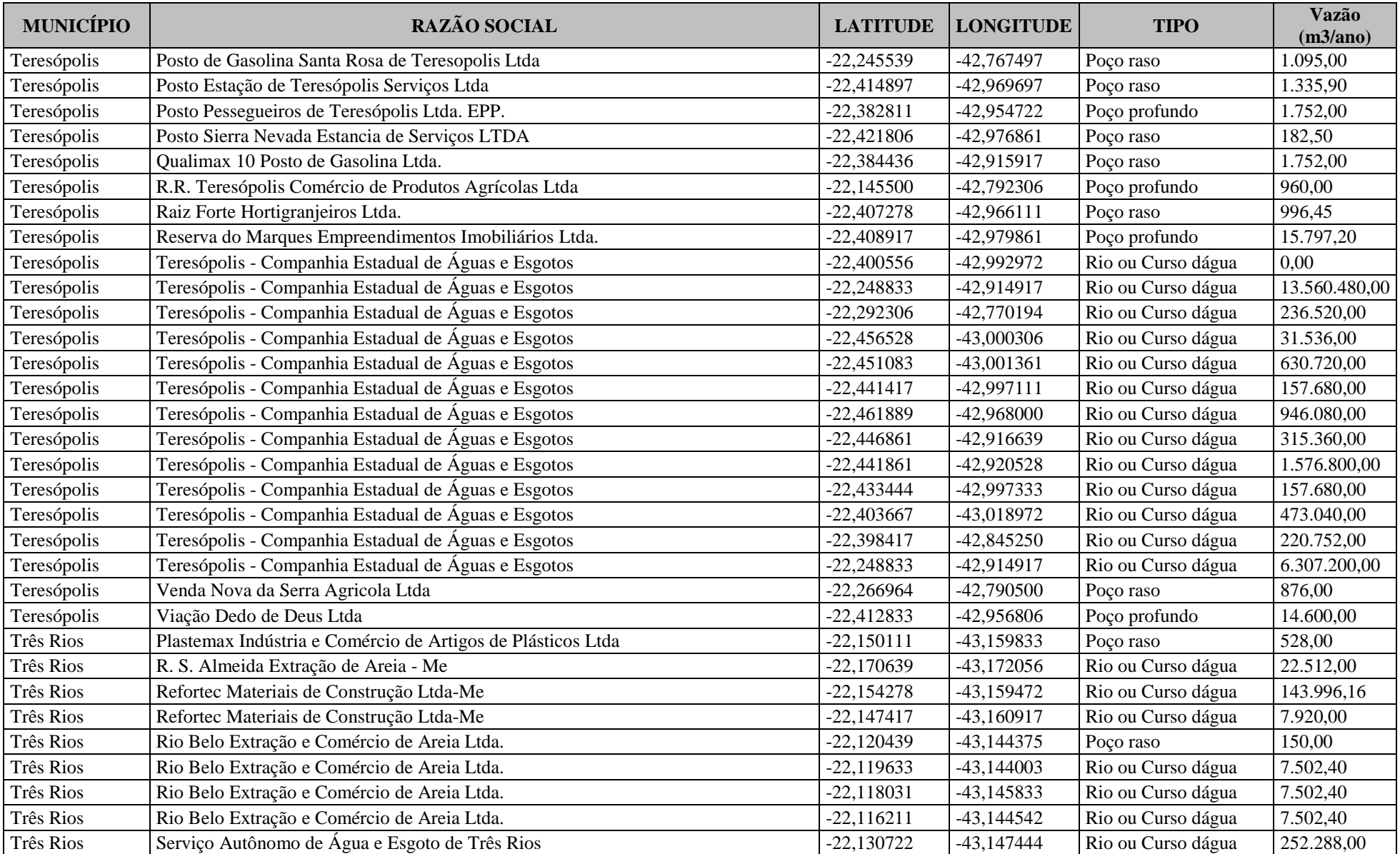

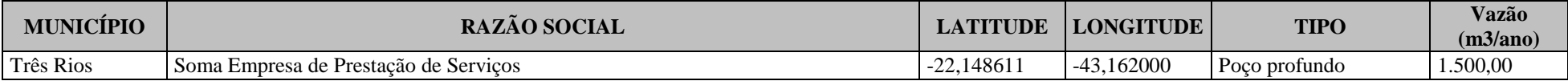